SARA MIRIAM GOLDCHMIT

# Odiléa Setti Toscano do desenho ao design

Dissertação apresentada à Faculdade de Arquitetura e Urbanismo da Universidade de São Paulo para obtenção do título de Mestre.

Área de concentração: Design e Arquitetura Orientador: Prof. Dr. Silvio Dworecki

São Paulo 2008

## **Livros Grátis**

http://www.livrosgratis.com.br

Milhares de livros grátis para download.

Autorizo a reprodução e divulgação total ou parcial deste trabalho, por qualquer meio convencional ou eletrônico, para fins de estudo e pesquisa, desde que citada a fonte.

E-mail: sara@saragold.com.br

Goldchmit, Sara Miriam Odiléa Setti Toscano: do desenho ao design / Sara Miriam Goldchmit. --São Paulo, 2008. 156 p. : il. Dissertação (Mestrado – Área de Concentração: Design e Arquitetura) – FAUUSP. Orientador: Silvio Dworecki 1.Comunicação visual 2.Desenho 3.Ilustração 4. Murais 5.Editorial - Design 6. Design - Aspectos ambientais 7.Toscano, Odiléa Setti 8.Painéis I.Título G618o

CDU 003.6

## Folha de aprovação

Sara Miriam Goldchmit Odiléa Setti Toscano: do desenho ao design

Dissertação apresentada à Faculdade de Arquitetura e Urbanismo da Universidade de São Paulo para obtenção do título de Mestre. Área de concentração: Design e Arquitetura

Aprovado em:

#### Banca examinadora

PROF. DR.

INSTITUIÇÃO

ASSINATURA

PROF. DR.

INSTITUIÇÃO

ASSINATURA

PROF. DR.

INSTITUIÇÃO

ASSINATURA

## Agradecimentos

À Faculdade de Arquitetura e Urbanismo da Universidade de São Paulo, pela oportunidade de realização do curso de mestrado.

Agradeço à professora Odiléa Setti Toscano, que aceitou ter sua produção documentada e carinhosamente me recebeu, empenhando-se em narrar a história de seus trabalhos e processos criativos.

Ao professor Chico Homem de Melo, pelo estímulo à realização desta pesquisa face à necessidade de registro da história do design brasileiro e pelas contribuições durante todo o percurso.

Aos professores Flavio Motta, Júlio Roberto Katinsky, Renina Katz e Vicente Gil, pelos depoimentos e reflexões indispensáveis para a interpretação das informações e consolidação da pesquisa.

À professora Anna Paula Gouveia, pelos comentários precisos na avaliação do projeto.

Aos funcionários da Biblioteca da FAU-USP e FAU Maranhão, pelo apoio durante a realização do trabalho.

Ao Instituto de Estudos Brasileiros da USP, pela disponibilidade em digitalizar o material do acervo.

A Celso Longo, pela amizade e crescimento proporcionado pelas reflexões conjuntas sobre a prática do design gráfico.

A Daniel Trench, Didier Moraes e Wilson Jorge Filho, pela colaboração nos diversos estágios do trabalho.

A Regina Stocklen, pelo cuidado na revisão dos textos originais.

Agradeço ao meu amigo e orientador, professor Silvio Dworecki, por ter acolhido mais este projeto e pelo compromisso de continuar contribuindo com meu desenvolvimento acadêmico e artístico.

À minha família e amigos, pelo apoio e carinho de sempre.

## Resumo

A atuação de muitos arquitetos paulistas no campo do design visual deve-se à formação pluralista que caracteriza o ensino da Faculdade de Arquitetura e Urbanismo da Universidade de São Paulo desde a sua reformulação curricular, em 1962. A inclusão das disciplinas de programação visual e desenho industrial no currículo estimulou a formação de profissionais como Odiléa Setti Toscano, cuja obra teve destaque no começo dos anos 1960, período de afirmação do design como profissão. Esta pesquisa documenta e analisa uma série de trabalhos realizados pela arquiteta Odiléa Setti Toscano, entre o fim da década de cinqüenta e o início dos anos noventa, no âmbito do design visual: o design gráfico editorial vinculado ao trabalho de ilustração e o design ambiental de painéis e murais para espaços privados e públicos.

## Abstract

The performance of many architects from São Paulo in the area of visual design may be attributed to the pluralism that has characterized education at University of São Paulo's School of Architecture and Urban Planning ever since the curriculum changes of 1962. The inclusion of visual programming and industrial design courses encouraged the rise of professionals such as Odiléa Setti Toscano, whose work was a highlight in the early 1960s, a time when design was confirmed as a profession. This paper surveys, documents, and assesses a series of projects by architect Odiléa Setti Toscano from the late 1950s to the early 1990s, in the scope of visual design: publishing graphic design related to the work of illustration and environmental design of panels and murals for public and private spaces.

## Sumário

- Apresentação 11
- Introdução 13

#### parte I: Ilustração e design gráfico

- Suplemento Literário do jornal *O Estado de S. Paulo* 23
- Jovens do mundo todo 41
- Visão 57
- Bondinho 65
- Nossas crianças 79
- Criatividade em língua portuguesa 93

#### parte II: Design ambiental

- Painéis e murais 107
- Considerações finais 137
- Créditos das imagens 141
- Referências bibliográficas 143
- Apêndice 145

## Apresentação

Esta pesquisa documenta uma série de trabalhos realizados pela arquiteta Odiléa Setti Toscano, entre o fim da década de 1950 e o início dos anos 1990, no âmbito do design visual: o design gráfico editorial vinculado ao trabalho de ilustração e o design ambiental de painéis e murais para espaços privados e públicos. O objetivo principal da dissertação é o registro sistematizado das peças produzidas, uma vez que o assunto em pauta é a linguagem visual em sua materialidade e, principalmente, o processo criativo de Odiléa. Em conjunto com a apresentação das imagens, procurou-se contextualizar, descrever e analisar cada trabalho de maneira a aprofundar o seu entendimento.

A atuação de muitos arquitetos paulistas no campo do design deve-se, em grande parte, à formação pluralista que caracteriza o ensino da Faculdade de Arquitetura e Urbanismo da Universidade de São Paulo (FAU-USP), desde a sua reformulação curricular, em 1962, com a inclusão das disciplinas de programação visual e desenho industrial em sua estrutura pedagógica. No estudo da obra de Odiléa Toscano é possível identificar algumas características particulares do arquiteto no desempenho das atividades do design visual, como a maneira de representar o espaço nos projetos gráficos – na escala do livro – e nos projetos ambientais – na escala do edifício e da cidade.

A escolha dos trabalhos a ser estudados privilegiou aqueles de característica serial, onde foi possível traçar as linhas de força que nortearam sua execução. Na primeira parte, referente aos trabalhos impressos, os capítulos estão organizados cronologicamente de acordo com os seguintes grupos: ilustrações para o Suplemento Literário do jornal *O Estado de S. Paulo*, o lugar onde Odiléa teve o seu primeiro desenho impresso; capas para a coleção *Jovens do mundo todo*, série de literatura infanto-juvenil publicada pela Editora Brasiliense, merecedora de divulgação internacional; capas para a revista *Visão*; ilustrações para os fascículos *Nossas crianças*, da Editora Abril; ilustrações para a revista *Bondinho* e para a coleção de livros didáticos *Criatividade em língua portuguesa*. Na segunda parte, referente aos trabalhos de design ambiental, são apresentados os painéis e murais realizados para espaços privados (em ladrilhos hidráulicos, azulejos ou pinturas murais) e públicos (Estação Largo 13 de Maio da Fepasa e Estações Paraíso, Santana, Jabaquara e São Bento do Metrô de São Paulo). Anterior aos capítulos de apresentação dos projetos, o capítulo de introdução procura contextualizar a obra de Odiléa Toscano do ponto de vista pessoal, comentando os anos de formação na FAU-USP, o início das atividades profissionais e as atividades acadêmicas. Fechando o volume, as considerações finais retomam os principais pontos abordados ao longo da dissertação.

Dessa forma, procura-se colaborar com a documentação da história do design brasileiro e, sobretudo, reconhecer e valorizar a produção de profissionais em geral, e de Odiléa em particular, cuja trajetória está profundamente ligada a nossa escola.

## Introdução<sup>1</sup>

#### O contexto familiar: os anos que antecedem o ingresso na faculdade

Nascida em São Bernardo do Campo, em 1934, descendente de família italiana por parte de pai e síria por parte de mãe, Odiléa cresceu em um ambiente onde havia incentivo ao conhecimento das artes e da cultura. Durante sua infância e adolescência, houve especial estímulo ao aprendizado de música. Na época, sua irmã encaminhou-se para o estudo em conservatório musical, profissionalizando-se naquele ofício. Odiléa também aprendeu música. Concertos a dois pianos de cauda eram freqüentes na casa dos Setti.

Seu pai, Orlando Setti, estudou desenho têxtil em Milão e de lá trouxe não só o hábito de retratar paisagens em bico-de-pena, mas também o conhecimento e a experiência do design industrial, influenciando Odiléa significativamente. Ela aprendeu ainda muito jovem com quantas tramas e urdiduras se faz um tafetá, e viu de perto a possibilidade de uma aquarela feita em papel milimetrado transformar-se em uma almofada.

[…] Passei minha primeira infância perto de e muito ligada a algumas indústrias, tecelagens ou outras fábricas de pequeno porte, que visitei e frequentei pela mão de meu pai. Aprendi logo a respeitar e a reconhecer a dignidade dessas construções sóbrias, cujo partido arquitetônico provinha de princípios extremamente simples e que, no entanto, encerravam atividades que tinham para mim um sabor de magia. Nas tecelagens os fios incolores eram mergulhados nas mais variadas tintas e, combinados sob infinitas formas, eram transformados em seda macia, brilhante, cheia de cores e desenhos. (TOSCANO, 1981, p.13-14).

De qualquer forma, o seu contato com as artes durante o período em que morou em São Bernardo ficava restrito aos incentivos paternos, à prática do dese-

1 As informações contidas neste capítulo foram compiladas a partir do depoimento de Odiléa Toscano à autora em 16/03/2007.

nho e à leitura de enciclopédias para conhecer "os clássicos", além das vindas freqüentes à ópera e aos concertos em cartaz na capital.

O primeiro grande encontro de Odiléa com a realidade artística foi aos seus dezessete anos, por ocasião da visita à 1ª Bienal Internacional de Artes de São Paulo, em 1951. A 1ª Bienal indicava os novos e cruciais rumos para a arte brasileira e também para a jovem aspirante a arquiteta, que passou por verdadeira transformação após ver as obras ali expostas.

A 1ª Bienal aconteceu no Trianon. E eu cheguei e vi aquela coisa toda, eu não estava acostumada. Antes o que eu sabia era dos livros italianos que meu pai tinha: Michelangelo, Leonardo da Vinci. Mas quando vi a Bienal, cheguei em casa e fiz um monte de rabiscos. Fiquei tão impressionada com aquilo, abriu-se uma porta fantástica. [1]<sup>2</sup>

Após três anos viajando diariamente para cursar o colegial no Roosevelt, em São Paulo, a família acabou consentido que Odiléa ingressasse no cursinho preparatório para o vestibular da Faculdade de Arquitetura e Urbanismo da Universidade de São Paulo (FAU-USP). E então todos se mudariam para São Paulo, a fim de apoiar a formação universitária da filha mais nova.

Meu pai se deu conta de que a minha irmã fazia conservatório, que era equiparado à universidade. Então ele aceitou a idéia de eu vir morar aqui. Ele percebeu que em São Bernardo não tinha clima. A gente vinha muito para a ópera, para concertos. A vida cultural estava aqui em São Paulo, e minha mãe estimulava muito esse tipo de coisa. Aula de balé, piano... ela escolhia os melhores professores. [1]

2 Inserções seguidas dos algarismos 1, 2, 3 e 4, entre colchetes, referem-se a depoimentos de Odiléa Toscano à autora em 16/03/2007, 13/09/2007, 27/09/2007 e 22/11/2007, respectivamente.

Ainda no cursinho, Odiléa entrou em contato com o acervo da biblioteca da FAU-USP que, na época ainda mais do que atualmente, representava um acesso que privilegiava os livros de arte, coleções de revistas estrangeiras etc. Como acontece com a maioria dos estudantes de arquitetura até hoje, aquela biblioteca lhe proporcionou inúmeras descobertas, estando Steinberg, Degas, Klee, Picasso e Van Gogh entre elas.

Nós tínhamos uma educação muito boa. A biblioteca da FAU era um oásis na miséria paulista. Naquele tempo não existia a Pinacoteca do Estado como museu. O único museu que existia era o Museu de Arte de São Paulo (informação pessoal)<sup>3</sup>.

#### Os anos de formação na FAU-USP: de 1953 a 1958

A FAU Maranhão, como era conhecida a Faculdade de Arquitetura e Urbanismo da USP naquela época, era "uma família" (informação pessoal)4 . Com apenas trinta alunos por ano (cinco moças e 25 rapazes, na turma de Odiléa), a consideração de uns com os outros era notável, e o contato com os mestres, muito estreito. Vilanova Artigas, Rino Levi, Abelardo de Souza, Carlos Lemos e Renina Katz, de maneira muito próxima, ensinavam aqueles trinta seletos estudantes a fazer arquitetura.

E a arquitetura, especialmente no entendimento de Vilanova Artigas, era um espaço de convergência entre a arte e a técnica, que possibilitava a abertura para o desenvolvimento profissional de designers, cenógrafos, cineastas, fotógrafos etc. – muitos dos quais tornaram-se referência nas suas áreas de atuação.

O incentivo às artes dentro da Faculdade de Arquitetura e Urbanismo da USP era confirmado pela realização de exposições denominadas *Artistas de Domingo*. Nessas exposições, os alunos apresentavam desenhos, esculturas e gravuras, com direito a prêmios angariados nas casas de material de desenho, como pranchetas e jogos de compassos. Para Odiléa, participar dos *Artistas de Domingo* rendeu muitos frutos: além de ter sido premiada várias vezes, as exposições foram uma oportunidade concreta de divulgar os seus desenhos, abrindo várias oportunidades de trabalho.

Durante o ano do cursinho, Odiléa expôs uma coleção dos seus desenhos no IAB. Em 1956, o arquiteto Jorge Wilheim estava participando do concurso para o plano piloto de Brasília e, a partir da lembrança daqueles desenhos expostos no IAB, chamou Odiléa para executar as perspectivas de apresentação do projeto. Ela fez o trabalho em dois meses, utilizando técnicas de guache e bico-de-pena. Na seqüência, o arquiteto e designer de móveis Jorge Zalszupin

3 Júlio Katinsky, depoimento à autora em 22/11/2007.

4 Odiléa Toscano, depoimento à autora em 16/03/2007.

viu a exposição dos desenhos de Brasília e convidou Odiléa para realizar painéis para as sedes da Air France no Rio de Janeiro e em Buenos Aires. Ainda antes de se formar, ela expôs seu trabalho na Universidade Federal de Minas Gerais, em Belo Horizonte, a convite do arquiteto e professor Sylvio Vasconcellos, que se encantou com o trabalho da jovem aspirante a arquiteta após uma visita a uma mostra dos *Artistas de Domingo*.

Mesmo realizando trabalhos profissionais logo nos primeiros anos da faculdade, Odiléa aproveitou devidamente os conteúdos acadêmicos voltados para o projeto de arquitetura propriamente dito. As disciplinas das áreas de tecnologia e engenharia sempre lhe interessaram muito, assim como as demais áreas da cadeira de projeto. Os seus anos de formação estiveram atrelados à efervescente discussão da arquitetura moderna que ocorria na faculdade. Em 1958 Odiléa casa-se com o arquiteto João Walter Toscano, importante representante dessa geração.

#### Os estágios no exterior: Paris 1963/64 e Lisboa 1965

Em 1963, Odiléa e João Toscano embarcam para uma temporada de um ano de estágio em Paris, recebendo bolsa de estudos do governo francês para o Cours de Fabrication du Livre do Lycée Estienne. Era um curso voltado para a manufatura do livro, contemplando todos os seus estágios, desde a produção dos textos até a encadernação, passando pelas etapas de projeto gráfico, composição e ilustrações. Em termos técnicos, Odiléa diz ter aprendido bastante, mas do ponto de vista da linguagem, o curso deixava a desejar. Os debates que havia aqui e a alta qualidade da produção dos seus colegas brasileiros superavam em muito a produção dos alunos do Liceu.

Em 1965 João Toscano recebe uma bolsa de estudos para documentar a arquitetura portuguesa, e o casal embarca novamente para a Europa, desta vez por seis meses em Portugal. Graças a uma bolsa concedida pela Fundação Calouste Gulbenkian, Odiléa freqüenta o ateliê da Cooperativa dos Gravadores de Lisboa, onde produz gravuras utilizando a técnica de verniz mole: misturar nanquim com açúcar e desenhar sobre a chapa de cobre envernizada, quase como se fosse sobre papel, e em seguida proceder com o banho de ácido e a impressão na prensa. Como o ateliê era aberto, foi um período rico de experimentação e desenvolvimento de uma linguagem pessoal que viria a ser empregada nos anos seguintes, nos projetos de ilustração. O contato com a prática da gravura foi retomado posteriormente, com a execução de muitas imagens em serigrafia para cartões de Natal, brindes etc.

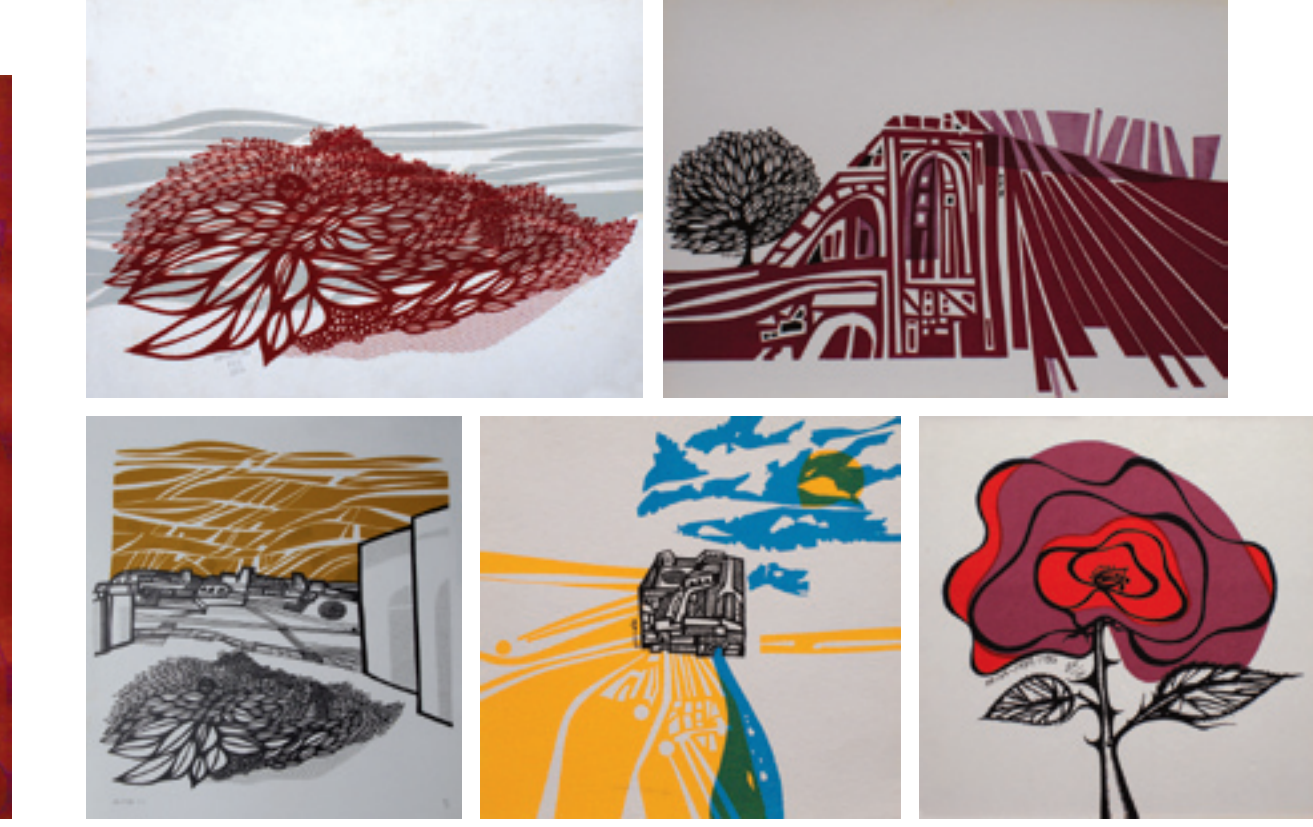

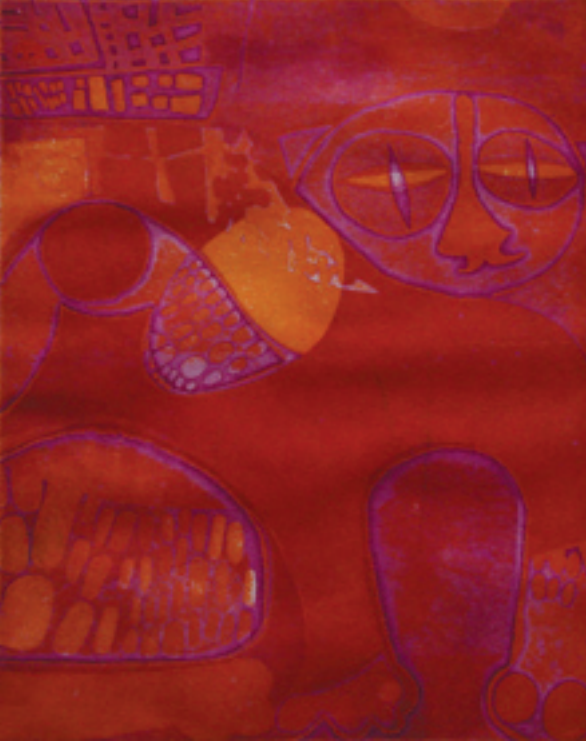

Gravura realizada com a técnica de verniz mole. Serigrafias.

#### Os primeiros passos no mercado editorial

Convidada por Lourival Gomes Machado a produzir ilustrações para o Suplemento Literário do jornal *O Estado de S. Paulo*, Odiléa teve ali, em 1957, a oportunidade de publicar um desenho pela primeira vez.

Em 1959 foi apresentada por Renina Katz aos irmãos Caio Graco e Yolanda Prado, filhos do historiador Caio Prado Jr. e donos da Editora Brasiliense. O seu primeiro livro ilustrado para a Brasiliense foi *Histórias diversas*, de Monteiro Lobato. Em seguida, Odiléa começou a trabalhar na coleção *Jovens do mundo todo*, para a qual produziu cerca de quarenta capas no período de 1960 a 1966, merecedoras de divulgação internacional e um prêmio na 1ª Bienal Internacional do Livro e das Artes Gráficas de São Paulo.

Ao trabalho na Brasiliense, seguiram-se as revistas *Visão*, *Bondinho*, *Nossas crianças* e *Saúde*, nas quais Odiléa teve participação efetiva como ilustradora e designer durante vários anos. Odiléa começou a trabalhar para empresas do mercado editorial em um período de valorização da profissão. Essa situação possibilitou-lhe uma estabilidade financeira importante para a criação de seus quatro filhos.

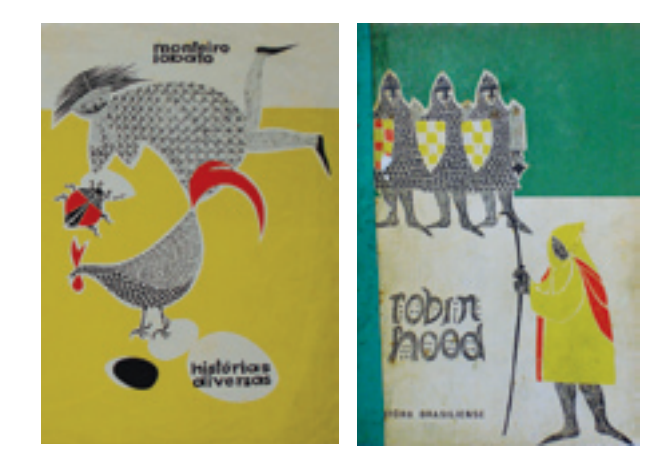

As duas primeiras capas de livro para a Editora Brasiliense.

#### Atividades didáticas5

O professor Júlio Katinsky explica (informação pessoal)<sup>6</sup> que o artista do século XX freqüentemente é professor, refletindo a intenção de distribuir o conhecimento da elite para toda a sociedade de uma forma justa. Odiléa iniciou suas atividades didáticas em 1960, quando foi convidada para dar aulas no Curso de Formação de Professores de Desenho da Fundação Armando Alvares Penteado (FAAP), onde lecionou até 1963. De 1968 a 1970, foi professora no Curso de Desenho Técnico de Comunicação do Instituto de Arte e Decoração (IADE). Foi professora titular no Departamento de Projeto da Faculdade de Arquitetura de Santos (UNISANTOS), de 1972 a 1985, e também no Departamento de Jornalismo e Editoração da Escola de Comunicações e Artes da Universidade

5 Informações baseadas no *curriculum vitae* fornecido por Odiléa Toscano à autora.

6 Depoimento à autora em 22/11/2007.

de São Paulo (ECA-USP), de 1973 a 1976. Em 1974 ingressa no Departamento de Projeto da Faculdade de Arquitetura e Urbanismo da Universidade de São Paulo (FAU-USP), no Grupo de Disciplinas de Programação Visual, onde permaneceu até 19987 .

#### Mestrado e doutorado: a questão central da cidade

A dissertação de mestrado "A cidade: imagens", concluída no final de 1981, contemplou a criação de uma série de desenhos dos espaços da cidade. A delimitação do tema mostra o interesse particular na investigação das transformações no espaço urbano. Os passeios a pé por caminhos da cidade precederam desenhos feitos de memória, onde se vêem representados menos elementos da paisagem real e mais das paisagens imaginárias, em um livre exercício de subjetividade poética.

O tema da cidade sempre compareceu – implícita ou explicitamente – em seus trabalhos impressos, desde as primeiras ilustrações para o Suplemento Literário do jornal *O Estado de S. Paulo*. Nesse vasto assunto, duas questões foram principalmente enfocadas na pesquisa de mestrado: no aspecto humano, Odiléa preocupou-se com a passagem vertiginosa do tempo que transforma os lugares. Interessa-lhe a questão das ruínas, da opressão representada pela vegetação que persiste no tempo e penetra o edifício, como aquela que Piranesi reproduz em *Landscape with Ruins*. No aspecto do desenho em si, lhe toca o problema da representação do espaço tridimensional no plano, resumida na epígrafe que escolheu para iniciar sua dissertação:

Conflict between the flat and the spatial. Our three-dimensional space is the only true reality that we know. The two-dimensional is every bit as fictitious as the four-dimensional, for nothing is flat, not even the most finely polished mirror. And yet we stick to the convention that a wall or a piece of paper is flat, and curiously enough, we still go on, as we have done since time immemorial, producing illusions of space on just such plane surfaces as those. Surely it is a bit absurd to draw a few lines and then claim: this is a house<sup>8</sup>. (ESCHER apud TOSCANO, 1981, p.2).

7 Como um comentário à parte, vale dizer que os ateliês de serigrafia da FAU-USP e da UNISANTOS ofereceram-lhe a oportunidade de experimentação dessa técnica.

8 ESCHER, Mauritz. *The Graphic Work of M. C. Escher Introduced and Explained by the Artist*. New York: Ballantine Books, 1971/1976.

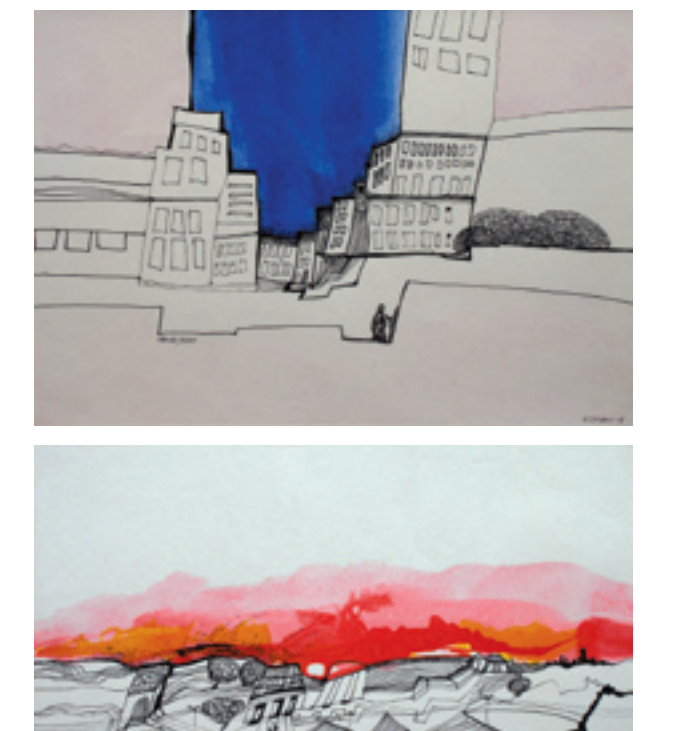

Desenhos da dissertação de mestrado **A cidade: imagens**.

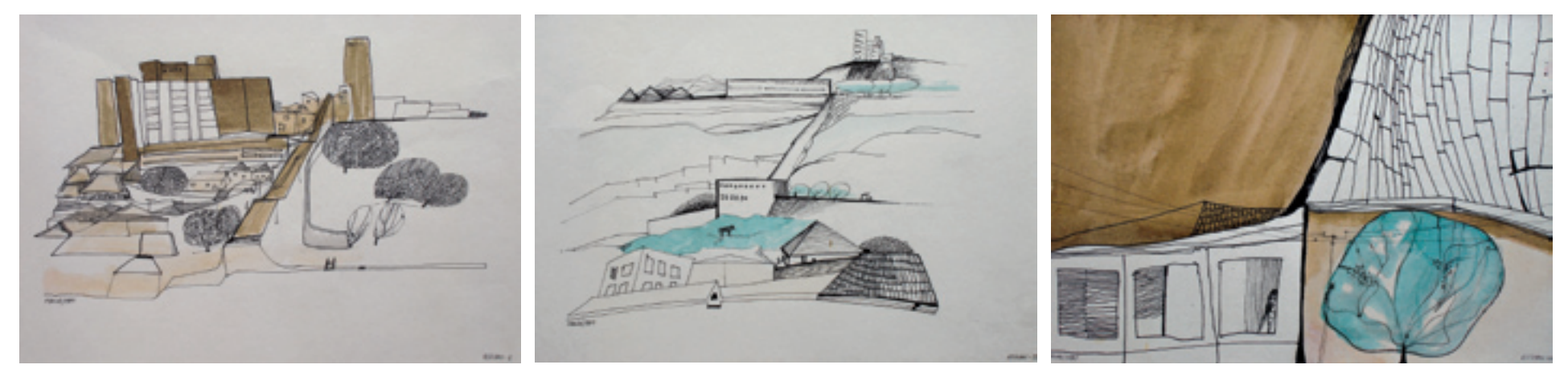

Desenhos da dissertação de mestrado **A cidade: imagens**.

Na tese de doutorado "A cidade contemporânea, a visão de Piranesi", concluída em 1988, o assunto da cidade se manteve, agora à luz da obra de Giovanni Battista Piranesi. Odiléa fez um estudo aprofundado da biografia do artista e de sua produção para, em seguida, realizar leituras gráficas de algumas obras. A identificação de Odiléa com esse artista já era antiga, pois, além da origem italiana, Piranesi foi "um arquiteto conquistado pela gravura" (TOSCANO, 1988, p.8) que "trabalhava dentro de sua individualidade sem deixar de incorporar um grande número de questões" (TOSCANO, 1988, p.18). Nas leituras gráficas repletas de anotações em torno dos desenhos, Odiléa decifra a representação piranesiana de elementos da arquitetura como arcos, abóbadas, escadas e a entrada da luz; o retrato das ruínas, das antiguidades; a alteração das escalas de acordo com a imaginação; a revelação dos tipos humanos; a presença das linhas de tensão que guiam o olhar.

Conforme Odiléa escreve na apresentação de sua tese, tanto o mestrado como o doutorado foram oportunidades importantes para abordar o tema da cidade e do desenho com uma liberdade muito maior do que a habitualmente permitida nos trabalhos de ilustração, de forma que contribuíram significativamente para o desenvolvimento do conjunto de sua obra.

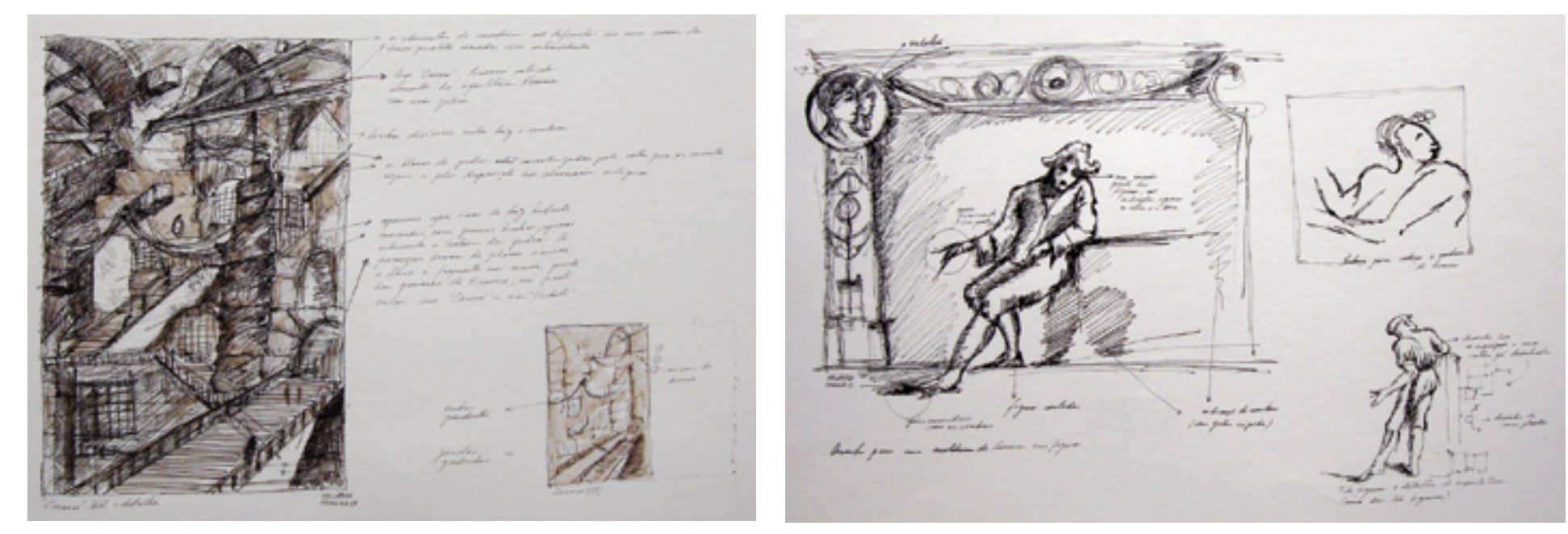

Pranchas apresentadas na tese de doutorado **A cidade contemporânea, a visão de Piranesi**.

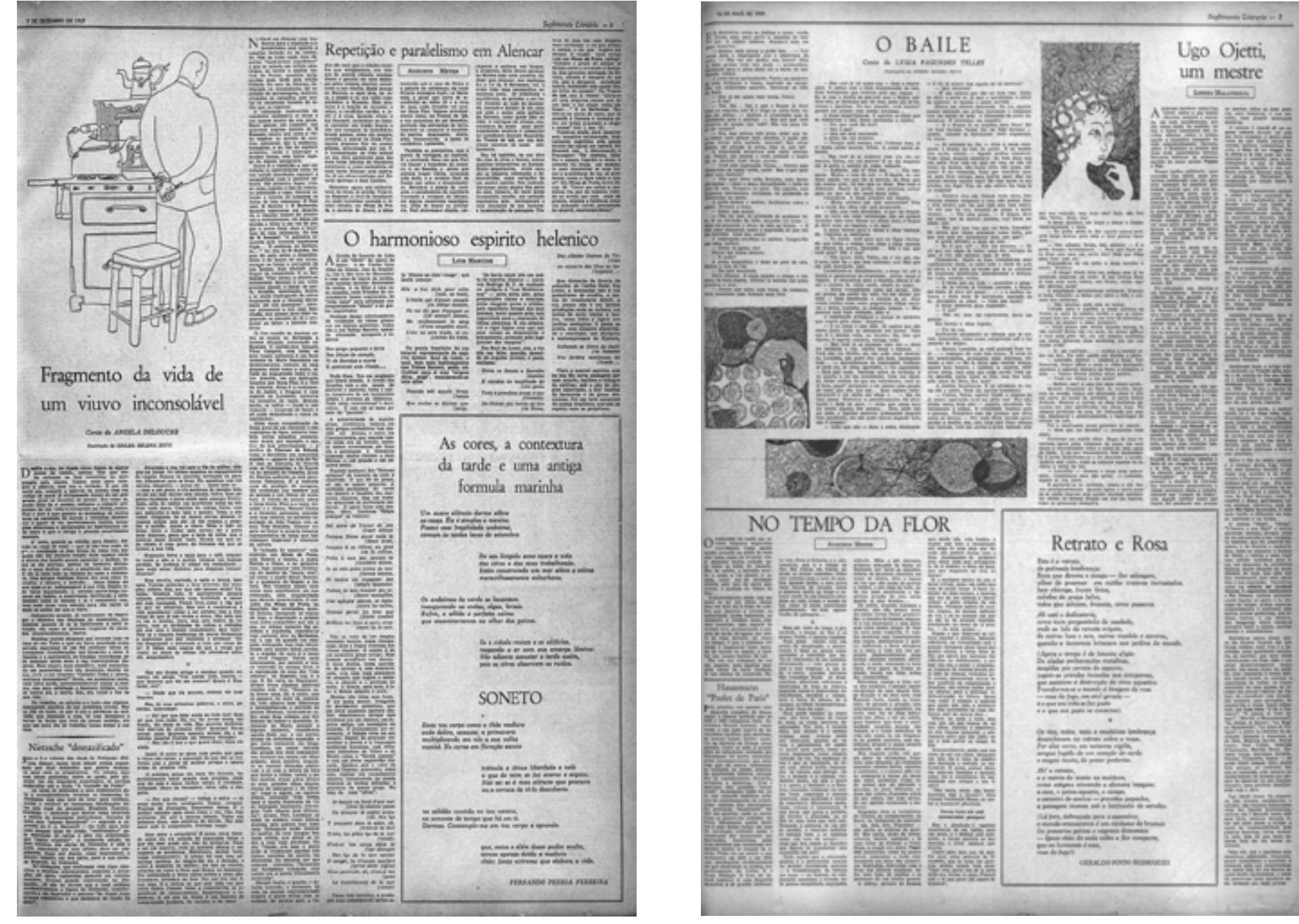

**COMMENTARY** 

## Suplemento Literário do jornal *O Estado de S. Paulo*

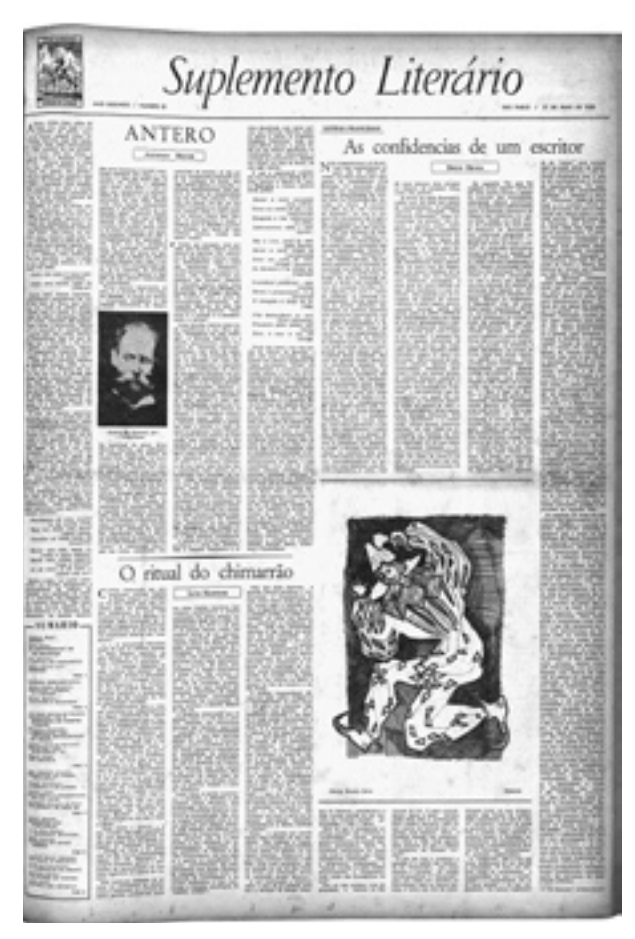

Imagem da capa do Suplemento, publicada em 17 de maio de 1958, contendo uma ilustração de Odiléa.

Criado em 1956 pelo professor e crítico literário Antonio Candido de Mello e Souza e dirigido durante os primeiros dez anos por Décio de Almeida Prado, crítico de teatro e professor de literatura, o Suplemento Literário do jornal *O Estado de S. Paulo* era uma publicação artística e literária, dedicada à veiculação da crítica.

Diferentemente do jornal, o Suplemento não se dedicava aos assuntos diários e passageiros, mas ao tempo longo e de modo permanente à reflexão. Conciliando informação e formação, o Suplemento publicado aos sábados tinha o perfil de uma revista de cultura. A diferença de enfoque entre o jornal diário e o Suplemento é explicada por Décio de Almeida Prado (apud LORENZOTTI, 2002, p.56-57) na apresentação do primeiro número publicado em 6 de outubro de 1956:

[...] O jornal, por definição, por decorrência, poder-se-ia dizer, da própria etimologia da palavra, vive dos assuntos do dia: a crise política mais importante é a do momento; o livro, o último a aparecer; a personalidade, aquela que acaba de chegar; a peça de teatro ou a fita cinematográfica, as que estrearam na véspera ou na antevéspera. A perspectiva do Suplemento tinha, pois, de ser outra, mais despegada da atualidade, mais próxima da revista, que, visando sobretudo a permanência, pode dar-se ao luxo de considerar mais vital a crônica dos amores de um rapaz de dezoito e uma menina de quinze anos, na Verona pré-renascentista, do que qualquer fato de última hora, pelo motivo de que as crises, as guerras, até os impérios, passam com bem maior rapidez do que os mitos literários, muitos dos quais vêm acompanhando e nutrindo a civilização ocidental há pelo menos trinta séculos.

Para entender o contexto de sua produção, é importante lembrar que o Suplemento surgiu no seio da renovação cultural paulistana: o período democrático de 1945 a 1964, aliado à situação econômica favorável, possibilitou o desenvolvimento das diversas áreas da cultura, como o cinema, o teatro e as artes. A redação do jornal *O Estado de S. Paulo* já era um centro intelectual da

cidade desde os anos 1920, onde inclusive se configurava a idéia de criação de uma universidade (LORENZOTTI, 2002). A USP foi fundada pelo Governador Armando Salles Oliveira em 1934, tendo como mentor intelectual Júlio de Mesquita Filho, então diretor do jornal *O Estado de S. Paulo*.

O alto gabarito dos colaboradores do Suplemento indica a efervescência cultural em que eram compostas as suas páginas. Na produção de texto, despontavam grandes nomes da literatura, da poesia e da crítica como Carlos Drummond de Andrade, Manuel Bandeira, Lygia Fagundes Telles, Dalton Trevisan, João Cabral de Melo Neto, Cecília Meireles, Sérgio Buarque de Holanda, Florestan Fernandes, Sérgio Milliet, Mario Pedrosa, Sábato Magaldi. Dentre os artistas que mais colaboraram, podemos citar Aldemir Martins, Fernando Lemos, Antonio Lizárraga, Giselda Leirner, Darcy Penteado, Fernando Odriozola, Rita Rosenmayer e Odiléa Toscano (FERNANDES, 2006). A essa lista soma-se a contribuição de outros artistas como Di Cavalcanti, Renina Katz, Livio Abramo, Maria Bonomi, Marcelo Grassmann, entre outros.

Os artistas convidados a colaborar com desenhos raramente eram ilustradores profissionais, mas pintores, desenhistas e gravadores dispostos a publicar suas imagens no hebdomadário, que lhes oferecia a possibilidade de divulgação do trabalho em larga escala, de maneira mais abrangente do que em galerias ou museus. Conforme comenta Cacilda Teixeira da Costa na apresentação do catálogo da exposição *Obras para ilustração do Suplemento Literário 1956 – 1967* ocorrida no MAM-SP em 1993:

[...] era propiciado aos artistas um veículo de divulgação de seu nome e de sua arte no momento mesmo em que se intensificava o debate sobre os meios de popularizar as artes visuais. Uma folha de jornal era vista por muitos como suporte legítimo e benvindo aos anseios de atingir diferentes públicos, fora do círculo fechado das galerias e museus. Vivia-se um momento crítico em que numerosos artistas de formação erudita procuravam meios de tornar-se mais acessíveis, para poder exprimir as aspirações populares. O jornal cumpriria a função de despertar o público para a apreciação das artes plásticas nas quais pressupunham um desempenho não só estético e ético, mas político. (COSTA, 1993, p.20).

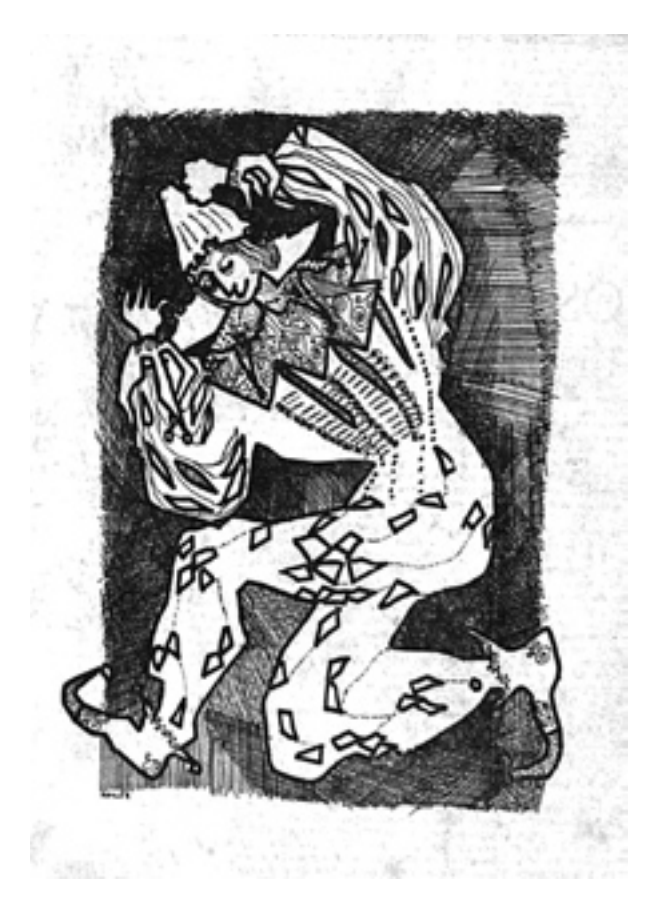

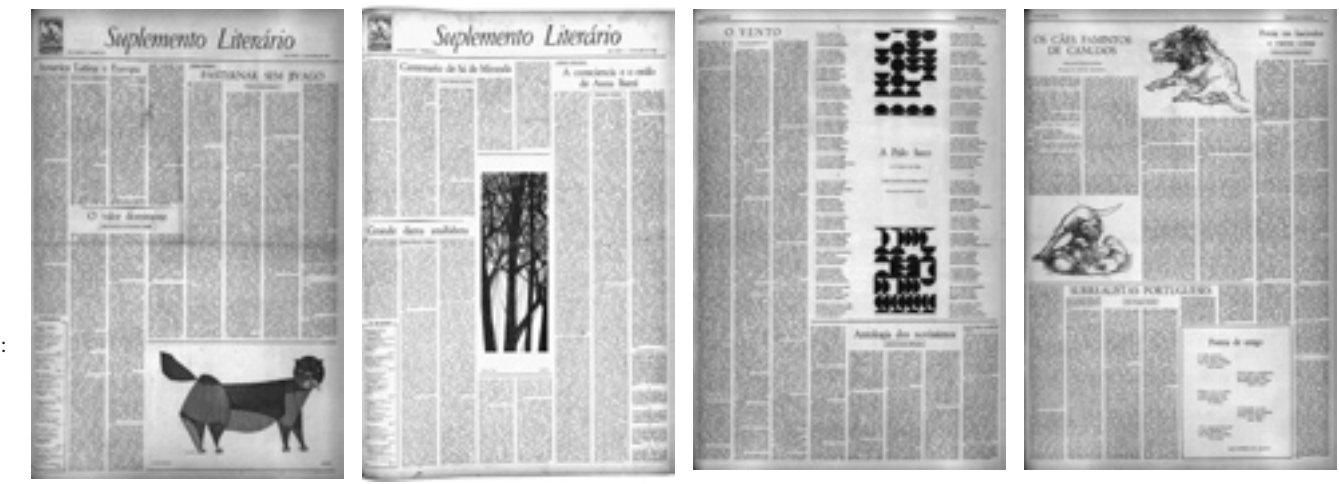

Da esquerda para a direita: páginas do Suplemento ilustradas por Aldemir Martins, Renina Katz, Fernando Lemos e Marcelo Grassmann.

#### O projeto gráfico do Suplemento

O projeto gráfico foi elaborado pelo italiano Ítalo Bianchi, indicado por Gilda de Melo e Souza a Décio de Almeida Prado. Artista gráfico pioneiro, com formação em história da arte, Bianchi já trabalhava no meio cultural produzindo cartazes e programas de teatro para o TBC, cenários, capas de livros e discos.

O projeto gráfico do Suplemento era limpo e bem cuidado, porém sisudo, principalmente se comparado ao também recém-criado Suplemento Dominical do *Jornal do Brasil*. Segundo depoimento de Antonio Candido a Marilene Weinhardt<sup>1</sup> (apud LORENZOTTI, 2002, p.62), "A diagramação era inovadora e austera ao mesmo tempo. A austeridade era própria do jornal e própria do nosso grupo também, porque nós éramos muito discretos, mas, de certa maneira, inovadores".

O Suplemento de publicação semanal era composto por seis páginas, em tamanho jornal, e subdividia-se em 50% de seções fixas e 50% de seções variáveis, realizadas por colaboradores escolhidos (LORENZOTTI, 2002).

O projeto original de Antonio Candido indicava uma valorização das artes visuais no Suplemento. Previa a inserção de ilustrações nas primeira e terceira

1 WEINHARDT, Marilene. *O Suplemento Literário d'*O Estado de S. Paulo*: 1956-67 – subsídios para a história da crítica literária do Brasil*. São Paulo: OESP, 1982.

páginas, sendo que a ilustração da capa não se relacionava a nenhum texto, e a da terceira página ilustrava um conto, poema ou artigo (FERNANDES, 2006). Os desenhos poderiam também aparecer avulsos, como forma de enriquecer o espaço da página, chegando a ocupar uma página inteira. Dentro do estilo limpo das páginas do Suplemento, áreas brancas funcionavam como molduras para as imagens, recurso que assegurava o espaço de contemplação dos desenhos à maneira de um *pas-par-tout*, evitando que ficassem comprimidos entre as colunas de texto.

Odiléa foi convidada por Lourival Gomes Machado – professor da FAU, crítico de arte e responsável pela contracapa do Suplemento, que tratava de artes plásticas – a integrar a equipe de artistas colaboradores. Ainda cursando a faculdade de arquitetura, Odiléa era a mais jovem da equipe. A maior parte dos seus desenhos destinava-se ao espaço da terceira página, para a ilustração de contos, poemas ou artigos.

#### A Ilustração

No Suplemento Literário do jornal *O Estado de S. Paulo*, como dito anteriormente, os artistas convidados a colaborar com desenhos raramente eram ilustradores profissionais.

Para muitos, a colaboração com o jornal significava uma oportunidade de veicular o trabalho. Especialmente tratando-se da imagem que figurava na capa do Suplemento: por não estar associada a nenhum texto, tinha um caráter de elaboração mais livre e sua função era, além do enriquecimento do espaço da página, a divulgação do nome do artista.

Já as ilustrações destinadas à terceira página não tinham autonomia, pois relacionavam-se a um conto, um poema ou um artigo. A análise desse tipo de ilustração é a que será mais aprofundada nesta pesquisa, já que os desenhos produzidos por Odiléa estavam, em sua maioria, vinculados aos textos literários da página três. Para tanto, faz-se necessária uma reflexão acerca da origem dessa imagem que serve à elucidação das mensagens verbais – a ilustração.

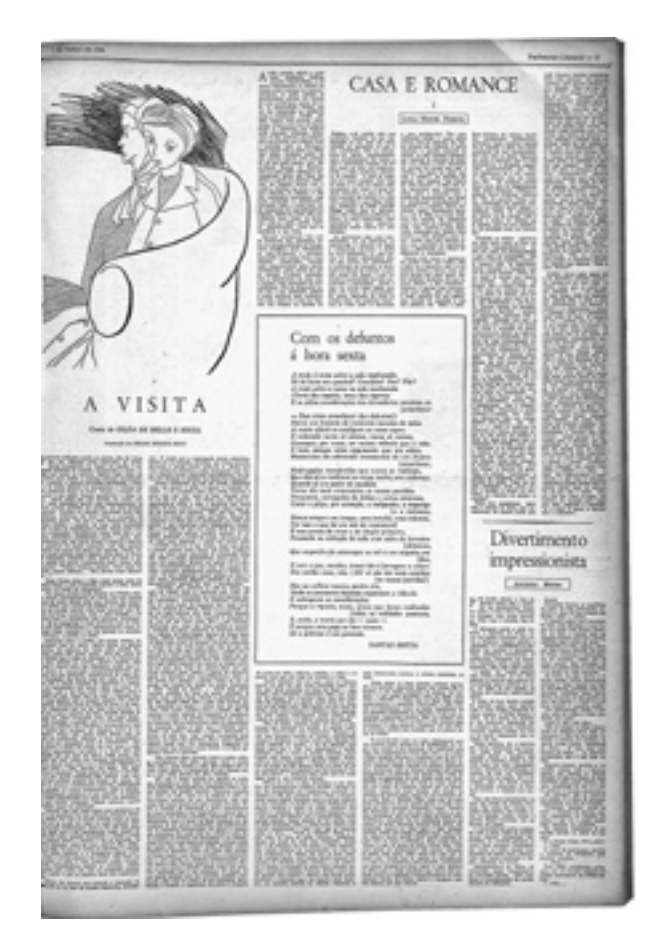

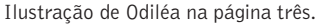

#### As origens da ilustração

O uso de imagens como recurso para ilustrar o texto tem sua origem na tradição dos manuscritos, ou seja, é muito anterior à invenção do livro impresso. Pode-se então afirmar que a ilustração perpetua a função decorativa e didática que as iluminuras<sup>2</sup> cumpriam para os manuscritos (HUTTER, 1968).

Com a passagem dos manuscritos para o livro impresso, na Europa do século XV, a ilustração teve o seu desenvolvimento atrelado aos avanços das práticas de impressão do texto. A gravura tornou-se a principal técnica iconográfica, por adaptar-se facilmente ao formato do texto e aos processos de reprodução em série. As origens da ilustração estão portanto, estreitamente ligadas à história da gravura.

Gravura é a arte de transformar a superfície plana de um material duro, ou, às vezes, dotado de alguma plasticidade, num *condutor de imagem*, isto é, na matriz de uma forma criada para ser reproduzida certo número de vezes. Deve para isso a placa ou prancha desse material ser trabalhada de modo a somente transmitir ao papel (que é o suporte de reprodução mais geralmente empregado), por meio da *tinta* (o elemento "revelador"), e numa operação de transferência efetuada mediante pressão, parte das linhas e/ ou zonas que estruturam a forma desejada. Deixa-se então ao branco (ou à cor) do papel realizar ativamente a sua contraparte na ordenação e surgimento da imagem integral e autônoma que se chama *estampa*. (FERREI-RA, 1994, p.29).

[...] Do ponto de vista da editoração entende-se por gravura a imagem, fixada numa superfície (prancha de madeira, placa de metal, bloco de pedra ou chapa fotossensível), capaz de reproduzir-se na impressão. Daí se nomearem indistintamente, em português e outras línguas, quando coincide se publicarem ilustrações com os diversos processos acima mencionados 'prancha' ou 'gravura'. (ARAÚJO, 1995, p.491).

Dentro dos possíveis materiais empregados nas matrizes, a madeira foi a primeira a popularizar-se. Excluindo-se o legado da xilogravura chinesa, praticada desde o século IX, foi na Alemanha, no século XIV, que começaram a ser impressas as primeiras ilustrações em papel, des-

tinadas em primeiro lugar às cartas de baralho e, posteriormente, às imagens sacras. No século XV a xilogravura passou a ser empregada na produção dos primeiros livros impressos, os chamados 'livros tabulares' ou 'xilográficos', nos quais texto e imagem eram entalhados conjuntamente em uma mesma prancha de madeira e transmitidos para a folha de papel como um carimbo.

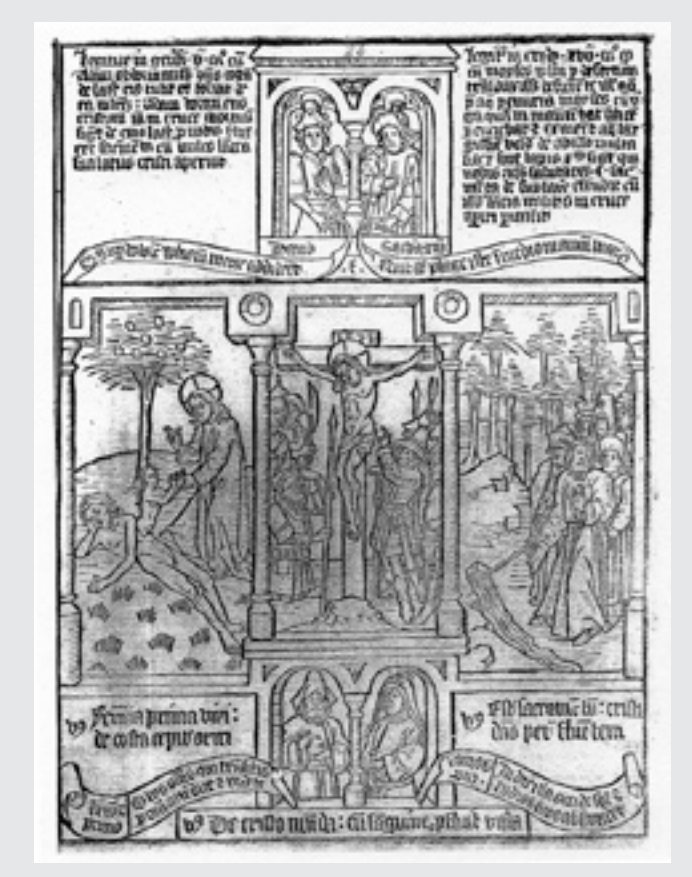

Página da **Biblia Pauperum** (1465), exemplo de livro 'tabular' ou 'xilográfico'.

2 Em latim, *illuminare* significa esclarecer, adornar, realçar, enriquecer, fazer sobressair, revelar, mostrar (ARAÚJO, 1995). Iluminuras são os desenhos e grafismos presentes nos livros manuscritos, especialmente os medievais. Para saber mais sobre o legado da tradição manuscrita veja ARAÚJO, Emanuel. *A construção do livro*. Rio de Janeiro: Nova Fronteira, 1995, p.480-488.

Em relação aos manuscritos, os livros tabulares representaram um progresso, pois, ao se entintar a matriz de madeira, era possível "carimbála" em sucessivas folhas de papel, conseguindo assim um grande número de cópias em pouco tempo. Por outro lado, a matriz xilográfica não possibilitava a reutilização das letras gravadas, a não ser para imprimir o mesmo bloco de texto. Dificultava também as eventuais correções no texto, que só poderiam ser realizadas com o entalhe de uma nova placa inteira. A invenção dos tipos móveis possibilitou o reaproveitamento das letras que, em matrizes individuais, poderiam ser reunidas para a composição de uma página e depois novamente soltas e reagrupadas para a impressão de outros textos.

Tanto a xilogravura como a tipografia são técnicas de impressão em relevo, o que permitiu uma adequação perfeita entre ambas. O bloco de texto formado pelos tipos móveis amarrados era justaposto à matriz de madeira, e o conjunto dos dois impresso a um só tempo.

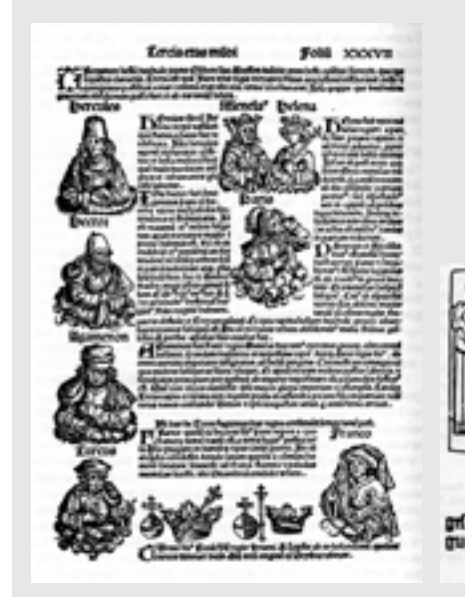

Página da **Crônica de Nuremberg** (1493) e gravura de **Der Edelstein** (1461), o primeiro livro tipográfico ilustrado.

ane-Det heur er gefien gross- brisbas

O estilo medieval das xilogravuras demorou a ser substituído. Segundo Emanuel Araújo (1995), foi somente com Dürer que a ilustração distanciou-se da representação medieval, ganhando uma dramaticidade mais próxima da pintura.

O surgimento da gravura em metal no século XV foi determinante para a evolução da linguagem da ilustração. Diferentemente da madeira, mais comumente entalhada com facas e formões, a placa de metal é gravada com buril ou ponta-seca, instrumentos que permitem incisões com maior riqueza de detalhes. No procedimento da gravura em metal, a tinta localiza-se dentro das cavidades gravadas, ao contrário da gravura em madeira, onde a tinta adere às partes altas do relevo. A partir do século XVI, a gravura em metal passa a ser a principal técnica empregada na ilustração de livros, especialmente naqueles onde a imagem desempenhava importante papel descritivo, como os livros de história natural. No século XVIII destaca-se a figura do italiano Giovanni Battista Piranesi<sup>3</sup> (1720-1778), desenhista e gravador cuja expressiva produção contribuiu para a iconografia dos levantamentos históricos e arqueológicos de Roma.

A precisão do entalhe na placa de metal possibilitou ainda um outro recurso: a gravação do texto (escrito à mão) e da figura diretamente na mesma matriz, originando uma página já diagramada. A obra do poeta inglês William Blake (1757-1827) exemplifica essa integração entre texto e imagem, que poderia ser definida como um manuscrito possível de ser reproduzido em série.

Foi também na Inglaterra que o ilustrador Thomas Bewick (1753-1828) iniciou a produção serial de xilogravuras em madeira de topo, isto é, em madeira cortada transversalmente ao tronco da árvore. A superfície do topo é mais dura, portanto a gravação nela é feita com buril. O aspecto da estampa da gravura de topo caracteriza-se por texturas minuciosas geradas pela repetição de traços finos.

No final do século XVIII, a invenção da litografia revoluciona mais uma vez a linguagem da ilustração impressa. Figuras ou textos desenhados em papel poderiam ser então reproduzidos em série, com o uso de matrizes de calcário, praticamente sem perda das suas qualidades originais. O princípio técnico da litogravura, no qual água e tinta a óleo

3 Como já mencionado na Introdução desta dissertação, a obra de Piranesi foi assunto da tese de doutorado de Odiléa: *A cidade contemporânea, a visão de Piranesi*, defendida na FAU-USP, em 1988.

não se misturam, é o mesmo que dará origem à impressão offset. Originado no começo do século XX, o offset tornou-se o sistema de impressão mais amplamente empregado na atualidade.

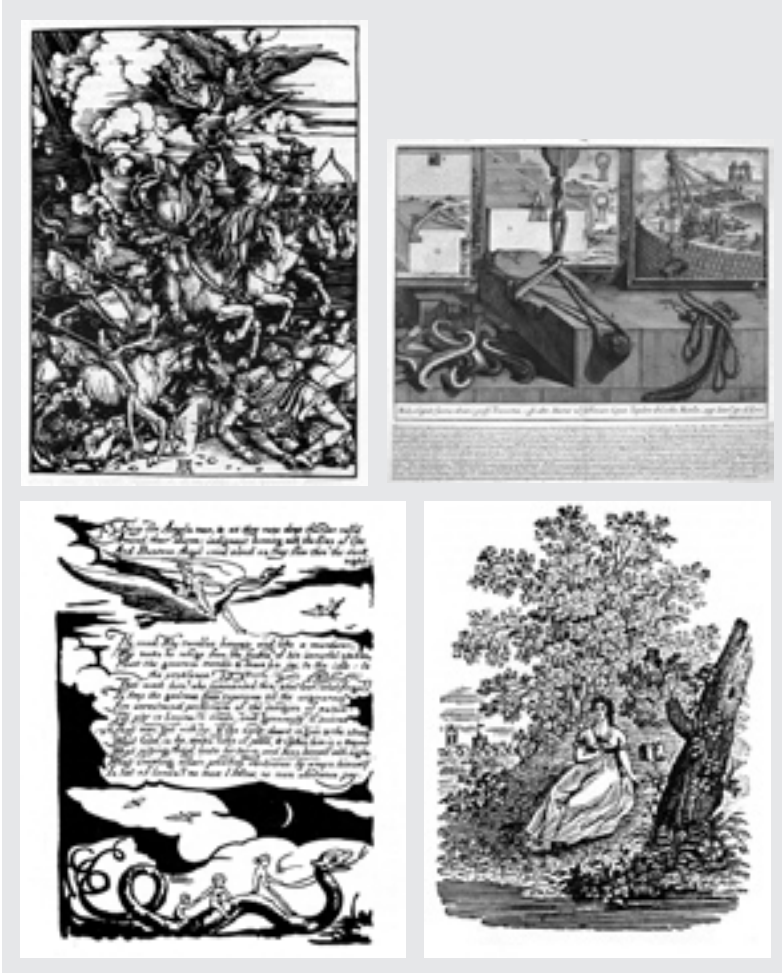

Da esquerda para a direita, de cima para baixo: O **Apocalipse** de Albrecht Dürer (1498); **Túmulo de Cecilia Metella**, da série **Antichità Romane** de Piranesi (1756); ilustração do poeta inglês William Blake e xilogravura 'de topo' de Thomas Bewick.

#### O conceito de ilustração

Ilustrar refere-se às formas de elucidar ou comentar um fato. Bob Gill (1964, p.12) define ilustração da seguinte maneira:

[...] By illustration we mean any form of exposition or elucidation. The degree it elucidates or reveals is the degree of its goodness or badness. It can exist on its own, or it may need to be amplified by words. Or it can itself amplify a text. It can also serve decorative ends. It can be a drawing, a painting, a collage or a photograph; it can also be a thumb-print, a geometrical diagram, an ink blot or anything else that communicates. It should always be judged by the effectiveness of its statement and the media in which it appears.

Para Gill (1964), a ilustração pode ser considerada uma obra de arte se o ilustrador for um artista – como Chagall e Henry Moore, que deram nova vida aos livros ilustrados. Para Silvio Dworecki, quando a linguagem artística "não sobrevive sem aquilo a que se refere, pode-se dizer que se está diante de uma ilustração. A ilustração carece do real para justificá-la. Não se basta". (DWORECKI, 1998, p.198).

Yone Lima traz a definição que melhor se adapta à análise das ilustrações presentes nesta pesquisa:

O vocábulo 'ilustrar' sugere um conceito e predispõe a idéia de que a figura tem definida sua função, ou seja, a de complementar a linguagem escrita. No entanto, o relacionamento entre ambos é bem mais amplo e complexo e uma interação entre a palavra escrita e a imagem visual é, antes de mais nada, circunstancial e tanto cada uma pode atuar como expressão autônoma e suficiente, como num momento seguinte, ambas poderão se tornar dependentes e indispensáveis uma à outra. (LIMA, 1985, p.107).

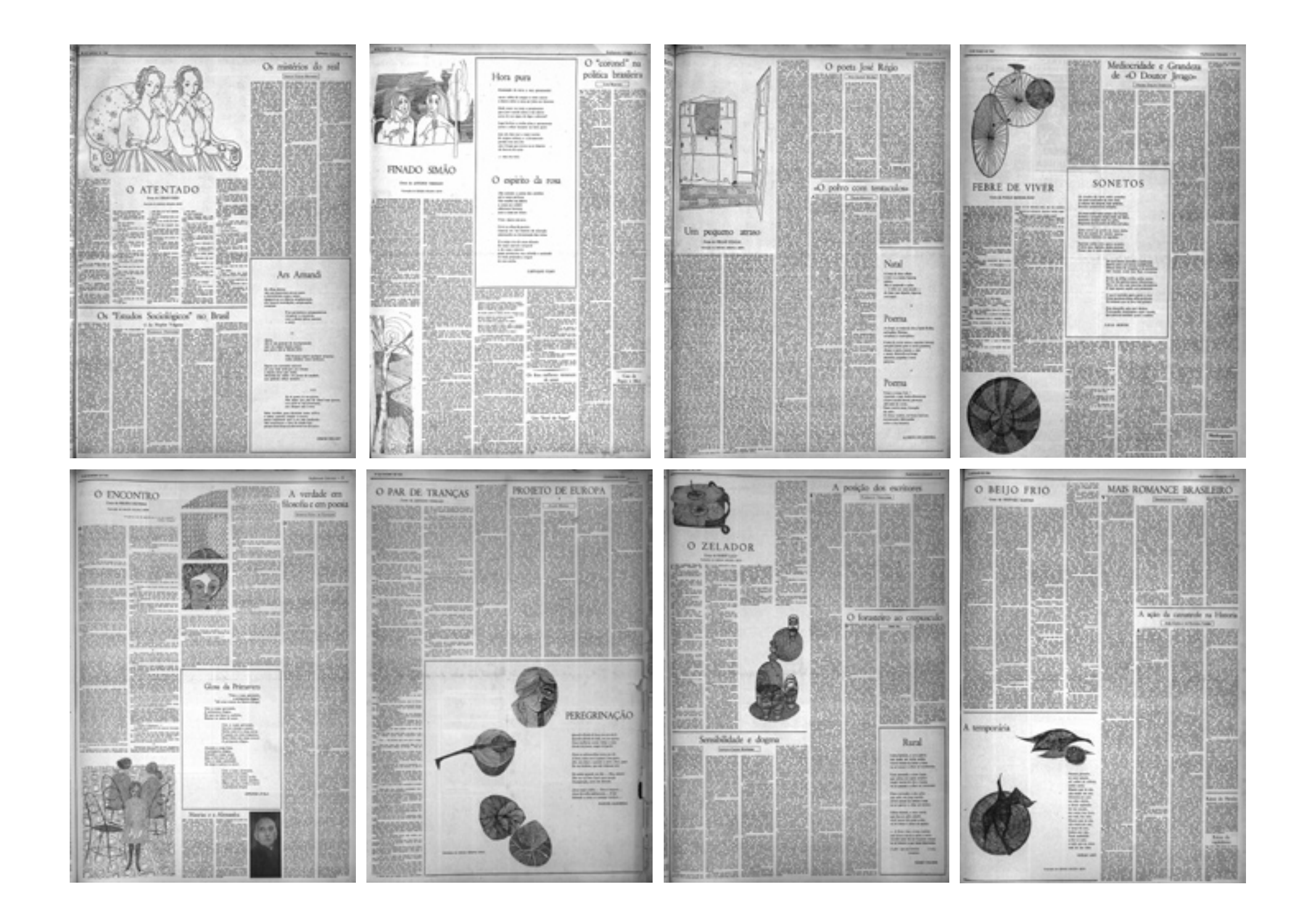

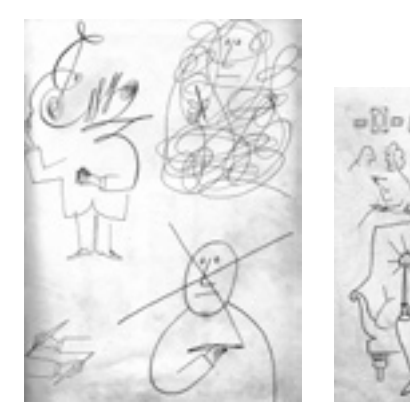

Desenhos de Saul Steinberg.

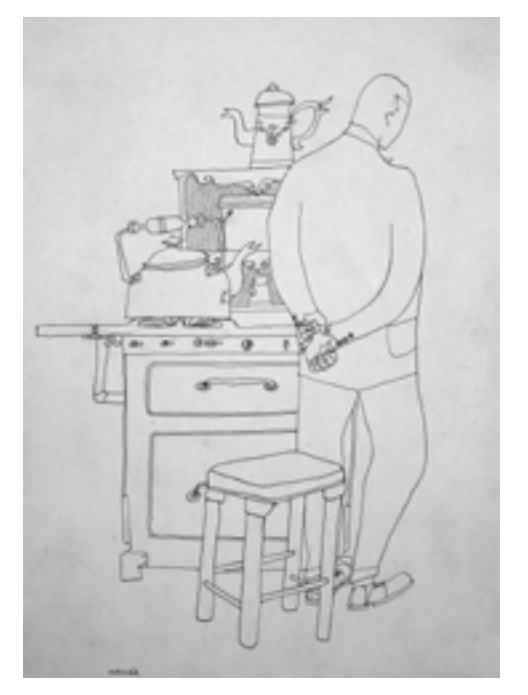

Ilustração de Odiléa para o conto **Fragmento da vida de um viúvo inconsolável**, publicada na edição de 7 de dezembro de 1957.

#### Do traço ao plano

O Suplemento Literário d'*O Estado de S. Paulo* foi o primeiro lugar onde Odiléa teve um desenho impresso. Os seus primeiros desenhos apresentam um traço delicado, que define com poucas e precisas linhas uma figura sobre o fundo branco. É um traço econômico freqüentemente permeado por alguma ironia. Nessas ilustrações, "the wit or the sadness lies in the line itself " (GILL, 1964, p.44). Esse tipo de desenho sintético, no qual a linha constrói a idéia, guarda semelhanças com o traço consagrado de Saul Steinberg<sup>4</sup>, cuja obra gráfica exerceu enorme influência sobre Odiléa ainda nos tempos de estudante.

"'O traço, registro do gesto (...)' configura seu percurso deixando indícios de sua velocidade e de sua energia, de quem o fez com suas certezas e vacilações. O traço figura e materializa o gesto. Torna-se desenho, ao se lhe aderirem as intenções" (DWORECKI, 1998, p.116). Nos desenhos de Odiléa para o jornal, o traço a nanquim registra um gesto muito delicado, porém preciso. Começando a desenhar apenas com linhas finas, Odiléa percebe que o resultado impresso não era o esperado. Os clichês de metal<sup>5</sup> renderiam melhor com desenhos de traços mais grossos, para que a impressão saísse mais escura e mais precisa. Como ensina o professor Evandro Carlos Jardim (MACAMBIRA, 1998, p.101), "Sem entender o meio você não faz arte (...). Dominar o meio é chegar a um conhecimento da técnica tão íntimo que lhe permita submetê-la a sua intenção". Assim, Odiléa passa a desenhar com mais rigor, muitas vezes suprimindo a linha e construindo planos a partir de tramas feitas com bico-de-pena e nanquim. É importante dizer que foi sob os condicionantes da reprodução gráfica industrial que Odiléa conquistou sua linguagem no desenho, e que essa linguagem a acompanhou dali em diante como a sua marca registrada.

Quando eu estava lidando com clichê de chumbo, eu sabia que uma linha muito fininha ia perder qualidade. E principalmente, em papel de jornal, ia ficar pior ainda. Então isso foi reconduzindo o meu trabalho, sem perder evidentemente a expressão. E foi por isso também que eu usei muito a superfície, aquilo funcionava como um plano. Em um desenho só de linha, se no clichê ela não atingisse bem o papel de jornal, haveria uma interrupção que não seria legal. [1]

4 Saul Steinberg (1914-1999), desenhista e cartunista romeno, cuja obra teve destaque no meio editorial americano durante o período de 1936 a 1999. O humor e a síntese gráfica característica do trabalho de Steinberg influenciaram a produção de alguns importantes cartunistas brasileiros como Millôr, Ziraldo e Jaguar. Para saber mais, veia: BUENO, Daniel Oliveira. *O desenho moderno de Saul Steinberg: obra e contexto*. Dissertação (mestrado) FAU-USP. São Paulo, 2007.

5 "Do vocábulo francês *cliché*, particípio passado do verbo *clicher*, que no sentido tipográfico, empregado pela primeira vez em 1785 por Joseph Carez (1753-1801), significa 'estereotipar', designando o ato específico de coar matéria derretida (metálica ou não) sobre a matriz de uma página composta, o que resulta em uma placa sólida, da qual se tira grande número de exemplares. Na atualidade, por extensão, chama-se também de clichê a superfície (chapa) destinada à impressão tipográfica – em relevo, portanto –, embora obtida por processos fotossensíveis." (ARAÚJO, 1995, p.546-547).

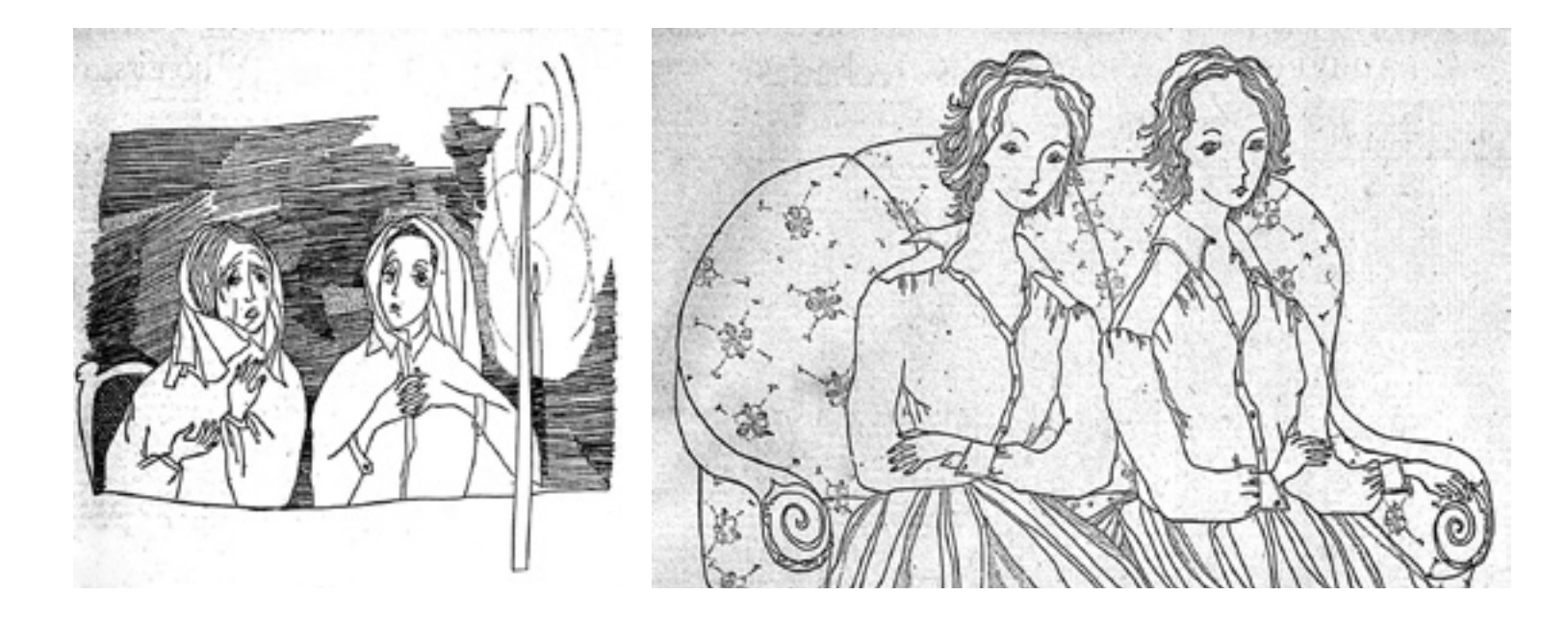

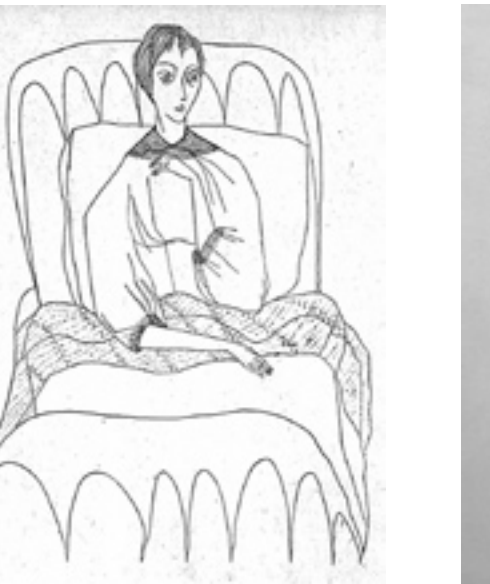

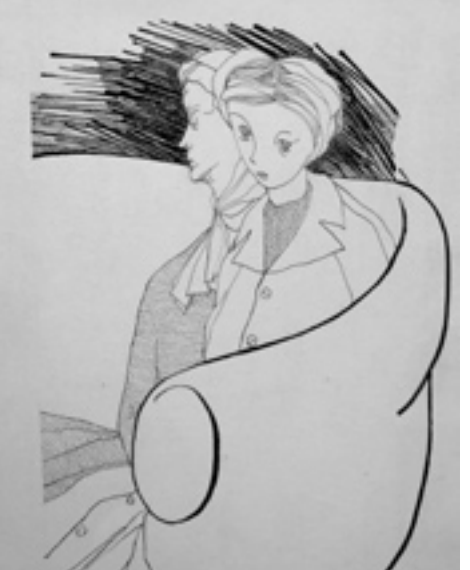

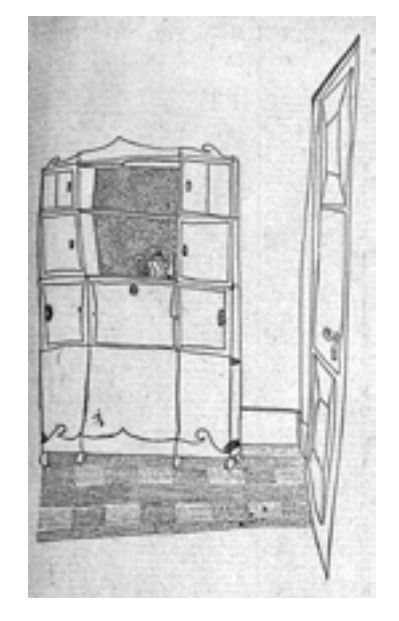

Nos primeiros desenhos de Odiléa para o Suplemento, verifica-se a predominância do uso das linhas na determinação das figuras. Na página ao lado, as figuras são construídas através de planos hachurados e traços pretos mais grossos. O aprimoramento da técnica trouxe maior qualidade para o resultado do desenho impresso com clichês.

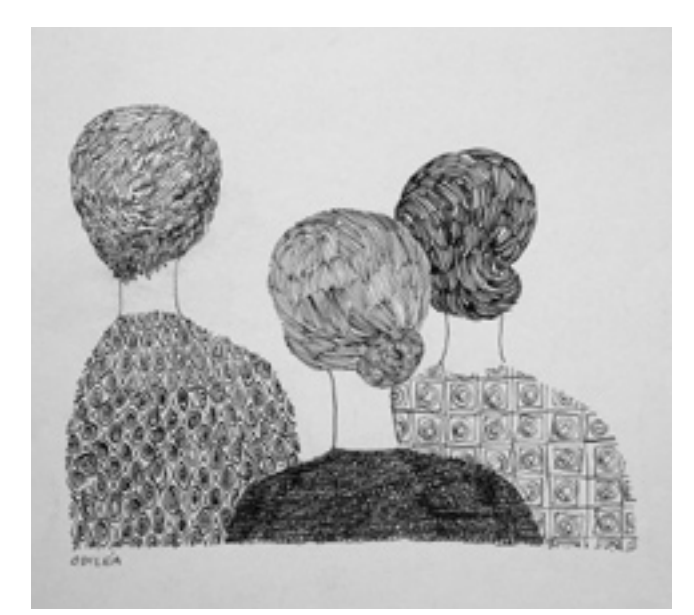

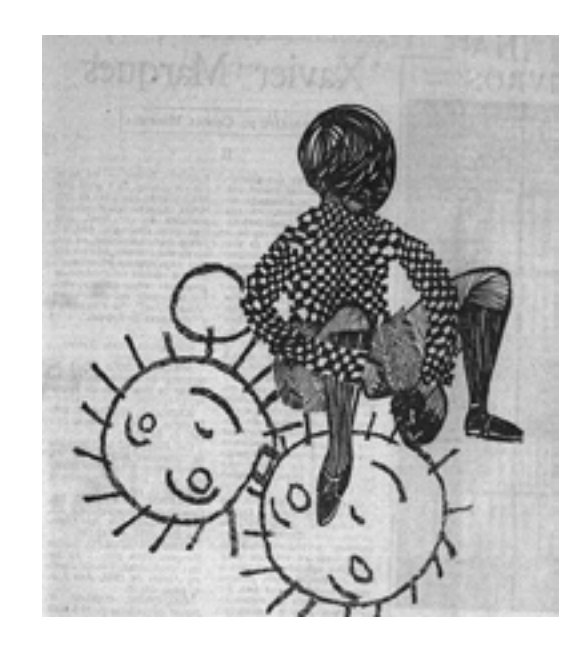

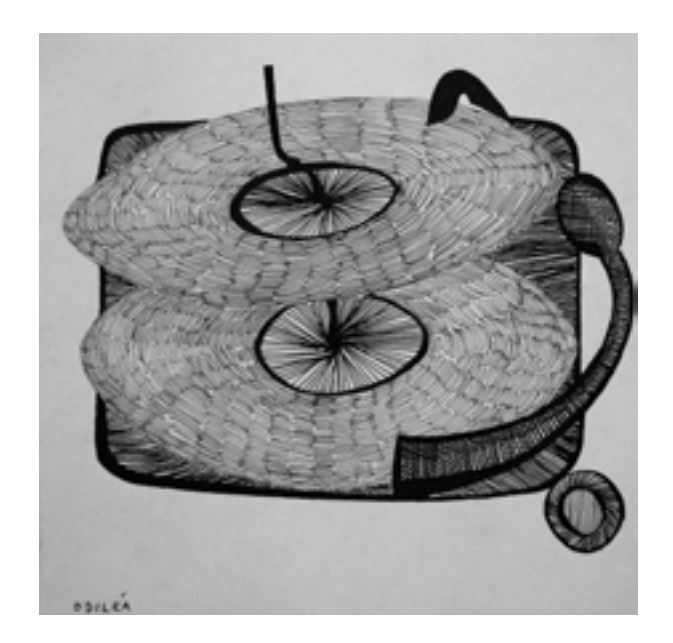

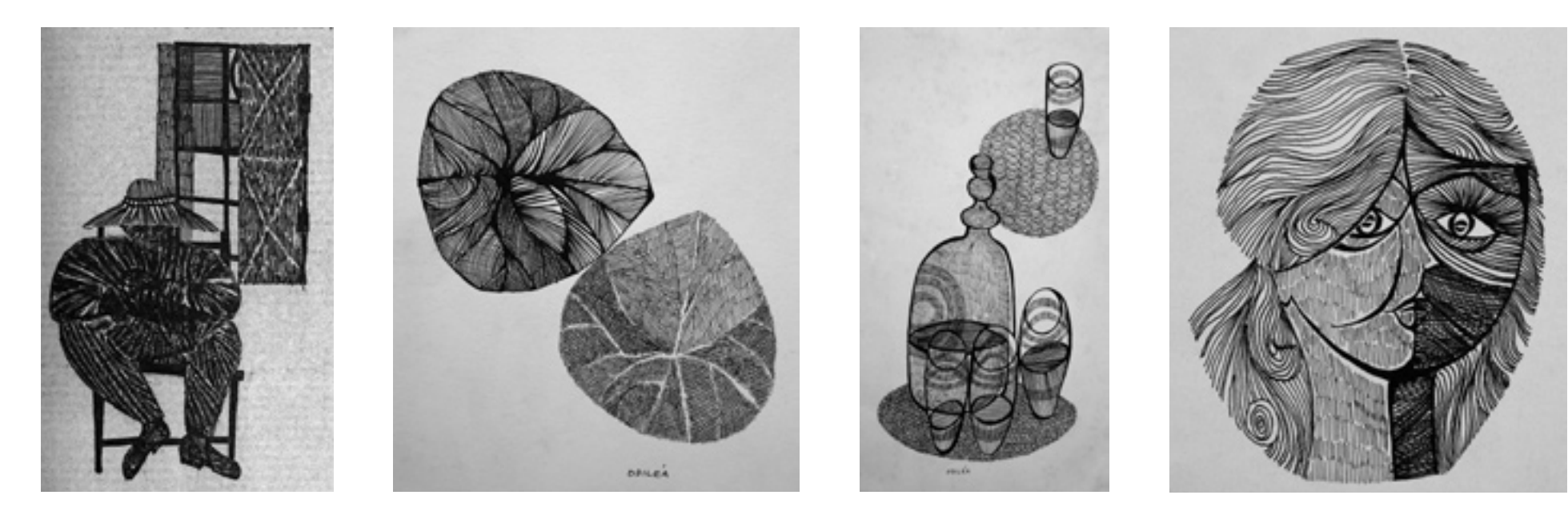

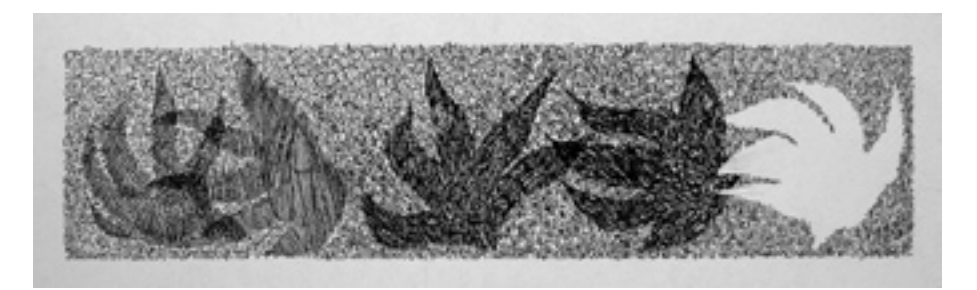

#### Desenho ou gravura?

Sendo o clichê metálico uma matriz em relevo assim como é a xilogravura, com a diferença de que é produzido através de processos fotossensíveis e não através do entalhe, conceitos comumente relevantes à gravura – como rendimento, contraste<sup>6</sup>, figura-fundo, corte, olhos<sup>7</sup> etc. – são também válidos para sua execução.

Ao longo de sua carreira, Odiléa não se dedicou ao ofício da gravura: "Eu não tinha a mão firme", segundo ela conta (informação pessoal)<sup>8</sup>. No entanto, as estampas das mais variadas épocas – xilogravura de cordel, gravura em metal, impressos offset – foram sempre referências para o seu trabalho de desenho. Recursos como o traço engrossado e o uso das hachuras fazem com que o desenho de Odiléa se pareça com uma gravura. Para Renina Katz, no entanto, a ilustração de Odiléa difere da gravura, pois é nitidamente produto do desenho com nanquim:

A gravura é um processo mais complicado, tem várias etapas. Para Odiléa, o desenho tem que ir surgindo e quando acaba, acaba. A gravura necessita de cinco, seis provas, ou quantas for necessário. Então é algo que não vestia muito bem no projeto dela. O desenho dela não quer parecer uma gravura, é um desenho. Dificilmente você pode dizer que isso é uma xilo, não dá. É caneta mesmo. São duas coisas muito diferentes o trabalho que ela faz com nanquim e a xilo. Já são diferentes na origem, aqui você põe, na xilo você tira (informação pessoal)<sup>9</sup>.

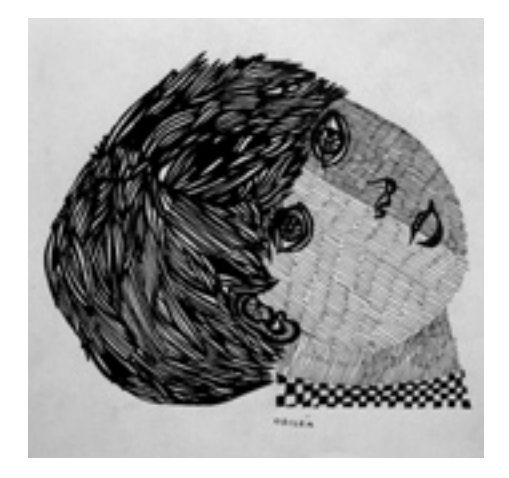

6 "Ampla gama de gradações de tom entre altas-luzes e sombras." (CRAIG, 1980, p.180).

7 Segundo o Prof. Dr. Silvio Dworecki, na gravura em metal, mais particularmente na águaforte, ao se cruzarem muitas linhas em várias direções, ao se imprimir, obtêm-se pontos de luz, quase como que estrelas a iluminar as áreas negras.

8 Depoimento à autora em 16/03/2007.

9 Renina Katz, depoimento à autora em 24/10/2007.

#### A síntese gráfica de Aldemir Martins

É interessante notar que o encaminhamento de Odiléa para um tipo de ilustração na qual os planos da figura são trabalhados com diferentes texturas já era procedimento usual de alguns artistas colaboradores do Suplemento, especialmente Aldemir Martins. As ilustrações de Aldemir caracterizam-se pelo rigor da síntese gráfica, marcada pelo uso do traço preto de espessura engrossada.

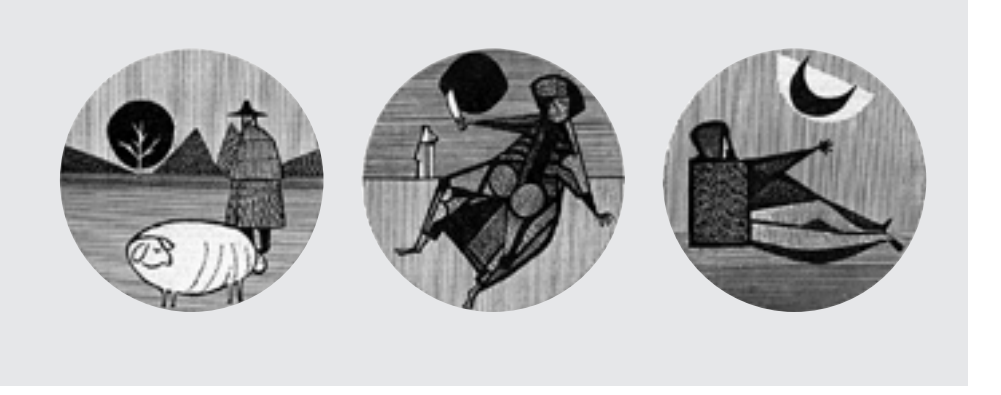

#### O assunto das ilustrações

Habituada a transitar entre literatura e imagem desde cedo (informação pessoal)<sup>10</sup>, Odiléa procurou identificar as passagens no texto que lhe permitiam explorar o seu próprio repertório visual. O conjunto das ilustrações mostra que o ambiente da casa é assunto de seu interesse, o que se explica tanto pela formação em arquitetura como pelo contexto familiar em que cresceu.

Tem um desenho que tem um homem que está na frente de um fogão tentando fazer um chá. Busco trazer o personagem para dentro de casa, para o ambiente dele. O problema do indivíduo, ele não está solto: quando ele está na paisagem, está fixado na paisagem. E dentro de casa... eu explorei muito isso. A cama, o sofá, a cadeira, o pote de doce em calda, o cavalinho, todo o repertório... Isso tem a ver com a nossa formação: a questão dos objetos. [1]

O universo feminino é também um tema implícito nas ilustrações. Não só no Suplemento, mas também no restante dos trabalhos apresentados nesta dissertação. A condição feminina – com todos os atributos positivos e negativos intrínsecos – é fator indissociável da obra de Odiléa. Do repertório de temas à sintaxe da sua linguagem visual, tudo passa pelo filtro da feminilidade, da

10 Apaixonada por literatura já na infância, Odiléa tinha o costume de ler as fábulas de La Fontaine e as histórias de Antoine de Saint-Exupéry, e depois desenhá-las de acordo com a sua imaginação. (Depoimento à autora em 16/03/2007).
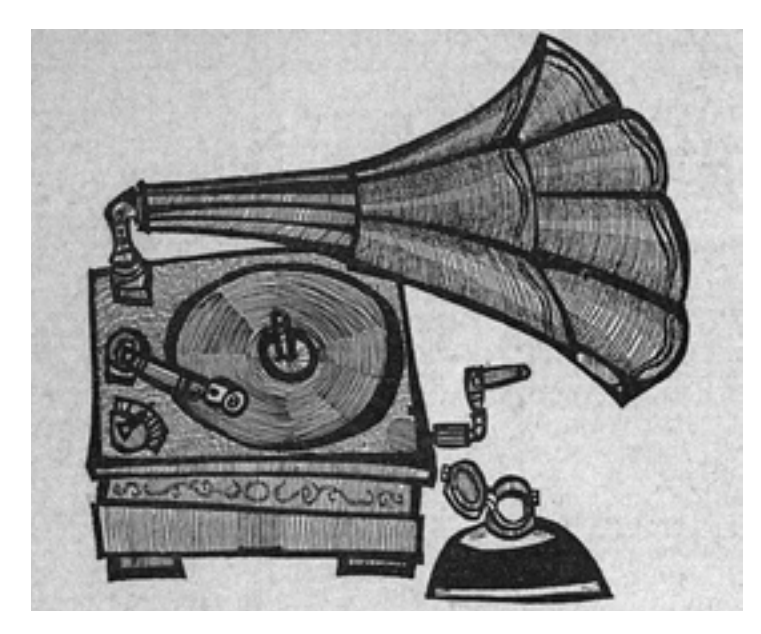

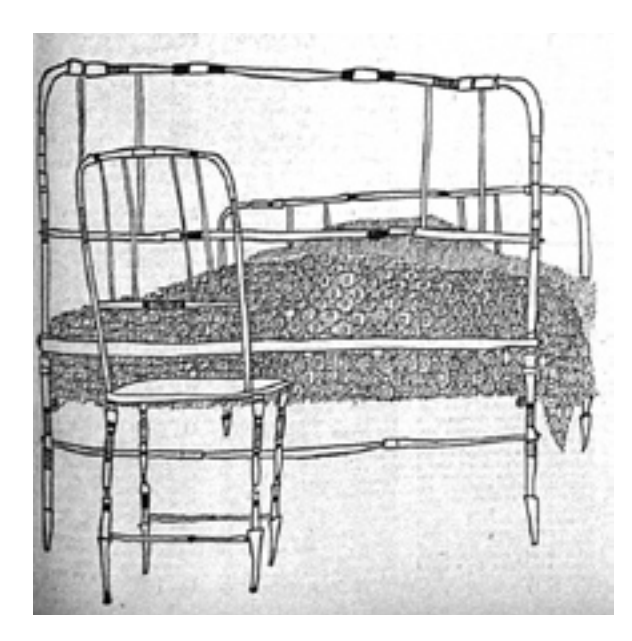

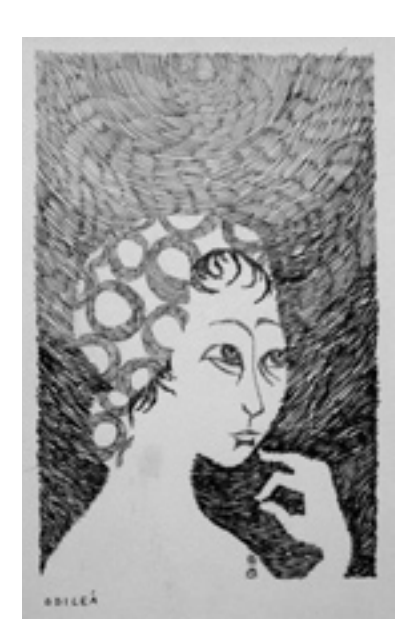

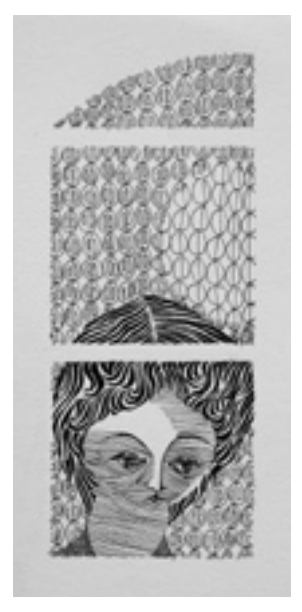

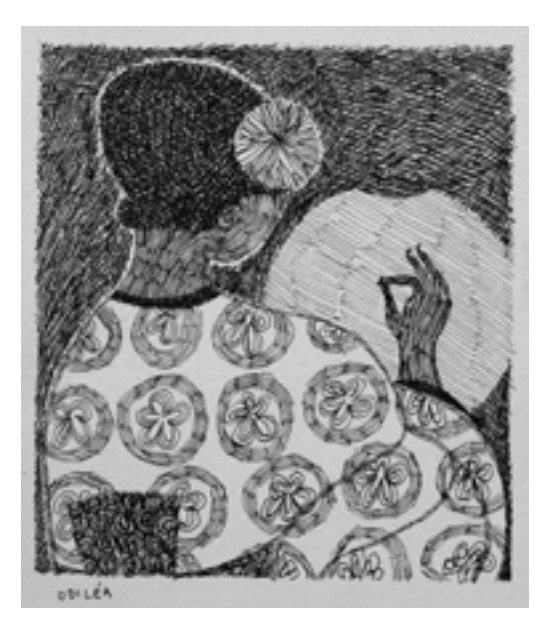

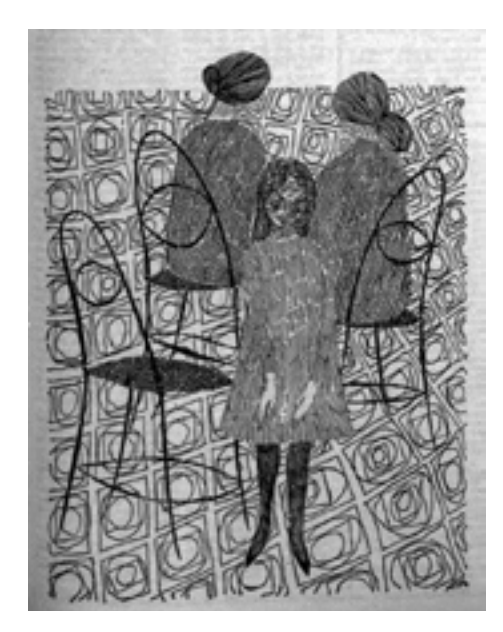

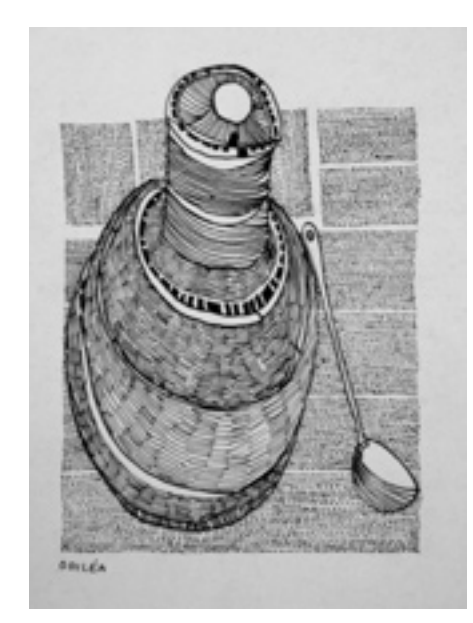

## O universo feminino nos desenhos de Rita Rosenmayer

Os temas ligados ao universo feminino são também trabalhados por Rita Rosenmayer, artista que produziu grande quantidade de ilustrações para o Suplemento.

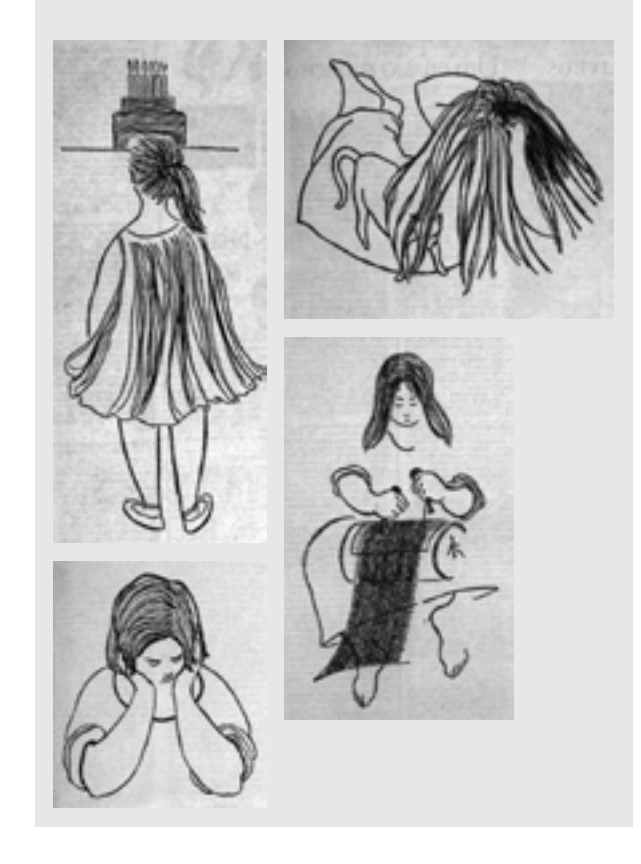

delicadeza e da discrição. Odiléa faz da sua condição de vida a sua condição de trabalho, e é assim que encontra uma maneira pessoal de produzir.

De um modo geral a situação da mulher na família média paulistana resume-se numa vida sem atrativos e sem grandeza. Daí a ironia configurar-se em caricatura que não é meramente episódica, mas crítica de uma situação de existência, através do cuidado requintado aos pormenores, sem distinção da hierarquia tradicional nos aspectos da experiência quotidiana. Caricatura não agressiva mas filtrada por certa ternura nas linhas. (KATINSKY, 1963, s.p.).

Olhando o conjunto das ilustrações para o Suplemento, verifica-se que os desenhos são delicados, porém precisos. Informam fatos da realidade, ao mesmo tempo em que a criticam através de uma ironia sutil. Personagens são representados em situações cotidianas: cozinhando em frente ao fogão, observando atrás da janela, conversando no sofá, costurando. Em conjunto com os personagens, alguns sentimentos são comunicados: a solidão, a espera, a tristeza, a alegria. Os objetos da casa comparecem como vestígios de uma cena imaginária: a vitrola, o armário, a chaleira. Assim como ocorre com ilustrações de outros artistas do Suplemento, a imagem não explica o texto e o texto não é legenda para a imagem (BARTHES, 1970), ambos complementam-se e ganham mais significados quando associados.

O interesse particular em mostrar esta série de desenhos realizados para *O Estado de S. Paulo* reside no fato de que, no jornal, Odiléa esteve mais livre para buscar uma subjetividade poética do que em outros trabalhos de cunho mais comercial. Em consonância com os objetivos do Suplemento – mais independente dos fatos diários do jornal e valorizando sobretudo a permanência dos fatos artísticos –, estes desenhos não deixam de ser também o ponto de partida para a análise da produção posterior.

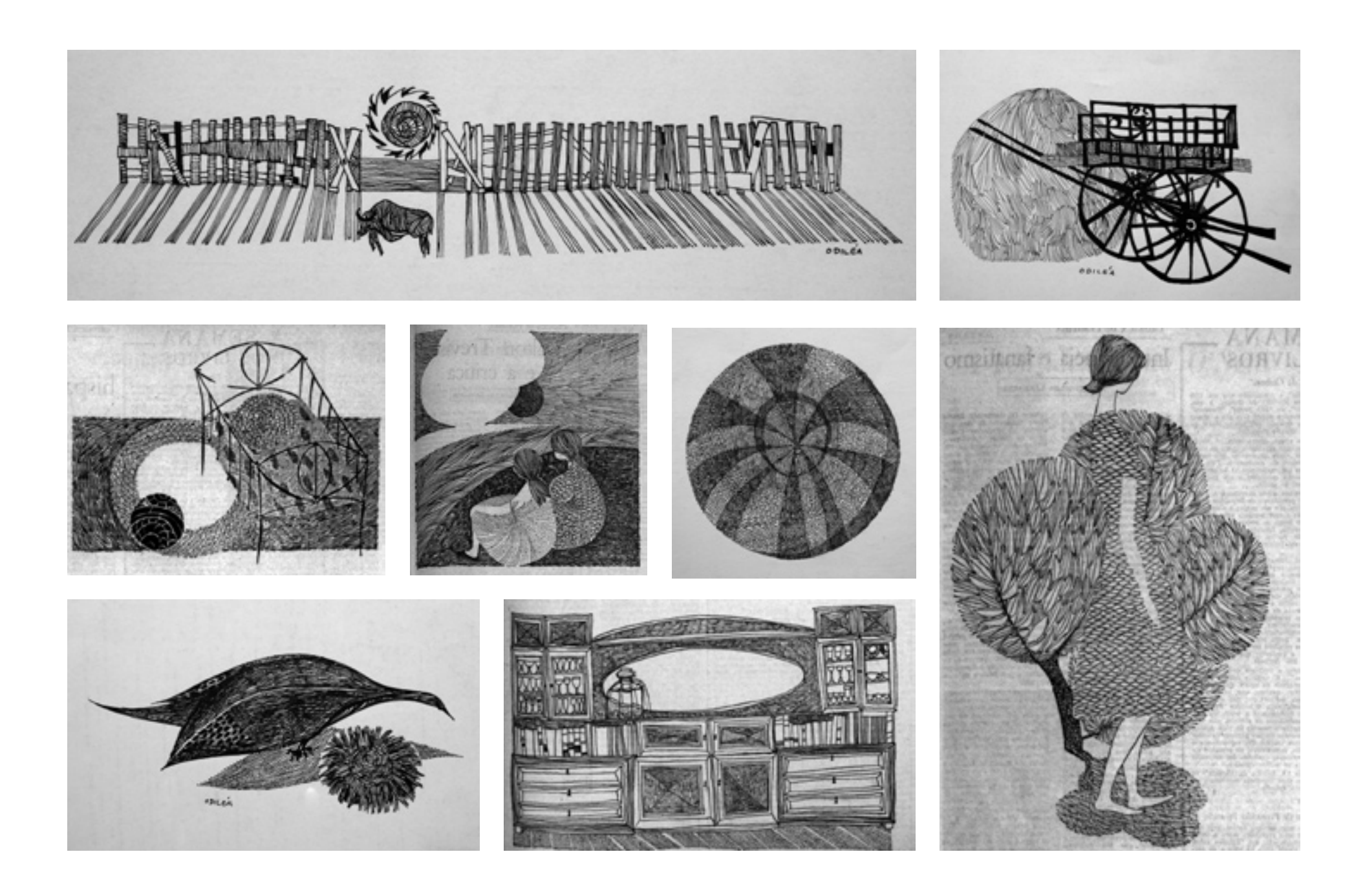

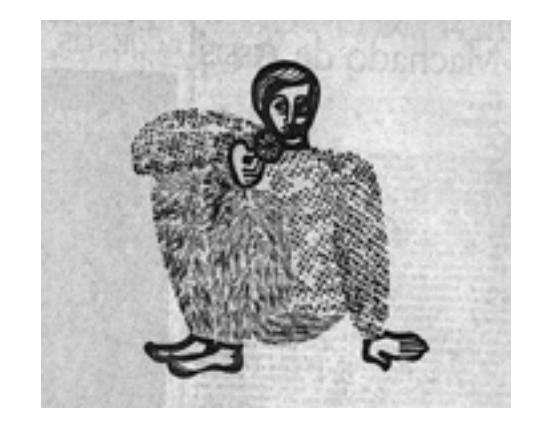

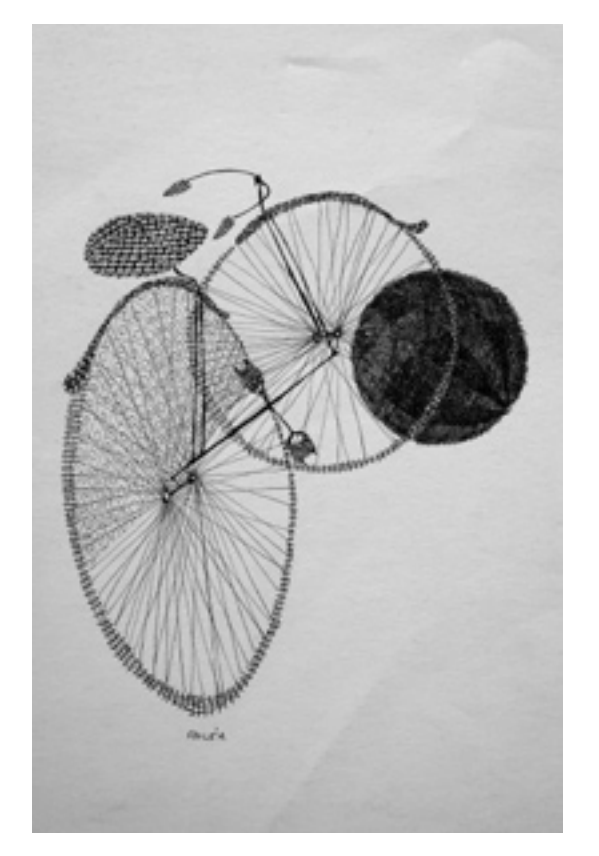

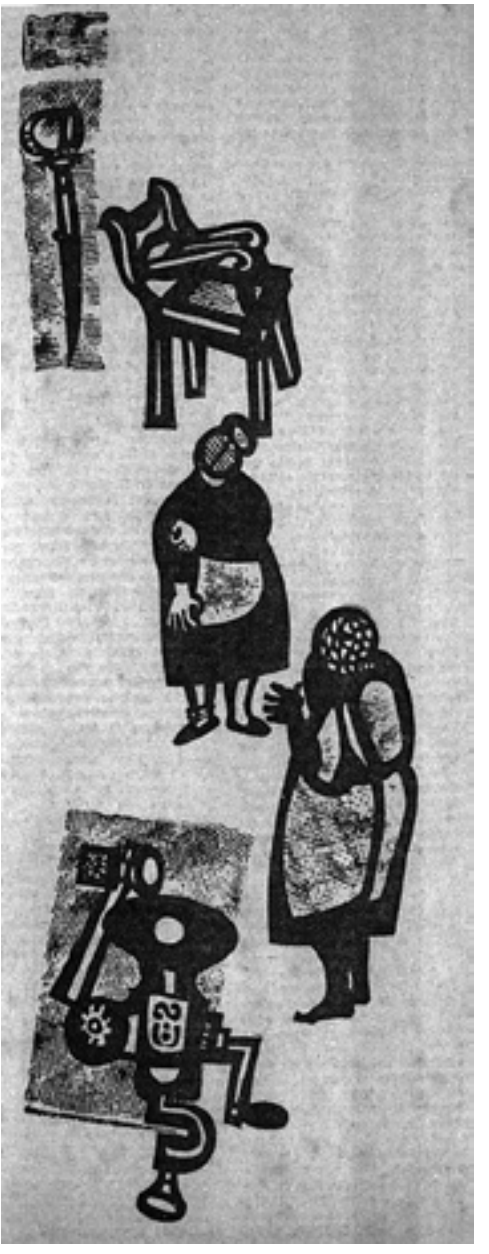

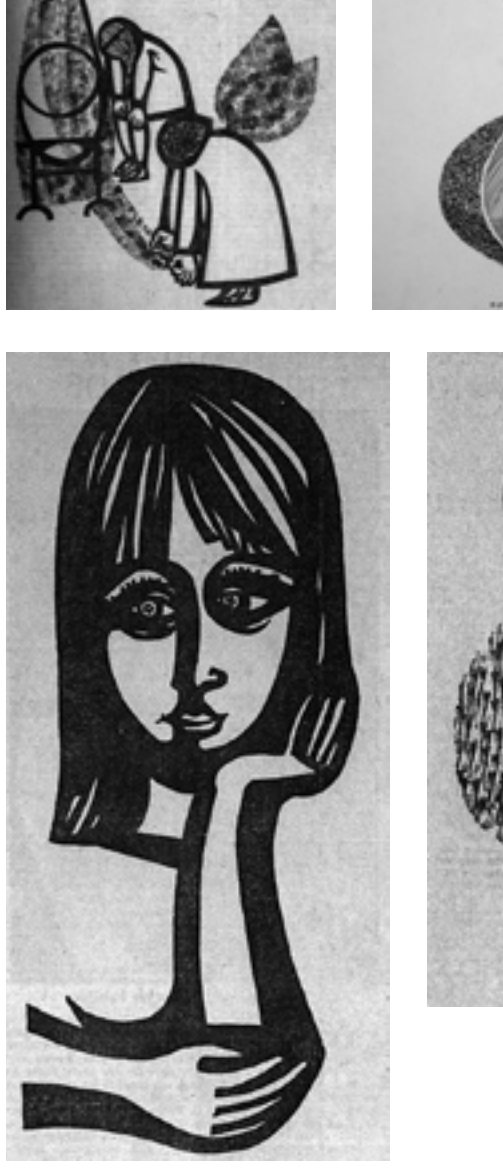

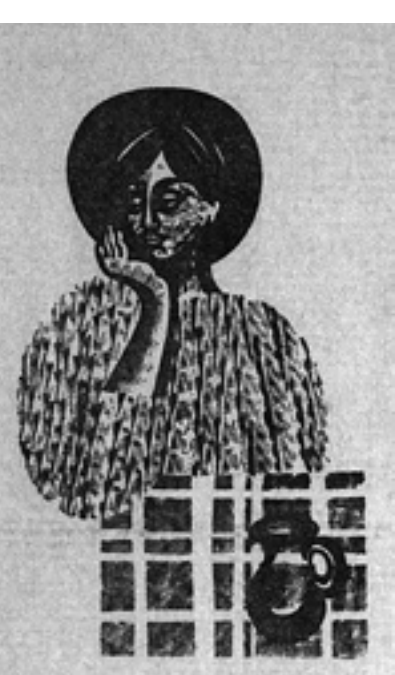

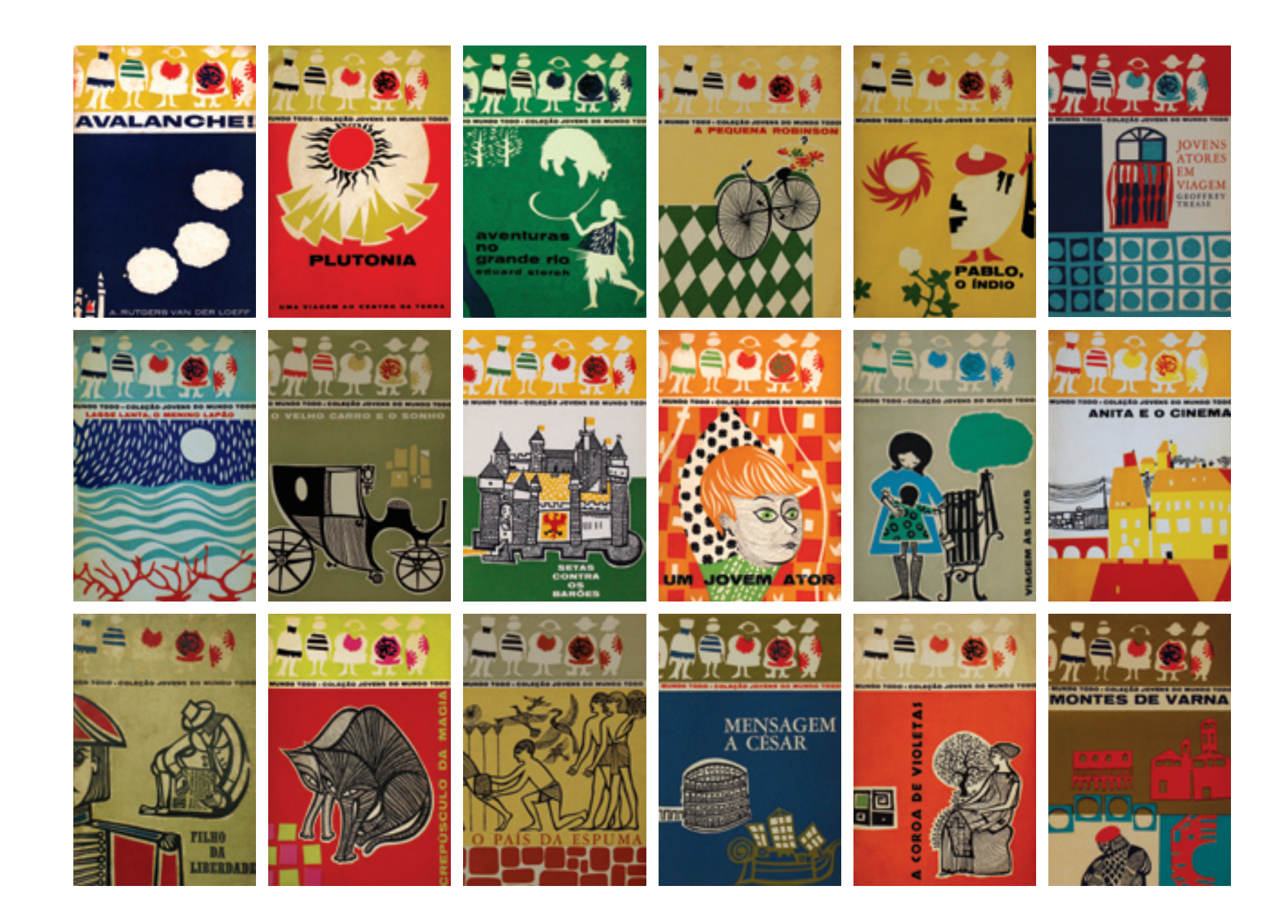

# Jovens do mundo todo

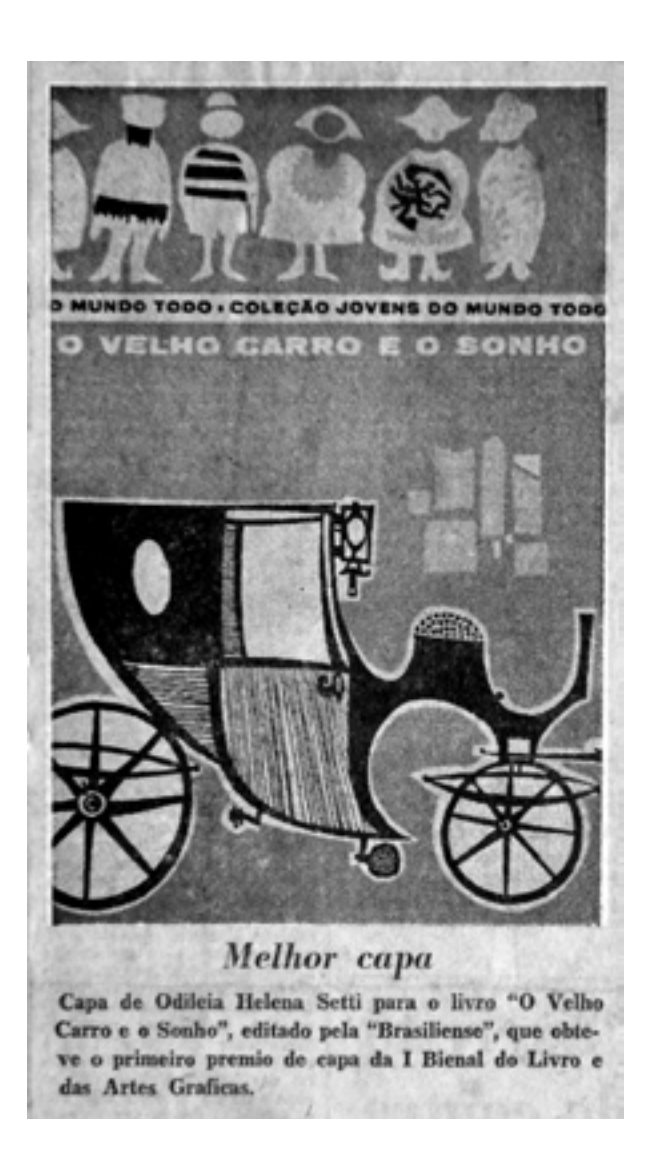

O design das capas da coleção *Jovens do mundo todo* ocupa posição de destaque no conjunto da obra de Odiléa Toscano. Cerca de quarenta capas foram produzidas ao longo de seis anos de trabalho, rendendo-lhe um prêmio na 1ª Bienal Internacional do Livro e das Artes Gráficas de São Paulo, além de divulgação internacional em revistas especializadas.

Eu hoje não faria melhor. [2]

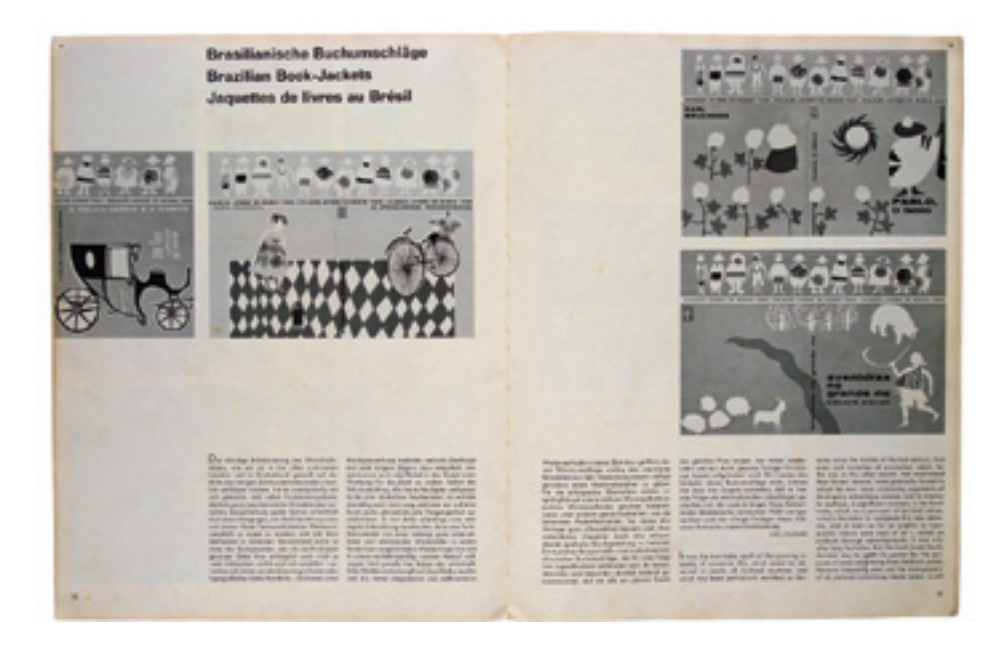

Notícia no jornal **O Estado de S. Paulo** e reportagem da revista **Gebrauchsgraphik**, ambas publicadas em setembro de 1961.

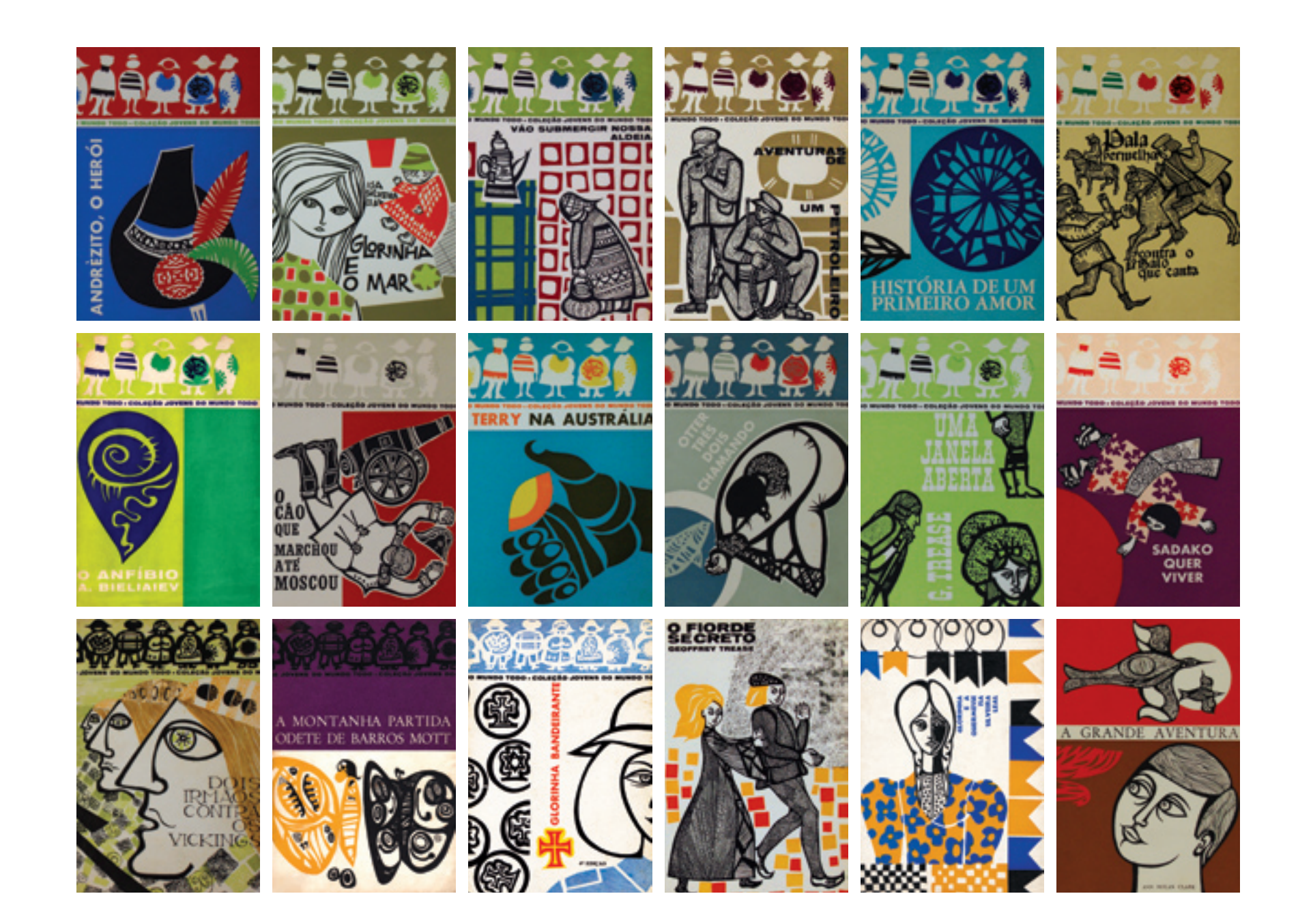

#### O mercado do livro brasileiro na década de 1960

O mercado do livro brasileiro na década de 1960 ainda celebrava o surto de crescimento ocorrido na década de 1930, com a abertura de inúmeras editoras e significativos avanços, tanto nas tecnologias gráficas (aquisição de rotativas<sup>1</sup> para impressão), como na redefinição do trabalho dos especialistas nos diferentes estágios da produção do livro (revisores, tradutores, ilustradores etc.). As editoras começavam a disputa pelo mercado de leitores, que a partir da década de 1950 aumenta e diversifica-se significativamente, devido ao crescimento da população universitária no país (MELO, 2006). Dentro das estratégias de vendas de livros, o design das capas passa a ser uma das prioridades do seu processo produtivo. Nesse contexto da cultura de massas e da segmentação de mercado, que exige diferenciação visual constante dos produtos, muitas possibilidades de trabalho se abriram para os designers e ilustradores. Cumpre lembrar que nos anos 1960 a consciência do design como conceito, profissão e ideologia surgiu no Brasil, entre a abertura do Instituto de Arte Contemporânea do Masp, em 1951, e a inauguração da Escola Superior de Desenho Industrial (ESDI), no Rio de Janeiro, em 1963 (CARDOSO, 2005).

O trabalho iniciou-se em 1960, quando Odiléa foi apresentada por Renina Katz aos irmãos Caio Graco Prado e Yolanda (Danda) Prado, filhos do historiador Caio Prado Jr. e donos da Editora Brasiliense. O posicionamento vanguardista da Brasiliense é fator relevante para o entendimento da visualidade criada por Odiléa para essa coleção de livros, conforme veremos adiante.

[...] Fundada em 1943 pelo historiador Caio Prado Jr., pelos escritores Monteiro Lobato e Leandro Dupré e pelo militante comunista Arthur Neves, a Brasiliense sempre se pretendeu de vanguarda. Na época de sua criação, no final da ditadura de Getúlio Vargas, tencionava abarcar o pensamento de esquerda no Brasil. Essa filosofia se manteve quando Caio Prado Jr. passou a seu filho, Caio Graco Prado, a direção da editora, em 1965. (ROLLEMBERG, 2005, p.9).

Dentro do processo de segmentação do mercado, no qual novos públicos com novas exigências são enfocados pela indústria, a Brasiliense criou a coleção *Jovens do mundo todo*. Voltada para a faixa etária de doze a dezoito anos, suas histórias apresentavam aventuras vividas por jovens de vários lugares do mundo, nos mais diversos períodos históricos. Yolanda Prado, organizadora da coleção, escreve na carta ao leitor encartada na edição *Anita e o cinema*:

[...] Estou lendo o que há de moderno noutros países, procurando histórias, romances e aventuras vividos por jovens da sua idade, para traduzir e apresentar a você. Você vai conhecer Pablo, o indiozinho semi-escravo do México, que revoltado contra as injustiças de que eram vítimas seu pai e sua raça, adere ao revolucionário madero – vai conhecer a vida dos jovens de sua idade há 5.000 anos atrás, quando lutavam contra feras, e cada pequena nova descoberta era um passo para a sobrevivência da espécie humana – Anita, a menina vienense que descobre o artificialismo da vida nos estúdios cinematográficos – a pequena Robinson, na Tcheco-Eslováquia que passa da despreocupada rotina escolar às responsabilidades da vida real, quando morre a sua mãe. E assim dezenas de outras vidas e aventuras empolgantes, que levarão você do mundo antigo ao moderno, de ricos a pobres, de dominadores a oprimidos, sempre através dos olhos de jovens como você. (PINTO, 1961, s.p.).

1 "Ao contrário das impressoras de platina e plano-cilíndricas, nas quais a composição ou clichês para a impressão são planos, a impressora rotativa tem uma chapa curva, que se encaixa no cilindro ou o envolve completamente. Isto permite atingir altas velocidades, sendo apropriado portanto para trabalhos de grande tiragem. Uma rotativa pode imprimir a partir de folhas individuais (alimentação por folhas) ou por um rolo contínuo (alimentação por bobinas)." (CRAIG, 1980, p.83).

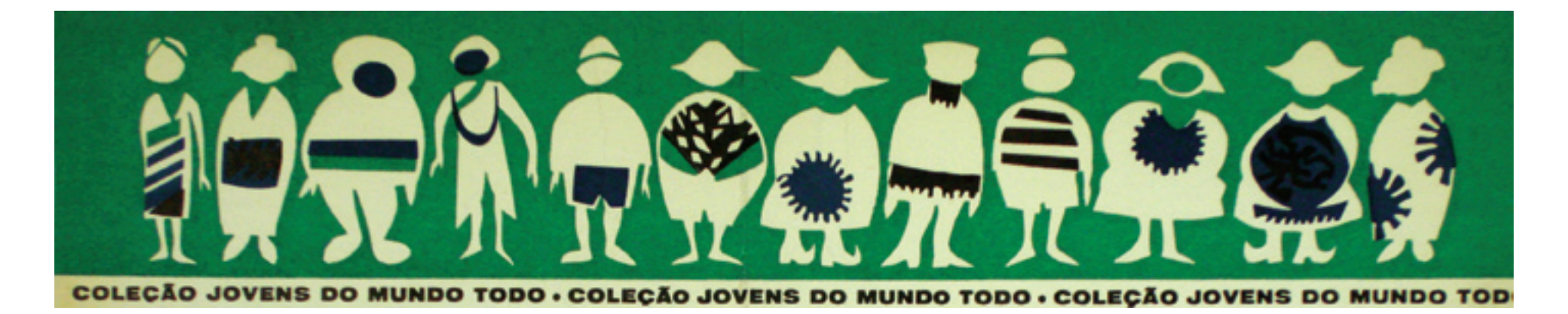

Essa barrinha representava as gentes do mundo inteiro. Hoje em dia se fala tanto em 'global' e, no entanto, já estava ali. A Danda viajava e coletava os textos, textos russos etc. A gente foi muito perseguido por esse tipo de coisa porque ela lia os textos que interessavam mais, pegava uma gama muito grande de problemas do mundo inteiro. Ela estava muito alerta, muito antenada. [2]

A coleção *Jovens do mundo todo* inaugurou o segmento de livros hoje denominado paradidáticos: "livros a serem adotados pelas escolas como leitura complementar. Tanto que, nas orelhas, eram incluídas informações relativas às séries, às disciplinas e aos assuntos específicos abordados naquele volume" (MELO, 2006, p.92).

## O projeto gráfico da coleção

A fim de atribuir uma identidade visual forte e coerente ao longo dos muitos volumes, mas que ao mesmo tempo surpreendesse o público a cada nova edição, Odiléa criou um sistema de organização da capa subdividido em campos com informações fixas e campos com informações variáveis:

[...] O barrado com silhuetas variadas de jovens muda de cor de volume para volume, mas seu desenho permanece o mesmo. Uma linha com o nome da coleção

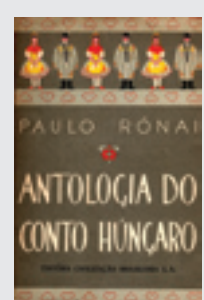

Na capa do livro *Antologia do conto húngaro*, de Paulo Rónai, publicado pela Editora Civilização Brasileira em 1958<sup>2</sup>, nota-se uma escolha similar de bonecos folclóricos para representar assuntos referentes à diversidade cultural, especialmente relacionados ao leste europeu. Mais do que a

semelhança dessa capa em relação à coleção *Jovens do mundo todo*, há uma semelhança no posicionamento político de ambas as editoras. Liderada por Ênio Silveira, membro do Partido Comunista, a Civilização Brasileira caracterizava-se pela publicação de textos considerados perigosos, tendo sofrido grande pressão durante o regime militar (*Momentos*..., 1996). A Brasiliense, fundada pelo economista marxista Caio Prado Júnior, foi considerada uma editora eclética, com forte ênfase nas interpretações esquerdistas dos problemas do Brasil (HALLEWELL, 1985).

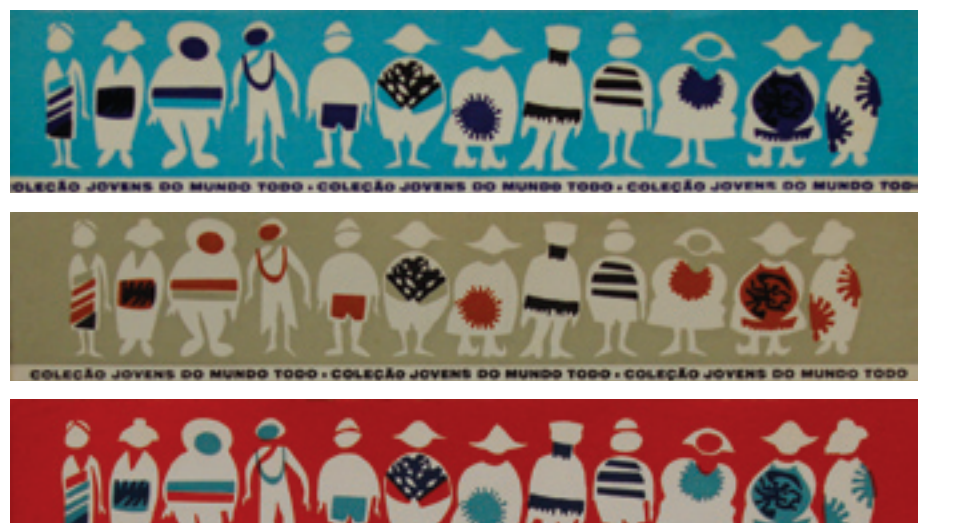

separa o barrado superior do campo destinado ao título e à ilustração. Dessa forma, fica estabelecido com clareza o que é informação fixa e o que é informação variável. (MELO, 2006, p.92).

O barrado superior é formado pelas silhuetas de um grupo de jovens dispostos lado a lado, trajando variadas vestimentas – saia, xale, chapéu, capuz etc. – o que nos indica que são jovens de diversas origens, ou "jovens do mundo todo". Tais silhuetas em conjunto com a faixa que contém o nome da coleção dão a volta em torno do livro, da capa à quarta capa, incluindo a lombada<sup>3</sup>. O mesmo ocorre com a cor do fundo que, ao envolver o objeto como um todo, particulariza e identifica cada volume da coleção. O entendimento do livro como objeto e, portanto, da capa como um plano horizontal contínuo (e não vertical, como o leitor enxerga) abre para Odiléa a possibilidade de trabalhar o espaço representado à maneira como enxergamos a paisagem: estabelecendo planos em relação à linha do horizonte e localizando os objetos de maneira a criar relações de profundidade entre eles.

2 O livro *Antologia do conto húngaro* foi apresentado à autora pelo Prof. Dr. Chico Homem de Melo.

3 A capa do livro, no conjunto, constitui-se dos seguintes elementos: "primeira capa (face externa da segunda capa), necessariamente área impressa ou de grafismo; segunda capa (face interna da primeira capa), área não destinada à impressão; terceira capa (face interna da quarta capa), área não destinada à impressão; quarta capa (face externa da terceira capa), opcionalmente área impressa ou de grafismo; primeira orelha (dobra da primeira capa); segunda orelha (dobra da quarta capa); sobrecapa (aplicável sobretudo a encadernações) e lombada" (ARAÚJO, 1995, p.470). "(...) considere-se a lombada ou lombo, i.e., o dorso ou a parte posterior do livro, oposta ao corte longitudinal das folhas, na qual se imprimem o título da obra, o nome do autor e, muitas vezes, o nome ou logotipo da editora, ou ainda o número do volume ou o ano da publicação" (Ibid., p.472).

O tratamento cromático dentro do sistema formal criado funciona como um jogo onde algumas peças já são pré-estabelecidas: o barrado superior pode ou não ser integrado ao campo com a imagem variável que se localiza logo abaixo dele, sendo essa integração dada pela cor do fundo. As silhuetas dos jovens dispostos lado a lado nunca mudam de cor, são sempre brancas; os seus adereços, ao contrário, são destacados por cores empregadas também no restante da capa. Nas capas dos livros da coleção *Jovens do mundo todo* as combinações cromáticas exercem papel importante para a expressividade da linguagem visual. Mesmo sem poder definir de antemão quais seriam as cores empregadas nas dezenas de layouts que estariam por vir, Odiléa criou combinações cromáticas precisas e conseguiu que nenhuma capa se confundisse com outra. A unidade cromática da coleção se dá pela força do uso da cor em cada capa e, ao mesmo tempo, pela sua diversidade no decorrer dos volumes.

A cor participa ativamente na composição dos significados da imagem. Cada escolha cromática era respaldada por pesquisas prévias, sempre vinculadas ao tema dado pelo texto e à localização geográfica onde a história se passava. Sobre o emprego da cor na capa *Sadako quer viver*, Odiléa comenta:

Tudo isso era pensadíssimo. Vá a uma loja japonesa e veja como eles conseguem usar o vermelho com o rosa numa boa. [2]

Para capas cujos assuntos estavam relacionados a períodos históricos remotos, verifica-se o emprego de cores próximas aos padrões encontrados na natureza, buscando-se a "autêntica cor do mundo" (TÀPIES, 2002, p.50) – aquela que precede a invenção da cor industrial. Uma gama de ocres, tons terrosos, verdes e azuis acinzentados informam valores históricos, profundos e essenciais.

No sentido oposto, nota-se também o uso marcante das cores artificiais – as cores típicas do mundo dos objetos e da moda, cujos padrões não podem ser encontrados na natureza. A fabricação industrial sistemática de amplas gamas de cores padronizadas teve início no século XIX (FRANCASTEL, 1993) e tal avanço técnico não poderia deixar de ser considerado. Assim, as cores aqui denominadas artificiais muitas vezes comparecem de maneira a contribuir mais

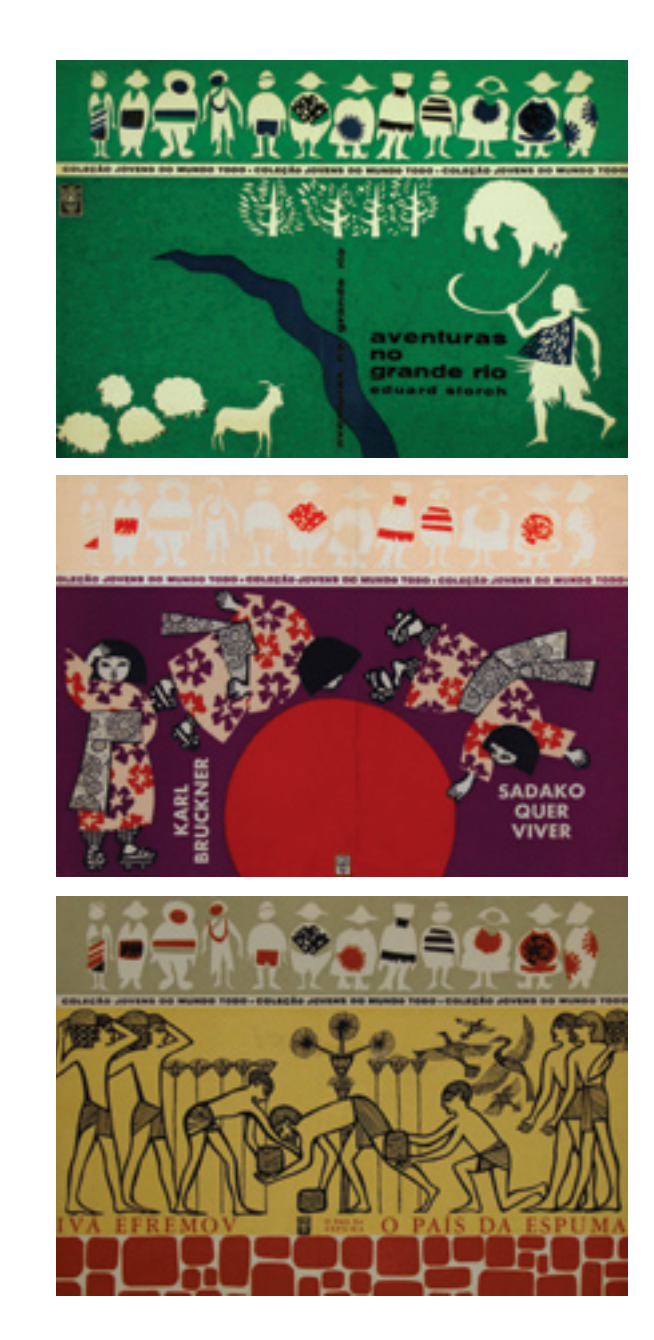

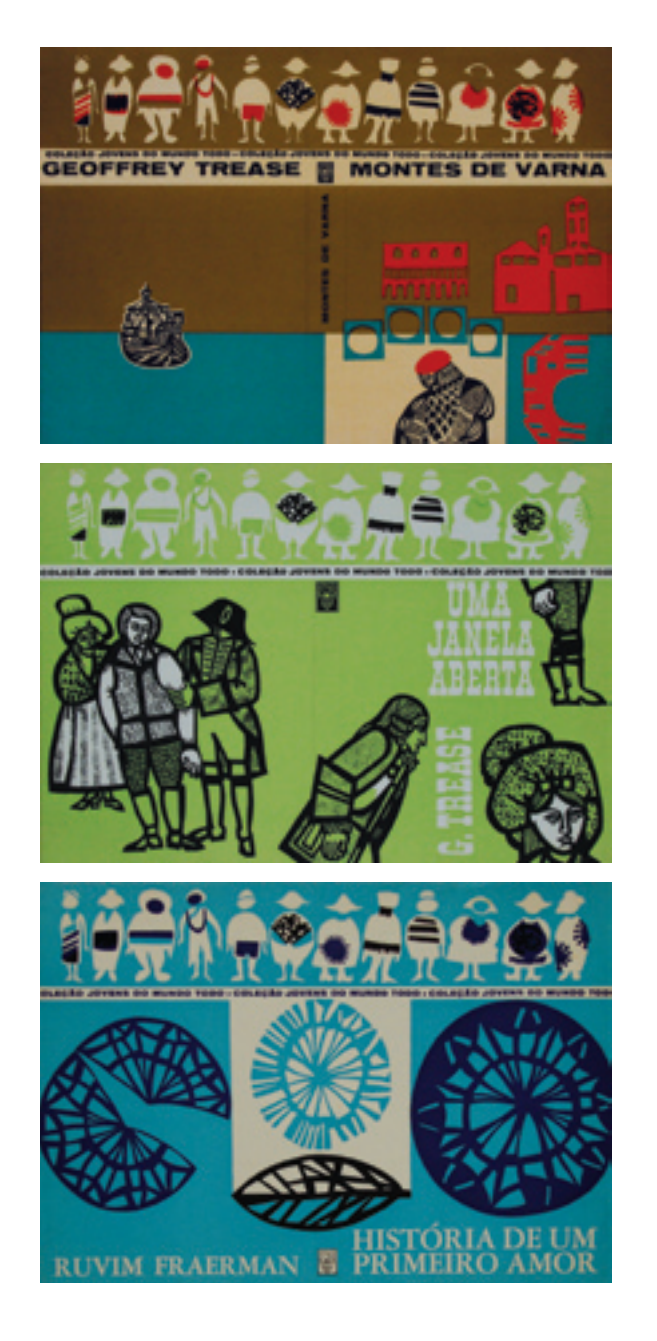

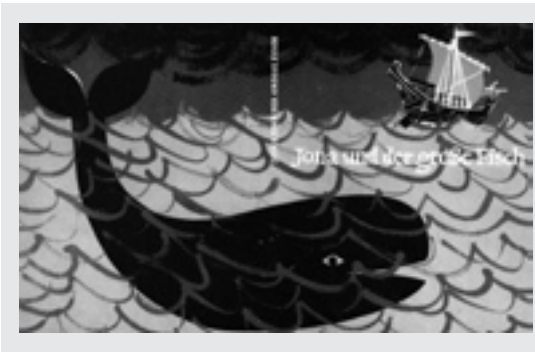

#### A IMAGEM QUE DÁ a volta no livro

Para esta edição alemã do livro *Jonas e a baleia*, de 1964, a capa também foi pensada como embalagem tridimensional para o livro. A linha do horizonte e o mar acompanham o formatopaisagem da capa, servindo de fundo para que a imagem da baleia percorra capa, lombada e quarta capa.

do ponto de vista gráfico do que descritivo. A capa *Uma janela aberta* é um exemplo desse partido de projeto.

Com relação à tipografia, nota-se que o título do livro e o nome do autor não possuem padrão ou localização fixos. O autor raras vezes é identificado na primeira capa. Para Chico Homem de Melo (2006, p.93), o nome do autor localizava-se na quarta capa, pois "por serem escritores contemporâneos à publicação das obras e, em sua maioria, estrangeiros, não tinham apelo para o público". Para Odiléa (informação pessoal)<sup>4</sup>, ter a liberdade para colocar o nome do autor onde quisesse, a favor da composição da capa, fazia parte dos benefícios concedidos pelos editores da Brasiliense que, segundo ela, sempre lhe permitiram ampla liberdade de trabalho e raras vezes levantaram alguma questão contrária aos seus layouts.

De qualquer modo, Odiléa não se arrisca muito no território da linguagem tipográfica. A força da sua expressão está no desenho. Assim, o tratamento do texto nas capas é secundário, sendo ele muitas vezes encaixado de maneira a não competir com a imagem, elemento de maior relevância no conjunto.

No final de cada livro há uma lista de todos os títulos lançados até então, em ordem cronológica, o que subsidiou a análise da evolução do trabalho de Odiléa durante o período em que colaborou com a Brasiliense. No decorrer do tempo, a identidade da coleção sofreu algumas alterações: as silhuetas do barrado foram primeiramente redesenhadas com traços grossos pretos, perdendo

4 Depoimento à autora em 13/09/2007.

as cores antes existentes nos adereços. Em seguida, o barrado foi suprimido por completo e um novo símbolo da coleção passa a figurar na quarta capa.

Cumpre lembrar que as capas dos livros dessa coleção eram do tipo brochura5 , com orelhas e lombada quadrada, e eram impressas na tipografia. Somente por volta de 1964 a coleção ganhou tiragens em offset. Os títulos eram compostos em fotoletra $\rm ^6-$ método de composição que gerava o título completo impresso em papel, a ser incluído na arte final onde já estavam posicionadas as demais partes da imagem. Antes de ser encaminhada à gráfica, a arte final recebia ainda uma folha vegetal sobre a sua superfície contendo o mapeamento da cor.

Para especificar as cores, eu colocava um vegetal em cima com a referência da cor. Naquela época não tinha pantone. A referência era uma amostra de papel mesmo. Como era uma cor especial, eles preparavam lá na gráfica a partir da minha referência. Nessa época eu não tinha aquele material inglês<sup>7</sup> que comecei a usar depois. Isso aqui era papel espelho recortado e colado. Parece incrível, mas saía tudo perfeito. Hoje em dia, com computador, tenho mais dificuldade. Estou fazendo uma fachada de um edifício e tudo é assim: tem que ter quatro numerinhos e uma letra, mais três letras, mais o número da cartela. E se você errar uma coisinha, sai tudo errado. Aqui não, os tipógrafos cuidavam. [2]

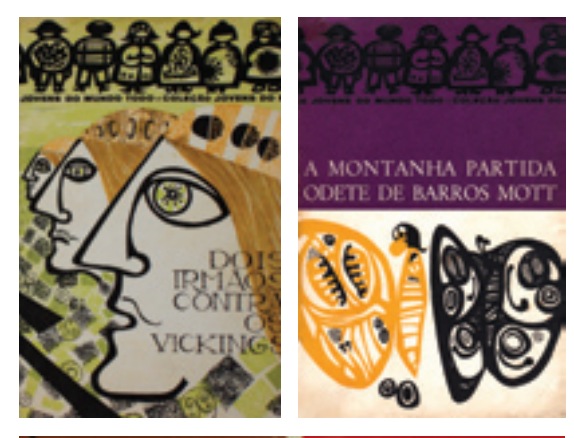

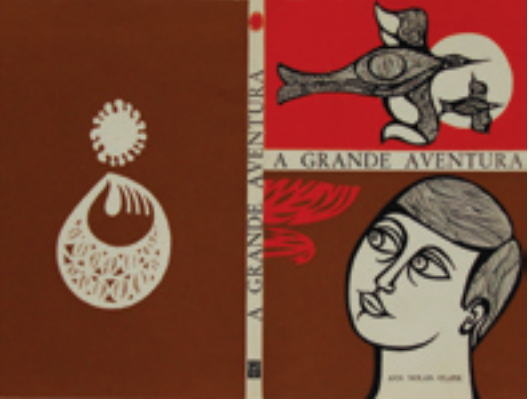

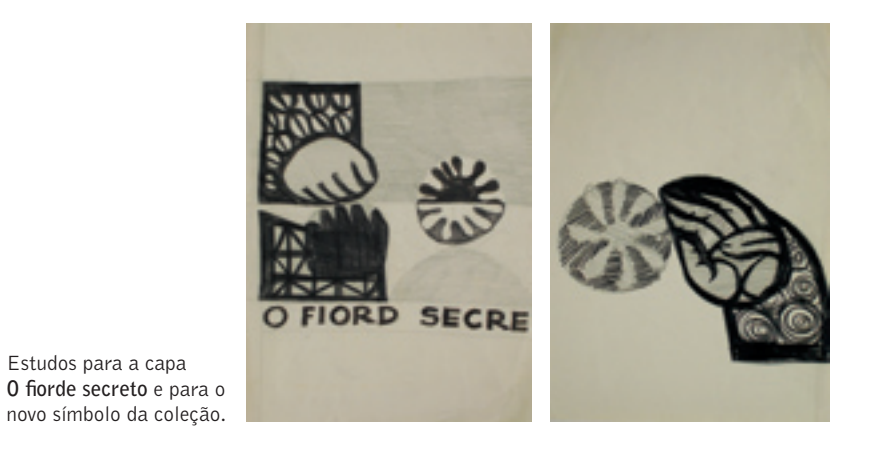

A evolução da identidade visual: acima, as silhuetas redesenhadas com traços grossos e monocromáticos. No meio e abaixo, a capa sem as silhuetas e o novo símbolo da coleção na quarta capa.

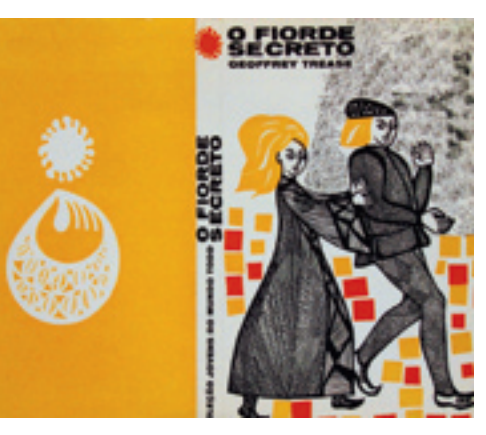

década de 1970.

as matrizes são selecionadas manualmente e os caracteres são copiados por meios fotográficos em papel pré-sensibilizado". 7 Odiléa refere-se à letraset e aos filmes coloridos transparentes que passa a usar a partir da

5 "A brochura se caracteriza pela flexibilidade da capa, decorrente do material empregado – cartolina ou papel – e tem a lombada geralmente plana (ou quadrada) apresentando,

Estudos para a capa

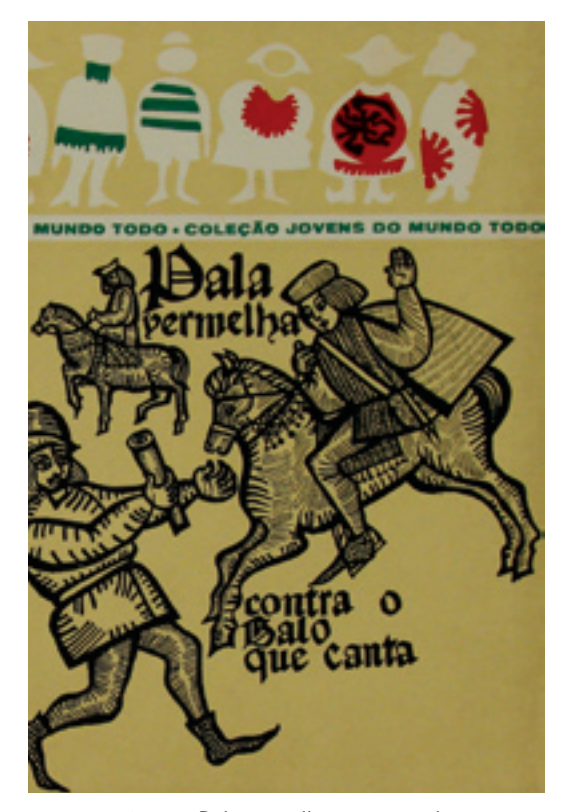

A imagem da capa **Pala vermelha contra o galo que canta** traz personagens da história que se passa na Inglaterra, no século XV.

## Ilustrações a serviço da história

A capa é a síntese gráfica do livro (MELO, 2006) e, nesse caso, a ilustração é a protagonista da capa. É no campo inferior ao barrado aglutinador dos elementos da identidade visual que se localiza a ilustração, e é ela que representa o conteúdo do livro.

Antes de entrar nas questões da linguagem do desenho, é preciso analisar as decisões que antecedem o desenhar, como a escolha do tema da imagem. Odiléa leu todos os livros da coleção, e conta (informação pessoal)<sup>8</sup> que, para cada desenho, eram realizadas inúmeras pesquisas visuais sobre os costumes, a geografia, a arquitetura, os personagens e os objetos do local e da época onde a história se passava. Muitos desenhos e estudos preliminares eram realizados antes da elaboração da imagem final. A ilustração resultante era, portanto, carregada de informações que situavam o leitor acerca do romance, antes mesmo que ele abrisse o livro.

Quando você desenha, você pode carregar a figura de informações. Você abre o livro já sabendo do que se trata. O desenho pode ter uma síntese que eu acho muito legal. Sempre procurei fazer isso: o botãozinho é um botão redondo, ou uma cruzinha? Cada detalhe te dá um dado a mais. Como a imagem é sucinta, para ser olhada rapidinho, é importante conter informações nela. Esse é o tipo de coisa que sempre procurei: não ficar falando sozinha. Talvez meu desenho seja um pouco explícito demais, muito chamativo. Mas é assim que entendo que tenha que ser feito. Tanto para o adulto quanto para a criança. Quando a pessoa olha, ela vê que aqui no vestido tem um babadinho vermelho, que a moça tá de xale, com uma tiara na cabeça e começa a se situar "como é isso? onde é que eu estou?" Acho que essa é a função do ilustrador. Pode ser uma arte menor, mas acho que é uma coisa tão importante, sabe? [2]

Os personagens – seres de um outro tempo e de um outro espaço – informam a existência de lugares distantes e lembram que os homens são conectados por algo maior, que é a história das sociedades. Vilanova Artigas defende o retorno aos valores do passado como sendo uma necessidade do ilustrador:

8 Entrevista à autora em 13/09/2007.

[...] Do ponto de vista do tema, na maioria das vezes já marcado pelo ambiente, o problema que sempre preocupa é o do restabelecimento de certos valores que documentam a história de outras épocas, investidos de uma interpretação nova. Essa preocupação, embora possa parecer uma fixação a um passado remoto, é antes de tudo um comportamento em relação ao problema do ilustrador, que deve criar a partir de determinados vínculos, transmitindo certos elementos através de sua obra. (ARTIGAS, 1967, p.45).

## A representação espacial

A primeira vez que o ôlho desarmado percorre o seu desenho, recolhe a impressão de uma coleção de bonecos sem a ordem que a perspectiva impõe: uma visão quase medieval. A segunda vez, já percebe algo que poderia caracterizar como "ironia"; porém a consciência não apreende com clareza para onde se dirige essa "ironia": qual é o objeto de crítica da artista. Odiléa estudou na Faculdade de Arquitetura e Urbanismo onde, sabemos, aprendeu a divisão dos planos no plano, tão cara aos post-cubistas. Atentando nisto, aquela colocação aparentemente ingênua e ocasional revela-se como domínio das superfícies, criando uma noção de profundidade, não diretamente nos objetos representados – como na perspectiva clássica – mas através das relações entre objetos. (KATINSKY, 1963, s.p.).

Uma característica que difere o trabalho de Odiléa do de outros ilustradores da mesma época é a sua desenvoltura na representação do espaço. A formação em arquitetura lhe transmitiu a capacidade para enfrentar o que Gombrich (1993, p.458) chamou de "paradoxo essencial da pintura: a representação da profundidade numa superfície plana". Os objetos são justapostos como em uma colagem bidimensional: as variações em seus tamanhos informam as distâncias de uns em relação aos outros, e a soma de todos os elementos pelo olhar do observador resulta no conceito. É possível fazer uma analogia com a arte chinesa, na qual

a escala natural tinha sempre que se inclinar perante a escala pictórica...: o tamanho segundo as distâncias jamais obedecia às leis da perspectiva geométrica,

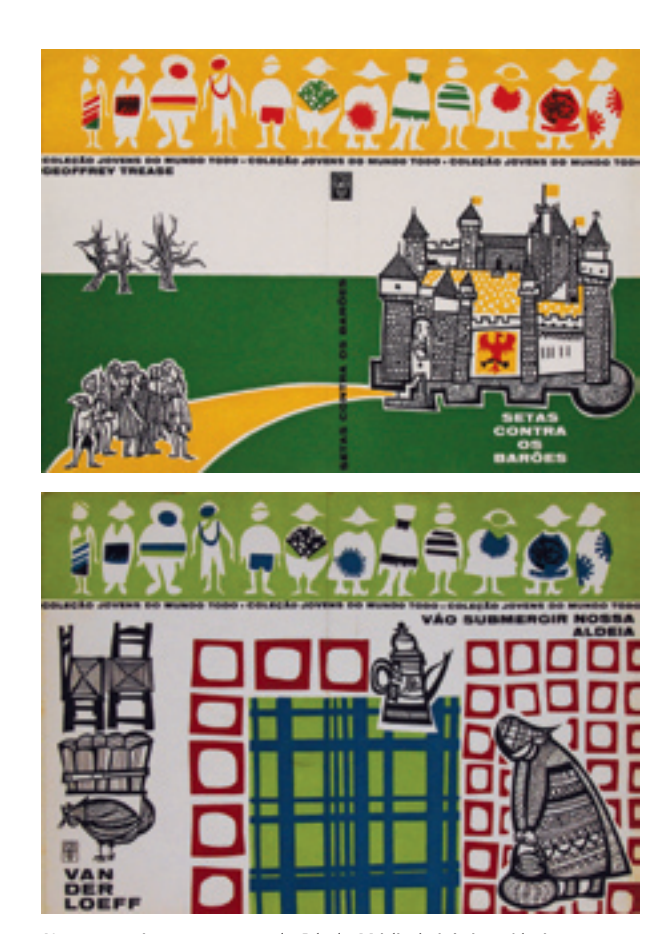

Na capa acima, uma cena da Idade Média britânica. Abaixo, personagem de uma aldeia nos Alpes franceses.

respondendo antes às necessidades gráficas da composição. As figuras de primeiro plano poderiam ser diminuídas, para evitar obstrução ou excesso de ênfase, enquanto que os objetos distantes, demasiadamente pequenos para ter importância pictórica, poderiam ser aumentados para servir de contraponto à meia distância ou ao primeiro plano<sup>9</sup>. (ROWLEY, 1947 apud CAMPOS, 2000, p.155).

9 ROWLEY, George. *Principles of Chinese Painting*. Princeton University Press, 1947.

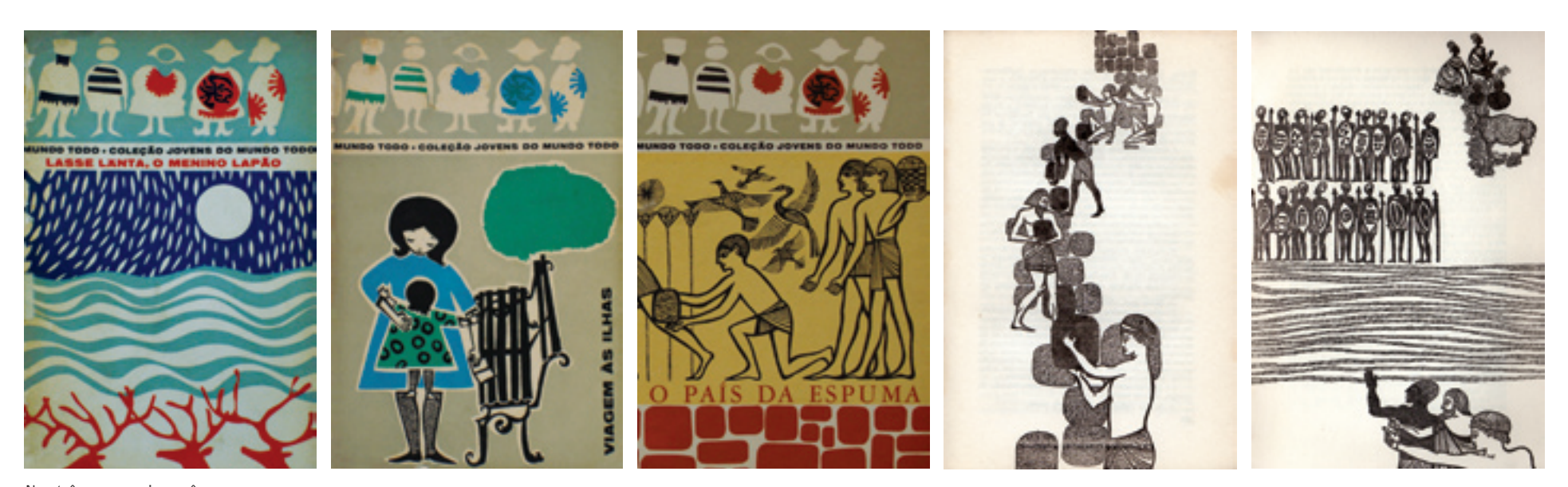

Nas três capas acima, vê-se a representação gráfica da profundidade, linguagem que pode ser observada também nas ilustrações que Odiléa criou para as páginas internas do livro **O país da espuma** (à direita).

#### Odiléa X Milton Dacosta

É possível traçar um paralelo entre a linguagem de Odiléa e Milton Dacosta10. "Desde os inícios de sua carreira, já na década de 40, pressente-se em seus trabalhos a preocupação dos cubistas em simplificar a figura dividindo-a em planos e buscando, na esquematização gradativamente mais pesquisada a aproximação com o geometrismo, sempre dentro de uma atmosfera de denso lirismo, e com predominância, em sua pintura, de tons baixos, ocres, cinzas e terras." (AMARAL, 1977, p.299).

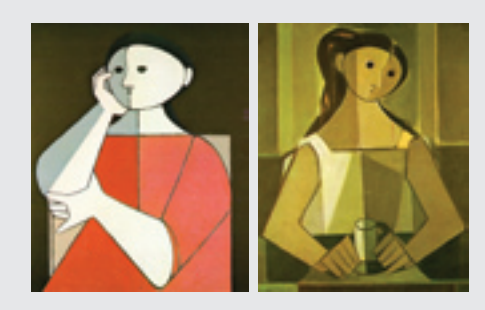

#### A linguagem do desenho e do recorte

Odiléa trabalha principalmente utilizando cores chapadas<sup>11</sup> para construir os planos espaciais, e emprega o traço preto nos elementos que escolhe detalhar. O desenho das áreas de cor chapada é elaborado através do recorte de papéis coloridos – geralmente papel espelho e papel canson. Personagens, símbolos e elementos da paisagem são recortados da superfície do papel e posteriormente posicionados para a composição do layout. O corte é também uma característica marcante da linguagem de Odiléa.

10 Indicação trazida pelo Prof. Dr. Chico Homem de Melo na Banca de Qualificação da autora, realizada em 11/06/2007.

<sup>11</sup> "Na indústria gráfica designa-se também como *chapado* justamente as áreas que imprimem 100% de uma cor, vale dizer, a sua máxima saturação" (ARAÚJO, 1995, p.586).

<sup>12</sup> Entrevista à autora em 13/09/2007.

Você desenha e corta ao mesmo tempo. Não é desenhar com o lápis e depois cortar. Sempre usei a gilete como desenho. [2]

Mesmo sendo possível enxergar as imperfeições geradas por este ato que deixa indícios do gesto humano, o corte mostra-se rigoroso e preciso em seu aspecto descritivo. As duas mulheres que aparecem na quarta capa do livro *Jovens atores em viagem* são uma amostra dessa precisão.

Odiléa ressalta (informação pessoal)<sup>12</sup> que comumente preocupava-se em "fechar a figura", em torná-la tão sintética e repleta de significados, como se fosse um logotipo. Esse tipo de desenho sintético, preciso e vinculado explici- Recortes de Orlando Setti, pai de Odiléa.

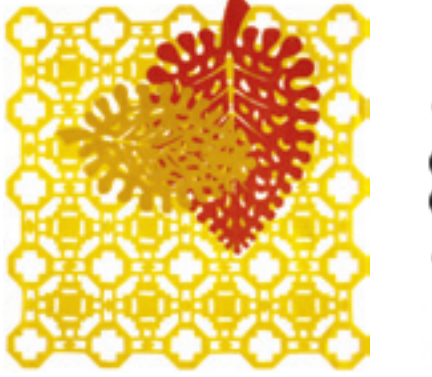

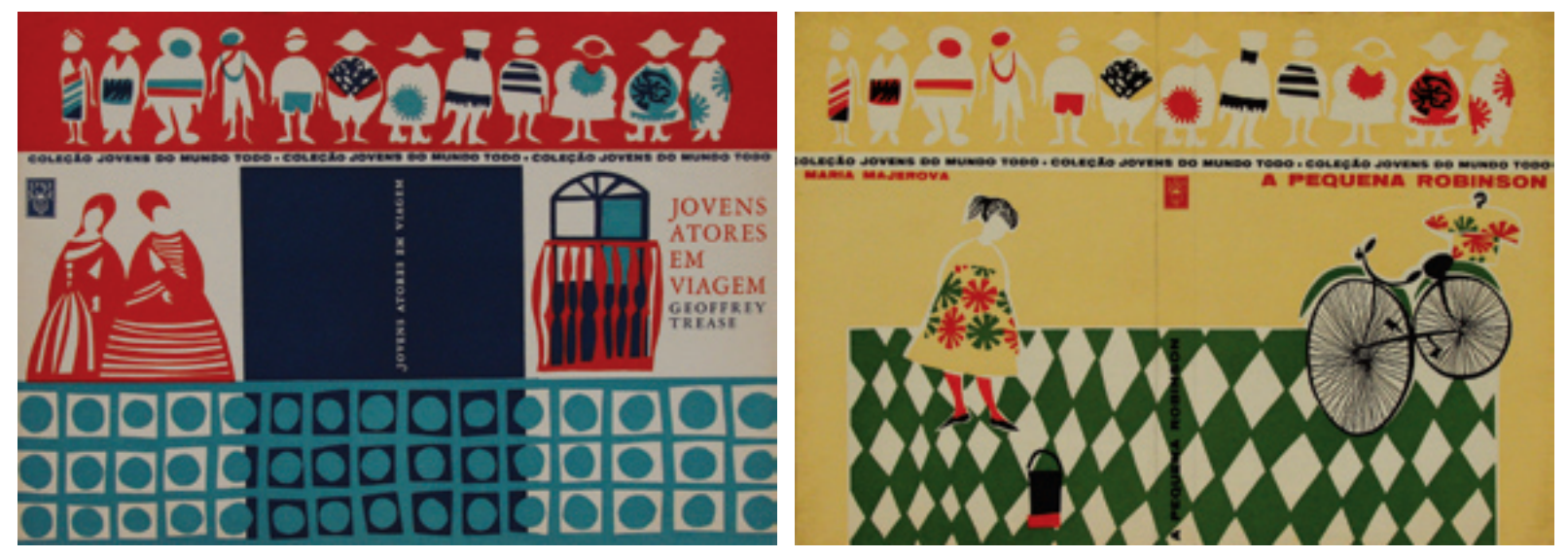

Dois exemplos do corte preciso – As tramas originadas do recorte. caracterizam as superfícies da cena, como pisos, tecidos etc.

tamente aos valores que visa comunicar é marcante na linguagem de Odiléa, podendo ser encontrado em vários outros projetos. Ao mesmo tempo, as capas dos livros *Plutonia*, *Andrezito, o herói* e *Terry na Austrália* são três casos onde uma imagem simbólica dá conta de resumir a história, sem a necessidade de apresentar cenas ou personagens do romance.

O traço preto feito com nanquim, embora delicado, é igualmente contro lado e preciso em seus contornos. Conforme mencionado no capítulo sobre o Suplemento Literário do jornal *O Estado de S. Paulo*, a técnica de impressão via clichê foi determinante para o seu traço disciplinado, que atendia os meios de reprodução<sup>13</sup>. Os contornos pretos muitas vezes envolvem texturas em seu interior que, ao definirem uma gama de meios-tons<sup>14</sup>, avançam no detalhamento da figura e destacam-na no entorno.

O uso de tramas que conformam as mais diversas superfícies é também um recurso de linguagem. Quando localizadas dentro dos contornos da figura, em preto-e-branco, as tramas feitas com nanquim dão ritmo e especificidade a ela, oferecendo ao observador a possibilidade de um exame mais detido de suas

<sup>13</sup> Dentro dos projetos abordados nesta pesquisa, as capas para a Brasiliense e as ilustrações para o Suplemento Literário do *Estadão* eram impressas com o uso de clichês de metal.

<sup>14</sup> Denomina-se meio-tom a "reprodução fotomecânica do original de tom contínuo (como fotografias) na qual as gradações de tons são obtidas pelo tamanho relativo e densidade dos pequenos pontos que são produzidos fotografando-se o original através de uma retícula quadriculada". (CRAIG, 1980, p.189). Ou seja, meios-tons são as tonalidades de cinza entre as partes mais escuras e as partes mais claras de uma imagem.

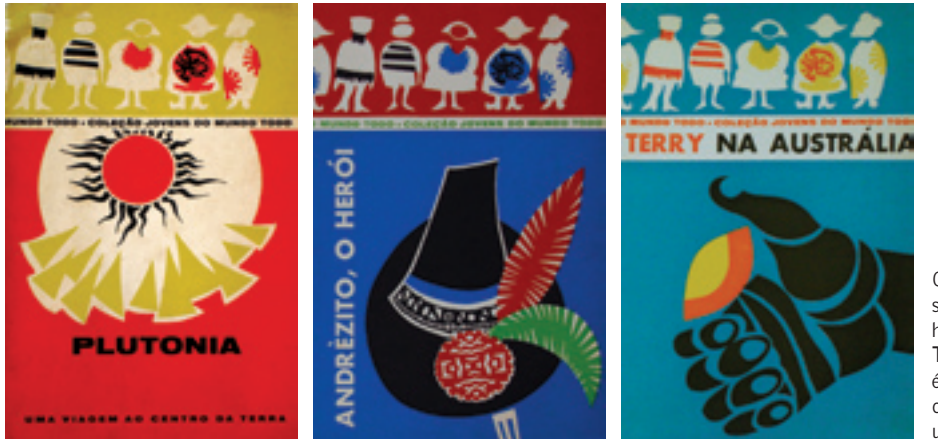

Capas onde uma imagem sintética representa toda a história. Especialmente em **Terry na Austrália**, a figura é tão concisa que poderia originar um símbolo ou uma marca.

nuances. As tramas elaboradas a partir do recorte de papéis dão graça e identificam as superfícies de materiais como tecidos, pisos e outros componentes do cenário representado.

Assim como o contorno preto, o branco do papel é igualmente relevante. Ele comparece não como espaço residual, mas como parte constitutiva do planejamento gráfico.

[...] embora tenha tecnicamente o nome de suporte, o papel não é elemento inerte e passivo, mas sim eminentemente ativo, pois constitui, na verdade, uma espécie de contrafôrma. (FERREIRA, 1994, p.29).

Quando empregado em conjunto com os planos de cor chapada, o branco ajuda a determinar superfícies. Quando localizado próximo aos limites dos contornos pretos, a sua inserção abre respiros em torno dos objetos, iluminando-os em relação ao fundo de cor.

De fato, esse espaço branco que cria uma espécie de halo para as figuras é decorrente de uma dificuldade técnica: o desenho em nanquim era feito sobre

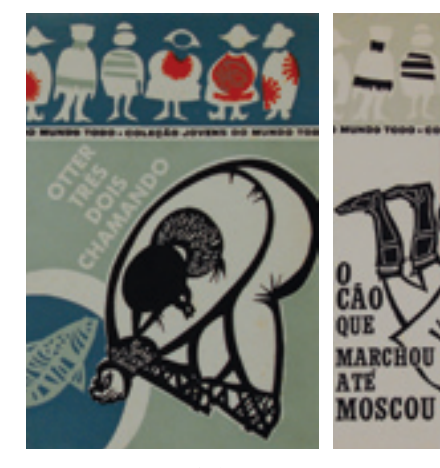

Acima, o emprego do branco para determinar superfícies. À direita, as tramas minuciosas feitas com nanquim. No conjunto dessas capas, percebe-se o uso do contorno branco que cria uma auréola para as figuras.

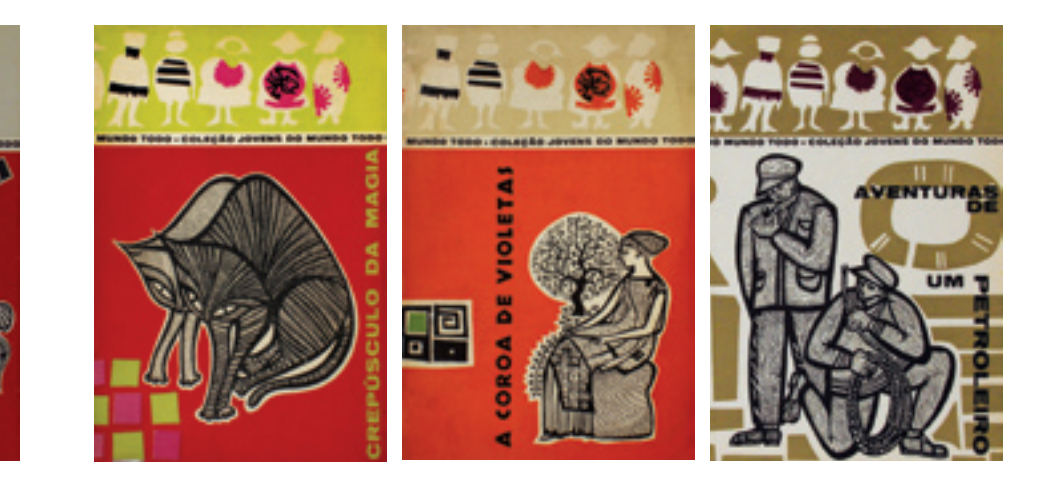

papel branco e, na impossibilidade de recortar somente os campos pretos devido ao seu alto grau de detalhamento, uma margem branca era deixada em torno da figura. Esse expediente que surgiu de uma dificuldade foi incorporado à linguagem e empregado largamente em diversas capas.

### O design artesanal

O exame da visualidade programada por Odiléa para a coleção *Jovens do mundo todo* – não apenas dos produtos, mas principalmente dos processos – revela, ainda, um outro aspecto importante a ser considerado, que é o fazer artesanal. O desenho detalhado das tramas ou o recorte de papéis, assim como a costura de um rendado ou a dobra de um *capeletti*, necessitam de mãos hábeis e alguma paciência. Habilidades cotidianas misturam-se às habilidades profissionais nesse fazer sempre manual, demorado e cuidadoso, que certamente é também fonte de grande satisfação.

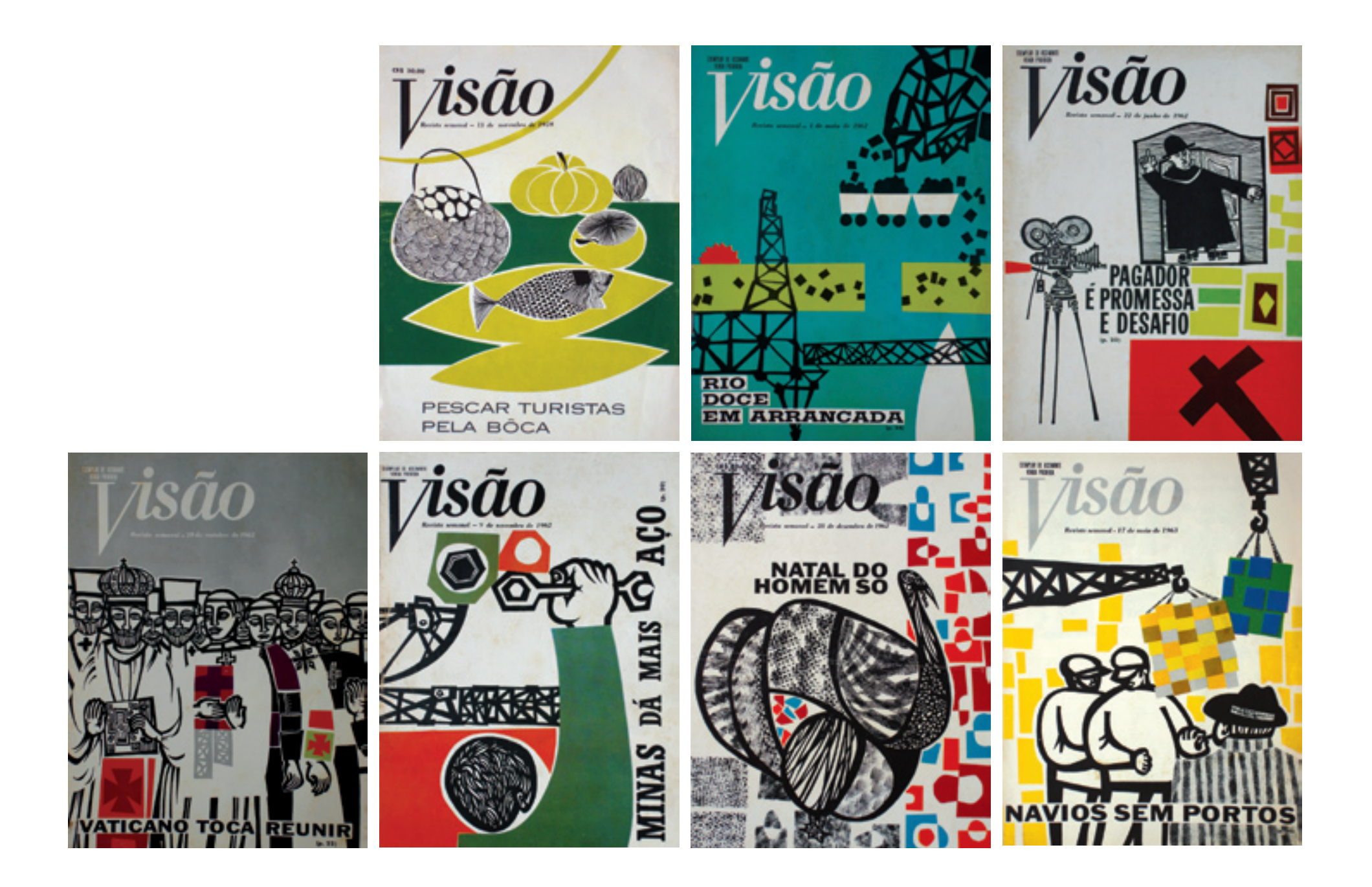

Criada em 1952, a revista *Visão* inaugurou um estilo de jornalismo empresarial ainda raro nas publicações nacionais. A "revista dos homens de negócios" abordava principalmente assuntos políticos e econômicos, permeados por seções de tecnologia, artes, turismo, personalidades do mundo dos negócios, entre outras. *Visão* procurou ser inovadora, trazendo matérias sobre energia atômica e corrida espacial. Procurou, sobretudo, acompanhar o desenvolvimento do país na década de 1950, reportando semanalmente notas sobre a construção de Brasília até sua inauguração.

É importante ressaltar que as vendas da revista *Visão* eram efetivadas tanto por assinaturas como em bancas de jornal (informação pessoal)<sup>1</sup>, então a capa cumpria ainda a função de destacar a publicação nos pontos de venda.

Jorge Leão Teixeira, diretor da revista no período de 1958 a 1965, afirma (informação pessoal)<sup>2</sup> que todas as revistas da época que tratassem de política, economia e cultura – fossem elas nacionais ou estrangeiras – tinham como modelo uma única publicação: a revista americana *Time*.

Nas publicações do começo do século XX, a exemplo de *Fon-Fon!*, era comum que as capas apresentassem desenhos ou reproduções de pinturas não necessariamente relacionados ao conteúdo das reportagens. Foi somente nos anos 1940 que a revista *O Cruzeiro* e, na década seguinte, a *Manchete* começaram a trazer para a capa o furo jornalístico, quando "os editores descobriram, então, o valor da chamada de capa, texto breve, preciso, irresistível piscadela verbal a seduzir o leitor". (*A revista*..., 2000, p.24).

As capas da *Visão* traziam, portanto, a matéria de destaque da semana. Seguindo o padrão já consagrado da norte-americana *Time*, a maioria das capas estampa uma personalidade do mundo dos negócios ou da política. Mas enquanto a ilustração hiper-realista era a linguagem dominante na *Time* no final dos anos 1950, as capas da *Visão* faziam uso da fotografia como recurso gráfico principal.

<sup>1</sup> Jorge Leão Teixeira, depoimento à autora em 07/08/2007.

2 Depoimento à autora em 07/08/2007.

### A ilustração hiper-realista

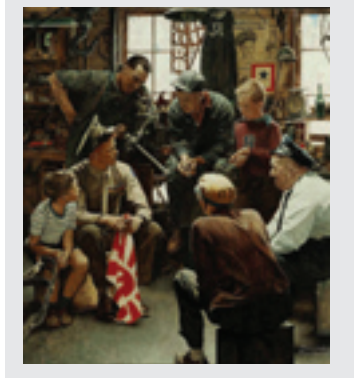

Ilustração de Norman Rockwell **Homecoming Marine**, de 1945.

Até os anos 1950, o design produzido nos Estados Unidos tinha uma forte tradição na ilustração realista. O trabalho de Norman Rockwell é um exemplo desse tipo de desenho com ares de fotografia, com cores muito contrastadas e grande nitidez. A partir dos anos 1950, contudo, a ilustração começa a ceder espaço para a fotografia, devido ao desenvolvimento da indústria do papel, da indústria gráfica e dos recursos fotográficos. A fotografia apresenta maior fidelidade das imagens, e começou a tomar o mercado tradicional da ilustração (MEGGS, 1998).

Nas capas da revista *Time* do mesmo período, verifica-se o emprego da ilustração hiper-realista em muitas edições. O artigo da capa normalmente trazia alguma figura pública do mundo da política ou dos negócios, e o seu rosto era representado fielmente na ilustração. Atrás do rosto ilustrado, era comum o uso de outros elementos gráficos que indicassem o universo das atividades daquela personalidade. Nos exemplos de capas abaixo é possível ver Eero Saarinen à frente de uma planta de arquitetura; Harry Truman rodeado de aparelhos de televisão ou Jacques Cousteau no fundo do mar.

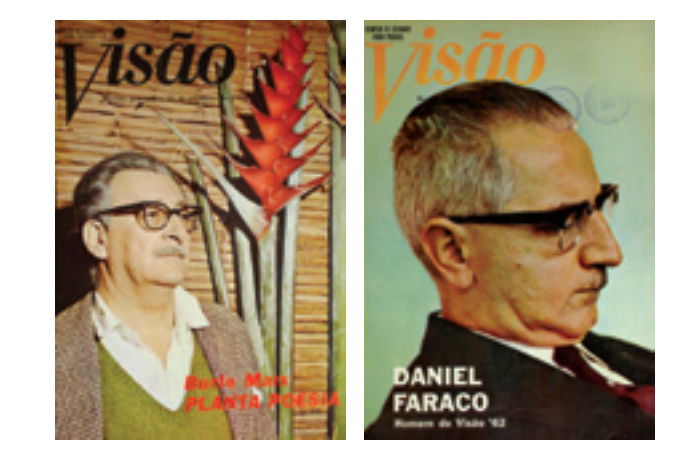

Capas com fotografias de personalidades.

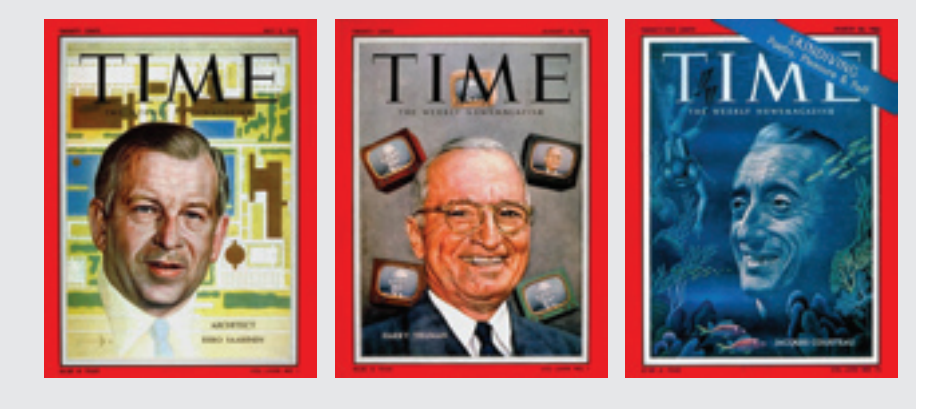

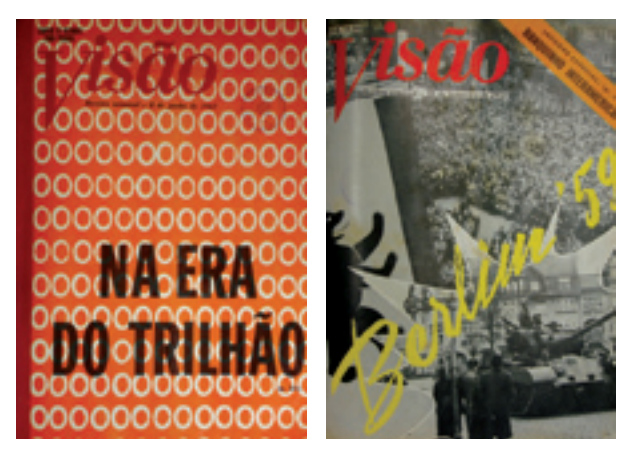

Capa tipográfica e capa com fotomontagem.

Além das personalidades do mundo dos negócios e da política, a *Visão* também lançava capas com outros assuntos – e cada tema acabava por determinar a linguagem visual a ser empregada. Nos exemplos abaixo, é possível identificar algumas vertentes: texto de chamada em corpo aumentado, prescindindo do uso de imagens; fotografia e fotomontagem; e, por fim, a ilustração.

Paralelamente à presença de Odiléa, é possível mencionar outros profissionais que colaboravam na arte da revista *Visão*: Aldemir Martins, o ilustrador Manoel Victor Filho, a chargista Hilde Weber e o arquiteto David Libeskind.

Odiléa ingressou na revista *Visão* a convite do jornalista Hideo Onaga, que ocupava o cargo de redator-chefe. Além do design das capas, Odiléa produziu também ilustrações para as páginas internas da revista.

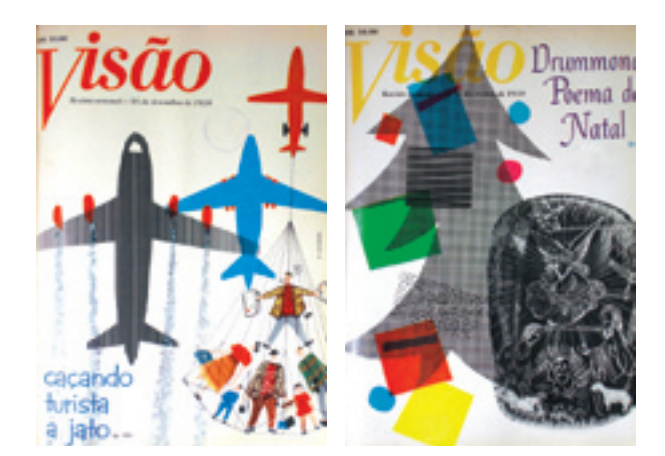

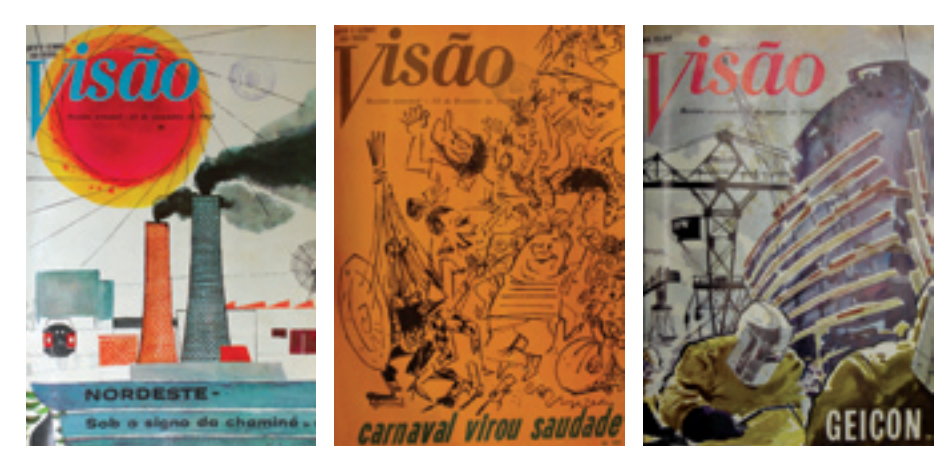

Capas de David Libeskind. Capas de Aldemir Martins, Hilde Weber e Manoel Victor Filho, respectivamente.

## A ilustração dos assuntos políticos e econômicos

Dentre os projetos de design visual abordados nesta pesquisa, este é o único capítulo que mostra a ilustração de Odiléa a serviço de assuntos políticos e econômicos – mais densos por natureza –, dentro de uma publicação direcionada para os "homens de negócios". No campo do design gráfico impresso, o traço delicado de Odiléa foi comumente requisitado para ilustrar a literatura – como no Suplemento Literário do *Estadão*; os assuntos eminentemente femininos ou informais – como nos fascículos *Nossas crianças* e na revista *Bondinho*; e obras voltadas para o público infantil ou infanto-juvenil – como na coleção *Jovens do mundo todo* e na coleção de livros didáticos *Criatividade em língua portuguesa*. No entanto, Odiléa não se intimidou com os temas veiculados na revista *Visão*, pelo contrário: assuntos políticos e econômicos sempre lhe interessaram, desde a época de estudante na Faculdade de Arquitetura e Urbanismo da USP (informação pessoal) $^3.$ 

Sendo o desenho a sua marca registrada, nas capas para a *Visão* a linguagem visual empregada não poderia ser diferente. Em comparação às capas contendo imagens fotográficas, é possível afirmar que a delicadeza e o humor sutil do traço de Odiléa contribuíram, em conjunto com o trabalho de outros ilustradores, para oxigenar um pouco a visualidade austera da revista.

Na primeira edição aqui documentada, "Pescar turistas pela bôca", de 13 de novembro de 1959, percebem-se semelhanças com os recursos gráficos utilizados nas ilustrações para o Suplemento Literário do jornal *O Estado de S. Paulo* do mesmo período: os planos de minuciosas texturas que formam a figura, o contorno preto suprimido e as áreas brancas que delineiam o espaço de ocupação da figura no campo.

Diferentemente do jornal, que se valia do uso de clichês metálicos para a impressão dos desenhos, as capas da revista Visão eram impressas em offset<sup>4</sup>. Para a construção das imagens, Odiléa empregava o traço a nanquim associado ao recorte e à colagem de papéis, de maneira semelhante às capas da coleção *Jovens do mundo todo*, impressas na tipografia. Ou seja, a técnica sofreu avanços, mas a maioria dos procedimentos para a confecção dos layouts ainda pertencia à técnica imediatamente anterior.

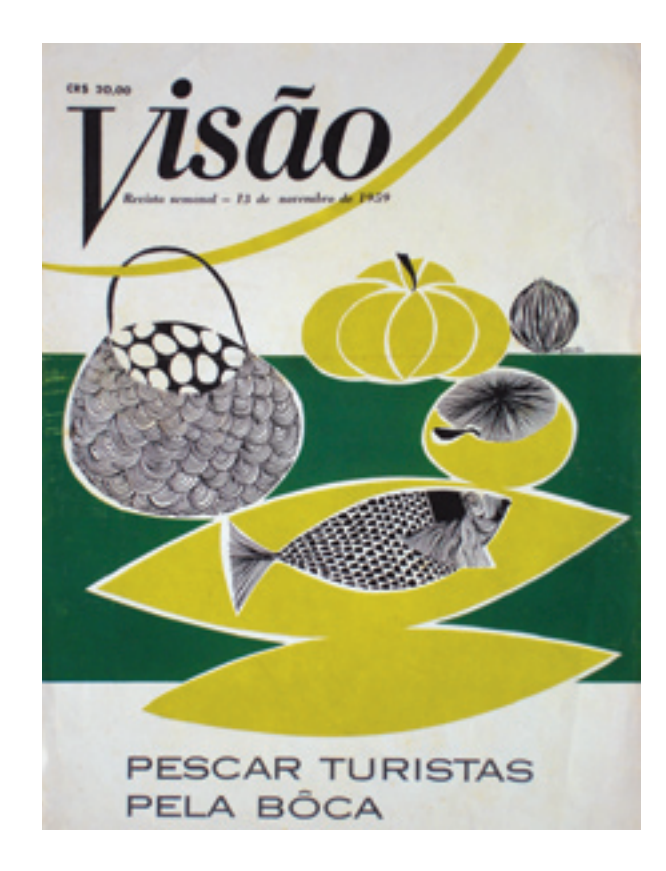

3 Odiléa Toscano, depoimento à autora em 13/09/2007.

4 "O *offset* é um método de impressão planográfico, sendo o único método importante de impressão no qual a área da imagem e o da não-imagem na chapa de impressão estão no mesmo plano. Elas são separadas por meios químicos, dentro do princípio de que a gordura (tinta) e a água (solução dos rolos umidificadores) não se misturam. A tinta é transferida da chapa para a blanqueta de borracha e daí para o papel. Portanto, pelo fato de a imagem não ser transferida diretamente da chapa para o papel, o sistema é classificado como de impressão indireta." (CRAIG, 1980, p.190).

#### A imagem conceitual

Quando a fotografia passou a ser o principal meio de representação fiel da realidade, a ilustração assumiu uma nova função: a de comunicar idéias e conceitos. Os artistas gráficos passam a se expressar através de imagens mais pessoais, com estilos e técnicas próprias. "Instead of scooping a rectangle of illusionistic space from the printed page, this new breed of image makers was often concerned with the total design of space and the integration of word and image." (MEGGS, 1998, p.390).

Os cartazes poloneses produzidos entre as décadas de 1950 e 1970, voltados para a divulgação cultural, são um exemplo marcante da ilustração empregada como conceito. A linguagem dos cartazes poloneses é, em geral, construída a partir do desenho e da pintura, valorizando o traço pessoal do artista gráfico que, aliado aos significados humanistas das figuras representadas, resulta em uma linguagem gráfica de grande força poética.

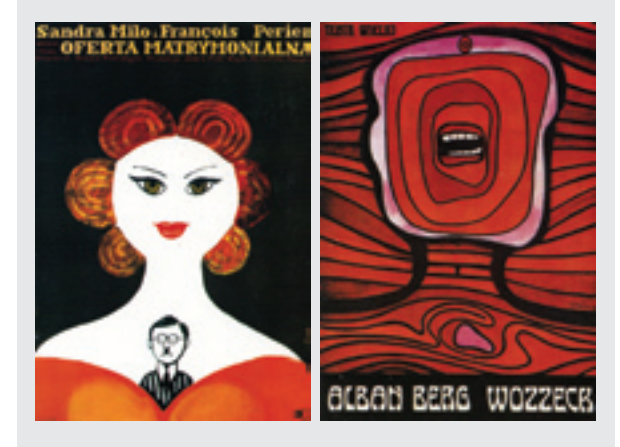

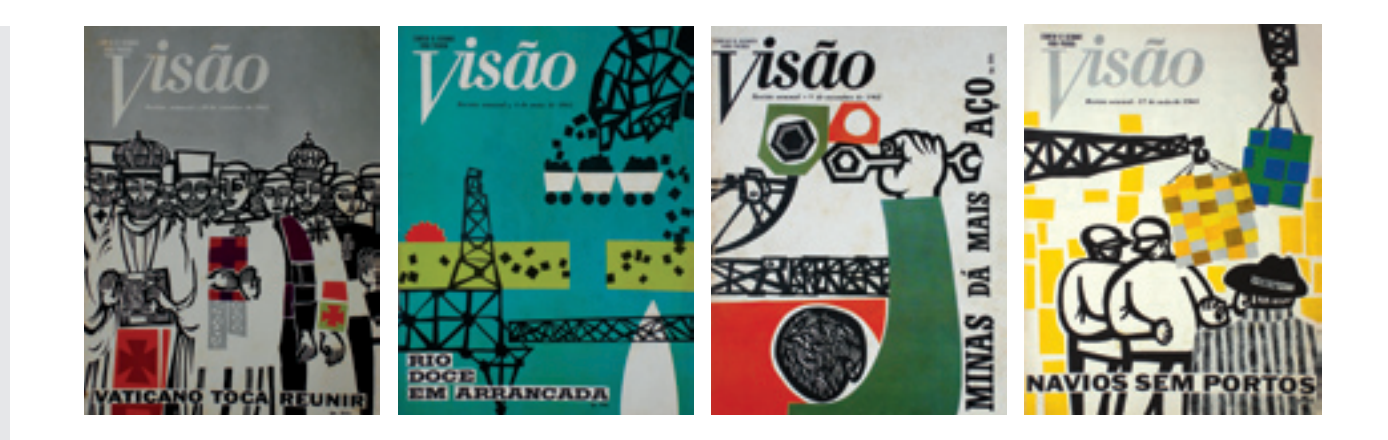

## O espaço real no espaço gráfico da capa

A problematização do campo retangular da capa foi um partido adotado por Odiléa para a solução de algumas peças. Nas edições "Vaticano toca reunir", de 19 de outubro de 1962, "Rio doce em arrancada", de 4 de maio de 1962, "Minas dá mais aço", de 9 de novembro de 1962 e "Navios sem portos", de 17 de maio de 1963, o uso da sangria<sup>5</sup> é colocado em evidência. A cena representada parece ser um recorte retangular da realidade – visível ou imaginária – que envolve o assunto em questão. O desenho dos guindastes invadindo o espaço da página pela margem esquerda e pelo topo na edição "Navios sem portos" é um indício dessa forma de representação que se apropria do ponto de vista do pedestre para o recorte da cena.

Esses guindastes entrando pelo lado e por cima...era difícil fazer esse tipo de coisa. Não era difícil para mim, era difícil aceitarem. Então eu tinha que ter gente que me apoiasse. [2]

Na capa "Minas dá mais aço", o personagem está em primeiro plano e a paisagem industrial ao fundo; o seu braço direito surge da margem inferior para exibir a ferramenta no alto da página.

5 Sangria é a "área da chapa ou impressão que se estende (sangra) além da margem a ser refilada. Aplica-se principalmente a fotografias ou áreas de cor". (CRAIG, 1980, p.196).

Na **Visão** eles também me davam liberdade para trabalhar, porque eram composições inusitadas. Tem muito a ver com arquitetura. Essa linha de tensão, eu puxei para esse lugar. A curva traça um sistema de leitura para chegar naquelas ferramentas. Eu tentava juntar coisas devido a uma preocupação estética, mas também para sintetizar a idéia contida no título. [2]

Odiléa tem na ilustração a sua ferramenta expressiva primordial, mas, sem dúvida, sabe utilizar a figura para estruturar o espaço da página. Ela não deixa de considerar o produto onde a ilustração se insere, e essa atenção fortalece sua linguagem gráfica.

Assim como comentado no capítulo sobre as capas da coleção *Jovens do mundo todo*, a representação do espaço não segue as leis da perspectiva clássica. Obedece, antes de tudo, as necessidades gráficas da composição. De maneira oposta às ilustrações do Suplemento Literário, que dividem o espaço da página com colunas de texto, aqui a capa da revista é apreendida, em sua totalidade, diretamente nas mãos do leitor.

Quanto à escolha dos temas representados no design das capas, paisagens e personagens que explicitem o assunto levantado pelo texto são o ponto de partida para o trabalho. Na edição "Vaticano toca reunir", o desenho dos personagens que representam o concílio ecumênico realizado no Vaticano guarda semelhanças com os personagens desenhados para as capas da coleção *Jovens do mundo todo*. Nos dois casos verifica-se uma representação atenta, que procura inserir nas figuras detalhes repletos de informações, seja nas roupas, nos adereços ou nas expressões faciais e corporais dos personagens.

A composição dos títulos era feita em fotoletra – o mesmo expediente utilizado na coleção *Jovens do mundo todo*. Quando os títulos estão localizados em uma área de respiro da imagem, onde o fundo já é branco, a integração da letra com a ilustração é mais eficaz. Nas capas "Vaticano toca reunir" e "Navios sem portos" o título aparece sobre uma faixa branca estreita (resultante do processo de produção da fotoletra) que resguarda a informação textual e permite a sua leitura sobre a imagem, mas já não se integra tão bem à ilustração do fundo.

#### A ilustração que estrutura a peça gráfica

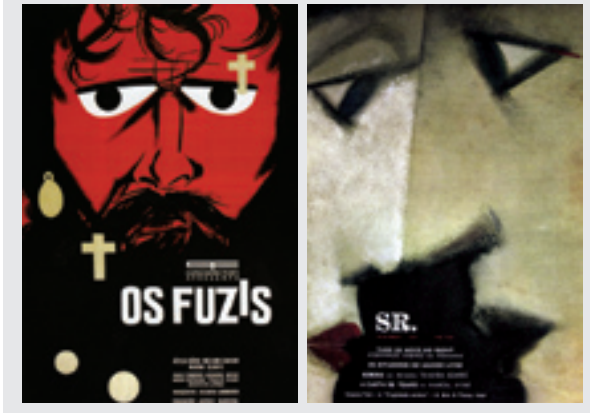

Cartaz de Ziraldo para o filme **Os fuzis** (1964) e capa de Scliar para a revista **Senhor** (1959).

Neste cartaz de Ziraldo, "a ilustração é design gráfico" (MELO, 2006, p.54), pois desenha também o espaço da peça onde está inserida. Por estar sangrada nos quatro lados do papel, a imagem do homem barbado ganha ainda mais força enquanto cartaz.

Na capa de Carlos Scliar para a revista *Senhor*, a ilustração também foi pensada para organizar o espaço da capa, pois "o enquadramento dos rostos na página e a inserção do texto são elementos estruturais do conjunto" (MELO, 2006, p.111).

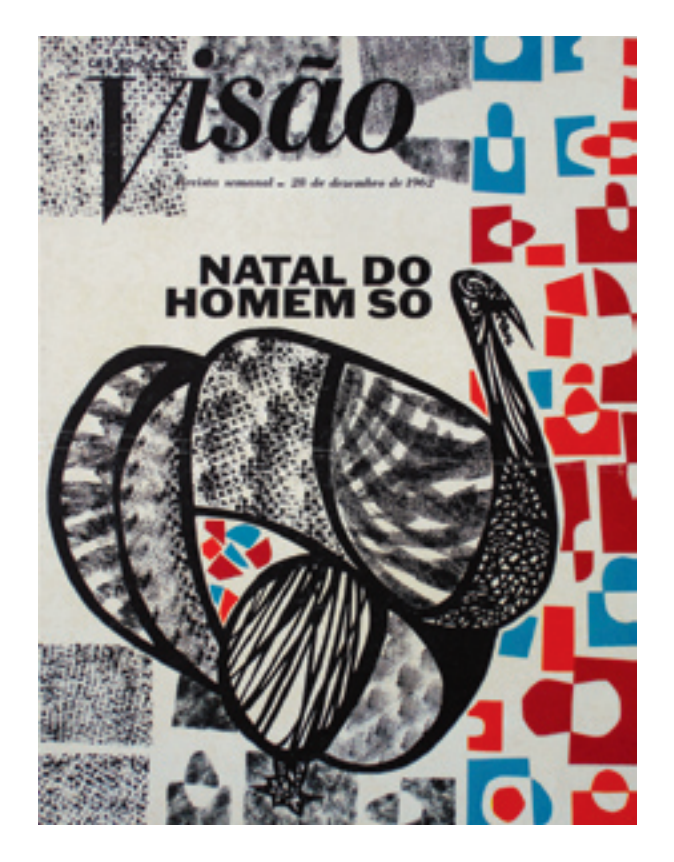

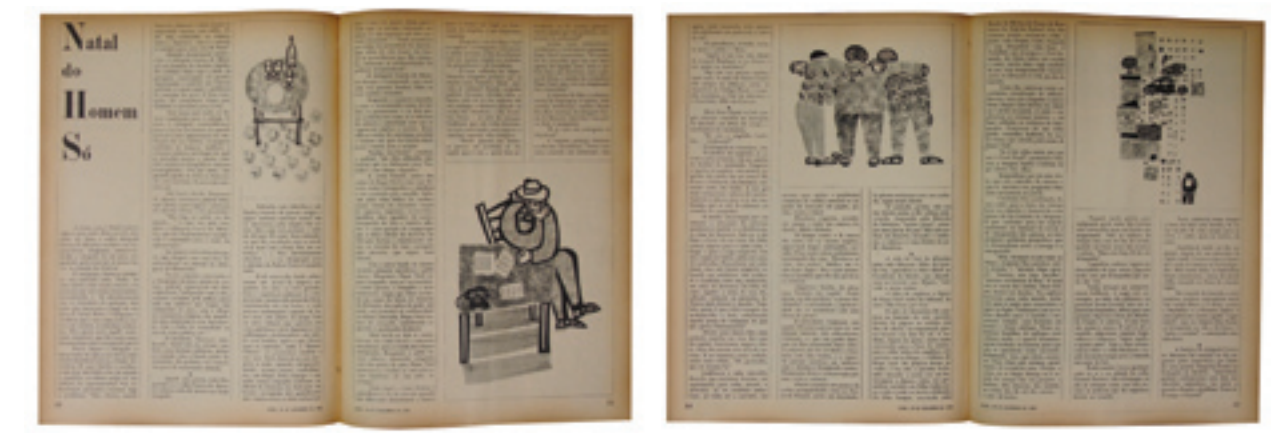

A capa da edição "Natal do homem só", de 28 de dezembro de 1962, refere-se não a uma reportagem, mas sim a um conto literário. Este conto foi ilustrado também com desenhos de Odiléa. Nesta edição sobre o Natal, verifica-se, além dos papéis recortados, o uso de carimbos na construção das texturas – procedimento que se tornou bastante usual nos trabalhos posteriores, realizados no início da década de 1970, a serem abordados nos capítulos sobre a revista *Bondinho*, os fascículos *Nossas crianças*, e também a coleção de livros didáticos *Criatividade em língua portuguesa*.

O encerramento do trabalho de Odiléa na *Visão* esteve vinculado à preferência dos editores pela linguagem fotográfica que, conforme dito anteriormente, já vinha sendo empregada na maioria das capas. Especialmente quando comparada a desenhos figurativos, a fotografia levava vantagem pela fidelidade intrínseca à realidade representada.

Houve realmente uma tendência muito grande contra o desenho. Até para ser substituído por composições abstratas...a figura foi rechaçada. Mas o desenho nunca te deixa, porque é uma conquista que você levou a vida inteira para conseguir. [2]

**THE MAN SEARCH** 

SHEET !

내용 ands when venezure came paid.<br>
The discussion of the second company of the discussion of<br>
All the second company of the second company of the second<br>
All the second company of the second company of the second company<br>
All

政治社 谞 to any air Millery and

**mount** 

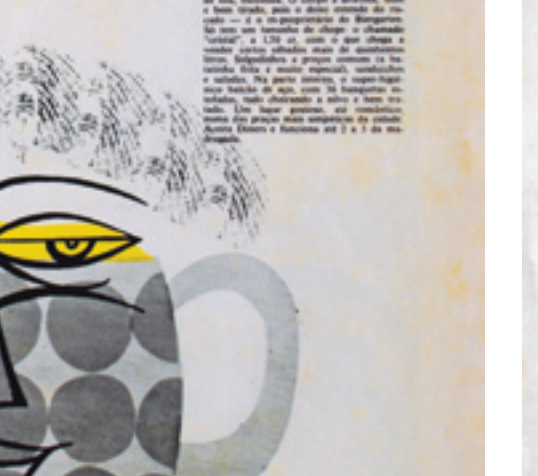

 $\mathbf{r}$ 

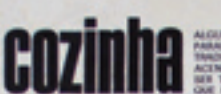

Cozinha **Experience Continued Continued Continued** 

#### Repúlho

I repôtho de 1 1/2 kg bom firme e Transport and in the age seems to their 3 centuris quando<br>1 copo de visito branco alco<br>1 majo de cheira vendo<br>1 majo de cheira vendo<br>10 g de trocinito dehamado<br>4 colheres de sepa de vinagro 1/2 kg de cartie de vaca moida<br>1/2 kg de cartie de porce ou vitela

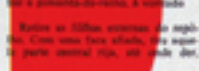

 $N = 0$  Mariana

ana demandar o repúblic Lerro — primo, diada e delor que handa — Ganada Mérica en Mérica Companhi e a para a para a para a condita de la companhi de la companhi de la companhi de la companhi de la companhi de la companhi ser, pode também fazer no formo.<br>Songez em vanilha tempada, Outra color: top allo seco c  $\frac{1}{n}$  and

25 de junho a 8 de julio

# Bondinho

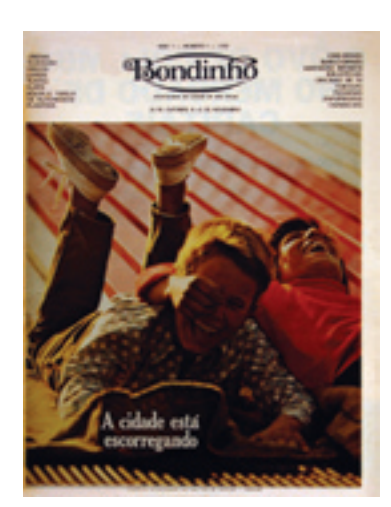

Capa do primeiro número da revista **Bondinho** (1970).

Revista que servia como guia da cidade de São Paulo, lançada em novembro de 1970 e inicialmente distribuída nos supermercados Pão de Açúcar. O *Bondinho*  foi a primeira publicação a indicar os variados serviços oferecidos pela metrópole paulistana tais como espetáculos, restaurantes, oficinas, lojas, parques, cursos etc.; intercalados por seções como culinária, horóscopo e saúde.

[...] O *Bondinho* nasceu porque São Paulo precisava de uma revista que indicasse tudo de importante e de útil que uma cidade grande oferece aos seus habitantes ou aos que chegam. Londres, Paris, Nova Iorque, todas as grandes cidades têm até mais de uma revista-guia. São Paulo não tinha nenhuma. (Revista *Bondinho*, Ano 1, Número 1, 1970, p.3).

O *Bondinho*, como era chamado, era produzido pelo grupo Arte & Comunicação (A&C), formado por jornalistas egressos da revista *Realidade*. Bernardo Kucinski (1991) o classifica como periódico da imprensa alternativa brasileira nos anos da ditadura, contemporâneo aos influentes *O Pasquim* e *Opinião*.

Em sua primeira fase, o *Bondinho* surge como uma revista de amenidades direcionada à classe média, mais convencional do que algumas revistas estrangeiras alternativas como a *Village Voice* de Nova York ou a *Time Out* londrina. Sua linguagem buscava um diálogo fácil com o leitor, denotando influência do *Jornal da Tarde* e da técnica publicitária (KUCINSKI, 1991).

Durante esse primeiro período, o *Bondinho* era sustentado por anúncios publicitários negociados com base na distribuição gratuita nas lojas do Pão de Açúcar, com tiragem de 100 mil exemplares. Em janeiro de 1972, passa a ser vendido em bancas – uma decisão comercial que refletia as transformações radicais do conteúdo e do posicionamento político da revista. Os acordos com anunciantes e com o grupo Pão de Açúcar foram rompidos,

ao passo que a equipe editorial assumiu uma postura de total liberação. A revista tornou-se maior, mais provocativa e mais polêmica, passando a integrar a "vertente existencial" da imprensa alternativa brasileira (KUCINSKI, 1991). O público, antes formado pela família de classe média, passa a ser a juventude irreverente e contestadora.

No cargo de "editor de ilustração", Odiléa participou apenas da primeira fase da revista, de 1970 a 1971.

*O Pasquim* – jornal de maior veiculação na imprensa alternativa no Brasil – tinha Jaguar na liderança. Era um jornal de contracultura, sintetizada na crítica corrosiva à ditadura militar, à classe média moralista e à grande imprensa. No Brasil, a expansão do humor na grande imprensa foi uma alternativa ao jornalismo "sério" que vinha encolhendo-se depois da edição do Ato Institucional número 2. (KUCINSKI, 1991). Os cartunistas exerceram um papel importante na representação do deboche.

Capas e páginas internas do **Bondinho** na segunda fase (1972).

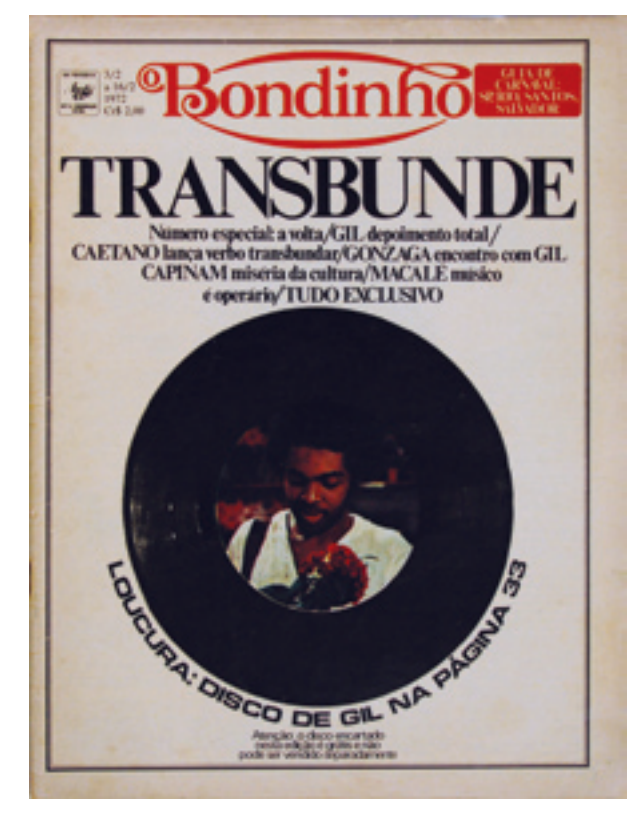

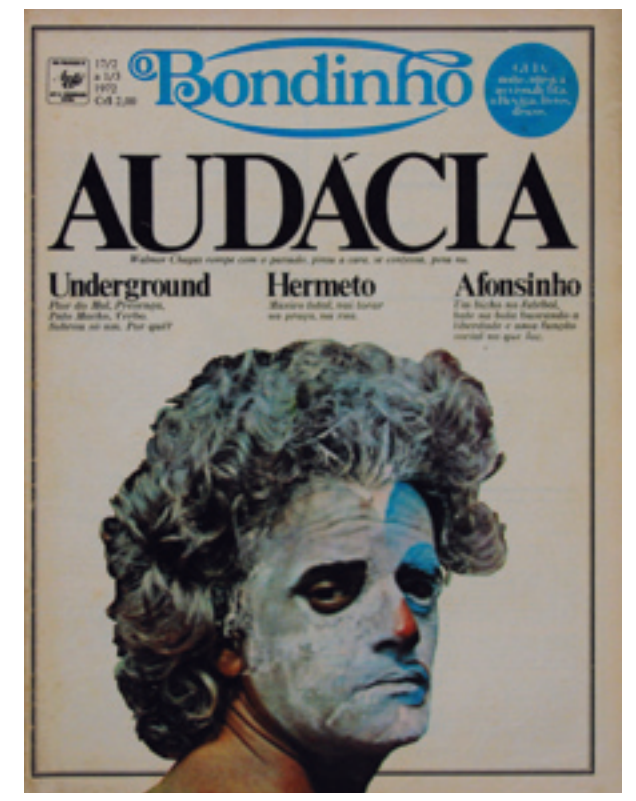

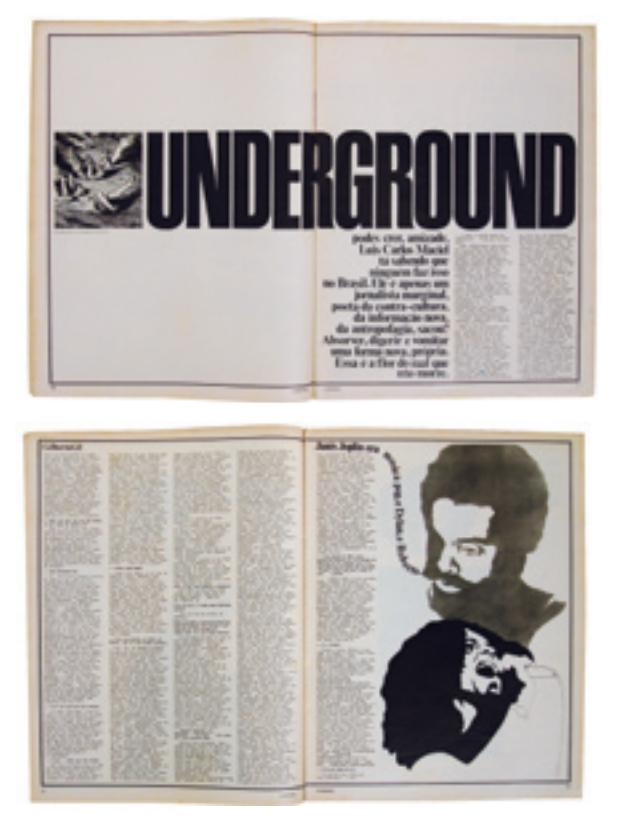

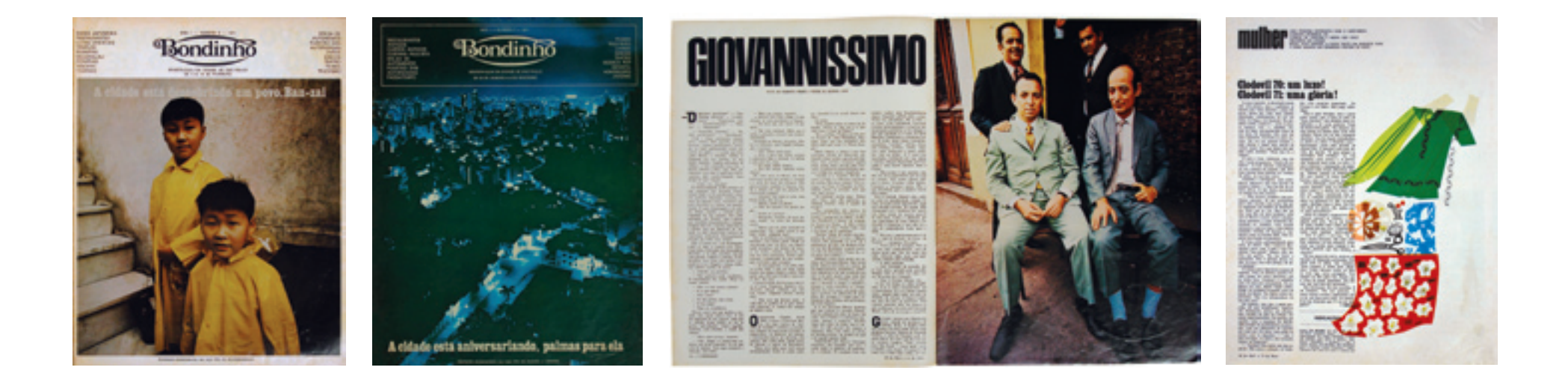

## O projeto gráfico da primeira fase do Bondinho

O *Bondinho* contava com uma produção gráfica de alto padrão. O formato 26 x 34 cm – maior que o convencional –, o papel couché<sup>1</sup> e impressão a quatro cores<sup>2</sup> foram empregados com a finalidade de apresentar da melhor forma possível os anúncios publicitários.

As capas exploram a imagem fotográfica, que aparece inserida em margens brancas – sendo que na margem branca superior concentram-se o logotipo da revista e as chamadas textuais da edição. Em alguns casos, a fotografia invade as margens e toma todo o espaço da capa. A chamada referente à matéria principal é colocada sobre a imagem, escrita em um tipo serifado<sup>3</sup> de peso, o mesmo empregado nos títulos do miolo.

O texto, diagramado em quatro colunas sem grandes variações no decorrer das páginas, lembra o aspecto de um jornal. Às vezes acontecia de suprimirem uma ou duas colunas para dar lugar aos anúncios.

É possível identificar uma certa influência da revista *Realidade* no uso das imagens fotográficas. Como mencionado anteriormente, o corpo editorial do *Bondinho* era formado por jornalistas que haviam trabalhado na referida

1 Papel que "geralmente é brilhante e revestido com camada de cola e pigmento. Muito indicado para impressão em cores (...)". (CRAIG, 1980, p.191).

2 "Método de reprodução de original policromático (...) pela separação da imagem colorida em suas três cores primárias – magenta, amarelo e ciano – e mais preto. Isto resulta em quatro chapas de impressão, uma para cada cor, que quando impressas umas sobre as outras reproduzem, por ilusão óptica, todas as cores da arte original." (CRAIG, 1980, p.195).

3 Denomina-se serifa a "abertura e fechamento da haste de alguns tipos. Os tipos sem serifa têm as extremidades da haste sem curvas ou ornamentos". (CRAIG, 1980, p.197).

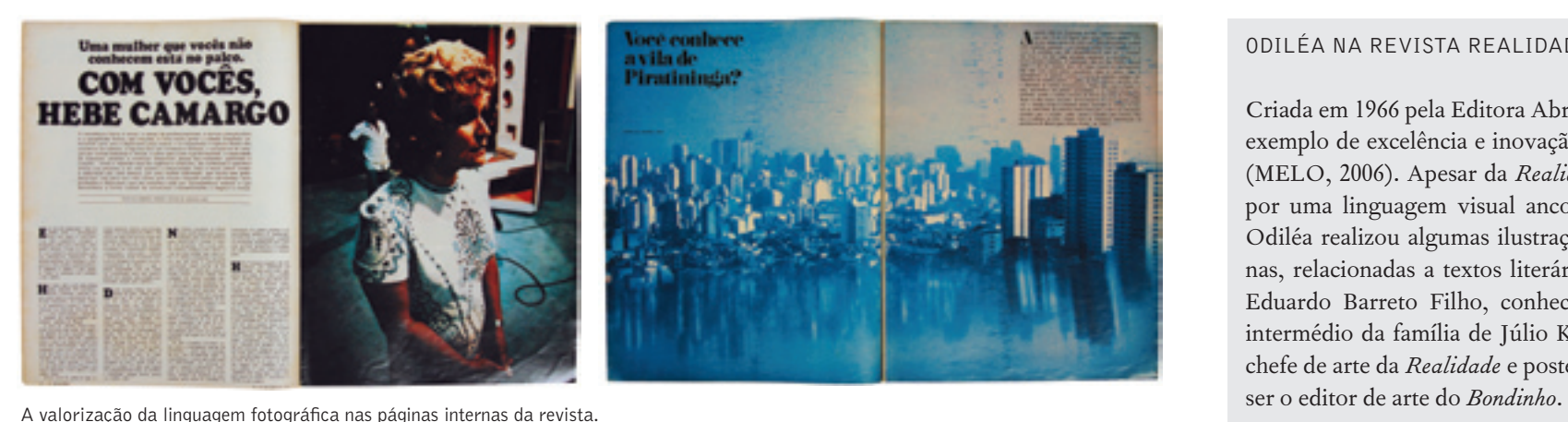

4 O estilo pessoal, passível de ser identificado nos desenhos, também pode ser denominado escritura. "Estilo é escritura e técnica à disposição da figuração." (DWORECKI, 1998, p.116).

5 A modernização dos processos gráficos deveu-se a diversos fatores: fundação da Abigraf (Associação Brasileira da Indústria Gráfica), em 1965; a criação do Grupo Executivo das Indústrias de Papel e Artes Gráficas (Geipag) pelo governo; o decreto-lei 46 que isentava de tributos as máquinas para impressão de livros; financiamentos para modernização das indústrias; e o Programa Nacional de Papel e Celulose que ampliou a capacidade das indústrias de papel para suprir a nova demanda do mercado (*Momentos*..., 1996).

revista. Mesmo comparecendo em menor número do que na *Realidade*, as imagens fotográficas do *Bondinho* apresentam um considerável apuro formal e, mais do que isso, cada foto é "um retrato que já traz embutida uma narrativa" (MELO, 2006, p.147).

Pode-se dizer que a valorização das fotografias no espaço da página em conjunto com a tipografia marcante dos títulos e a vivacidade das ilustrações de Odiléa são os principais elementos formadores da identidade visual da revista.

### As ilustrações: liberdade de expressão e bom humor

Dentre os seis projetos de design gráfico analisados nesta pesquisa, este é um dos três situados na década de 1970, em conjunto com *Nossas crianças* e a coleção de livros didáticos *Criatividade em língua portuguesa*. Este fato sugere duas considerações: a primeira é que nesse período Odiléa já contava com um pouco mais de dez anos de experiência profissional como ilustradora. Nesses trabalhos é possível identificar a sedimentação de sua linguagem pessoal<sup>4</sup>. A segunda, relaciona-se à modernização dos processos gráficos ocorrida no fim da década de 1960<sup>5</sup> e, durante os anos 1970, a disseminação do processo da

#### Odiléa na revista Realidade

Criada em 1966 pela Editora Abril, a *Realidade* é um exemplo de excelência e inovação editorial e gráfica (MELO, 2006). Apesar da *Realidade* caracterizar-se por uma linguagem visual ancorada na fotografia, Odiléa realizou algumas ilustrações para suas páginas, relacionadas a textos literários (MELO, 2006). Eduardo Barreto Filho, conhecido de Odiléa por intermédio da família de Júlio Katinsky, havia sido chefe de arte da *Realidade* e posteriormente passou a

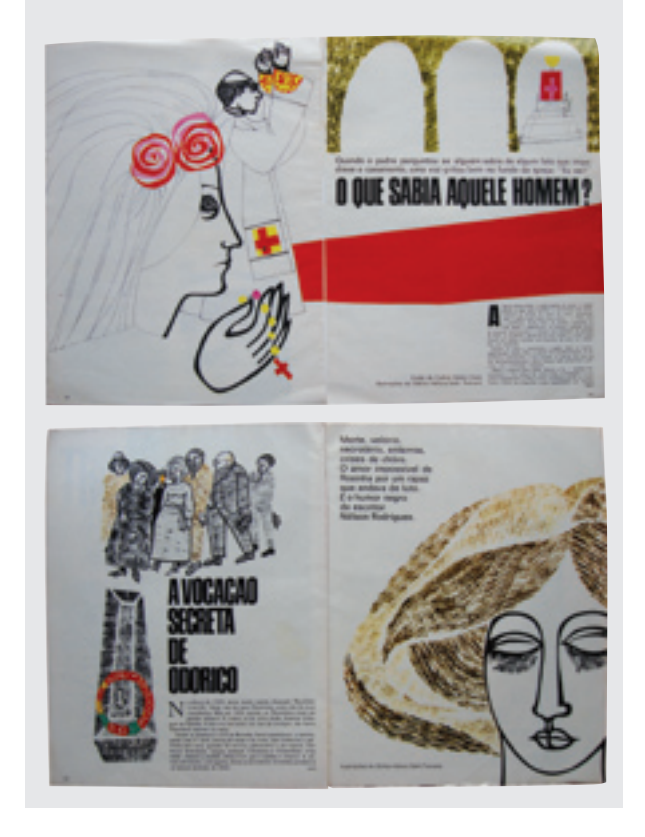

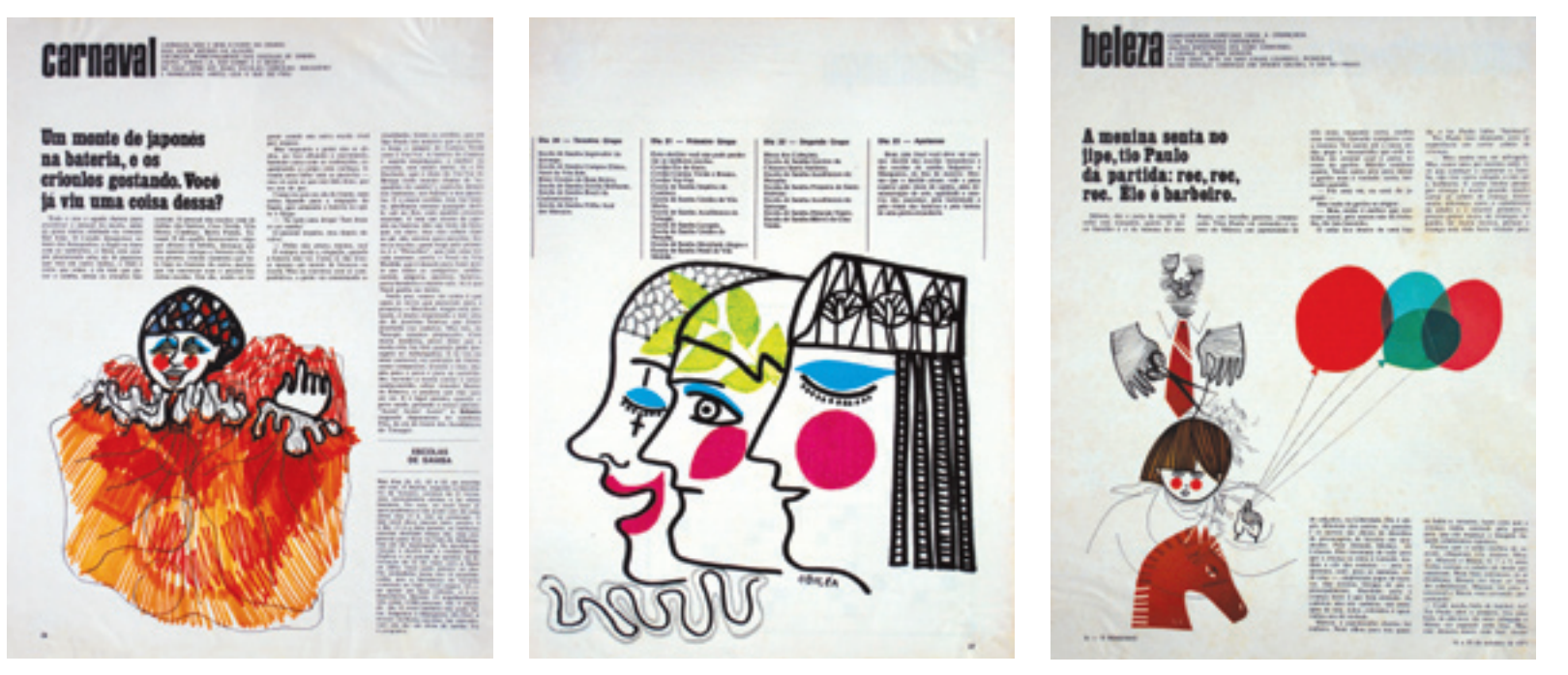

Nas ilustrações acima verifica-se o uso da caneta hidrográfica e dos filmes coloridos transparentes.

fotocomposição 6 (*Momentos*..., 1996) e dos novos e profícuos materiais para a elaboração dos layouts como letraset, filmes coloridos transparentes, canetas hidrográficas etc.

A disponibilidade desses novos materiais conduziu a linguagem de Odiléa a novos patamares de expressividade. Comparando os trabalhos da década de 1960 aos da década de 1970, vê-se que, no aspecto sintático, as peças refletem uma modernização perceptível. O recorte e a colagem de papéis coloridos – recursos que sempre fizeram parte de seu repertório – passam a contar com maiores possibilidades de cores, novas texturas, transparências etc. As letras, antes compostas em fotoletra por fornecedores especializados, converteramse em "tipos de transferência" (CRAIG, 1980, p.67), podendo ser colados ou aplicados por pressão no layout livremente pelo próprio designer durante o processo criativo.

6 Fotocomposição "é a preparação de manuscrito para impressão pela projeção de caracteres de tipo sobre papel ou filme fotossensível, que é então colado em artes-finais (...), das quais se originam as chapas de impressão. As máquinas de fotocomposição produzem sempre imagens positivas do tipo, tanto em papel como em filme fotossensível". (CRAIG, 1980, p.184).

Letraset é a "marca registrada de um tipo de transferência a seco por atrito" (CRAIG, 1980, p.187), utilizado para compor textos pequenos. Apresentava a vantagem de oferecer os tipos não apenas em preto, mas também em branco e outras cores, o que ajudava na preparação das artes-finais. (CRAIG, 1980).

Além de ser o sistema de especificação de cores para impressão mais utilizado, o Pantone oferecia também uma série de produtos para a elaboração dos layouts, como filmes coloridos transparentes e papéis coloridos. Os filmes auto-adesivos poderiam conter ainda retículas ou texturas, o que diversificava ainda mais as possibilidades de criação. Letraset, letratone (filme com retícula) e filmes Pantone.

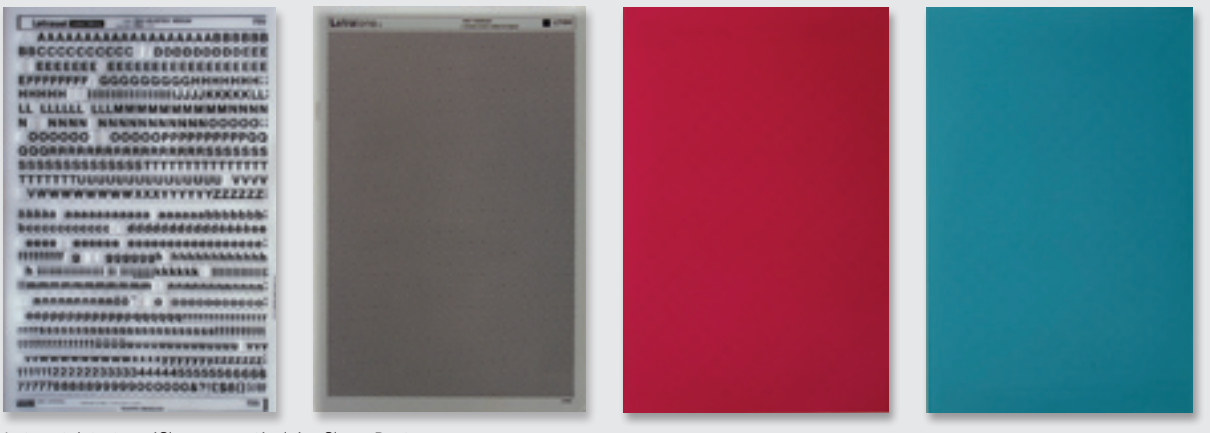

No caráter semântico, as ilustrações de Odiléa para o *Bondinho* foram produzidas com uma liberdade criativa poucas vezes admitida em outros trabalhos.

O humor vinha ao encontro do tom dos textos, que eram também mais livres. Os editores do **Bondinho** eram todos jovens e eu me sentia à vontade para fazer esse tipo de coisa. [3]

A proposta editorial era inovadora. Para atender tal demanda, Odiléa aparentemente não precisou alterar o seu modo de operação, apenas elegeu alguns elementos já presentes em sua linguagem para serem potencializados. O humor é constante nos trabalhos de Odiléa para o *Bondinho*. Sob esse aspecto, mais uma vez é possível notar a influência do desenho do cartunista Saul Steinberg, mencionado no capítulo sobre o Suplemento Literário do jornal *O Estado de S. Paulo*. Mas, no *Bondinho*, a relação com o trabalho de Steinberg não se dá pelas vias do desenho e do traço apenas, mas também pelo uso da colagem.

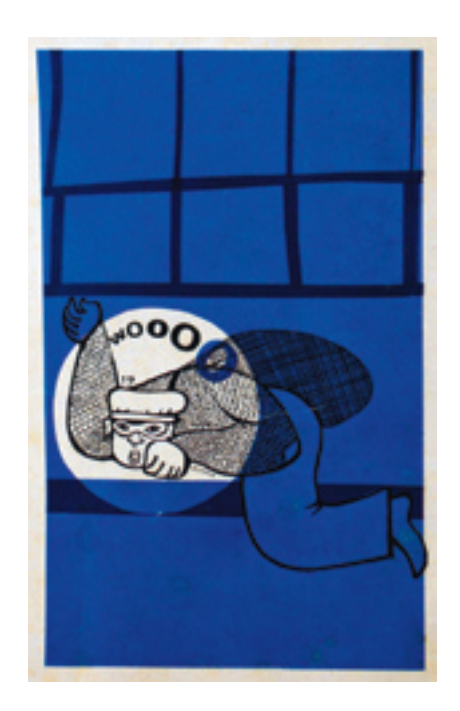

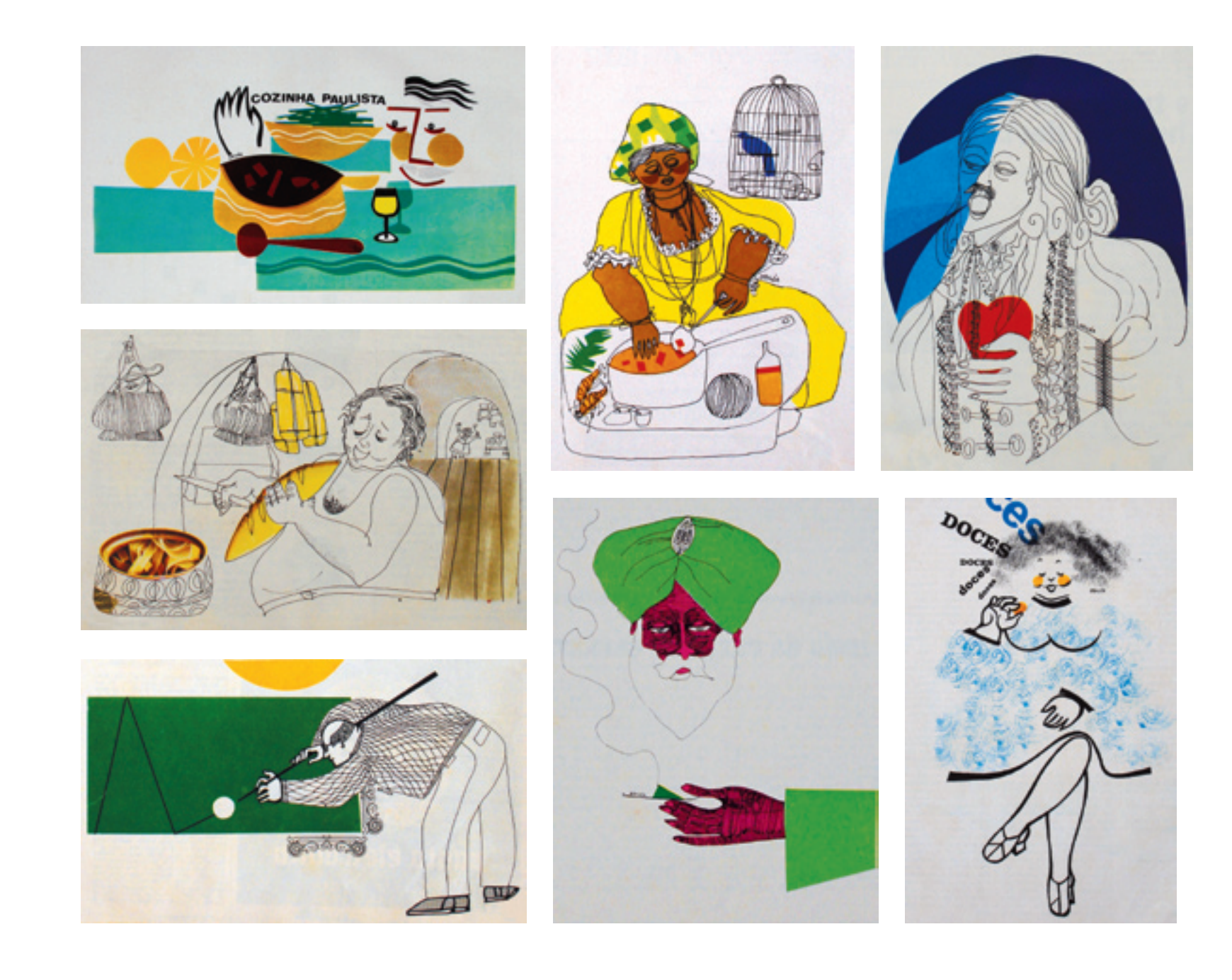
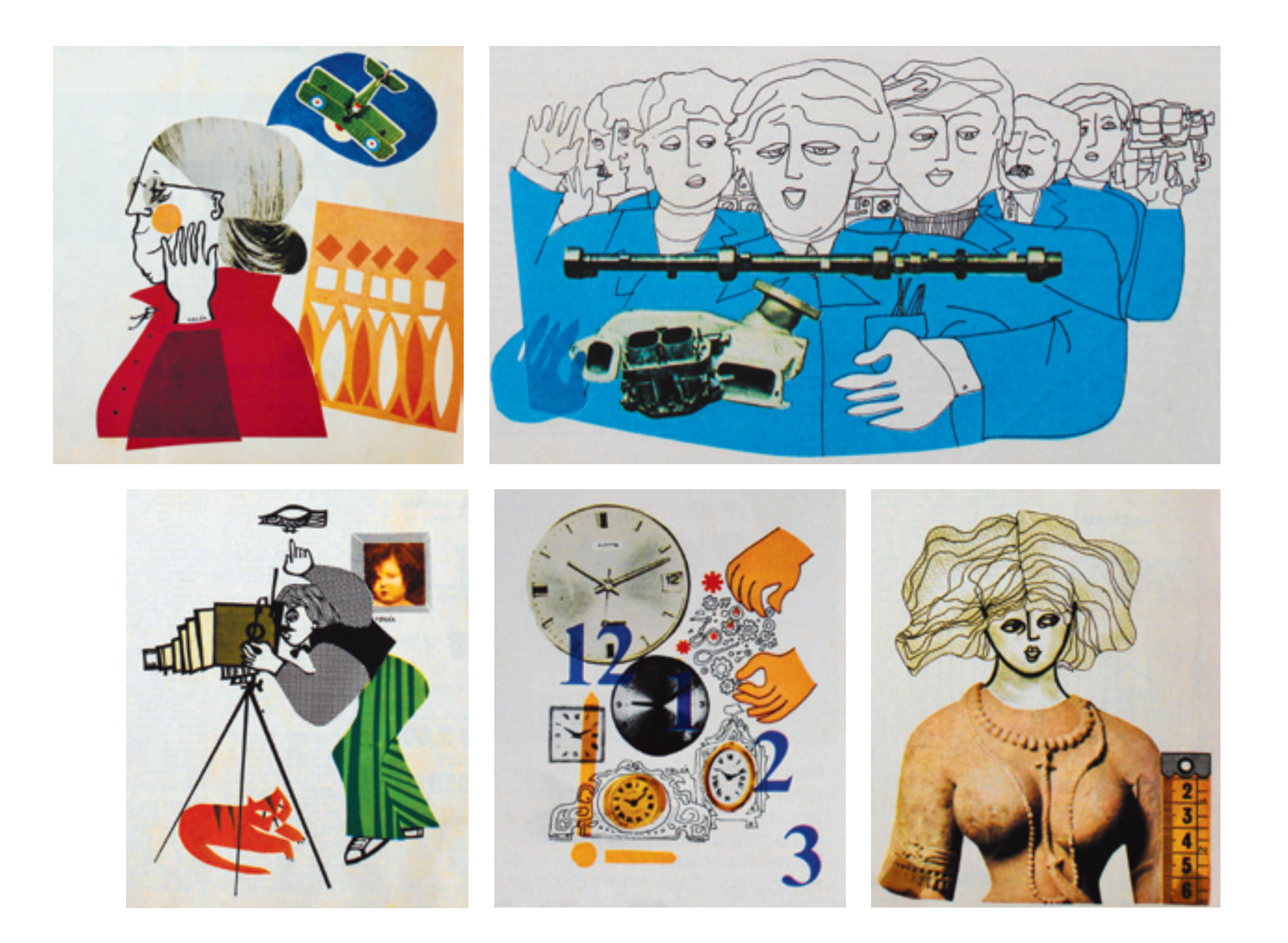

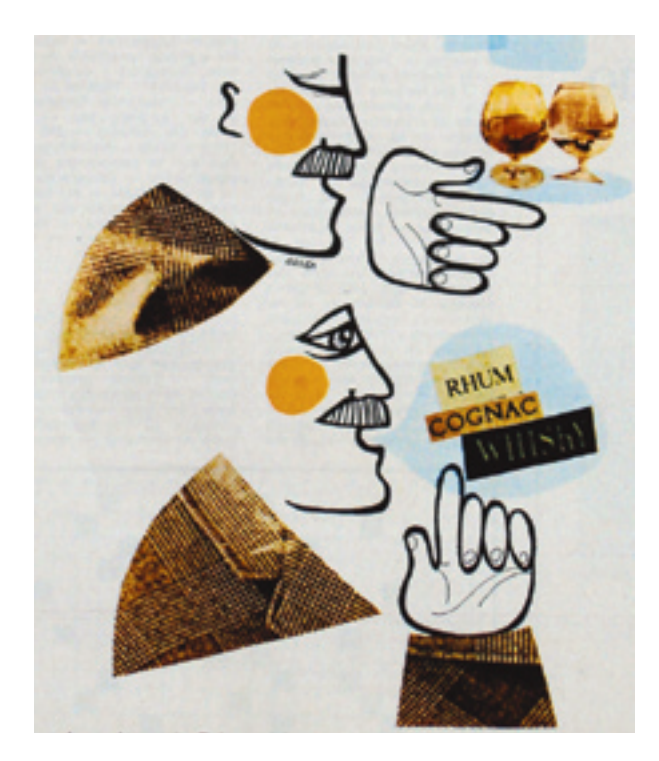

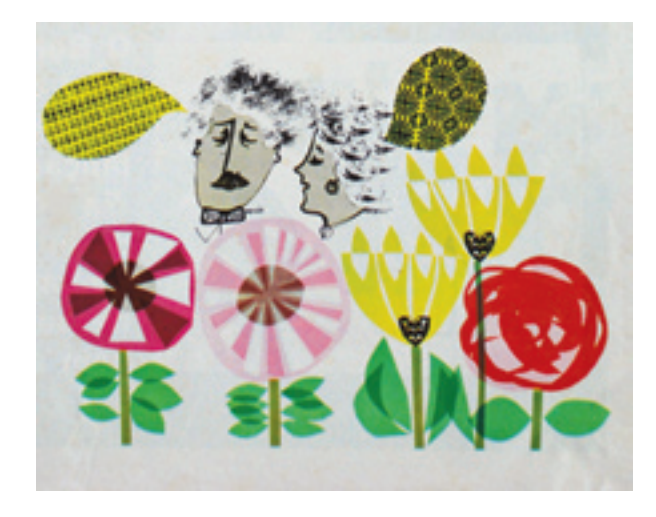

Sempre me diverti muito. Acabava de fazer um desenho e ria para a cara do desenho, como se fosse uma pessoa que eu tivesse acabado de criar. Eu tinha prazer em fazer. [3]

Nesses trabalhos, a colagem é assumida não só como procedimento manual, mas também como forma de raciocínio, lembrando a importância da livre associação de idéias. A justaposição de elementos é regida antes de mais nada pela intuição. "The intuitive and playful aspects of postmodern design reflect personal involvement. Postmodern designers place a form in space because it 'feels' right rather than to fulfill a rational communicative need." (MEGGS, 1998, p.432).

Além da colagem, o registro do gesto (DWORECKI, 1984, 1998) – decorrente tanto do desenho como do recorte – é colocado em evidência, resultando em imagens repletas da presença de quem as criou. Deixando à mostra os procedimentos de sua fatura, a imagem "é ao mesmo tempo esboço do que pretendia ser e do que é de fato" (ECO, 2005, p.25). No *Bondinho*, comumente a mensagem poética das ilustrações é aberta à percepção do leitor, que fica livre para decifrá-la através de seu olhar e experiência particulares.

Tá vendo esse balão aí cheio de coisas? É tudo para a pessoa decifrar. Não é para olhar e perceber na hora. [3]

Assim como nos demais trabalhos, o tema do desenho muitas vezes parece surgir em conjunto com a identificação de seu potencial gráfico. Comparando a linguagem visual com a linguagem da poesia, vale o conceito do poeta russo Maiakóvski acerca de seu ofício: "Não é a idéia que engendra a palavra, mas a palavra é que engendra a idéia". (SCHNAIDERMAN, 1984, p.145). Ou seja, em cada desenho, cores, formas e texturas são combinadas e recombinadas até que algum significado apareça. É no próprio fazer que se percebe como fazer. As decisões são regidas em grande parte pela mão, e não apenas antecipadas pelo cérebro. O professor Flavio Motta comenta (informação pessoal)<sup>7</sup> que essas são as situações em que "a mão decide"8 .

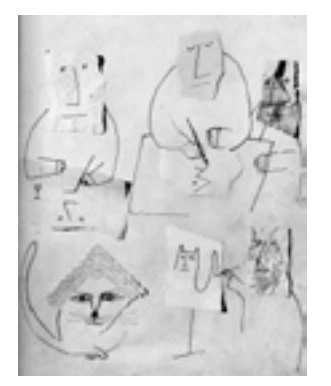

Desenho com colagem de Steinberg.

7 Depoimento à autora em 05/12/2007.

<sup>8</sup> Expressão empregada pelo escritor José Saramago no livro *A caverna*. São Paulo: Companhia das Letras, 2000.

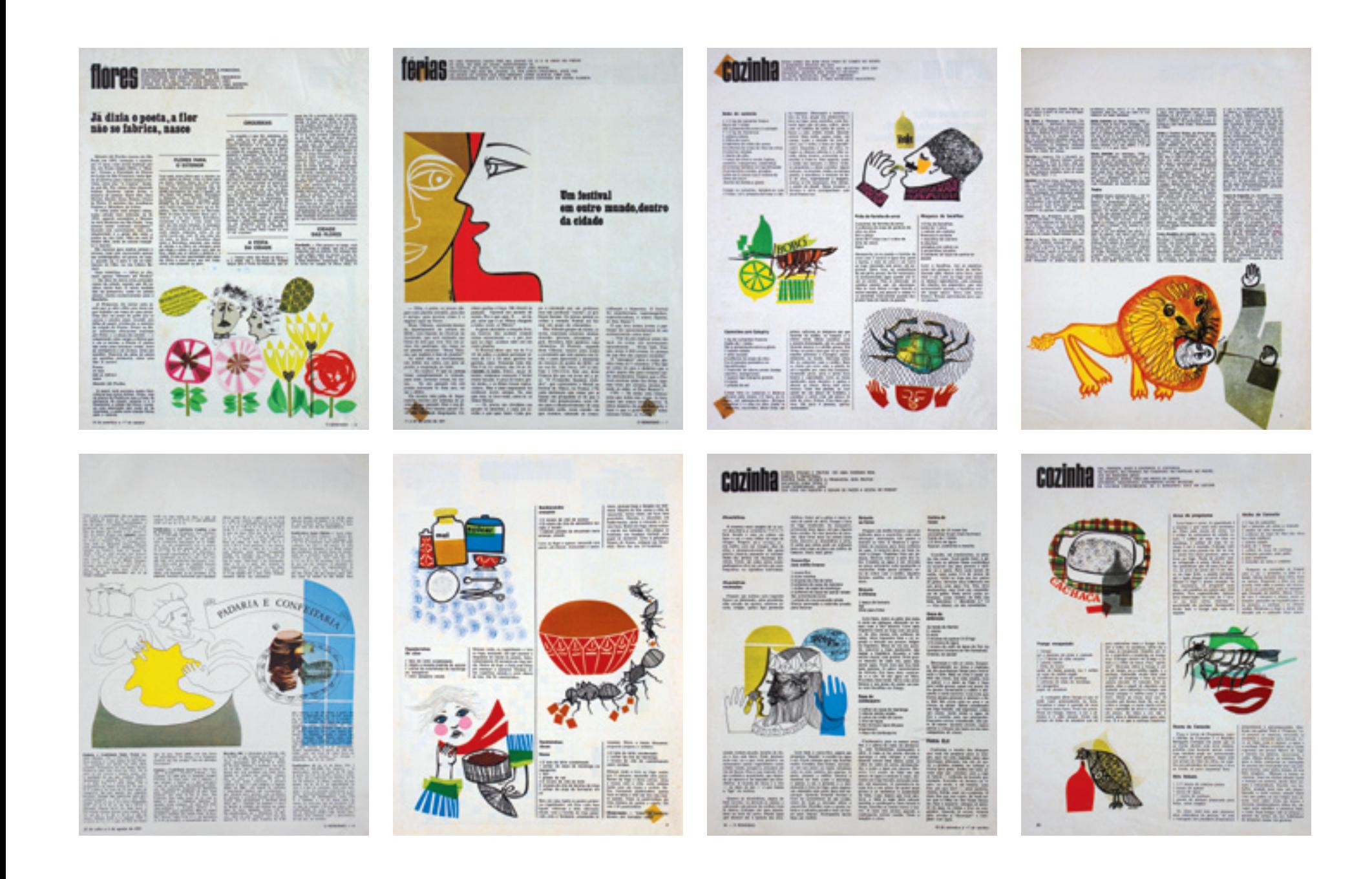

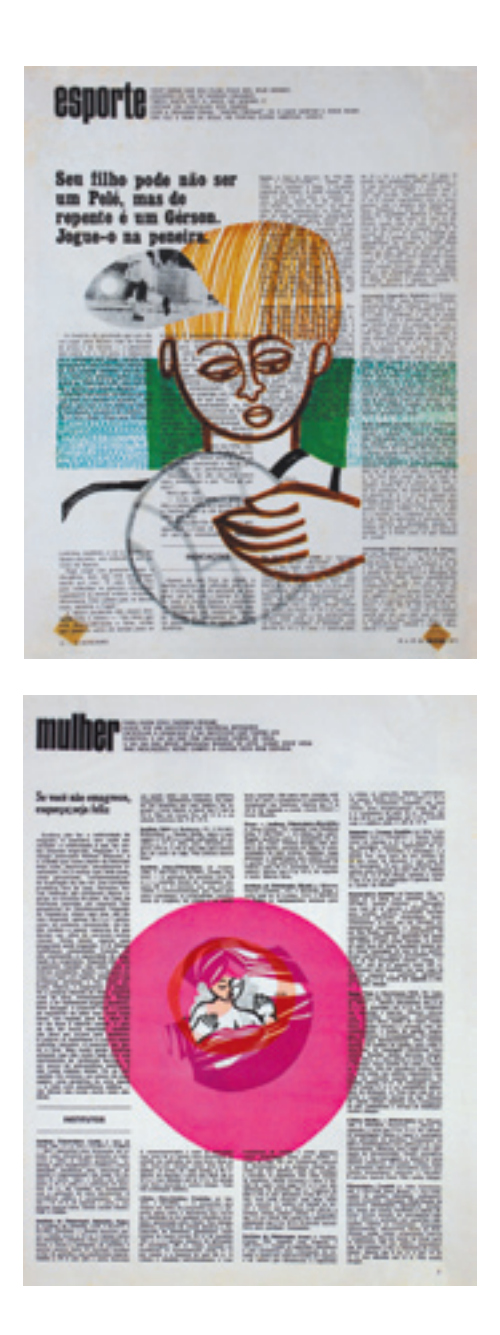

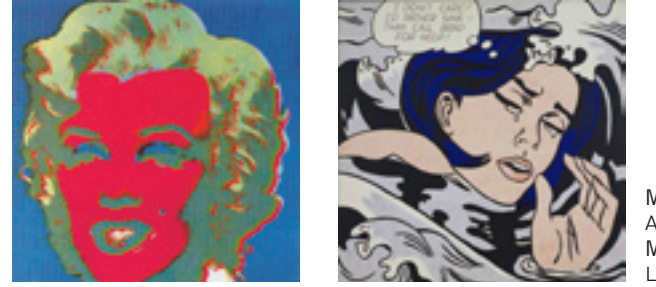

**Marilyn Monroe,** de Andy Warhol (1964) e **Moça afogada,** de Roy Lichtenstein (1963).

O emprego de fotografias nas colagens ecoa o legado de artistas visuais como Robert Rauschenberg, Roy Lichtenstein e Andy Warhol, no qual a imagem impressa é problematizada enquanto veículo de comunicação de massa. Diferentemente do resgate de períodos e personagens históricos, comentado no capítulo *Jovens do mundo todo* desta dissertação, os desenhos de Odiléa para o *Bondinho* não falam do passado, mas sim da cidade contemporânea, repleta de imagens fornecidas cotidianamente pela televisão, pelo cinema e pela publicidade.

Sendo o *Bondinho* uma revista de amenidades, os assuntos dados pelos textos não requeriam ilustrações de caráter explicativo, mas sim imagens que complementassem a informação textual e enriquecessem o espaço da página. Nesse quesito, salta aos olhos a forma pouco usual como Odiléa recomendou que muitas das ilustrações fossem diagramadas. Não havia limite preciso entre as colunas de texto e a área destinada à imagem; esta muitas vezes extrapolava o espaço em branco a ela reservado, invadindo o campo do texto. A dissipação da imagem, por trás das letras, reforça a irreverência dessa linguagem gráfica que procurou fugir dos padrões convencionais.

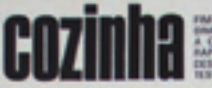

**18 EXPERIENCE** 

### **PRATOS SIMPLES**

#### Anno de forno

2 xicares de arroz (ou sobra de arroz<br>que de a quantidade suficiente) 2 colheres de sopa de cebula rabada 4 Milka de Inuro sal a pimenta-do-raino à vontada<br>200 g de musaarela cortada em **Raillan Ringer** 6 benanas nanicas

Catisfu a arrer como de costame.<br>Pode acreumentor à ápea, enquanto<br>estros: constitutado, um cutorito de calde de carne, que a arroz fica mais<br>sabonosa. Faça um picadinho simples com a carter molds. Para isso, free better a carter on 1 collect de tops de<br>dire, justir um pouce de cebela rale<br>da e depos os tomates (ou passados the figures on temperature companies<br>as public extension, Accredit at the set of the de lower, saf e pineratu à ventu-<br>de n deltre contabando and a currer for<br>the different contabando and a currer for car moda, com a puntle tax seminar aruman<br>atrasnte as bananas ganico palarer bem<br>Beanna para serviz de<br>San vantagio, benn fant para scompanhar Conve, que

#### Excalcular

1 list de costio mole ou alcatra cebola cortada em rodelas 4 tomates Abitus dia lisuwa ial a pimenta-do-raino à vontade Malibrietos films.

**A** car, Se quiar, ao panela de pressio<br>vai bem mais depresa. Quanto a car-<br>ne estiver macia, pasar na maionear<br>(pode usar dessas și preparadas, em **TD** 

video, ou tione a sua receita profefage brando deixando ferver até o visuante securi, ficando utilizario um rida), e arrume em um proto que vá.<br>ao forno, Bem na horisba de serviz to free, a fice mais goston no leve an forms queste, aprodocurs, a sirva impli-**Robert Comment** arnas branco. Peter establishe ca, ou serdinha

**COMMERCIAL CARDS Croquetes républit** 2 coboles grandes 1 copo de soste<br>1/2 copo de vinegre

**CALLER** 

a wantache

1/2 litro de Agua fria<br>I squara de cho de farinha de trigo coder de sobremesa de manteiga 2 over<br>Figure de reine, à ventade

> $\infty$  $\sim$

0000000

**MODO** 

Linge ben o peixe. Trapita com o Farinha de elleca Oleo para fritar Directive a generalistic de pouver de comme de pointes en épox frère e tres de français de comme de la comme de comme de la comme de la comme de la comme de la comme de la comme de la comme de la comme de la comme de la c singer por sime. Leve an  $diam$ 

te a manteiga, as genus cama de cada<br>veri, a pimenta do reino, e volte ac<br>fago, menendo unu parar, até a massa despergar do fundo da panela<br>Excas extras, corole o croquetes, por-<br>se-os pelas clatas, hateba ligniramespara sonir com to, depois pela farieba de róxea e<br>freze-os em altro quente. as my de-**WHITE A FROOFA** 

Recheis de queijo,<br>para sanduiches 1 anualcos de cromo de galinha

2 colheres de sopa de manteiga<br>8 colheres de sopa de queijo<br>raiado, tipo profe, sel<br>1 pitadista de manterio, se quiner<br>Algumes gôtes de mólto ingiles, **AN GUIDAY** 3 a 4 colheres de soca de leite

para nio ficar encançado. Acresors

Bata a maninipa até ficar cremosa e junte os demos ingredientes pels ce-<br>dem. Comerce mums bees na princis:<br>ra, em vasilha tampada. Fica bom em plie de librea, branco, ou ples de cen-

# **Sandaishes annulates**

Pão de filema, cortada anos **British** do

cadu to demode a a sono hora, pelo Core depois on fatias de tele também om um gua ligeiramente simido, ou em papel de

#### **Pipoca com Nescau**

**Complete** 

2 colheres de sopa de óleo 1 situra de chá de milho pipoca<br>1 situra de chá de apicar 2 colheres de sopa do Nescou-

Esqueste o dico, junte o milho-pipo The common of the common of the common<br>Canada and common a substrate of the common<br>Tampy a panela e abutor o lique, e vá<br>accordindo and que os piposos tambam<br>accordinate com o Nevaus e mosa burn<br>monatada com o Nevaus e mos

### **Batida de chocolate**

1 lata da livita condessado 2 1/2 da mesma lata de Apia 2 colheres de sono de chocolate ares più con Manazino

Buts no liquidificador. Dá 4 vepos prandes. Free, para texar à excela. Se quiner serve quanto, mass reforat company with

Observação: Tódas as medidos devemand Annually Course

**THE SORA OR VOI A MENADE O NEU 20 MENADO OU O LOMOT**<br>**A MARCO DE CARRE DE CARRE DE SONATA AUN** DE UM<br>**A MARCO DE CARRE DE CARRE DE SONATA AUN DE UM**<br>DISTRIBUTION CORMAN CONTINUES DO BORDINO.

### Panetone **17 mass**

1/2 xicara (chá) de água gelada<br>5 colhares (sopo) cheias de Mulico 5 tabletes de fermento (15 g cada)<br>1 copo de feite morno Instantáneo I copie de Aquia morna stiara de chá de apica t clara em neve

4 sicaras de chá de farinha de trios Buta no liquidificador os cinco pri

mains ingenientes. Passe etc. masses

#### **SF** masses

**OVER** 

1 sigara de chá de manteiga ou margarina<br>1 lata de leite condensado<br>Casca ralada de 1 limão e de 1 la

ranja<br>3 over I colher de café de nos moscade em pó (mu relada)<br>1 colhar de chá de sal Farinha de trigo<br>250 g de frutas orietalizadas pira<br>100 g de passas sem caropa

Bots a manniga ou margazin analisan; juga are presented<br>minimals a series from the company<br>minimals from the company<br>curve is massed in considerable and company<br>of the constant of the series of the series of the series of the series<br>of the series of razia, os ovez batólios lignios partes. Junte a cada parte un<br>des frates unidalizados e par<br>ne a amazor e critopor em

progries, untules a forrad pel aluminis também untuke. Deserte<br>crescer até cocher a fórma. A seguir face albee cade paneline um corte am forms de cruz e senite no centro um pedacinho de manteiga. Pinode<br>com gema e leve ao forno médio po

# **Belinker**<br>de leite

1/2 xicara de chá de mai 2 viceres de chá de apicar<br>3 colheres de argo de manteiga 1 lata de laite condunaado. Mistaw sodas os impeditates e les

dar sprasi

Bata na hatoleira a água com o Mohow and others were covered expositioned Junte are preson o apicar, a mapi patar de hater. Depois de bem mis-<br>turados, leve ao congelistor ressexes do a sayarte de sez em quando com

NШ

 $\sim$ 

**Control** 

2 colheres (sepa) de açúcar<br>1 colher (sepa) de sues de limão<br>3/4 de xicara (chi) de morarque

Bota na hatedeira a água com o Mo-

Bata na batchitz a águs com o Mo-**Sun and others some of** 

amassados

**Sorvete**<br>de Nata

I chara am naue

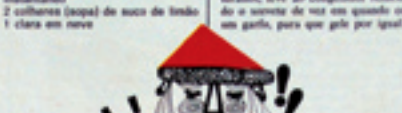

me asparanoa. Juny aos possos o açãos, a basadha, aos parar de base. Leve ao comprisdor e remeza o seriera de vez am quando com um garbs, para que gelo por ignal.

#### **Bolishas de coalhada** (ou inqurte)

1/2 vicers de chá de margarina 11/2 alcans de chá de agusar

2 civita<br>1 stores de chá de coalhada (m. isguras)

Inspirant de chá de baumilla<br>2 3/4 situares de chá de faronta de<br>1930 parlamenta com<br>1/2 colhar de chá de bicarbonato<br>1/2 colhar de chá de ferments am

1 pitada de sal

**All the** autras. Ame em forno mais para<br>an, durante 8 a 10 minutos, até<br>ap. Dá satur 5 dizias.

**Variables** 

**Entrin acima, acroscerando à California**<br>California de checcios mais<br>Acrossão, E também à vias<br>Agres de carienho-dropará po **No** m es passa sem carago. Ou

# de canale e café

To sigare de margarina 1 Michels die actioner manufact

1 dws<br>1/2 xicara de chá de café quente 11/2 sicera de cha de fatolha de trigo peneirada<br>1 colher de chá de fermanto em pó

1/4 de colher de che de bicarbonet l pitada de sal<br>1/2 colher de chá de canela em pó

1/2 sicara de chá de passas ser 1/4 de xicara de nozes ou casta-

nhas-do pará, picadas

ESSER

海野

Servete<br>de Maria

Sorveta<br>de Maracujá  $5/2$  xicara (chá) de água gatada<br>5 colhares (sopo) choias de Mix<br>teatantánas uma hora. Quantidade soficiente par.<br>tela panetunes másico. 2 colheres (sopa) de açúcar<br>5 colheres (sopa) de suco de Bots an homolette a signa com o Mo-<br>
bots and other use created a sequence of products and product an product a spinor,<br>
or source de hands of monotonics and product a sequence<br>
prove de hands. Minister a class a gas<br>
prov FBOISE  $\begin{array}{l} \mbox{det} \mbox{ at least one } \mbox{ in } \mathbb{Z} \mbox{ in } \mathbb{Z} \mbox{ in } \$ WW  $1/2$  stores (child de água principal de capacidades)<br> 5 commens (cope) chemas de Malacos<br> 7 commens (cope) de aquicar<br> 7 commens (cope) de laquitat Sorrete<br>de Morangos

1/2 situare Echal de Agua galada.<br>5 colheres (mgal chatas de Monco<br>Instantinos:

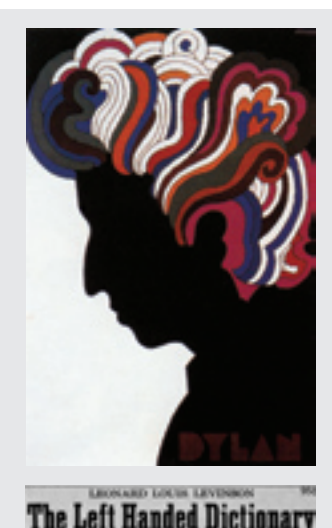

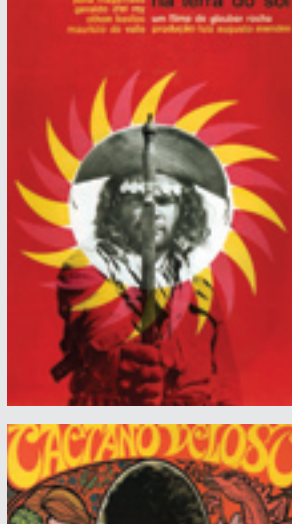

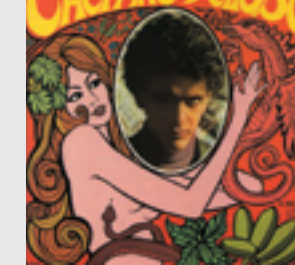

Cartaz (1964) e capa de disco (1968) de Rogério Duarte.

O design informal

O conjunto das ilustrações para o *Bondinho* representa a vertente mais informal da produção de Odiléa dentre os trabalhos abordados por esta pesquisa. É interessante lembrar que o seu trabalho editorial, assim como o de outros designers que utilizavam a ilustração e a colagem como matéria-prima de seus layouts, pode ser considerado – em certos aspectos – uma alternativa ao ideário moderno que definia o rigor e a disciplina presentes nos projetos de identidade corporativa tanto no exterior como no Brasil9 . Rafael Cardoso (2004, p.179) explica:

Na Pop Art e nos seus correspondentes em termos de design, começaram a pipocar no início da década de 1960 visões anti-geométricas, anti-funcionalistas e anti-racionalistas que visavam injetar o humor, o acaso e o mau gosto assumido no seio da estética moderna.

No cenário norte-americano, a produção dos designers Seymour Chwast e Milton Glaser, sócios do escritório Push Pin Studios, fundado em 1954, é um exemplo da rejeição à neutralidade do Estilo Internacional a favor de um ecletismo bemhumorado e irreverente. A apropriação de imagens e grafismos provenientes de outros períodos da história, assim como o uso da ilustração para estruturar a peça gráfica são características também encontradas na linguagem de Odiléa.

No Brasil, o movimento artístico conhecido como Tropicália buscou uma libertação do clima opressivo dos anos da ditadura militar através de uma estética alternativa aplicada principalmente na música, mas também nas artes visuais (CARDOSO, 2004). As capas de disco e os cartazes criados pelo designer gráfico Rogério Duarte refletem as influências do psicodélico na formação de uma linguagem "complexa e alegórica" (RODRIGUES in MELO, 2006, p.189).

9 "Grupos como o Chermayeff & Geismar, de Nova York, ou o Pentagram, de Londres, aplicaram o estilo modernista de maneira inteligente e esclarecida aos programas de identidade corporativa das companhias multinacionais." (HOLLIS, 2000, p.202). No Brasil, a produção de vertente modernista ficou a cargo dos escritórios de Alexandre Wollner, Cauduro Martino, Ruben Martins e Aloisio Magalhães.

Pôster de Milton Glaser (1966) e capa de livro de Seymour Chwast (1964).

# emergéncia **INJECĂO** NÃO F **CASTIGO**

Tulinho, sabe o que vai acontecer se vem aqui e lhe dà uma injeção!"

Na opinião de moitas mãos, ameaça de injeção é arma das mais eficiennes para forçar a obodiência dos filhos. Com isso, criam néles o hornor à figura do mádico, e a um recurso muitas vēres insubstitutivē para a introdução rápida de medicamentos no organismo.

Claro que tomar inieção não é das coliqu mais agradávels, mas, com bos sienica de aplicação, o processo pode tornar-se práticamente indolor. Entretanto, o mêdo da criança na maioria das véges não resulta da sensação de dor, mas da atitude dos país, que apresentam a lajoção como forma de castigo. Sem ameaças dêsse tipo, não haveria tanta resistência contra uma prática que não só é nacendria como, em certos casos, representa o único securso no combate às moléstias.

laso não significa, porém, que se devam usar injocões a tomo e a direito, meano posque, uma vez introduzido um medicamento no organismo por meio de injoção, neutralizá-lo é muito mals diffed. Por casa ratike, so se deyour injeter remodes numa cristaes com autorização expressa do médios eobservância rigorosa das deses a serom ministradas, dentro de concições higibnicas adequadas. Há drogas que, ministradas por

via oral, poderiam ser destruidas pelos sucos digestivos ou então irritariam as mordes do tubo digestive. Outras procisam agir com rapidez. Nesses casos, portanto, elas desemser inictadas.

### uma via para cada case

Dependendo do tipo de medicamento, usa-se a via intramuscular (no músculo), intravenosa ou endovenous (na vela), intro-arterial (na artéria), intradémica (no moio da pele), subcutinea où hipodármica (ambaixo da pele, sem togar a musquiatura), intratecal (na capinha). A mais corrum é a aplicada no másculo, de preferência na região deltoidiana (tênto superior de beaco) e na região glútez (núde gas), Nesta, o local guais indicado é o quadrante externo superior da nádega, a fim de se evitar o norvo clático que cruza a parte intima da mesma. Aliis, tôda parte do côrpo por onde passam artérias ou velas suparficiais, ou que tenha salidadas óssegadeve ser evitada.

A solicação no misculo é inficato parà substâncias de difícil absorção ou muito irritantes para serem intetadas por via subcotânca. Ió as iniscóca na veia são apropriadas à arácação de poquenos quantidades de medicamentos ou grandes volumes de liquidos - sãos, por exemplo - para que produzam eleito rápido. Usan-se de preferência as veias da

parte anterior do cotovéto (dobra) ou então as do dorso das mãos e dos pós.

### bom aplicada, ela não assusta

Recentemente, foram erlocadas na mercado as seringas de plástico, cauiá vêm esterificadas por raio X e são etilizadas uma única vez. As opens, de vidro ou com celórgo metático, precisam ser fervidas, no próprio es-10jo ou can outro recipiente, dozzate dez minutos. Não mais do que isso, para não escupir o orifício da apsiles. E bom colocar no fundo da vaciña um pedaço de guse, para proteger a ponta da agulha e amortecer o calor da chama, prevenindo nosim a reptaro do vidro. Anos de aplicar a injeção desisfo-

ta-se o local com álcool e expelc-se o ar da seringa. No músculo, a agulha deve ser introduzida répidamente, e o liquido, devagar. Com um golpe rápido, faz-se penetrar a aguina propendicularmente à pele.

Depois de aplicada a injecio, retira-se a apullar ripidamente, desinfetante a local com álcool e massageia. se suavemente para estimolar a circalação. Assim, a absorção do liquido é mais rápida e não há risco de formar abscrive.

A injecio intervenosa é preparada da societa forma. O uso do torniquete no braco e a mão fechada tonano. a veia mais acessível. Depois de letroduzida a agulha, é prociso verificar se ela de fato penetrou na veia. É só aspirar levemente a stringa: se o sangue penchar, prosegue-se a aplicacio, retirando imoliatamente o torniquete e pedindo no paciente para abrir a mile. Encounta iveo, o Nasido. vai sendo aplicado fontamente, ané o firs. Retirada a agalha, o local deve ser comprimido com algodão embebido em áleced.

#### cuidades com o motorial

O medicamento a ser injetado pode vir em ampolas ou francos. No primeiro caso, passa-se o algodão com<br>ilicool no colo da ampela, corta-se com a lima e quebra-se, protegendo a mão com gaze. Essa medida tambêm estra que os fragmentos do vidro caiara no liquido. Depois, introduz-se na ampola a ponta da agalha (bisel) e aspira-se o liquido, erguendo gradativamente a seringa.

Se o nedcamento vier en frascoampola, ou seja, franco com medicamonto em pó e ampola com o líquido. será preciso misturá-los. Para isso aspira-se na seringa o líquido da ampola, mais uma quantidade de arcorrenterse, Em seguida decinfeta-se a tempo de borracha do frasco com áleco), dráxa-se secar, prefura-se com a agulha e injeta-se todo o conteido da seringa. Agita-se bern o frasco, inverte-se a posição e aspira-se com a seringa a quantidade desejada do modicamento, conforme a gradascão fixada no citindro. Se fór exquecida a introdução de ar juntamente com o liquido, seni quose impersivel retirálo, devido no vácuo que se forma.<br>Todo material de injegio deve ser

perfeksacente l'acpo e guardado com cadado. Após a aplicação, limpa-se a agulha com pleodão embebido em alcool, lavom-se serings e ngolba em ágia comme e colocan-se tódis es poças desmontadas demos do estójo. Bessa forma, numa situação de cosergòscia, seringo e agulha estarão omperfeitas cendições de uso.

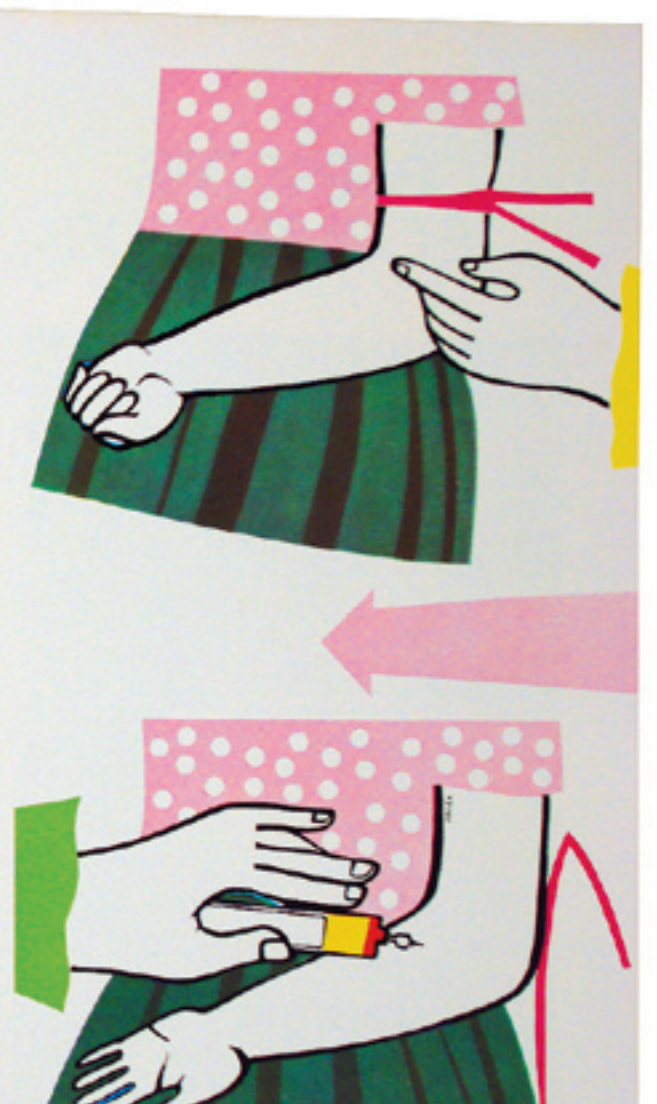

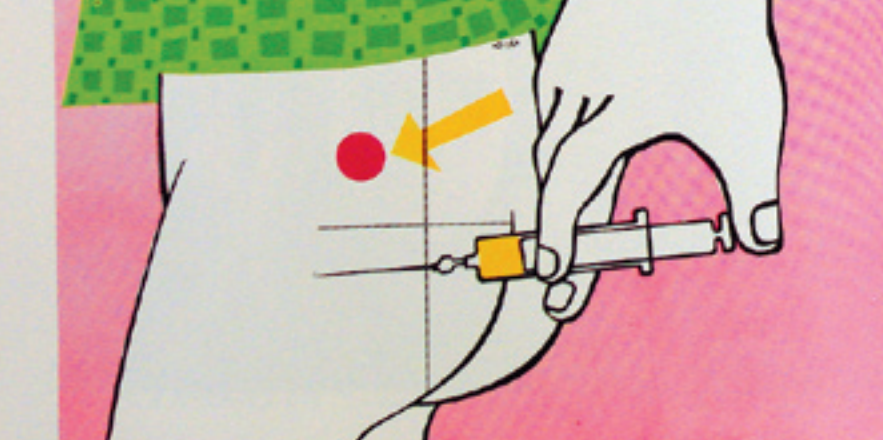

# Nossas crianças

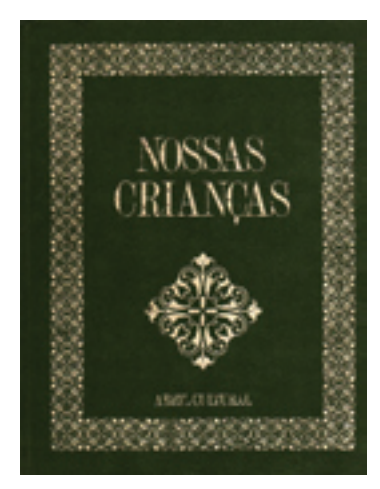

Capa encadernada de um volume da coleção. Na página anterior, ilustração de Odiléa para **Nossas crianças,** publicada também na revista **Graphis Annual** 77/78.

A coleção *Nossas crianças*, lançada pela Editora Abril no começo da década de 1970, representa um tipo de publicação diferenciada: trata-se de um livro vendido em bancas de jornal, subdividido em fascículos. O leitor poderia então adquirir capítulo por capítulo "na crença (ou esperança?) de que, quando tiver completado o conjunto, (...) constitua um realce permanente em seu ambiente doméstico". (HALLEWELL, 1985, p.567).

Dentro da missão educativa que permeava as empreitadas de Victor Civita, fundador da Editora Abril, obras antes restritas a bibliotecas e livrarias passaram a estar ao alcance do leitor comum:

[...] A Abril Cultural orgulha-se de oferecer aos pais brasileiros uma obra como 'NOSSAS CRIANÇAS'. E, ao colocá-la à disposição do público leitor, tem certeza de estar cumprindo a missão a que se propõe. Auxiliando os pais a cuidar, compreender e educar, estamos ajudando a moldar homens sadios e bem formados para maior grandeza do Brasil de amanhã. (CIVITA, 1973, s.p.).

Dentro da Abril, a divisão responsável pela produção de livros vendidos em bancas denominava-se Abril Cultural. De 1966 a 1982, a Abril Cultural atingiu a marca de 50 milhões de fascículos vendidos. O primeiro conjunto de fascículos produzido foi uma edição ilustrada da Bíblia Sagrada, lançada em 1965. *A Bíblia mais bela do mundo* atingiu a marca dos 150 mil exemplares vendidos, tendo sido a sua distribuição garantida pelas bancas de jornal à disposição da empresa em todo o país. (HALLEWELL, 1985). Com o sucesso do empreendimento, a Abril lançou obras sobre os mais variados temas, na forma de fascículos: dicionários, enciclopédias, literatura, trabalhos manuais, automóvel, filosofia, economia, estórias para crianças, ciências, música – com LPs encartados aos impressos –, entre outros.

Dirigida pelo sociólogo Pedro Paulo Poppovic<sup>1</sup>, a produção do material comumente contou com a colaboração de intelectuais importantes – especialmente porque, na época da ditadura, muitos professores sofreram pressão dos militares e tiveram que atuar em outras áreas. Dentre os colaboradores, é possível citar Pietro Maria Bardi, Sérgio Buarque de Holanda, Fernando Henrique Cardoso e Marilena Chauí, entre outros (*A revista*..., 2000).

Ainda segundo Hallewell (1985), as coleções contavam com cinqüenta fascículos quinzenais ou cerca de cem fascículos semanais, pensados para ser vendidos em aproximadamente dois anos. O conteúdo fora em grande parte compilado a partir de traduções de material europeu, especialmente da editora italiana Fabbri. Aos poucos, o conteúdo produzido no Brasil aumentou, e a Abril passou inclusive a exportar suas publicações originais.

Vale lembrar que, após a instalação do regime militar em 1964, as condições do campo cultural no Brasil sofreram alterações significativas. "Vivíamos efetivamente um paradoxo: nunca se proibiu e nunca se produziu tanta cultura como nos anos do regime militar." (*Momentos*..., 1996, p.143). A censura à produção cultural era implacável, mas, ao mesmo tempo, o governo investiu em infra-estrutura (transporte e comunicação) e criou subsídios importantes para a industrialização de empresas gráficas e de papel (redução de impostos e taxas de importação), beneficiando amplamente o setor livreiro (*Momentos*..., 1996).

No começo dos anos 1970, o Brasil vivia o "milagre econômico", tornandose um grande mercado consumidor. O padrão de vida da classe média foi elevado, e os fascículos surgem como oportunidade de suprir a demanda cultural de parte da população. Em 1971, a Editora Abril era a terceira maior empresa do setor, perdendo apenas para as Listas Telefônicas Brasileiras e para a Companhia Melhoramentos de São Paulo (HALLEWELL, 1985).

1 Pedro Paulo Poppovic havia trabalhado com Odiléa na equipe de Jorge Wilheim, na época da elaboração do projeto para o concurso do plano piloto de Brasília.

# O projeto gráfico de Nossas crianças

De formato 27,5 x 21,5 cm, impressa em offset, a quatro cores sobre papel couché, a publicação prima por um aspecto visual de qualidade, certamente

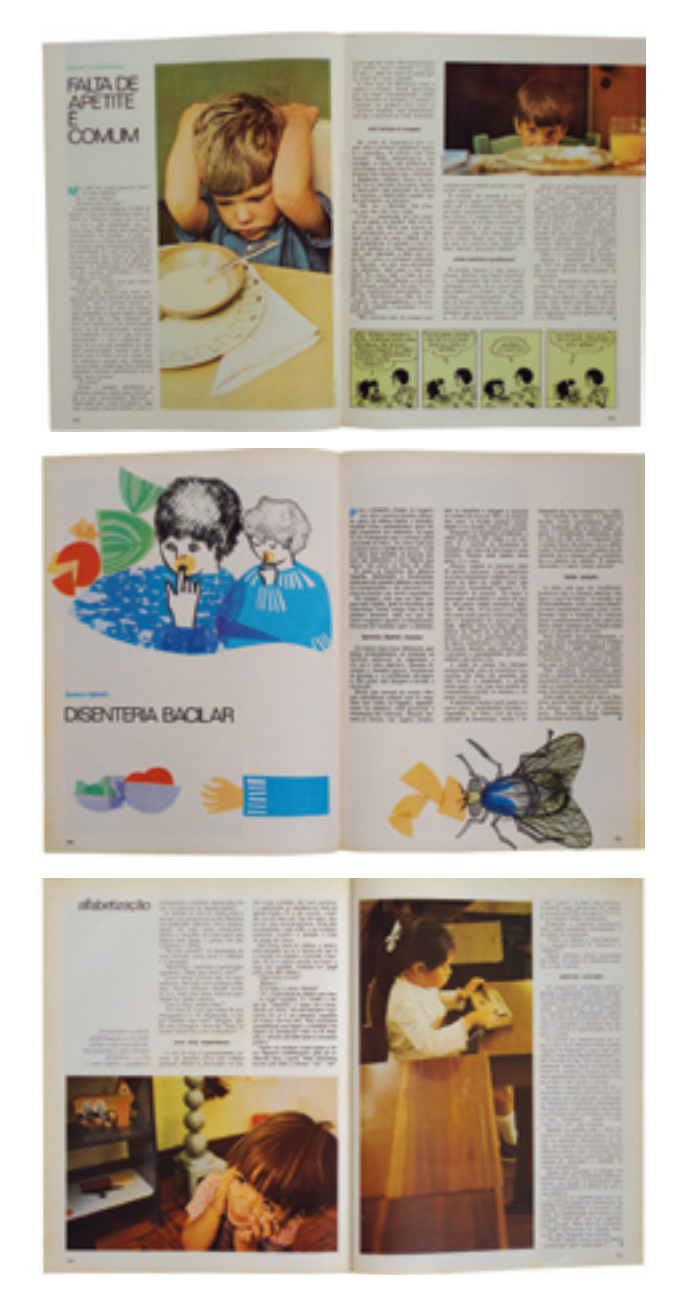

possibilitado pela economia de escala característica das grandes tiragens.

Os fascículos *Nossas crianças* subdividem-se em seções fixas como: vida escolar, higiene e crescimento, lazer, doenças infantis, emergência, obstetrícia, psicologia, recém-nascido etc. No grid determinado por três colunas de texto, título, subtítulos, boxes e imagens são diagramados de maneira a criar movimentações no layout ao longo das páginas. Poucos e controlados estilos tipográficos asseguram o aspecto uniforme da edição. Trata-se de uma enciclopédia de assuntos infantis que, diferentemente de uma revista, não necessita de muitas variáveis visuais para salientar cada uma de suas seções.

As matérias ocupam de uma a três páginas. Cada seção é identificada por uma cor própria, empregada em detalhes da página, enquanto o texto e os títulos aparecem sempre em preto. A tipografia, sem muitos realces, cede espaço para que o grande destaque das páginas sejam as imagens fotográficas: com direção de arte cuidadosa, mostram a criança nos seus diferentes estágios de desenvolvimento. Os pais leitores não deixariam de se identificar com as fotografias e de reconhecer seus próprios filhos nas mesmas situações. O espaço ocupado pelas fotografias é generoso: a largura equivale geralmente a duas ou três colunas de texto, e a altura pode chegar a ocupar toda a página.

As matérias com imagens fotográficas estão em maioria, mas, de tempos em tempos, há páginas ilustradas por Odiléa, que funcionam como um respiro na cadência fotográfica. Como Odiléa era a única profissional à frente da produção das matérias ilustradas, sua linguagem reforça a identidade gráfica dos volumes. Além das fotografias e das ilustrações de Odiléa, *Nossas crianças* conta também com algumas tiras de histórias em quadrinhos da personagem Mafalda, produzidas pelo ilustrador argentino Quino.

Semanalmente tinha uma matéria com a minha ilustração. Por exemplo, para mostrar uma criança com febre, era mais difícil achar uma foto. Tem coisas que não daria para fazer com fotografia, que o desenho resolvia melhor. Eles até diziam: a gente empurra para você tudo o que não dá para fazer de outro jeito! O que era uma coisa sábia, porque o desenho interrompe um pouco aquele ritmo. [3]

# **TRAQUEOSTOMA**

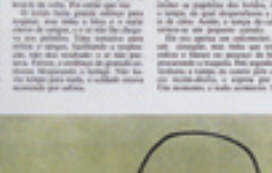

**PEACH INCOME. Sea de Alta games** 

**And in the case of the American and International American and International American and International American** 

USO E ABUSO<br>DE<br>ANTIBIÓTICOS

**Back great on Art** 

BEAT 

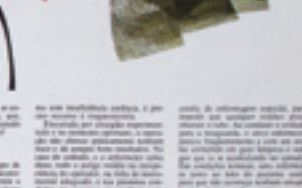

death a college At Missin per can make by MÉTODOS<br>ANTICONCEPCIONAIS

# **STIRE**

Ē

taking machinery from **Grant** 

E

NÃO SE DEIXE

**MAR** 

ESPECIE

552

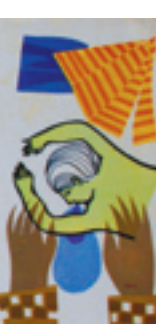

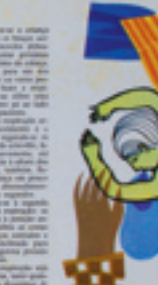

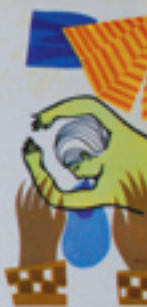

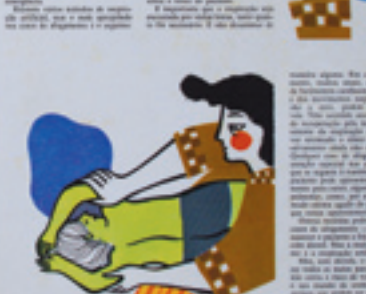

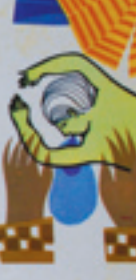

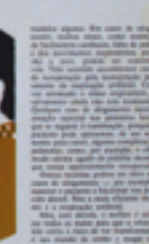

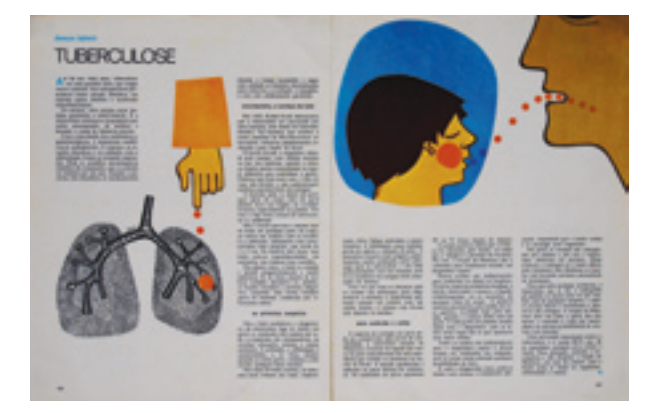

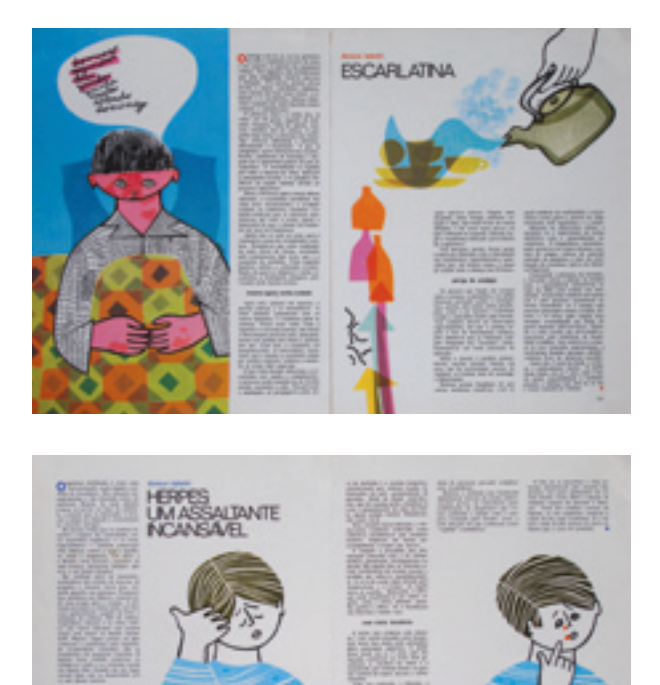

# As ilustrações de Odiléa: a expressão no desenho dos assuntos científicos

A publicação *Nossas crianças* exigiu de Odiléa uma atenção especial na exposição dos assuntos trazidos pelas reportagens. A transmissão de conhecimento através do desenho deveria ser, antes de mais nada, didática e cientificamente correta. Tal necessidade desencadeou uma atitude inevitavelmente comprometida com os temas. Como ela mesma comenta (informação pessoal)<sup>2</sup>, cada desenho foi subsidiado por uma pesquisa prévia sobre o assunto. Objetos, cenas, procedimentos e até os humores das pessoas em determinadas situações foram estudados (ou imaginados) antes da criação de uma ilustração. As ilustrações deveriam funcionar em uma lógica semelhante à direção de arte das fotografias: buscar a simpatia do público leitor sem falhar na transmissão do conhecimento.

Em *Nossas crianças* mais uma vez é possível notar o alto grau de precisão nos fatos representados. Odiléa traz para o desenho dados que particularizam os objetos, os espaços e os indivíduos, atribuindo-lhes características de um tempo e de um espaço determinados.

Sempre me preocupei em passar o ambiente. A chaleira antiga, a colcha feita em patchwork...esses elementos você escolhe. Você tem essa escolha no desenho, pois o papel aceita tudo. Você traz a casa para dentro do desenho, o lado mais íntimo... acho importante mostrar isso. [3]

Quando desenha uma criança, não é qualquer criança: é aquela cujo cabelo em conjunto com a roupa e com a expressão do rosto ou do corpo fazem-na única. Os fatos revelam-se sempre impregnados pelo olhar sensível de Odiléa, pois a observação atenta da realidade não deixa de ser filtrada pela subjetividade de quem a observa, como explica Silvio Dworecki (1998, p.115): "O sujeito da percepção faz-se presente corporalmente com sua subjetividade, seus afetos. Impregna com muito de si a paisagem que escolhe, ou que lhe é inevitável mirar". No início da década de 1970, o universo de referências de Odiléa sobre assuntos relativos ao desenvolvimento infantil já contava com a experiência

2 Depoimento à autora em 16/03/2007.

pessoal adquirida na criação de seus filhos. A delicadeza no trato com os assuntos foi certamente importante na condução do trabalho.

Desfrutando de certa liberdade dentro das restrições dadas pelos temas, Odiléa conseguiu enxergar o potencial gráfico que cada assunto poderia propiciar. O traço em nanquim continuou a ser empregado nos contornos das figuras, assim como as tramas geradas pelo seu emaranhado. Mas, com a utilização dos novos materiais disponíveis mencionados no capítulo sobre o *Bondinho*, especialmente os filmes transparentes coloridos, as ilustrações ganham maior variedade tátil e profundidade. Percebe-se que esses novos materiais não representaram uma ruptura grave com os procedimentos anteriores, como ocorreu com a entrada da computação gráfica nos anos 1990. Neste caso, tais materiais vieram ampliar as facilidades produtivas dentro dos mesmos procedimentos anteriores da colagem manual.

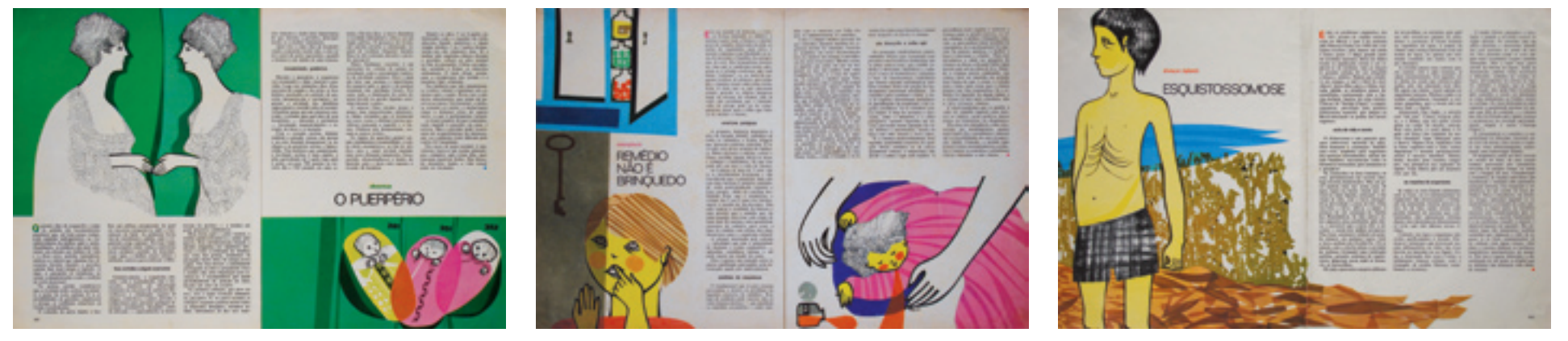

Nesse layout para a matéria "Esquistossomose" há dois tipos de filme auto-adesivo aplicado: um mais fino, no qual era possível fazer raspagens (área de cor bege) e outro mais grosso, que permitia apenas cortes (área de cor marrom, na parte inferior da imagem).

emergéncia

# **DEL RIO FEBRIL**

O que el Mese os lábios tentando nada). Levanta a mão direita e patsaa no rosto para capintar uma mótica (não há môsca). Abre os olhos e procura localizar alguma coisa (más não vé nada). Senta-se e com uma das mãos acarecia magginalmente um cão (tão há clo). Desta-se novamente. Novamente fecha os othos. Mexe os libios e não fala. Mene a mão, mas não espantar Procura, mas não enterga. Acarieia o nada. Sentado na cama, fala em voz alta colsas incompreensiveis. Agora éle está avsastado. Muito astusfado. Agora, sorri. Logo depois, chera. Espanta-se. Torna-se violento. No seurosto, todos os sentimentos: angústia, cólera, alegría, admiração, assombre, ironia. No seu rosto inexpressivo, quase sem vidu.

#### o delirio febril

É um menino (Roberto, 7 anos) vitima de um delinio febril. Marta, sua mãe, ficou apavorada e imediatamento chamou o módico:

"Doutor, o mou filho... não sel o que cità acontecendo com éle<sup>r-</sup> O módico velo, examinou o menino

atentamente e modiu sua temperatura: Não é rada, Doea Marta."

"Como não é node? Ele parcos um., boncof"

"É apenas um delirio febril, eausado por uma amigdalite."

"Delirio febrii? O que é isso?"

"O delirio febril é um distôrbio pelquico transitório, quesconizado por excitação das funções nervosas independentes da vontade, hiperatividade enicomotora e desordens da percepcio: ilosles, alucinações...

"Em outras palasms, o delirio é caracterizado pelo embotamento da consciência e pelas alucinações viouais.

Isso causa debilidade de fixação, de concentração e de atenção, assim como incorrência do presumento e linguagem. Era geral, o paciente também perde a orientação espacial, isto é, não reconhece as pessoas e não tem noção de tempo e de lugar. Por isso, vê individuos, animais e objetos inexistentos com tal clareza que parecem verdadeises. Assim, caistem também as reaoles conseguadentes: ou tenta fugir atemorizado, ou procura chamar ambvelmente os amigos, parentes, ou ani-

causas de delirios

"Nossa Seehora?"

mais imaginários.

"Calcas, Dona Marta, Isso è muito comum. E uma forma de delirio associada à febre, na vigência de um procetto infectione agado. No caso de Roborto, è uma febre alta causada pela amipdalite. Mas existem outras doencas que causam febres assim: pneumonia, meninelte, febre reumática e tantas outras. As alterações psáquicas presentes nas infecções xão decorrentes da própria febre, ou critio são produridas por toxinas que atuam subre o córdoro. A intensidade do delirio depende da virulência das toxinas e da resistincia do cérebro ao agente agressor. E isto que explica a grande variação que se observa nos sintomas." "Mas qualquer criança pode ter

essas coisan?" "Claro. Qualquer criança pode ser

vítima de delirios. Inclusive, há casos de delírios com febre baixa, apesar de êles serem mais comuns em temperatutas elevadas. Também varia muito de intensidade: alguns são leves, o docate mostra-se apenas agitado, enquanto há outros em que o paciente se mostra violento, furioso, com terriveis alucinaples visuals."

"Mas into passa logo, doutor?"

'Ben, os sintomas contumam picrar ao entardecer e à noite. Quado essa situação se profonga por dois ou três dias além do período de maior istensidade da doença, não se trata de um simples delirio. Ai existem problemas de ordem psicológica que pressurser pesquisados."

"E quando o menino figur bom?" "Quando terminar o delicio tebrièle não voi se lembrar de nada, porque neste momento de crise de ráctem nenhama capacidade de rator autimulos e compreendb-los."

"Será que o Roberto vai denotapara ficar born?"

"Amanha éle iá estatá bom. Aposa iniciaremos o tratamento de sua amigdalite, que foi a causa da febre. En seguida, podemos administrar antisimicos para consbatê-la. Se Roberto ontinuar muito agitado, a senhora pole<br>Ibe dar um culmante. O importante é combater a doesca causadora da lobre. Hoje mesmo die ja apresentei melhoras. Fique tranquila."

"Obrigada, douter. Von dar es remédios para Roberto agora mesto. para não perder tempo."

#### alguns dias dopois

O que é? Fala ura montão de coisa no mesmo tempo. Exposta a sobra que não parava de sondar seu toto. Que mósca chota! Os brinquedos, a rate, o pai, as ofces, as flores, sudo lic vě maravilhado com ce elhos hen abertos para as coisas do mundo. Vipara o quintal no encentro de sea echorrisho Boré. Acaricia-a. Sai carrendo para a rua. Borá, sempre atris. latindo alegemente. A mande popo ra o almõço. Paçai deve chegar logs One vida boa! O que é?

E Roborto, um monino contestibrincando com seu cão peludo. Un cio de verdade.

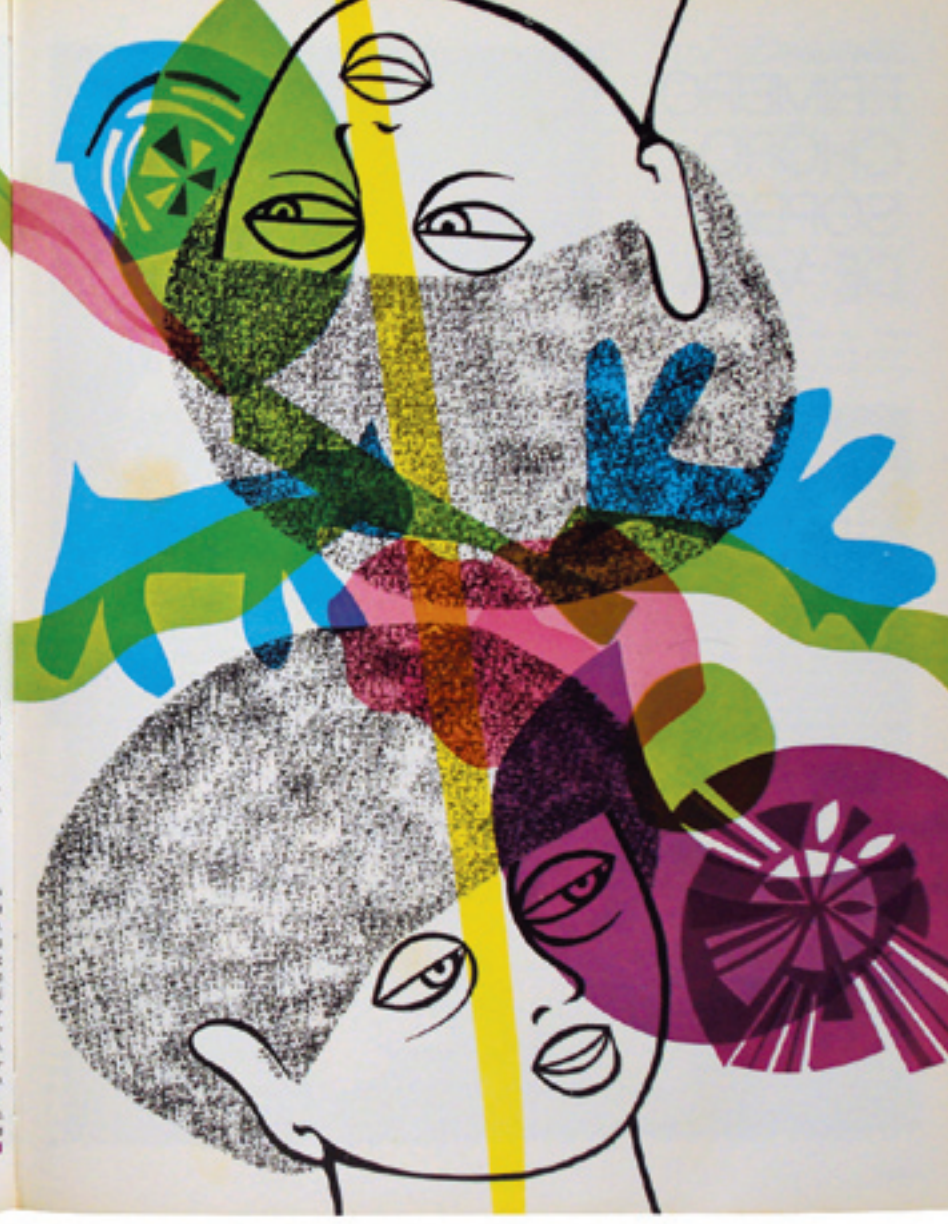

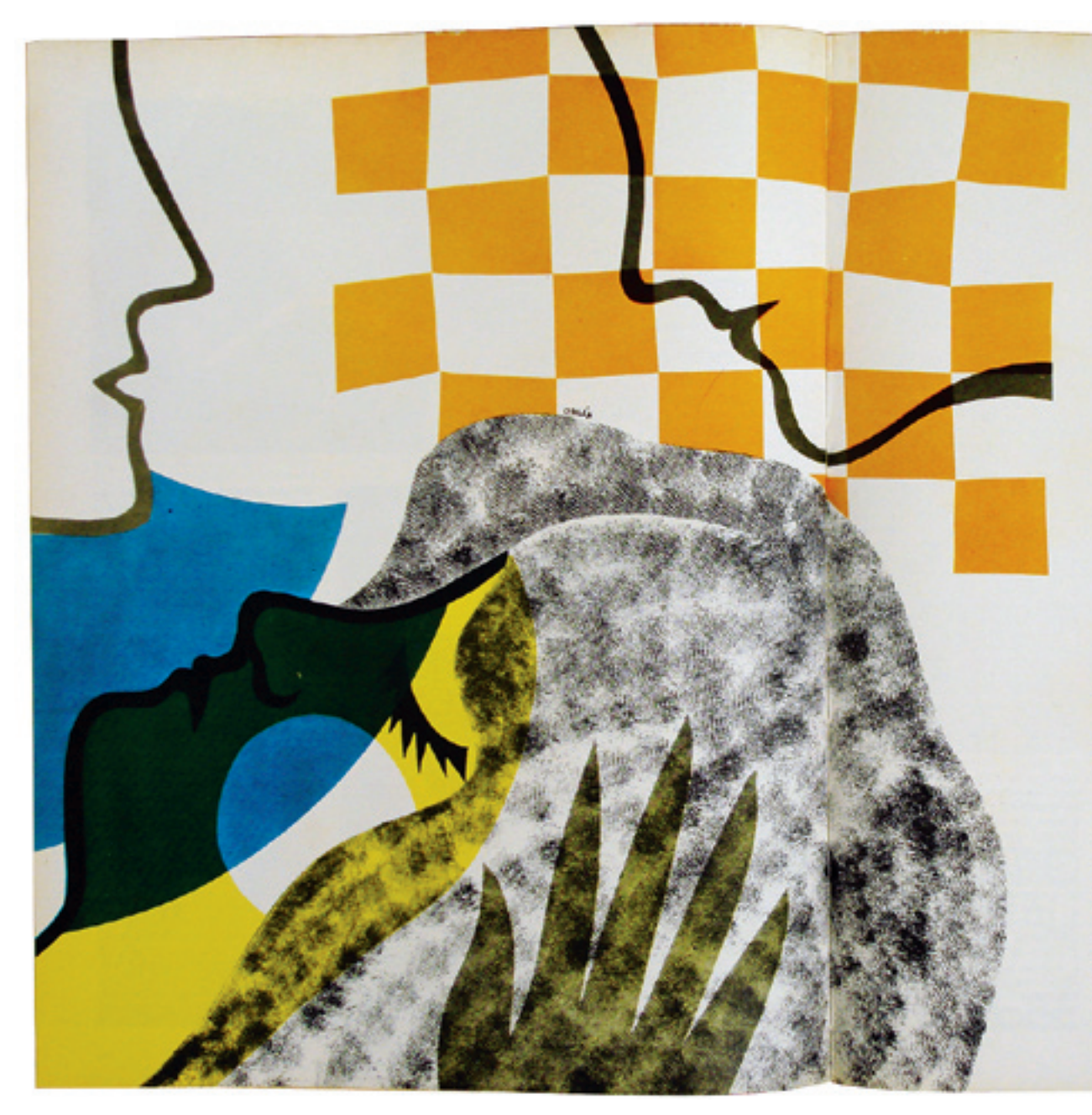

# emergéncia

# **DESMAIOS**

D \* um momento para cuito, o esde sangue, osiginio ou glicose, subsisincias indispensiveis para que éle trahell'e cora eficiência. Funciona malpor alguns instantes, enquanto a crianca, muito pilida, porove ter pendido assunte muito en adultos, nom sempre constitui motivo de preocupações.

A intensidade dos desmaios varia bostatte, mis os casos mais graves des charaodas sincopes), que exigem tratamento cuidadoso, raramenta acontopem na influcta.

A lipotimia, tipo de desmojo mais comum om crianças, geralmente tem cripen nervose, hipoglicómica (por falta de glicose), ou cousada por deficiência de oxigenação do saneur.

A lipotinia provozada por problemas nervous (neurogênica) é a mais frequente. O médo, o susto e a alegría cousant descregas emotivas que levama alterações nos vases sanguíneos, diminuindo a quantidade de sangoe que voi para o cérchez.

## a palidez, a queda

Max, quando es decitojos são muito frequentes, o médico deve ser consultado. Tabez seja o caso de se farer um eletroencefalograma, para esclarecer a origan do problema.

Os estimulos dolorosos intensos ou leves também pedem persurbar o sistema nervoso, prejudicando a circulacão. Por tal motivo, a lipotênia costuma acompanhar as cólicos renais, as hepáticas, assim como as dorcs abdominais violentas. As vāzes a circulação altera-se no momento em que a criança vé o ferimento e imagina a sensacan de der.

En cenos casos, a quaridade de sangue que chega ao cérebro é normal, porêm com deficiência de gliense ou cuiperio, substâncias indupensáveis no funcionamento das células nervotas.»

A faita de glicose è cameda por deenças hepiticos ou jejem prolongado. Já a deficiência de oxigênio pode decomer de unemini graves, doenças pulmonares ou defeitos congleitos no contello. Os ambientes muito fechados, com pouca vemilação, também provocan tal tipo de desmaio.

A lipotimia dara vários minutos, mas se manifesta gradualmonte. A princípio aparece a tontara, a fragueza, respiração difícil, esqurecimento da vista, e o rosto púlido é cobarto de suor. Pouco a pouco, a criança perde o contrôle dos músculos e cal. Em momento algum deixa de ter consolência: owe e enterga tudo que está a seu redor, ambora o faça de mancira bastante confusa. A pulsação diminui, a respiração torna-se lenca, mas ambas jumois cossam.

Nas sincopes, ao contrário, os batimentos cardiacos e a respiração param completamente. A sincope também di-Sere da lipotimia quanto ao tempo de manifestação: croital e chega à inconscióncia com grande rapidez; em pouco tempo a criança não canazga nem ouve mais node. Por ser mais prave, exiprcom urgéncia a presença do médico e requer tratamento especializado.

## encuanto o médico não vam

Quando os sintomas do desmaio comecam a apareter, sem perda de tempo deve se lever a criança para o lugar mais arziado da cosa e dar-lhe ápas com scécie. Outra medida importante que impede a evolução dos sintomas, quando começam as primeiras manifestações, é monter a criatica simuda. com a caboca abaixada ao nivel do loethe. Nessa posição, pedevse que laça sórça, tentando erguer a cabeça, enquinto alguém segura a nuca, impecindo tal movimento. Esse reparso, em geral, impede que ela chegue a tentara e acaba por ai.

Mas, se a ofianca já cstá desmaiada. vão necessários outros cuidados ungentes, que na maloria dos casos levam à recurrenção, mesmo antes da chegado do médico.

A primeira medida é deltá-la em logar ventilado e colocar embaixo das pernas e quadris alguns travesseiros, pura que a cubaça fique mais baixa que os pés. A circulação torna-se mais fácil quando a roupa é afrouvada.

Para estimular a respiração e circulação, convêm molhar o resto do pociente com água fria e friccionar saus pès e mãos com álgool.

Algies cuidados com a criança afintato em bea medida as possibilidades de desmaio. E o caso de nuncadeixá-la em lugar muito fechado, onde a oxinenzalo do ar é deficiente. E ainda impedir que saía de casa em jejum ou passe muito tempo na estola sem comer um born lanche.

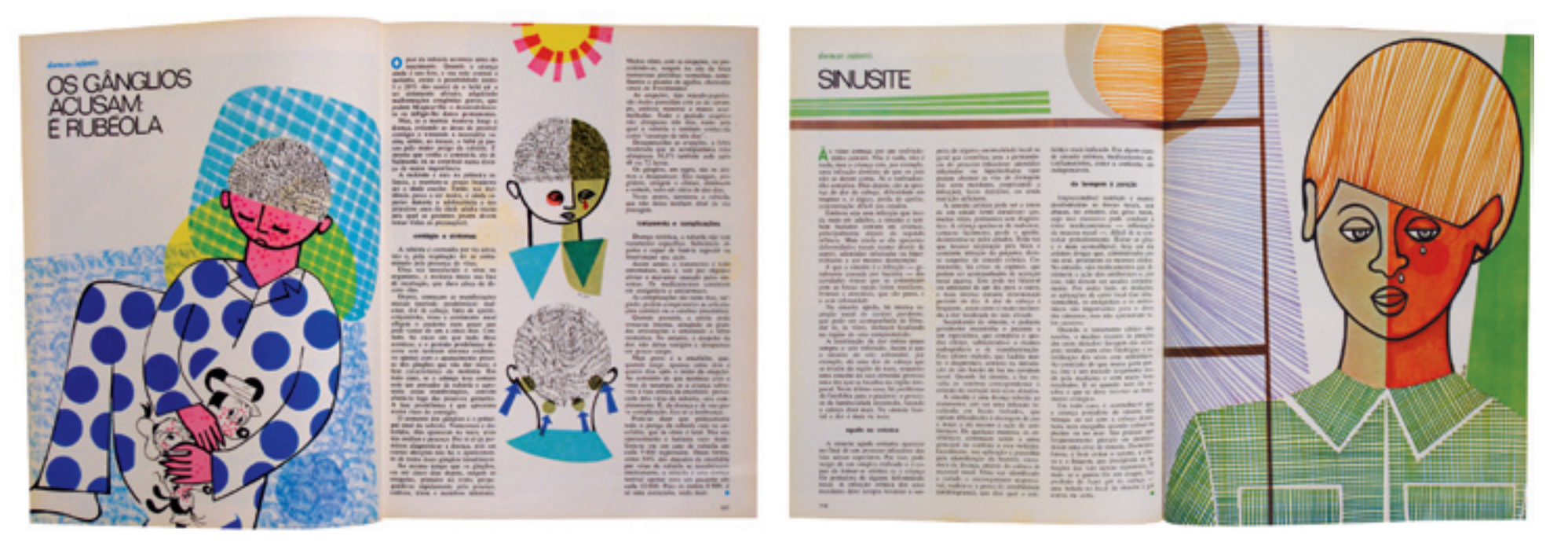

Os novos materiais para layout ofereceram uma profusão de possibilidades de uso. A imagem à direita mostra o emprego da caneta hidrográfica associada à régua.

O acaso, comumente incorporado após o encontro acidental dos pedaços de papéis recortados (tanto os recortes intencionais como as sobras 3 ), é mais controlado. Aqui não são tão explícitas as marcas do fazer manual como no *Bondinho*: as imagens caracterizam-se mais pela precisão.

A colagem de imagens fotográficas sobre o desenho é mais um recurso à disposição, aqui não tão presente como nas ilustrações para o *Bondinho*. Já o uso de carimbos para a construção de texturas de roupas, cabelos etc. passa a ser constante. Para tanto, Odiléa pesquisa diversas possibilidades de panos e outros materiais a ser entintados para, posteriormente, carimbar o papel. Sobre o uso do carimbo, o professor Flavio Motta lembra (informação pessoal) 4 que os artistas muitas vezes encontram prontos os meios para trabalhar, como o lápis, o pincel etc. Mas, outras vezes, produzem os meios que melhor res pondem às suas intenções.

3 Na ocasião da banca de qualificação da autora, o Prof. Dr. Chico Homem de Melo lembrou que, devido ao alto custo de tais materiais, era comum guardar as sobras dos recortes para serem reutilizadas posteriormente.

4 Depoimento à autora em  $05/12/2007$ .

Eu vivia cheia de papéis e panos. Carimbo eu fazia com pano de meia dos meninos. Molhava na tinta...se você faz uma rodinha, sai uma rosinha. Teve um que eu fiz e saiu uma formiga. Trabalhei muito com carimbo assim. [1]

Como mencionado nos capítulos anteriores, a representação de estampas, tramas e texturas não é apenas um recurso recorrente de linguagem, mas fundante de todo o seu raciocínio gráfico. Essa aparente ornamentação não comparece gratuitamente; é veículo para a comunicação eficaz da idéia, de maneira sedutora, inclusive. Além disso, para cada reportagem é criado um sistema cromático preciso, que auxilia não apenas a comunicação, mas também possibilita a construção do espaço gráfico de maneira muito coerente.

Como você atrai as pessoas para olhar um desenho? Eu acredito muito na poder da estética. As pessoas têm sensibilidade para olhar, para perceber as diferenças. Eu fazia com essa intenção: de seduzir as pessoas. [3]

Para a elucidação de aspectos da doença ou de sua cura, o caráter narrativo dos desenhos é comum, assim como o uso de setas e palavras – como ocorre habitualmente nos infográficos. Há muitos casos em que dois ou mais desenhos distribuídos pela dupla de páginas complementam-se na formação do conceito, não de maneira narrativa, mas pela justaposição das informações contidas em cada imagem.

> Nesta página: layouts contendo desenhos seqüenciais, uso de setas e outros sinais gráficos. As texturas provenientes de carimbos foram muito utilizadas para dar forma aos cabelos e às roupas dos personagens. Na página ao lado: a cada reportagem, dois ou mais desenhos associam-se para a elucidação dos assuntos.

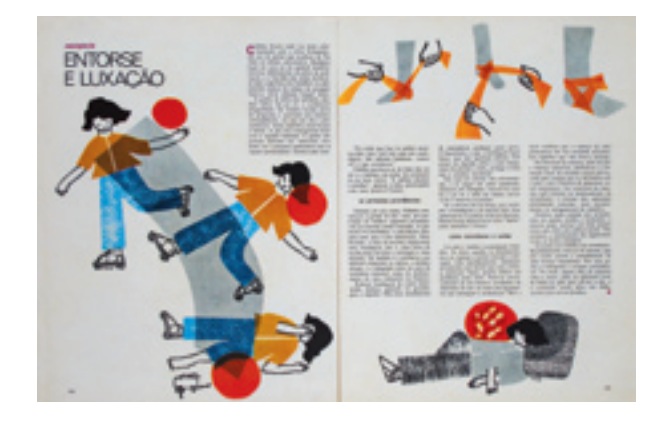

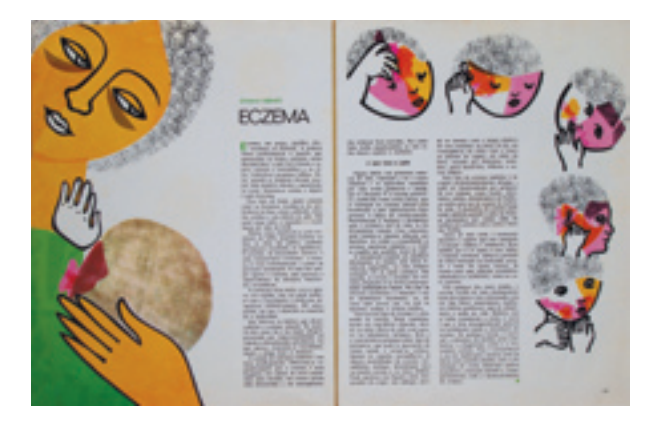

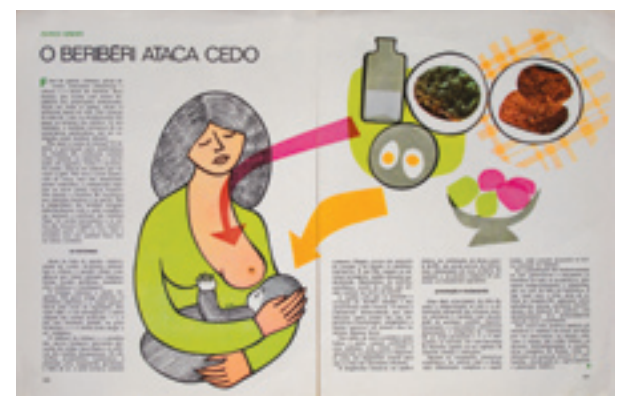

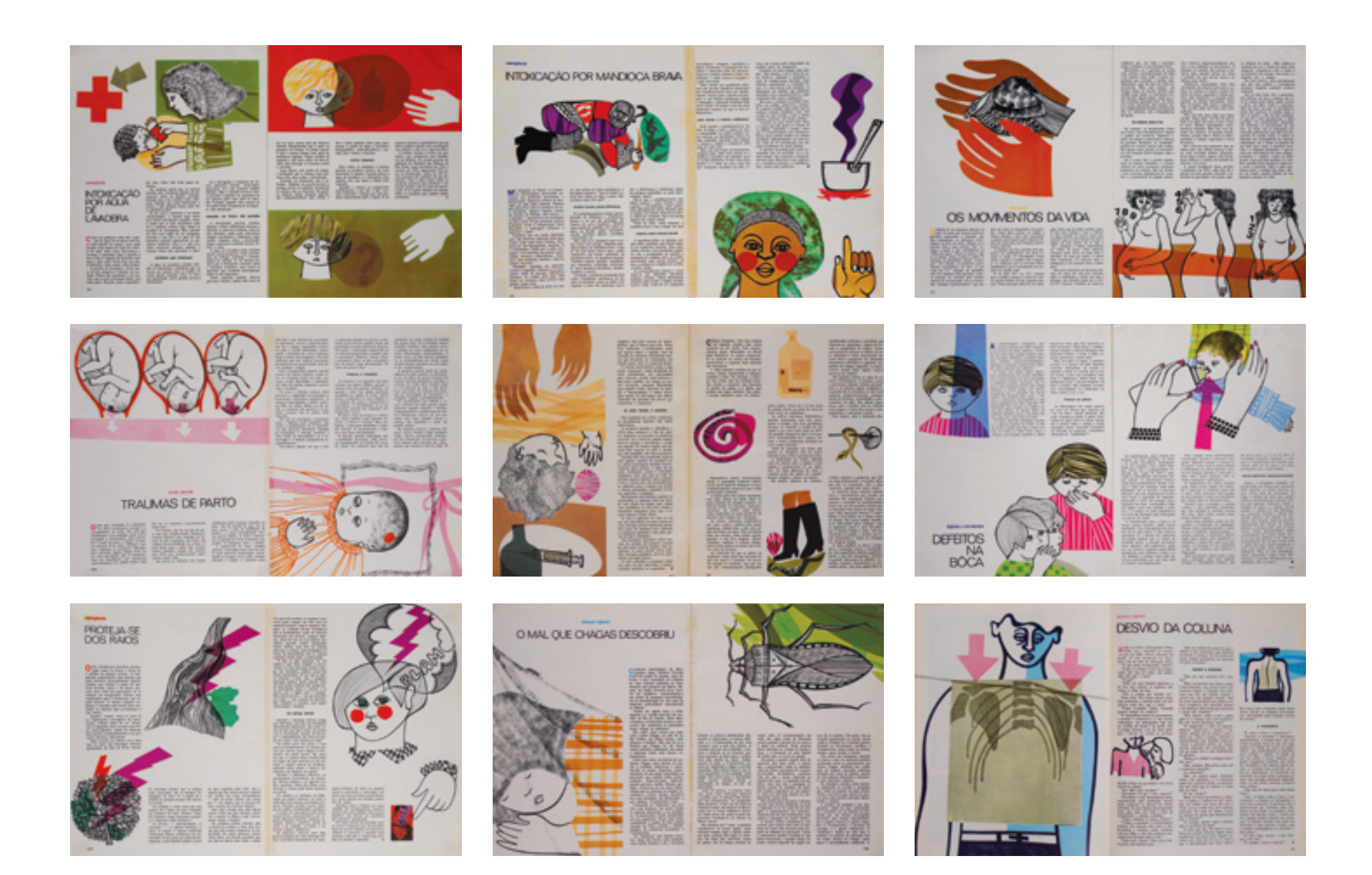

# obstetricia

# **TOXOPLASMOSE: AMEACA À GRAVIDEZ**

Afones mamie quer proteger seu éle receba tódas as substâncias nutritivas de que necessita; leva uma vida mais tranquila para que nada afete o fragil organismo em formação; defende o contra tudo em todos os momentos. Seus recursos, poróm, são limitados e, por mais que o instinto materno funcione, ela não pode evitar certos perigos, representados pela transmissão de microrganismos causadores de moléstias. A não ser que seu próprio citado de saúde seja cuidadosamente controlado durante tóda a gravidez.

Através da assistência prematal, podem ser detectados a tempo os agentes causadores de graves enfermidades, os quais, atravessando a barreira placentária, podem encontrar o feto totalmente sem defesa.

Um désses temiveis invasores é o nonplasma gondii, minisculo protozoário responsável pelo aparecimento de graves lesdes no feto. Ao contrário do que acontece com os virus - em especial o da rubiola, que só atinge o feto nos três primeiros meses de gravidez -, o toxoplasma pode afetá-lo a qualquer tempo, provocando a toxoplasmose em sua forma mais grave, a conočnita.

Logo após o nascimento, ou alguns dias depois, a enformidade manifestase acusando grande comprometimento do sistema nervoso central. Quase todos os casos apresentam lesões oculares típicas e graves, que confirmam o diaméndies

Embora haja possibilidade de cura para a moléstia, as marcas de sua passagem são sempre definitivas: sérios defeitos físicos, hidrocefalia, retardamento mental e profundas lesões oculates que práticamente levam à cegueira. Na maior parte das véres, poróm, a gestação não chega ao têrmo: ou ocorre o parto prematuro, ou dá se o abórto, em consequência da morte do fens.

# o tratamento na hora certa.

Tanto na forma conginita como na adquirida, o paranita da toxoplanmose pode alojar-se no interior de qualquer célula do organismo. No entanto, sua maior incidência é nos células nervosas, razão pela qual a moléstia em geral se manifesta por graves distórbios ao nivel do córdro e da retina ocular, também constituida por tecido **INSTRUMENT** 

A maioria des casos de totoplasmose adquirida (cujos transmissores são os cáes, gatos e outros animais domésticos contaminados) não apresenta sintomas: trata-se de uma forma subclínica que pode passar despercebida durante a vida tóda. Outras vézes a moléstia manifesta-se por sintomas vários: mal·estar geral, febre, dores musculates, erapções cutâneas, aparecimento de gânglios em várias regiões do corpo, aumento do baco e do figado, e, eventualmente, distárbios cerebrais e cardiacos. São sinais indicativos da fase aguda da moléstia, determinada, ao que parece, pela entrada do romonlasma na corrente circulatória. Um tratamento eficar durante èsse periodo è suficiente para que a moléstia ceda em poucos dias, no máximo em algumas semanas.

Mesmo não sendo tratada, a texoplasmose pode ceder espontâneamente, mas, como os parasitas continuam a habitar o interior das células, a doenca passa ao estado crónico. Os sintomas desaparecem por algum tempo and que, por motivos desconhecidos, há o retômo à fase aguda, acompashada de graves reações oculares (uscites) que podem levar à cegueira.

A forma crónica da moléstia, caracscrizada pelo encapsulamento do parasita no interior das células, não oferece perigo para o feto. E preciso que a gestame seja portadora da doença em fase aguda para que os texoplasmas presentes na circulação passem

ao feto, determinando a toxoplasmose congénita, que não se repetirá numa gravidez subsequente.

#### a reação que revela

Tóda gostante portadora de toxoplasmose em forma ativa necessita de totamento rigoroso. Em alguns casos pode ser discutida a comuniência de se interromper a gravider. Isso, poróm, é o médico quem decide, baseado em dados clínicos e exames de laboratório capazes de confirmar o diagnóstico com segorança.

Atualmente, è nousivel perceber a presença do toxoplasmose mesmo na auslegia de sintomas, através da provade Sabin-Feldman, usada por muitos obstetras como exame de rotina durante o período pré-natal. Esta prova denuncia a presença de anticorpos no organismo; entretanto, o fato de haver anticorpos não indica obrigatóriamente a existência da doenca ativa. Só o médico poderá decidir sóbre isso e proceder, imediatamente, ao tratamento adequado.

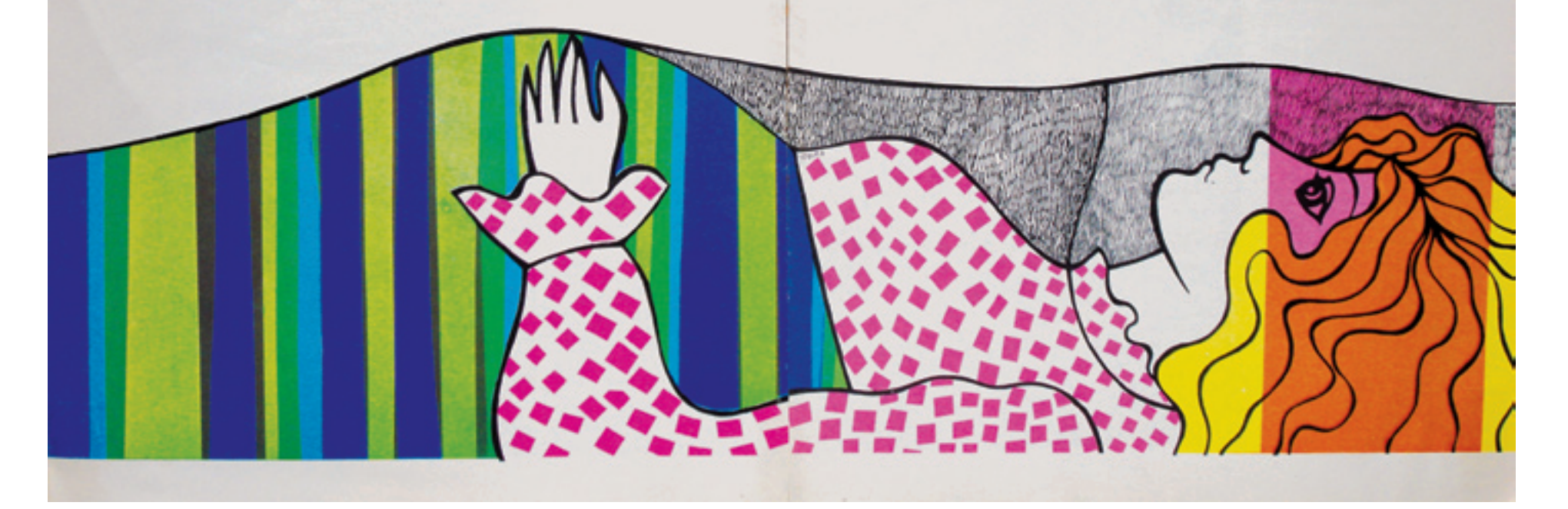

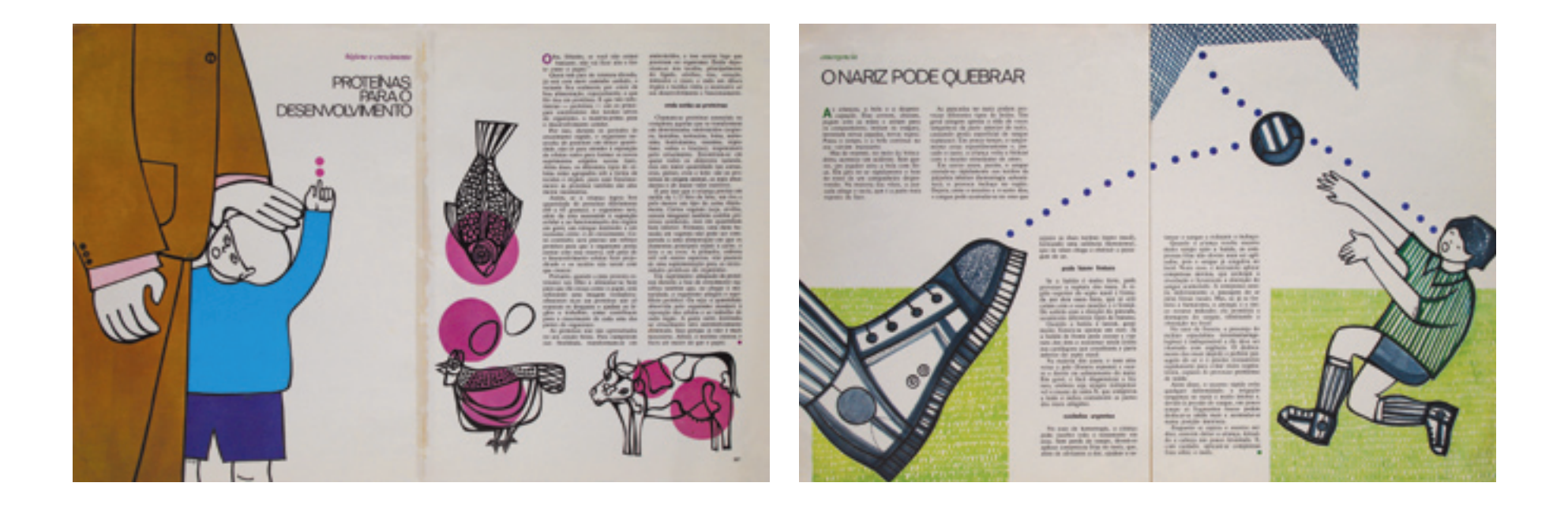

# O desenho que é design

A problematização do campo do papel é também um recurso que auxilia a transmissão do conceito. Algumas ilustrações não se restringem à elucidação do assunto; são pensadas, em alguns casos, para estruturar o espaço total da página. Como Odiléa entregava pronta a arte-final de seus layouts – o que incluía a diagramação do texto na malha preestabelecida pelo projeto gráfico – tinha liberdade para determinar o tamanho dos desenhos e sua posição no campo. No exemplo da matéria "Proteínas para o desenvolvimento", o recorte da figura paterna na linha da cintura equivale ao ângulo de visão da criança; no exemplo "O nariz pode quebrar" a dupla de páginas incorpora o espaço do campo de futebol.

Esse desenho que cresce e estrutura o espaço da página – característica já mencionada no capítulo sobre a revista *Visão* – é encontrado também nos livros didáticos da coleção *Criatividade em língua portuguesa*, mostrados a seguir.

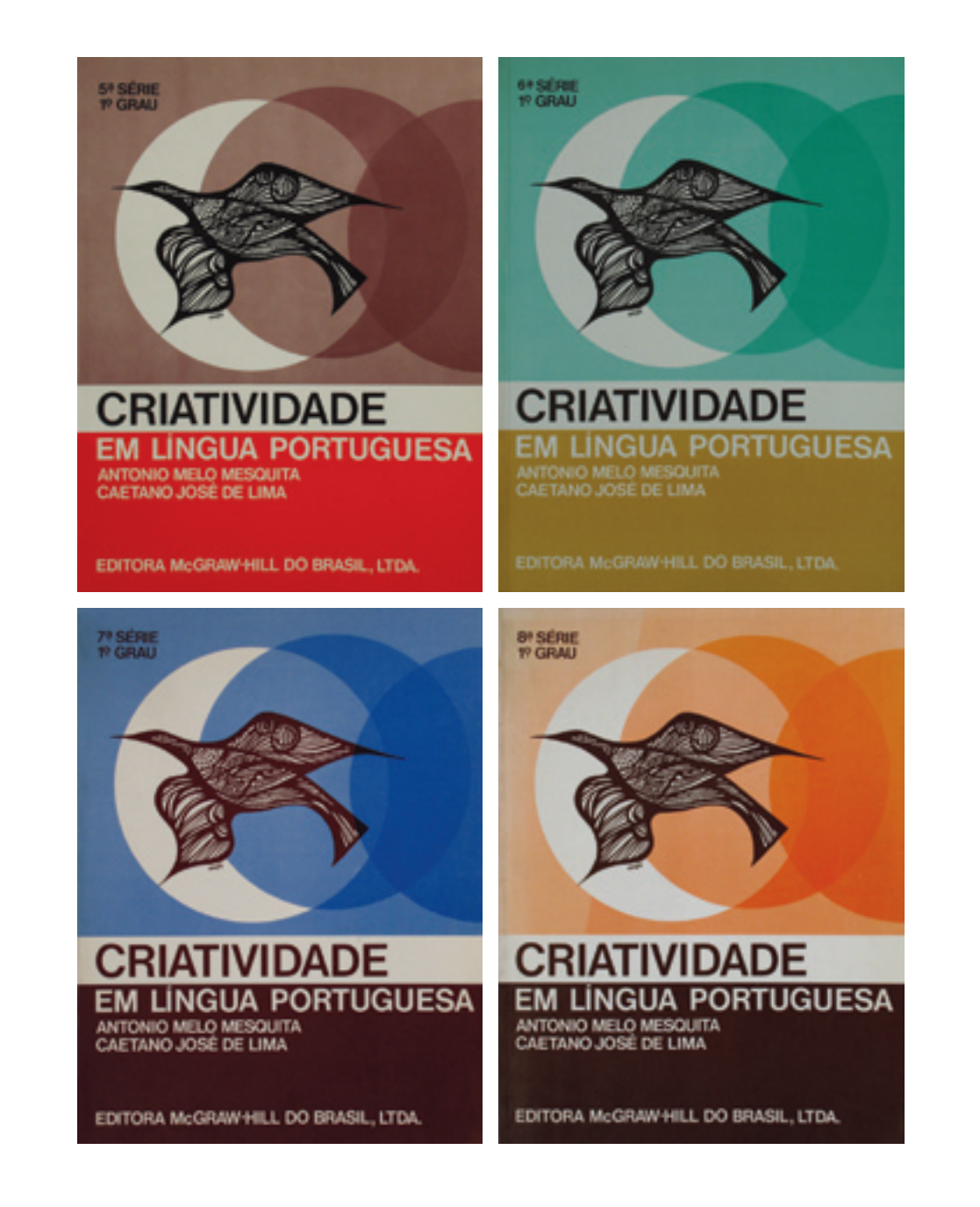

A partir da década de 1960, a procura por livros didáticos no país teve um aumento significativo. A aprovação da Lei de Diretrizes e Bases da Educação Nacional possibilitou a expansão da rede pública de ensino levando às escolas muitas crianças e adolescentes. Ao mesmo tempo, a criação do Movimento Brasileiro de Alfabetização (Mobral), voltado para adultos, também aumentou a demanda pela produção de materiais didáticos (*Momentos...*, 1996). O design gráfico das capas e das páginas dos livros didáticos passa a ser uma necessidade, tanto para organizar o conteúdo, levando-se em conta os objetivos pedagógicos e a faixa etária a que o livro se destina, como também para diferenciar cada produto e sua respectiva editora nesse contexto de mercado caracterizado por tiragens de grande vulto.

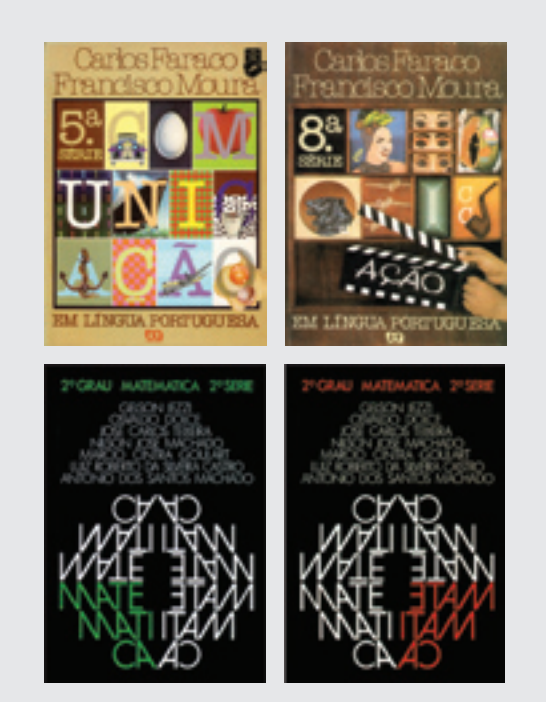

# Criatividade em língua portuguesa

A coleção de livros didáticos *Criatividade em língua portuguesa* foi lançada em 1978 pela Editora McGraw-Hill do Brasil. A proposta didática da coleção, voltada para alunos das 5ª a 8ª séries, era o ensino da expressão oral e escrita através da redação criativa e atividades lúdicas como teatro, jogral, declamação, música, mímica, adivinhação etc. A idéia era estimular o aluno a adentrar o mundo da ficção, libertando-o da rotina e transformando-o em agente de seu próprio aprendizado.

Como ocorre com muitos livros didáticos até hoje, os livros dessa coleção eram editados em conjunto com um Manual do Professor, que continha orientações sobre o uso do livro, conteúdo das aulas e respostas aos exercícios. No Manual do Professor, Odiléa descreve o seu processo de trabalho e as intenções didáticas que nortearam a preparação do conteúdo visual do livro.

Serão transcritos a seguir os textos de Odiléa para o Manual do Professor das 5ª e 6ª séries, respectivamente. A partir desses memoriais descritivos é possível imaginar que sua contribuição na conceituação do projeto editorial tenha sido importante, em uma situação onde pôde incorporar sua própria experiência pedagógica ao trabalho de ilustração e design. Pelo produto final fica clara a participação incisiva das imagens no modo de transmissão do conteúdo didático.

A relevância deste capítulo sobre a coleção *Criatividade em língua portuguesa* no conjunto desta pesquisa deve-se ao fato de que, nestes textos, lêem-se muitos dos conceitos norteadores de sua linguagem, que podem ser aplicados também aos trabalhos apresentados nos capítulos anteriores.

Coleção de português desenhada por Ary Normanha para a Editora Ática (1979) e coleção de matemática desenhada por Sylvio Ulhôa Cintra para a Editora Atual (1972).

Ilustrações mencionadas por Odiléa no texto do primeiro volume da coleção: o uso de vinhetas que sinalizam as diferentes<br>atividades; o marinheiro e o navio; a fada e a bruxa; a história em quadrinhos; o indiozinho e a lua.

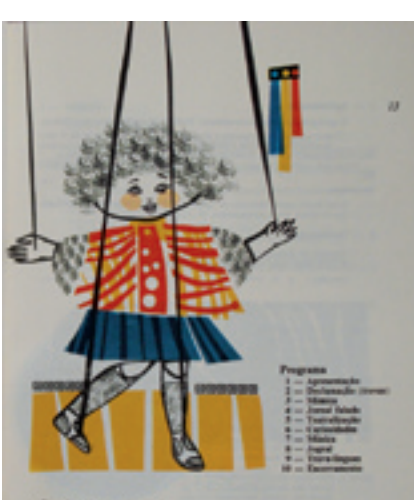

Sendo litero-musical

**Bushmassman** 

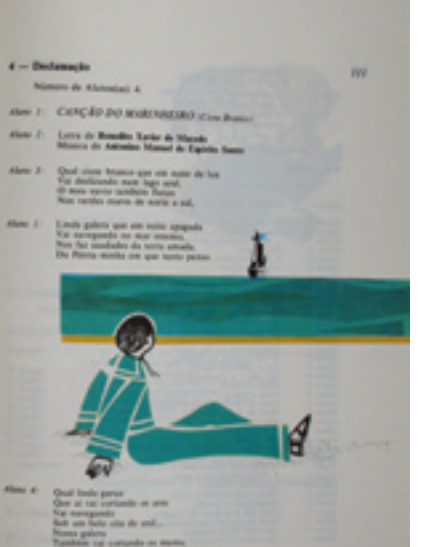

Capitulo 1 O Mundo das Estárias Isformação

**Film** 

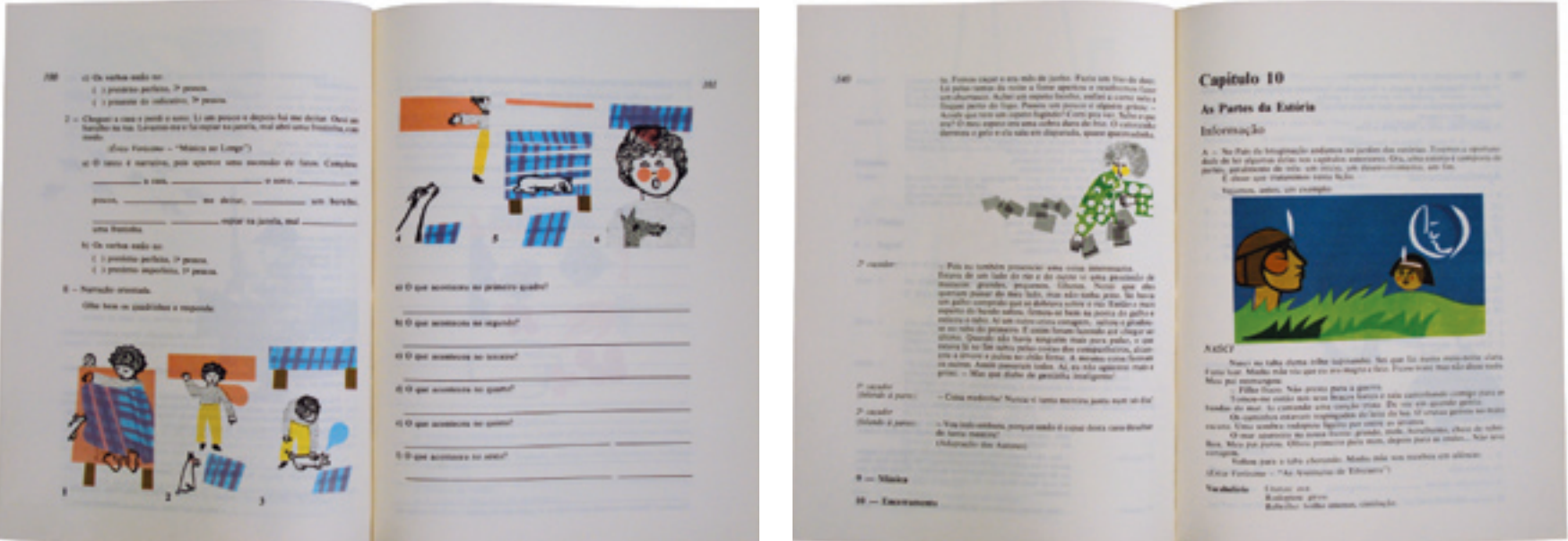

"Este pequeno relato é dirigido aos mestres que se encarregarão de orientar as crianças no uso do livro CRIATIVIDADE EM LÍNGUA PORTU-GUESA – 5ª SÉRIE, objetivando esclarecer de que forma encaminhei o meu trabalho e de que maneira poderá ser melhor aproveitado.

Ilustrar um livro é uma experiência envolvente e rica em todos os sentidos. Partimos de um texto e de um programa definidos e iniciamos um processo de elaboração e seleção de imagens que não são necessariamente subsídios ou complementos da linguagem verbal mas estruturam um mundo visual amplo, de fácil apropriação e que constitui elemento potencial de abertura, de interferência, de modificação e de interpretação.

Ao ilustrar um texto, estamos inevitavelmente recriando. O mesmo ocorre com os alunos, que são neste caso, os receptores das mensagens que enviamos.

Eles também trabalham interpretando e criando. O nível de aproveitamento que se pode atingir é diretamente proporcional ao interesse que se consegue estabelecer. Trata-se portanto de um processo dinâmico que se desenvolve em um espaço de tempo relativamente curto durante o qual se inserem outras tantas atividades.

Cabe aos mestres orientar sem limitar, incentivando as possibilidades de extrapolação. O livro não estará limitado aos seus conteúdos, mas deverá ser um elemento gerador de criatividade.

O livro didático deverá conter uma carga de interesse relevante.

Partindo dessa premissa, procurei orientar o meu trabalho na escolha dos temas para as ilustrações e no tratamento gráfico dos desenhos.

Os mestres sabem, por experiência, que a motivação é um elemento fundamental na transmissão de informações principalmente para as faixas etárias a que nos dirigimos neste caso.

Gostaríamos que as imagens que aparecem neste livro não fossem consideradas como simples ornatos ou como redundâncias em relação ao texto, mas que desempenhassem um papel de participação.

Cada olho, cada mão, cada perfil foi pensado para isso. Só os mestres que estarão em contato com os alunos poderão verificar até que ponto esse esforço foi válido.

Em relação aos critérios adotados para a elaboração das imagens, poderia arrolar alguns pontos básicos que serviram como parâmetros. Por exemplo, a estrutura do livro dividido em dez capítulos que por sua vez se subdividem em seções como, informação, aprofundamento, atividades, desenvolvendo habilidades, sessão lítero-musical (jogral, jornal falado etc.), determinou de certa forma o uso de vinhetas que marcam essas diferentes atividades. Nessas vinhetas procuramos identificar as personagens com os próprios alunos.

Já com relação às estórias, houve uma preocupação de relacionar as figuras com o texto, não estritamente no sentido descritivo, mas de forma a desencadear processos de interpretação. Caberia aos mestres avaliar, na medida do possível, em que níveis se desenvolvem esses processos. Não que se pretenda uma pesquisa específica, mas qualquer observação, qualquer registro poderá ser importante e útil.

Elegemos algumas imagens que parecem mais significativas e que poderiam ser tomadas como referência para a observação e discussão com os alunos. Essa escolha não é restritiva. É apenas uma sugestão. Podem ser destacadas outras imagens, mesmo em função do interesse da classe, do momento ou de outros fatores que possam surgir.

Os alunos, em grupos ou individualmente, poderiam falar ou escrever sobre as imagens livremente, de acordo com a sua própria ótica. Com um pequeno estímulo, poderiam ser feitas perguntas sobre relações espaciais entre as figuras (escala, profundidade etc.), sobre o uso da cor, o comportamento das personagens, suas expressões, a caracterização dos ambientes através de pequenos detalhes, e até mesmo a relação texto imagem. A linguagem utilizada seria livre, sem a preocupação de nomenclaturas específicas que possam inibir os alunos. Todas as questões deveriam ser levantadas de maneira informal. Se falarmos em 'relações espaciais' entre

os elementos de uma imagem, pode parecer complexo. Mas se apontarmos, por exemplo, que existe uma 'distância' entre o marinheiro e o navio, representada graficamente, que é diferente da 'distância' entre a fada e a bruxa, estaremos introduzindo uma noção de espaço da qual a criança certamente já se apropriou, mas talvez não tenha ainda refletido sobre ela.

Uma vez posto o problema, o aluno repetirá o raciocínio para outras imagens analisando e comparando através de um processo espontâneo e compatível com seus interesses e com seu repertório.

Assim, outras questões que mencionamos poderão ser levantadas através de exemplos. Tomemos a história em quadrinhos. Temos duas personagens e pouquíssimos elementos: apenas os necessários para informar algumas relações de espaço e de tempo. No entanto eles sugerem significados. A colcha do cachorro tem o mesmo padrão que a de seu dono, o que revela o grau de afetividade entre as personagens. A cor dos 'balões' corresponde a determinados comportamentos, determinadas

reações. Um relógio na cabeceira introduz um fator de tempo e assim por diante.

Passando para outro exemplo 'A Banda', a moça na janela representa uma das infinitas opções que se teria para ilustrar o texto em questão. Foi a que me pareceu mais interessante. Vejo 'A Banda' através de um espectador. Como veriam os alunos? Cada aluno? Há uma série de questões que podem enriquecer essa experiência do 'aprender a ver'. Por exemplo, a imagem do indiozinho está deslocada no tempo em relação ao texto. Isso permitiu acrescentar um novo elemento a esse texto, claramente representado através de uma certa cumplicidade entre o pequeno índio que sobreviveu e a lua. Não gostaria de me estender muito em exemplos. Acho que já me expliquei suficientemente.

Os mestres e os alunos saberão com certeza manipular todo esse material. Espero que ele tenha algum significado e que acrescente alguma coisa ao desenvolvimento da percepção da criança, incentivando a Criatividade."

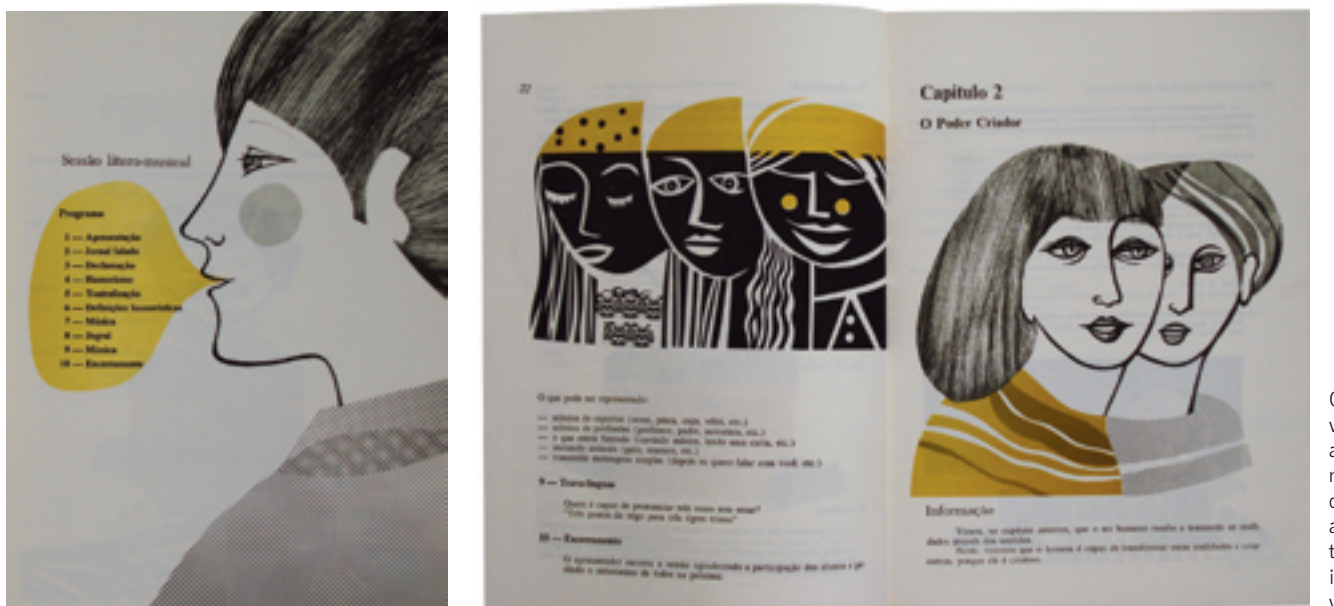

O uso de retículas e vinhetas, bem como a cor empregada de maneira mais gráfica do que descritiva são dois aspectos abordados no texto de Odiléa sobre as ilustrações do segundo volume da coleção.

"A estrutura básica do livro Criatividade em Língua Portuguesa, 6ª série, não sofreu alterações em relação ao que foi programado para a 5ª série. Os autores conservaram a divisão em capítulos, as atividades a serem desenvolvidas e, de certa forma, adotam critérios semelhantes na seleção de textos. Evidentemente, houve uma preocupação de se registrar que, nessa etapa, os alunos pertencem a outra faixa etária, mesmo que a diferença seja de apenas um ano. De qualquer modo, essa diferença é significativa e foi levada em conta.

Acompanhando esse processo, o meu trabalho de ilustração através de imagens não sofreu também alterações fundamentais como projeto e como proposta, e a seqüência me pareceu um fator determinante.

No entanto, utilizei aqui freqüentemente imagens mais abertas e muitas vezes menos descritivas no sentido de um maior estímulo ao nível da imaginação e da criatividade do aluno. O uso do espaço se ampliou e a relação de conteúdo e espacial entre as personagens sugere já uma mobilidade maior em todos os sentidos. Acredito que o próprio processo de ensino deva nessa etapa, permitir ao aluno um maior número de decisões e como conseqüência, um compromisso mais estreito com a atividade criativa.

Graficamente a linguagem permanece, com a introdução apenas da utilização de padrões – retículas e vinhetas – aliados através de colagem, ao próprio desenho. A cor se torna mais um elemento gráfico que um fator descritivo.

Repito que a linguagem permanece, pois, embora o ilustrador se adapte aos novos objetivos, conserva uma expressão própria que deve garantir a unidade do conjunto.

Os mestres desenvolverão com os alunos um processo constante de análise das relações palavra x imagem. Minha sugestão é que se aproveite muito este tipo de discussão e mesmo de avaliação entre essas relações. Adotei meu próprio critério na escolha dos textos que ilustrei, já que nem todos são ilustrados. Nesse sentido, quais os critérios que os alunos adotariam,

dentro de seus interesses específicos? Como representariam certas cenas? A imagem que aparece ilustrando uma estória representa ou não, um dos seus momentos significativos? Uma imagem muito simples – lembremos, não simplificada e construída de poucos elementos, consegue ou não registrar os aspectos principais dos fatos descritos ou do ambiente em que se desenvolvem as ações?

Seguindo esse esquema de perguntas, há um sem número de problemas a se colocar e discutir.

Em um plano mais específico, ou seja, em escala menor – mas não de menor importância – existem perguntas interessantes a se fazer, como por exemplo: Quem já viu um pé de maracujá? Qual a forma de uma folha de paineira? Quantas pernas tem um pernilongo? Como se vestiam as personagens de Malba Tahan? Como seria uma ruazinha do Rio antigo? Qual o aspecto de um chefe de estação ferroviária de uma pequena cidade no interior? Como o aluno descreveria o 'Zé do Apito' ou como o representaria graficamente?

Acredito que este tipo de indagação iniciada pelos mestres e desenvolvida continuamente pelos alunos poderá enriquecer a experiência do uso deste livro. Muito do que os jovens pensarem e escreverem estará ligado à maneira pela qual serão solicitados no trabalho escolar e, é nesse sentido que a contribuição dos mestres será da maior importância.

O resultado do aproveitamento do aluno será diretamente proporcional ao grau de familiaridade e de interesse dos professores em relação ao material que o livro oferece.

Espero ter realizado o meu trabalho corretamente e me ter feito compreender.

Acrescento que a experiência de ilustrar o primeiro livro desta seqüência – 5ª série – me foi de grande valia nessa segunda etapa e estou certa de que isso ocorrerá com todos os que estão envolvidos nesse trabalho: autores, editores, mestres e alunos."

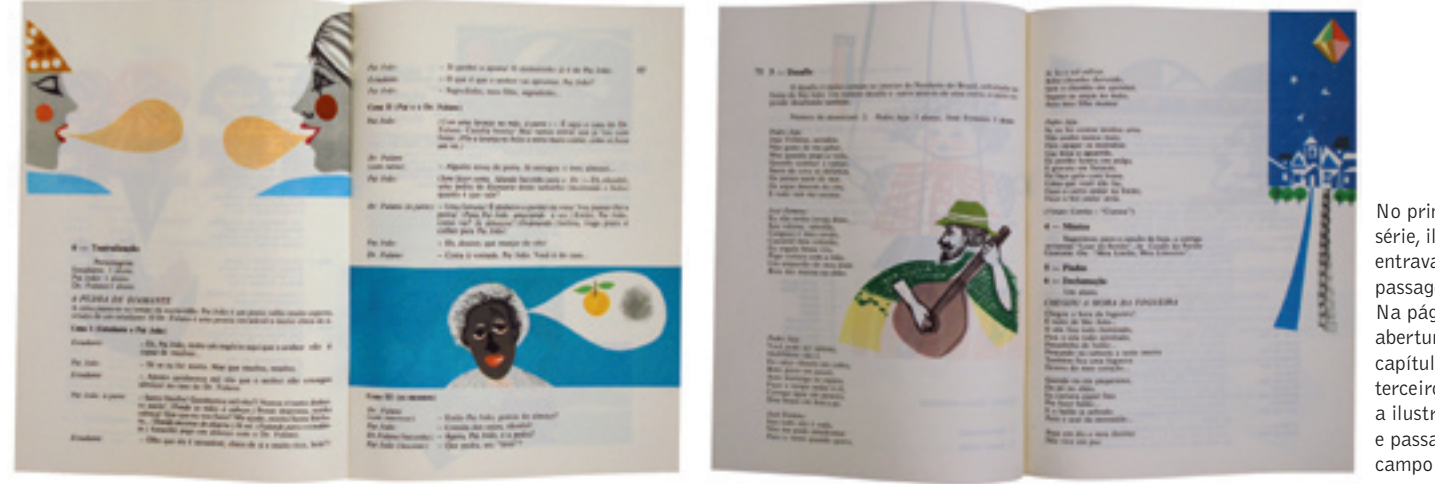

No primeiro volume da série, ilustrações coloridas entravam pontuando passagens do texto. Na página ao lado, aberturas de sessão ou capítulo do segundo e terceiro volumes mostram a ilustração que cresce e passa a estruturar o campo visual.

# A linguagem visual da coleção

Subdividida em quatro volumes, a série era impressa em duas cores (com exceção do primeiro volume, impresso a quatro cores<sup>1</sup>), cada volume empregando o preto e mais uma cor, que era também a cor da capa.

Os desenhos maiores marcam as aberturas de capítulos e as seções literomusicais. Os desenhos menores relacionam-se com as diversas passagens de textos e exercícios.

O texto aparece sempre na cor preta, portanto são as ilustrações que dão o movimento e a cor na página, indicando os respiros: praticamente não há qualquer exemplo de página que não contenha alguma ilustração.

Utilizando-se como exemplo as subdivisões das sessões literomusicais no volume da 6ª série e as aberturas de capítulo dos volumes 7ª e 8ª séries, verificase que, depois de feito o 1º volume da série, Odiléa passa a investir no potencial estruturador dos seus desenhos no espaço da página. Nas aberturas de capítulo e sessão, começa a posicioná-los sangrados. Os personagens, antes estabelecidos em um esquema figura-fundo, passam a ser verdadeiros campos visuais, servindo muitas vezes de apoio para a entrada do texto.

1 Na Banca de Qualificação da autora, ocorrida em 11/06/2007, o Prof. Dr. Chico Homem de Melo comentou que pode ser comum o primeiro volume de uma coleção ser impresso a quatro cores e os volumes seguintes apenas a duas cores, como forma de primeiramente apresentar o produto ao mercado e, dependendo do retorno, decidir o valor do investimento para os volumes posteriores.

Sessão litero-musical **Programa**  $1 -$  Apresentação  $2 -$  Jograf  $3 -$ Piada  $4 - Declamacio$  $S$  — Música  $6$  — Tentralização 7 - Jornal falado **A ....** Minim 9 - Trava-linguas  $10$  — Encerramento

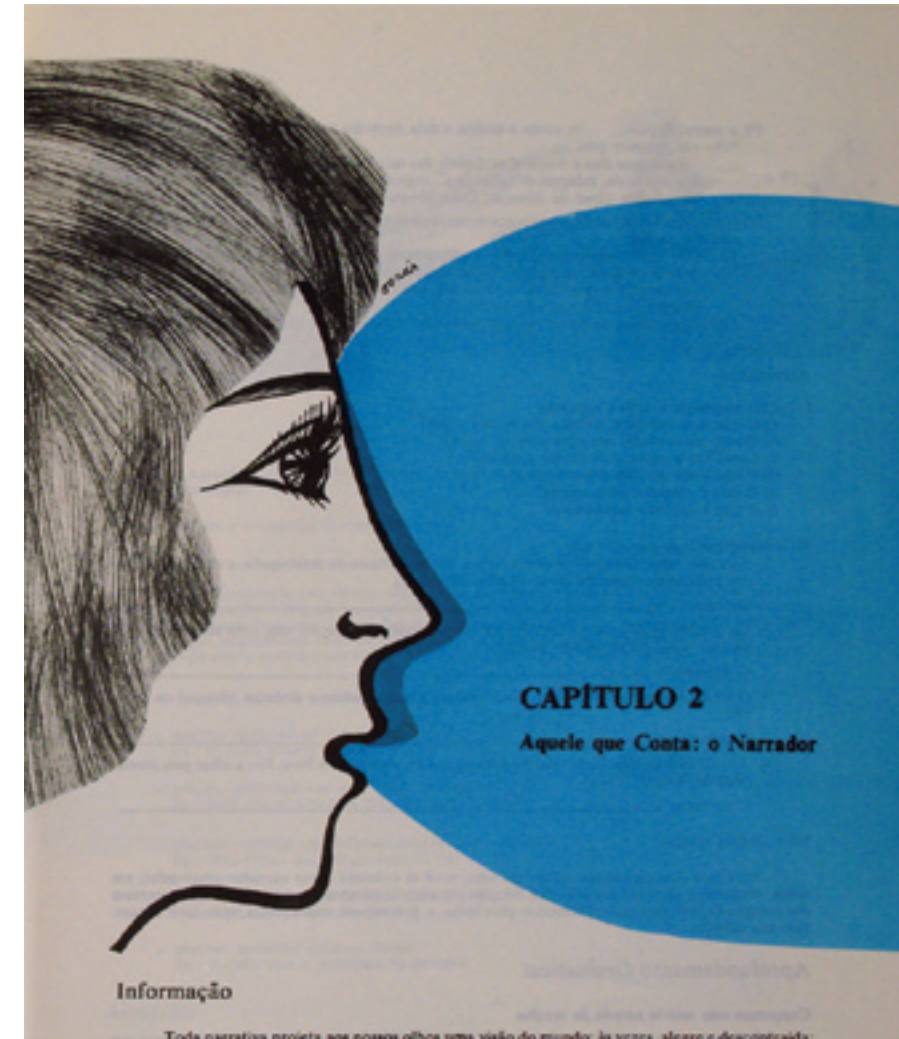

Toda narrativa projeta aos nousos oficos uma visão do mundo: la vezes, alegre e descontraida;<br>por vezes, triste e trigica. Mas na realidade, quem nos apresenta aspectos tilo diversos? E o autor, o contador, enfim, o narra

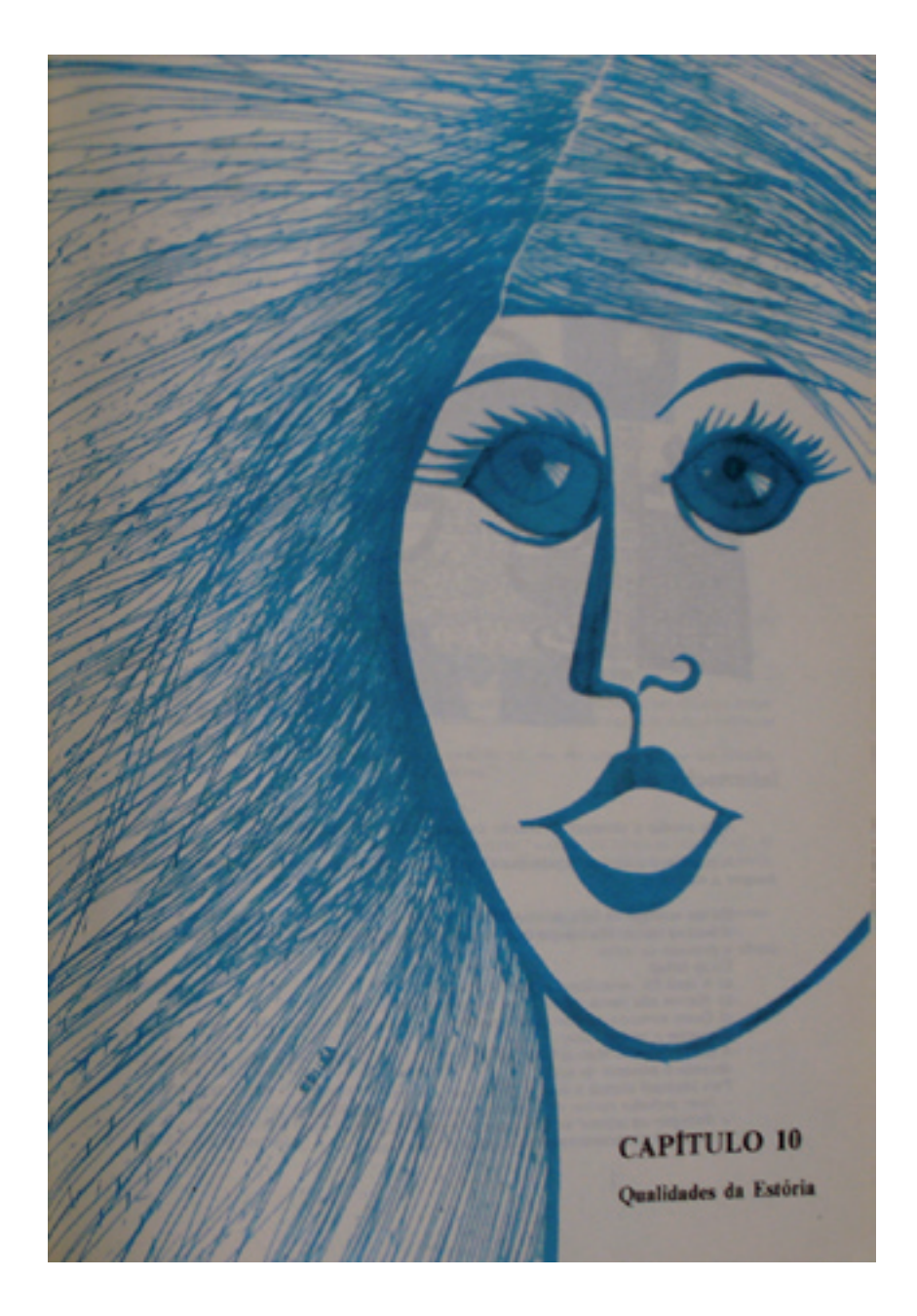

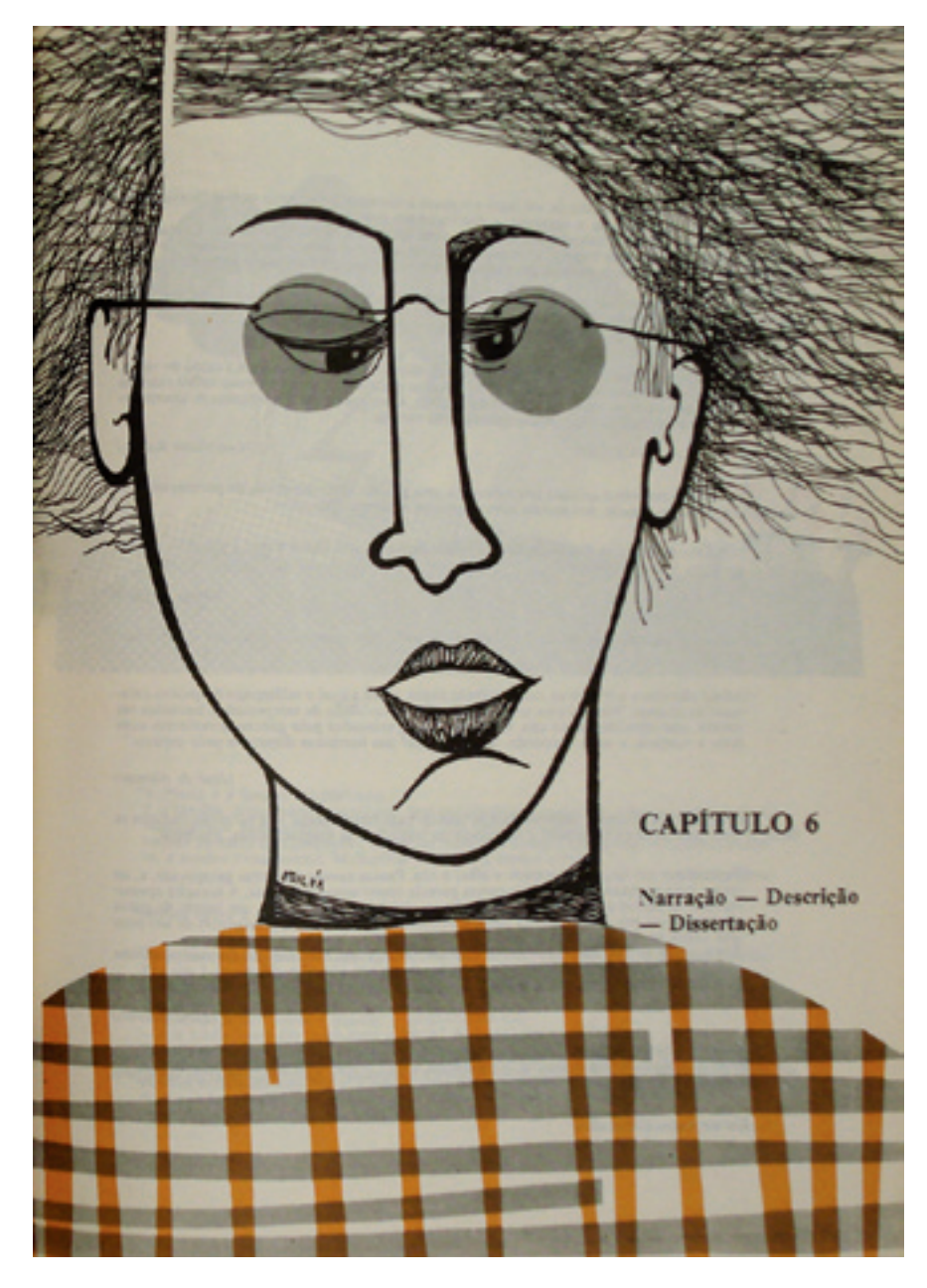

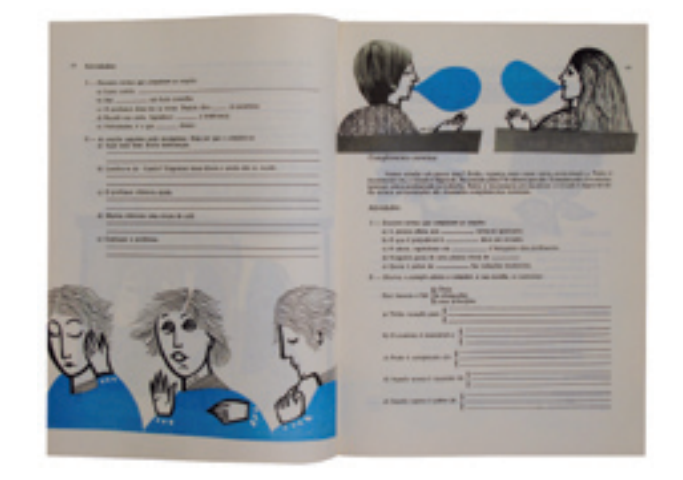

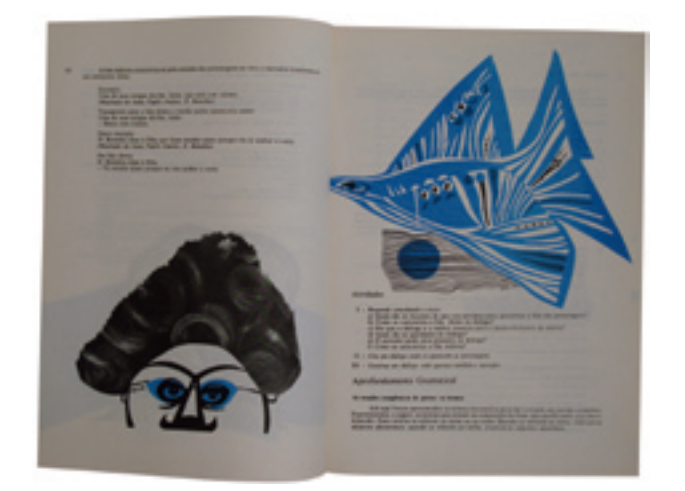

# Desenhos para estimular a imaginação

Ao olhar a página de abertura da sessão literomusical do volume 6ª série surgem indagações. Quem é essa menina que informa o conteúdo da lição? De onde ela vem? O que a expressão dela quer transmitir? No conjunto das ilustrações há uma profusão de personagens que estimulam a criança a adentrar o mundo da ficção.

Odiléa recria, no papel, tipos humanos próximos. Freqüentemente lembram alguém conhecido. Parecem ter sempre algum pequeno defeito que os deixa com aparência muito real. Dessa forma, Odiléa indica que é possível confiar no que eles têm a dizer. Sobre os personagens de Odiléa, Vilanova Artigas afirma:

[...] sempre presente o fino humorismo com que exprime o homem, sua presença no mundo dos objetos. Uma presença comportada e serena que esconde um certo "pachequismo"2 quase ridículo – falso comando. Há sem dúvida um outro ângulo para interpretá-lo. Êste também aparece quantas vêzes, mas carregado de uma lírica tôda especial, um tanto quando descrente. (ARTIGAS, 1967, p.43).

Como ocorre com muitos outros ilustradores, Odiléa, àquela altura, tinha à disposição o seu próprio "banco de imagens", um repertório acumulado após anos de trabalho. O que se vê na coleção *Criatividade em língua portuguesa* é um apanhado de todos esses assuntos, sempre repletos de subjetividade poética: indivíduos caricatos, provenientes dos mais diferentes lugares e tempos históricos; paisagens naturais e paisagens urbanas; elementos da natureza como árvores, folhas, flores, pássaros e insetos; objetos de uso cotidiano.

Assim como os temas, a sintaxe da sua linguagem visual também incorporou técnicas e procedimentos testados ao longo dos anos. A colagem, o desenho e os carimbos mostram-se, contudo, mais soltos, denotando, em alguns casos, uma execução ágil que deixa à mostra o gesto. Verifica-se, portanto, uma maturidade da linguagem em todos os seus aspectos, e um esforço em alimentar os processos imaginativos a fim de continuar reinventando-se, como saída para não se render aos automatismos.

2 De acordo com o *Dicionário Houaiss da língua portuguesa*: "Dito, hábito, comportamento, procedimento pomposo, ridículo, medíocre, que fazem lembrar Pacheco; pachecada, pachequice. Etim antr. *Pacheco* (figura pomposa e ridícula, personagem de Eça de Queiroz em *A correspondência de Fradique Mendes*)".

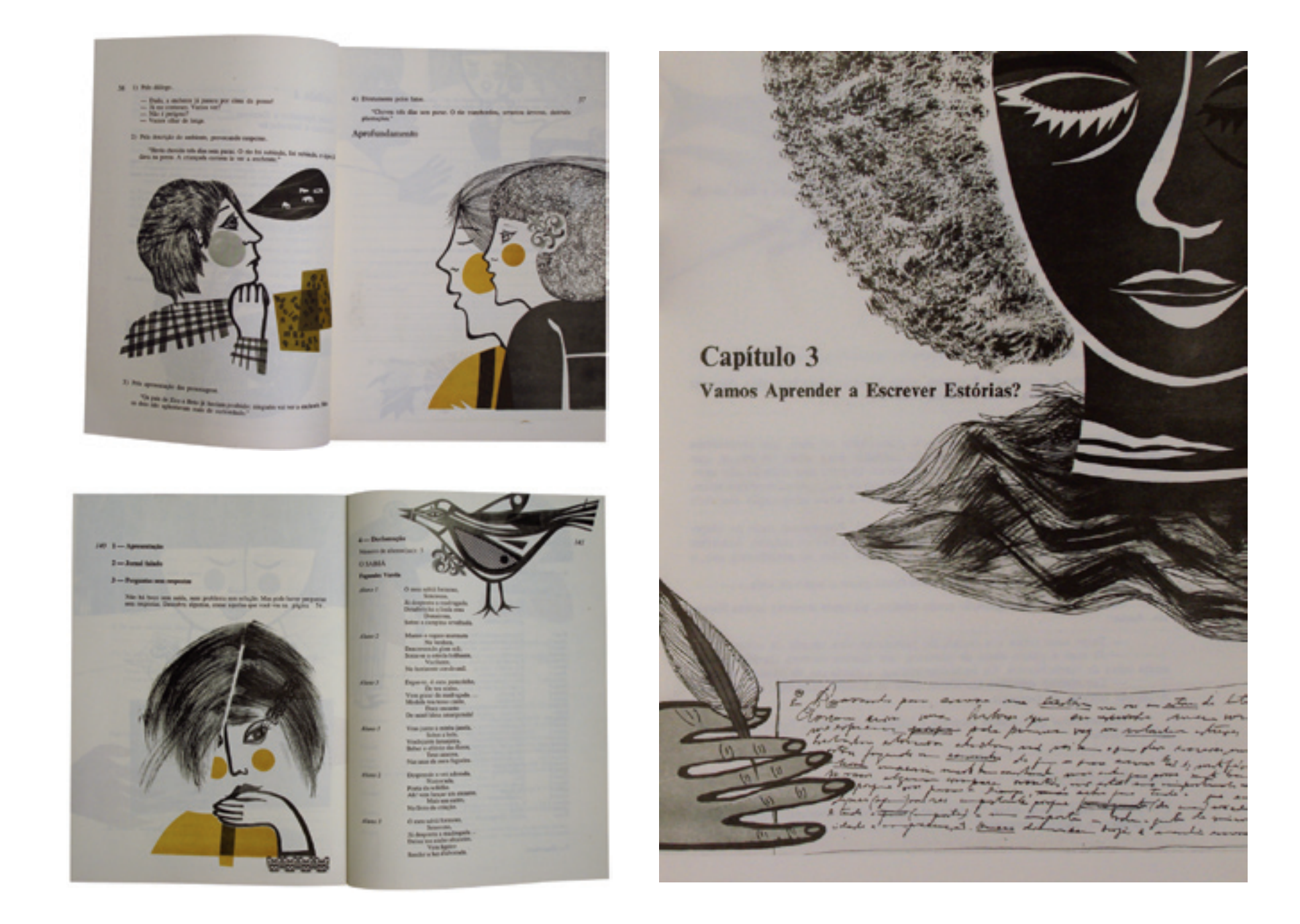

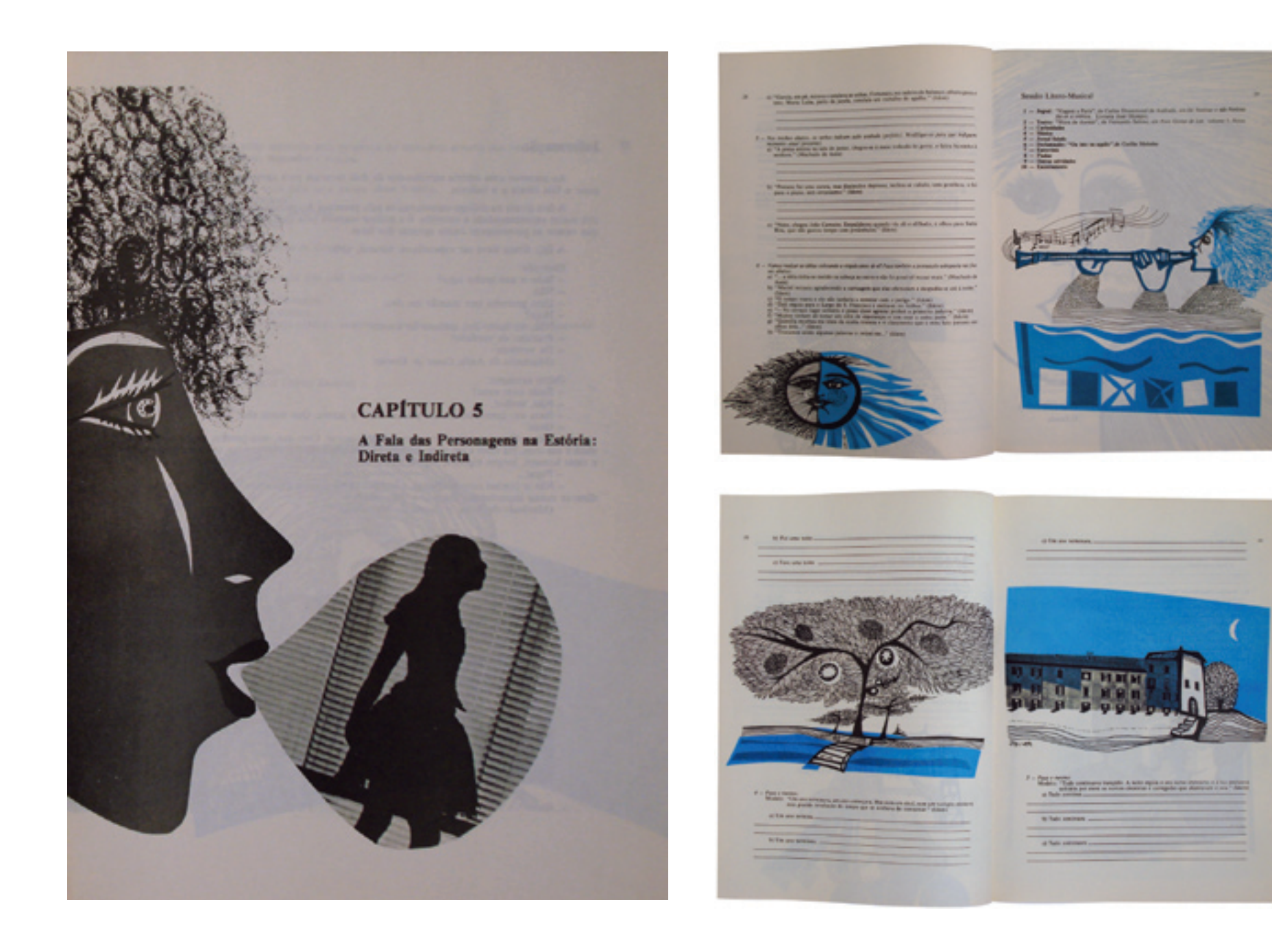

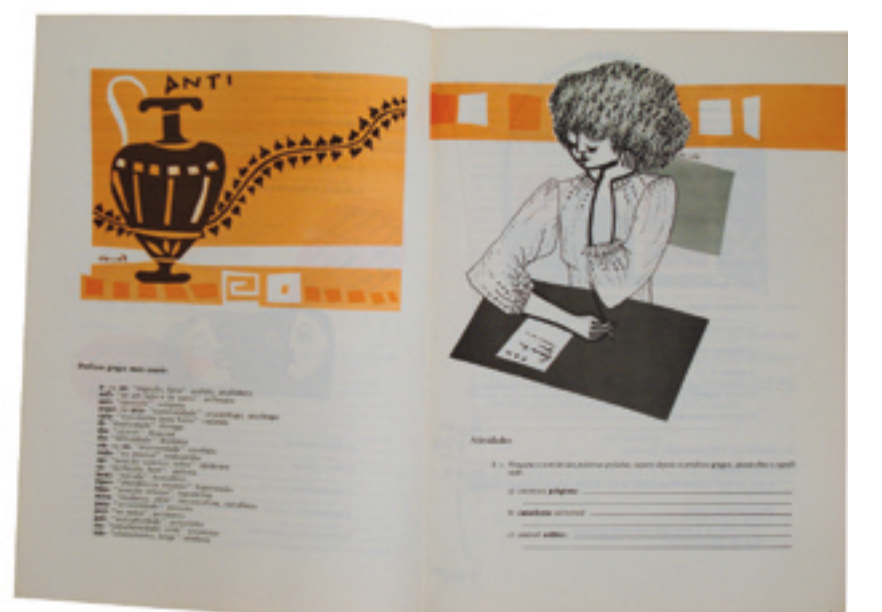

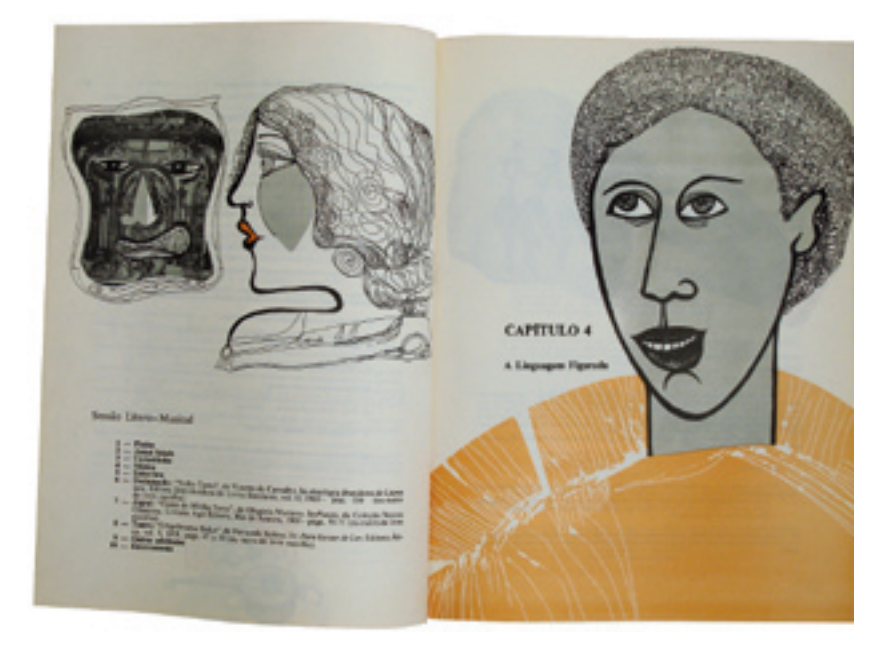

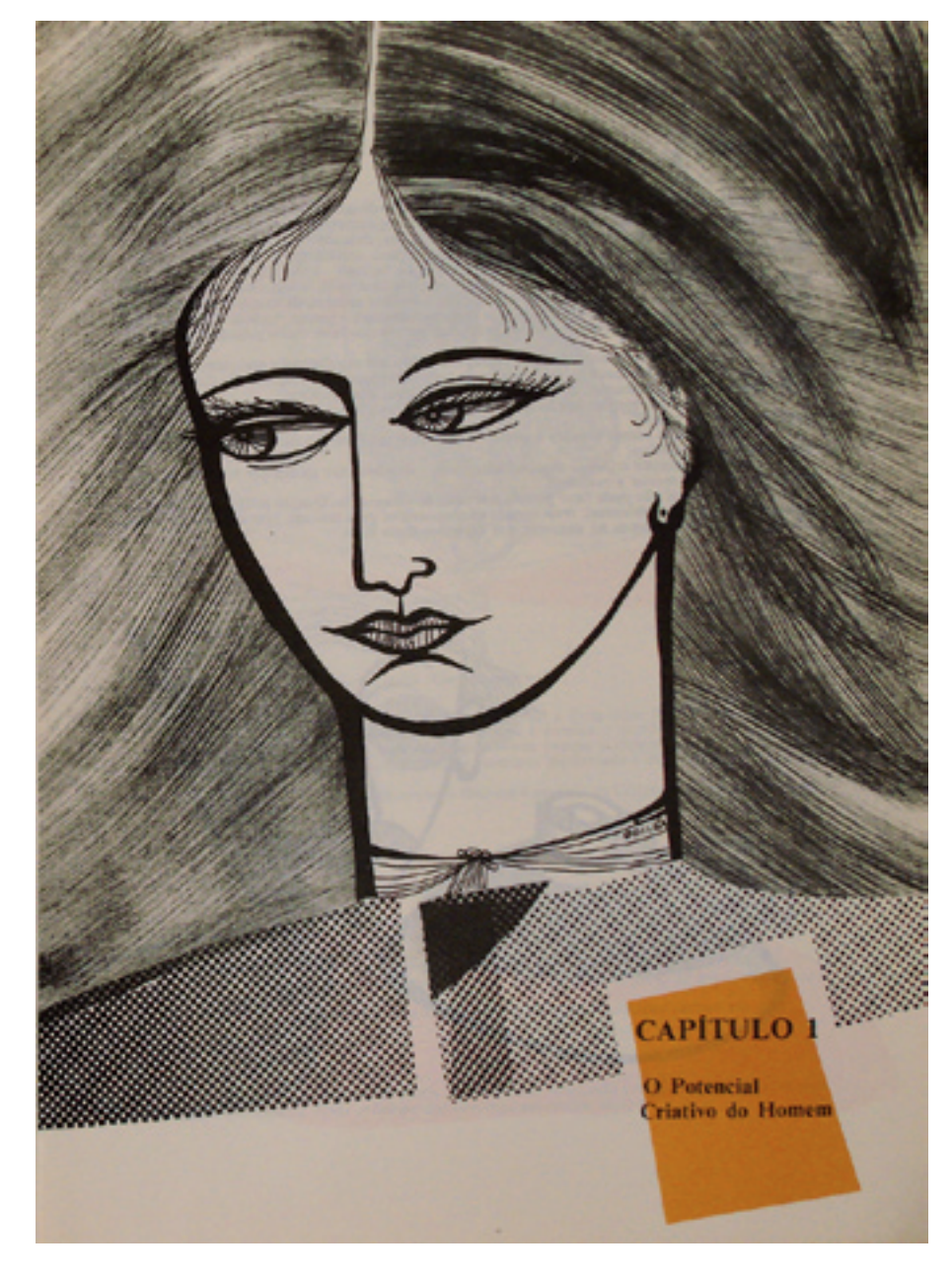

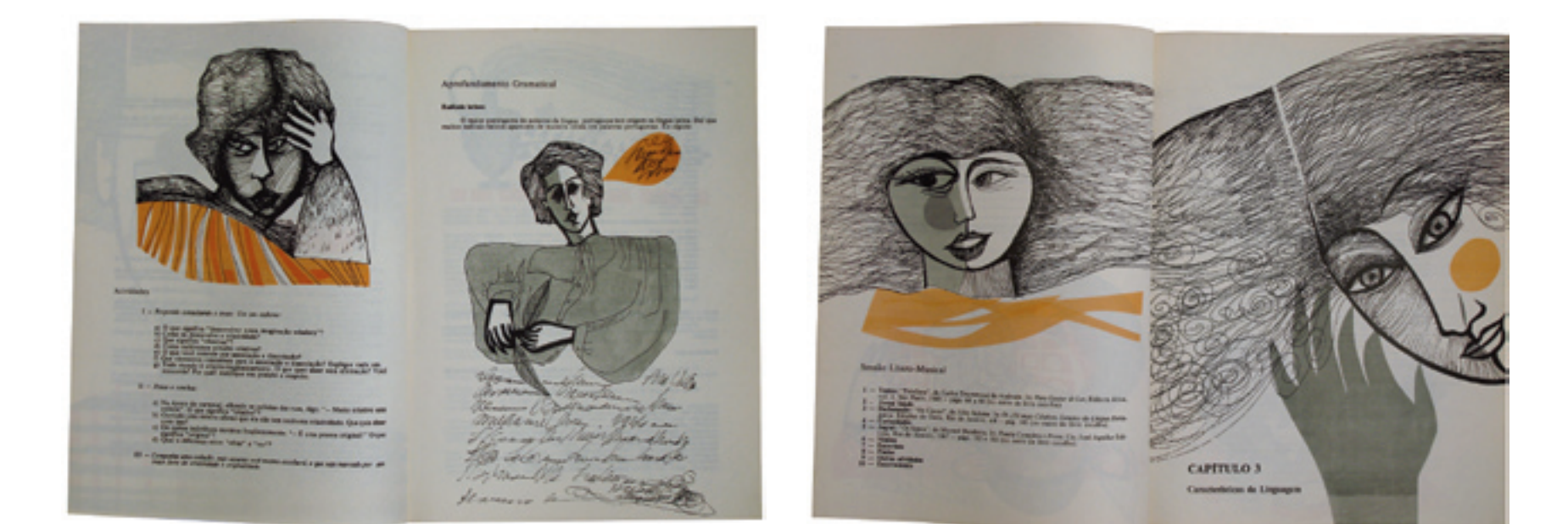

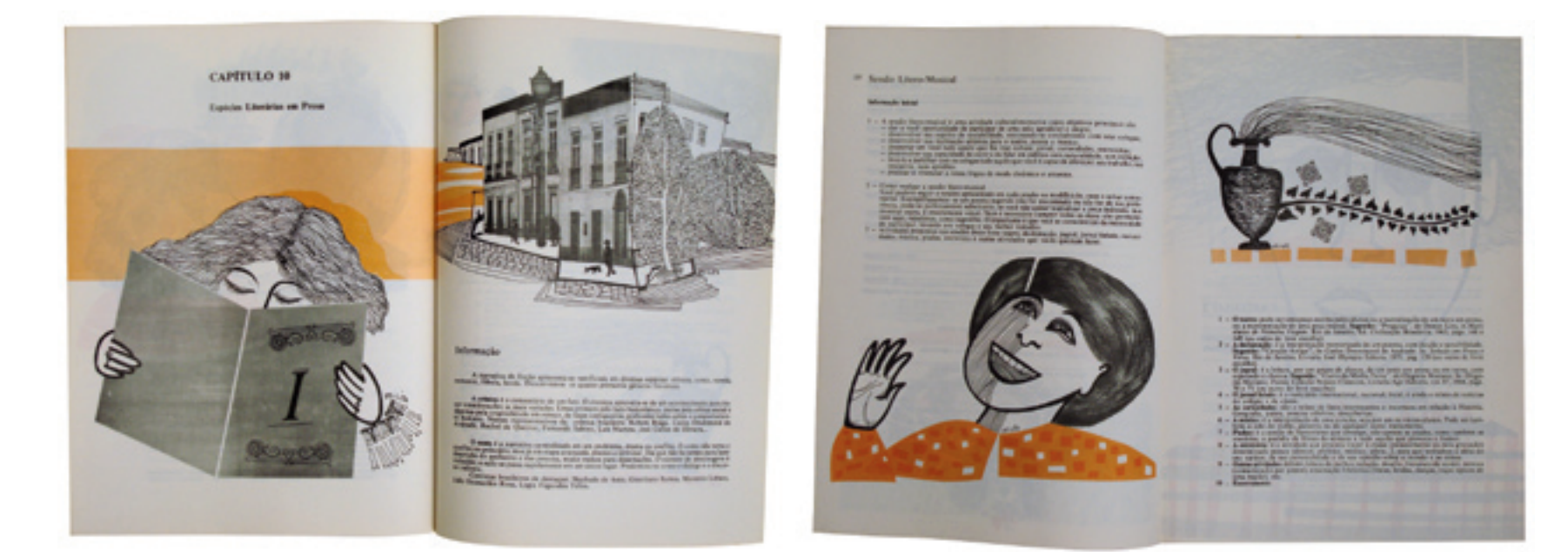

# Painéis e murais

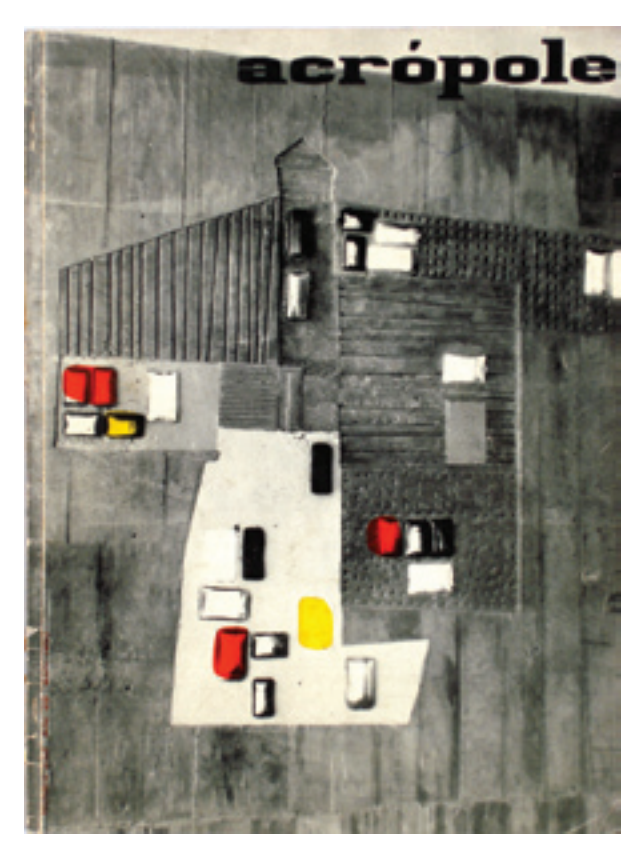

Painel em concreto e vidro publicado na capa da revista **Acrópole** em abril de 1967.

Odiléa começou a realizar projetos de design visual para espaços ainda nos tempos de formação na Faculdade de Arquitetura e Urbanismo da USP, em conjunto com seus primeiros projetos de design destinados à reprodução gráfica. A maioria dos projetos de painéis e murais destinou-se, em primeira instância, a residências ou espaços privados projetados pelo escritório João Walter Toscano, do qual Odiléa é sócia. Com a atuação cada vez mais freqüente do escritório em projetos de intervenção urbana – com destaque particular para os projetos de estações para transportes públicos – Odiléa passa a executar projetos para espaços da cidade. Nos anos 1990, é convidada a participar da iniciativa "Arte no Metrô", produzindo painéis e murais para quatro estações da linha Norte-Sul do Metrô de São Paulo.

# Painéis e Murais para espaços residenciais e comerciais

Nos projetos para espaços particulares – residenciais ou comerciais – é possível identificar especialmente dois partidos: o uso de padrões modulares produzidos em azulejos ou ladrilhos hidráulicos, e a representação figurativa dada pela pintura diretamente sobre a parede ou sobre madeira previamente preparada com tinta branca. Um caso diferente disso foi o projeto de um painel em concreto e vidro para a residência Osmar Garcia, executado em 1965:

[...] Uma experiência curiosa que realizei e que permaneceu isolada foi um painel moldado em concreto, preparada a fôrma de madeira com ripas e pequenos tacos, tijolos de vidro colorido presos à armação. Depois de concretado e desformado, recebeu pintura em algumas áreas, reforçando os elementos de uma paisagem urbana, tema do painel. (TOSCANO, 1991, p.109).
O conjunto da produção de painéis voltados para espaços particulares – talvez também por esse motivo, com pouca ou nenhuma divulgação – foi menos celebrado do que a série destinada às estações do Metrô de São Paulo, executada nos anos 1990. Conhecer este ramo da atividade de Odiléa auxilia no entendimento de seu percurso no tratamento visual das superfícies, que vai do plano no papel, para uma escala de observação próxima, ao plano no espaço, para a escala do ambiente.

### O módulo

Os azulejos e ladrilhos são elementos conhecidos e de certa forma importantes no tratamento de planos suporte, incorporando novos valores aos espaços na arquitetura. O azulejo, cuja tradição remota a processos pictóricos, manuais, hoje é produzido em série, podendo receber desenhos com texturas a que a serigrafia confere razoável fidelidade. Apesar das diferenças entre obras preciosas como os azulejos de Portinari na Igreja de São Francisco, em Pampulha, e o que resulta da produção industrial hoje fartamente oferecida e consumida, o azulejo encontra suas boas raízes na nossa antiga metrópole, com benéficas extensões pelo Brasil afora. O ladrilho hidráulico tem outra história. Também ocupa importante espaço no tratamento de superfície e pisos, trazido que foi o seu uso por tantos diferentes fluxos. Tecnicamente, em relação ao azulejo industrial, encerra um condicionamento maior: é moldado em formas de metal, em desenhos limitados quanto à espessura do traço e variação de cor. Uma vez feita a matriz, permite combinações diferentes de cor e de disposição no conjunto, o que o torna economicamente viável e interessante como elemento componível em paredes ou pisos. Em geral, empresta uma geometria mais rigorosa que o azulejo. Foi largamente utilizado em construções antigas e hoje representa mais uma opção entre centenas de novos materiais. (Texto de Odiléa Toscano apresentado na 6ªBienal Internacional de Arquitetura de São Paulo, 2005).

Revestimentos modulares produzidos em série – azulejos ou ladrilhos hidráulicos – foram eleitos por Odiléa para o tratamento visual das superfícies nos casos onde se pretendeu a sua ampla integração ao projeto arquitetônico. O espaço amostral referente a esse tipo de intervenção é pequeno, mas é possível iden-

### Ladrilho hidráulico

Peça para revestimento de construções, de fabricação artesanal. Sua origem decorre da produção de cimento portland a partir de meados do século XIX. Foi adotado rapidamente na Europa e no norte da África, e em seguida nas Américas. O cimento portland adquire resistência com a adição de água. Desse processo de hidratação decorre o nome "hidráulico". O ladrilho é produzido em uma fôrma geralmente quadrada, com fundo liso ou não, dependendo da textura que se deseja para a superfície da peça. Dentro da fôrma é colocada outra fôrma que contém o desenho a ser obtido. O artesão completa cada vão da fôrma com uma primeira camada composta por cimento branco e o respectivo pigmento. Em seguida, retira a fôrma e coloca uma camada de argamassa de areia e cimento recobrindo a primeira camada pigmentada. O conjunto é levado a uma prensa para compactar o ladrilho. Depois de um intervalo de doze horas, período em que se inicia o processo de cura, os ladrilhos são imersos em água para continuar o processo de hidratação. Por último, são estocados por vinte dias para completar a cura das argamassas. (MACHADO, 2005).

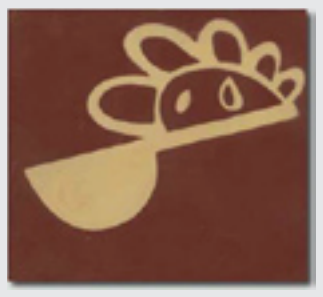

Ladrilho hidráulico desenhado por Flávio de Carvalho para o conjunto da alameda Lorena (1936).

tificar nessas experiências as primeiras respostas que se valem de um padrão geométrico-abstrato e não da linguagem figurativa presente nas ilustrações.

Os murais surgem como alternativa para qualificar o espaço construído através da integração entre arte e arquitetura, conforme explica Agnaldo Farias (1998, p.31):

[…] ao longo deste século tem havido o movimento da Arte no sentido de se emiscuir [*sic*] na vida das cidades, seja pelo advento do design, seja como escultura ou pintura/relevo/mural, freqüentando praças e avenidas, fachadas e empenas de prédios e ainda seus interiores, o fato é que, de um modo geral, a assim conclamada arte pública quase sempre foi chamada para resolver uma carência da arquitetura e do urbanismo para qualificá-los esteticamente na eventualidade de ambos não suprirem esse aspecto.

Vilanova Artigas (1967, p.43) critica a arquitetura ausente de valores simbólicos e defende o lugar da arte para a sua humanização:

Perde um pouco da dinâmica que a caracteriza enquanto técnica, a arquitetura moderna que vacila ao enfrentar a amplitude de sua tarefa, e nega as suas impressões digitais no edifício, como nos objetos e na paisagem, em proveito de uma abstração que de um lado é máquina e de outro é ócio platônico. Se as artes são legítimas formas de conhecimento do mundo moderno, há que empregar sua linguagem própria, livre de peias um tanto quanto ridículas, quando não passam de demonstrações de bom comportamento.

O ladrilho hidráulico e o azulejo comparecem como materiais industrializados, elementos-tipo produzidos em série e, portanto, alinhados ao conceito moderno da arquitetura de racionalização da construção com o intuito de alcançar "o simples no multiplicado" (GROPIUS in AMARAL, 1977, p.46). Além disso, "num objetivo coletivo, a arquitetura reúne todos os 'criadores', do simples artesão ao máximo artista". (GROPIUS in AMARAL, 1977, p.46).

Ladrilhos hidráulicos para residência Rezende, São Paulo (1957) e residência Contrucci, Assis, SP (1957). Na foto abaixo, a fachada da residência Contrucci.

> Nos dois projetos executados em ladrilhos hidráulicos<sup>!</sup>, Odiléa desenha um único módulo que tem a sua figura completada quando justaposta ao módulo seguinte. No diagrama formado pela repetição dos ladrilhos em linhas e colunas, o conjunto dos módulos conforma uma trama ordenada e ininterrupta, onde não há outro assunto representado a não ser a própria geometria de sua composição.

> A atenção ao tratamento das superfícies através de padrões repetidos – tramas – foi assunto freqüente nos capítulos relativos à produção de design visual impresso analisados nesta dissertação. Naqueles trabalhos, Odiléa já demonstra uma preocupação declarada com a superfície quando evoca a ornamentação de pisos, paredes, tecidos etc. na composição dos ambientes e dos personagens como forma de estabelecer vínculos com a realidade e com a história dos lugares. Mais do que isso, pode-se dizer que o desenho das tramas é de certa forma a sua marca registrada.

> Nos dois projetos de murais em ladrilhos hidráulicos, o resultado visual revela uma verdadeira trama constituída também a partir de um raciocínio gráfico

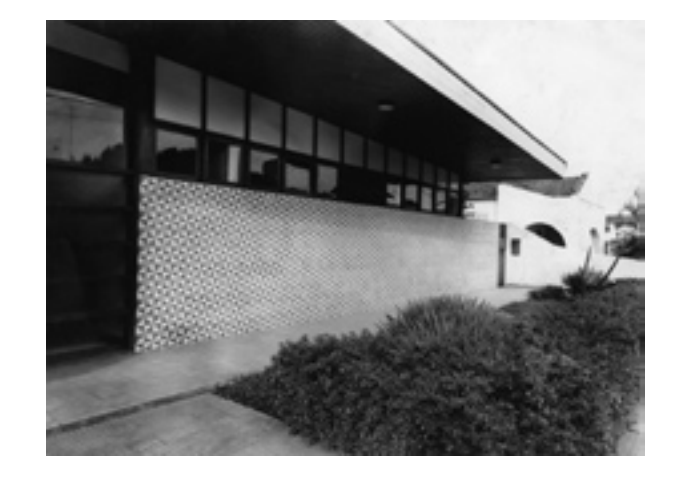

Vargas, em Salto, SP, em 1957, em conjunto com obra de João Toscano para o local.

1 Além dos dois projetos aqui apresentados, Odiléa também desenhou um ladrilho hidráulico para a praça Getúlio

#### AZULEJ<sub>0</sub>

Placa de cerâmica vitrificada e/ou esmaltada de origem oriental assimilada pelo mundo árabe desde o século IX. O azulejo foi amplamente utilizado como revestimento de paredes nos países da Península Ibérica e também na arquitetura colonial brasileira. A tradição da azulejaria foi empregada no estilo neocolonial e, posteriormente, retomada no movimento moderno com exemplos como os painéis de Portinari para o Ministério da Educação e da Saúde e os painéis de Athos Bulcão em Brasília (ITAÚ CULTURAL, 2006).

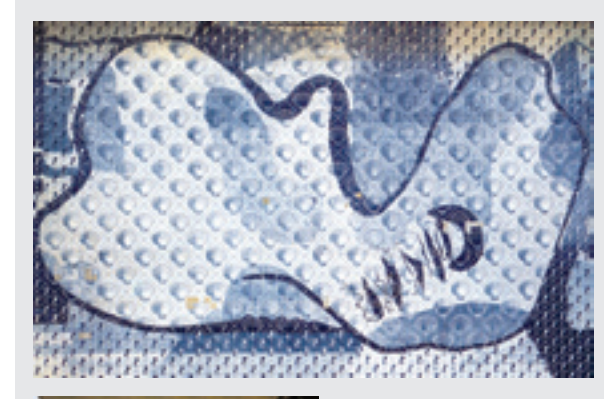

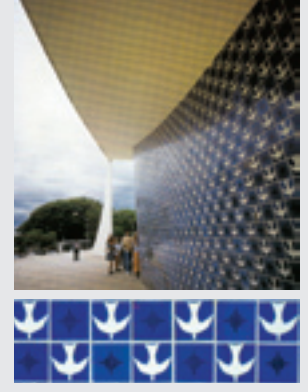

o Ministério da Educação e da Saúde no Rio de Janeiro (1941–1945). À esquerda, vista geral e detalhe do painel de Athos Bulcão para a Igrejinha Nossa Senhora de Fátima em Brasília (1957).

Acima, painel de Portinari para

dado pelas relações entre forma e fundo. É somente nos projetos de murais para espaços públicos que a cor passa a ser o elemento fundamental da linguagem.

Para o mural executado em azulejo, Odiléa desenha um sol personificado, cujo rosto mostra-se bipartido, como uma metáfora da luz e da escuridão. Os raios do sol acompanham a divisão da placa ao meio, apresentando densidade maior de um lado que de outro, de maneira a dar mais ênfase para o significado da imagem. Apesar de sangrado na margem direita, o desenho não encontra uma continuação no módulo seguinte, e a figura permanece encerrada em uma única peça. A técnica utilizada para a impressão em azulejo foi a serigrafia seguida da queima dos azulejos no forno, o que possibilitou a riqueza de detalhes da imagem. O motivo figurativo do sol, assim como a sua cor azul colonial, assemelha-se ao painel de azulejos de Portinari para o Ministério da Educação e da Saúde no Rio de Janeiro, realizado entre 1941 e 1945.

> Azulejos para residência Chebel, Itu, SP (1963).

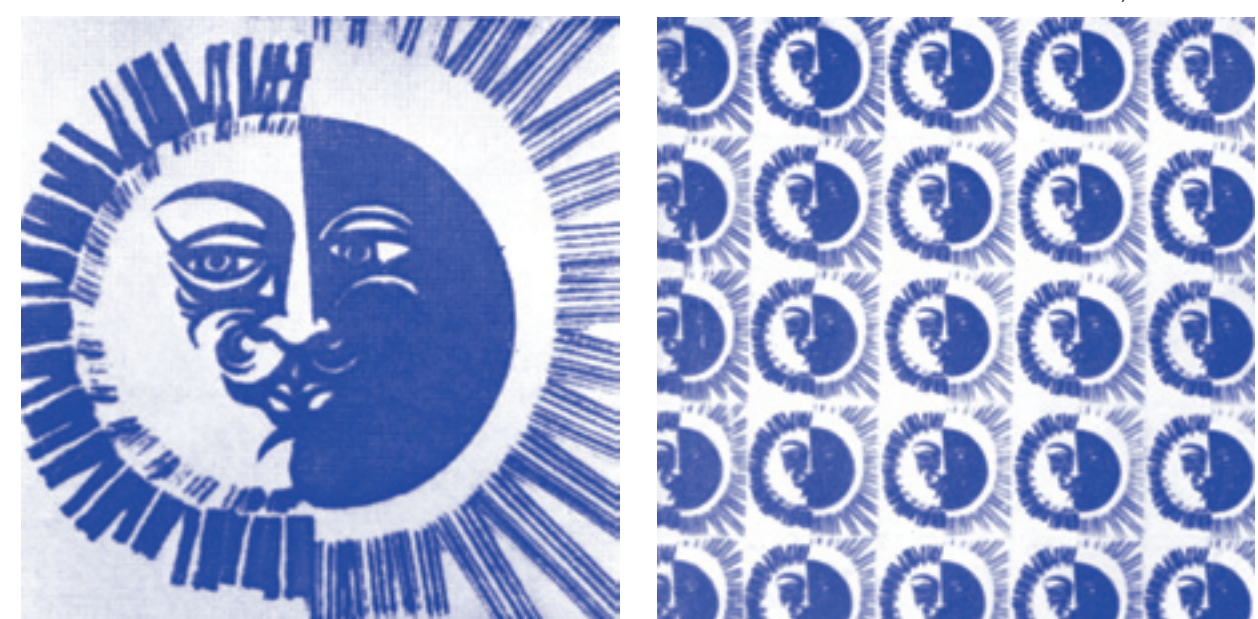

#### A pintura mural

O conjunto de painéis pintados à mão apresenta diversas semelhanças em rela ção aos produtos impressos ilustrados por Odiléa durante o mesmo período. O desenho sai do papel e ganha o espaço sem alterações significativas no cerne de sua linguagem. É importante ressaltar que esse tipo de pintura mural, realizada pelas mãos da própria artista, é empregada apenas em casos onde a parede pode ser observada a uma distância próxima, em geral em ambientes internos e que permitem a leitura desapressada do desenho em detalhes.

Além das semelhanças quanto ao resultado visual, a pintura em murais re quer procedimentos de manufatura análogos àqueles do design gráfico impres so. Em ambos os casos, a execução artesanal traz para a figura o traço como marca pessoal inconfundível.

Assim como ocorre na coleção *Jovens do mundo todo*, o assunto represen tado era fruto de uma pesquisa de imagens sobre o tema. As referências his tóricas eram freqüentemente acessadas e inseridas na imagem, com o obje tivo de estabelecer vínculos que favorecessem a transmissão de informações por meio do desenho. Nos painéis e murais realizados entre os anos 1940 e 1960 em São Paulo, verifica-se a recorrência de temas ligados às atividades a que se destinavam as edificações, como forma de qualificar a arquitetura para o transeunte (CAMPOS, 2001). Odiléa incorpora essa tradição ao propor a representação de uma farmácia medieval na Drogamérica, o rei e a rainha do jogo de baralho para o Clube Recreativo de Assis, um mapa-múndi para o escritório da Air France em Buenos Aires e uma pequena narrativa sobre o processo de fabricação do vinho para o Bar Cinzano.

Os desenhos de contornos engrossados, empregados nos trabalhos impres sos devido à necessidade de atender os meios de reprodução gráfica, também são encontrados nos murais. O mesmo ocorre com o emprego de tramas e tex turas – ornamentação de caráter não arbitrário, mas fundante de um raciocínio gráfico – minuciosamente pintadas à mão ou então seqüencialmente raspadas com gilete sobre uma superfície já coberta com tinta.

### M URA

Pintura ou obra pictórica, quase sempre de grandes proporções, realizada sobre muro ou parede. Na Ida de Média, a pintura mural teve grande desenvolvi mento, especialmente na Itália, com os afrescos.

#### Afresco

Técnica de pintura mural executada com pigmentos de origem mineral que, diluídos em água, são apli cados sobre a parede quando a camada de argamassa ainda está úmida. A pintura sobre a superfície úmida é complexa pois não permite modificações em seu projeto e o tom dos pigmentos modifica-se quando secam. O afresco foi a técnica de pintura mural mais apreciada na Itália do século XII ao XV, sendo o teto da Capela Sistina pintado por Michelangelo e a *Última Ceia* de Leonardo da Vinci dois emblemáticos exemplos (LAROUSSE, 1991).

### Encáustica

Técnica de pintura que consiste em diluir os pigmen tos de cor em cera quente, que depois é estendida sobre uma palheta aquecida e em seguida aplicada sobre a superfície com pincel ou espátula quente. Pode servir para diferentes suportes como madeira, tela, papel, pedra ou gesso. Na pintura mural, a cera reveste a parede como a têmpera. É uma técnica que apresenta muitas vantagens, os retoques são fáceis e feitos sem raspagem. A superfície resiste à umidade e não descama. A encáustica é uma técnica utilizada desde a Antigüidade (LAROUSSE, 1991).

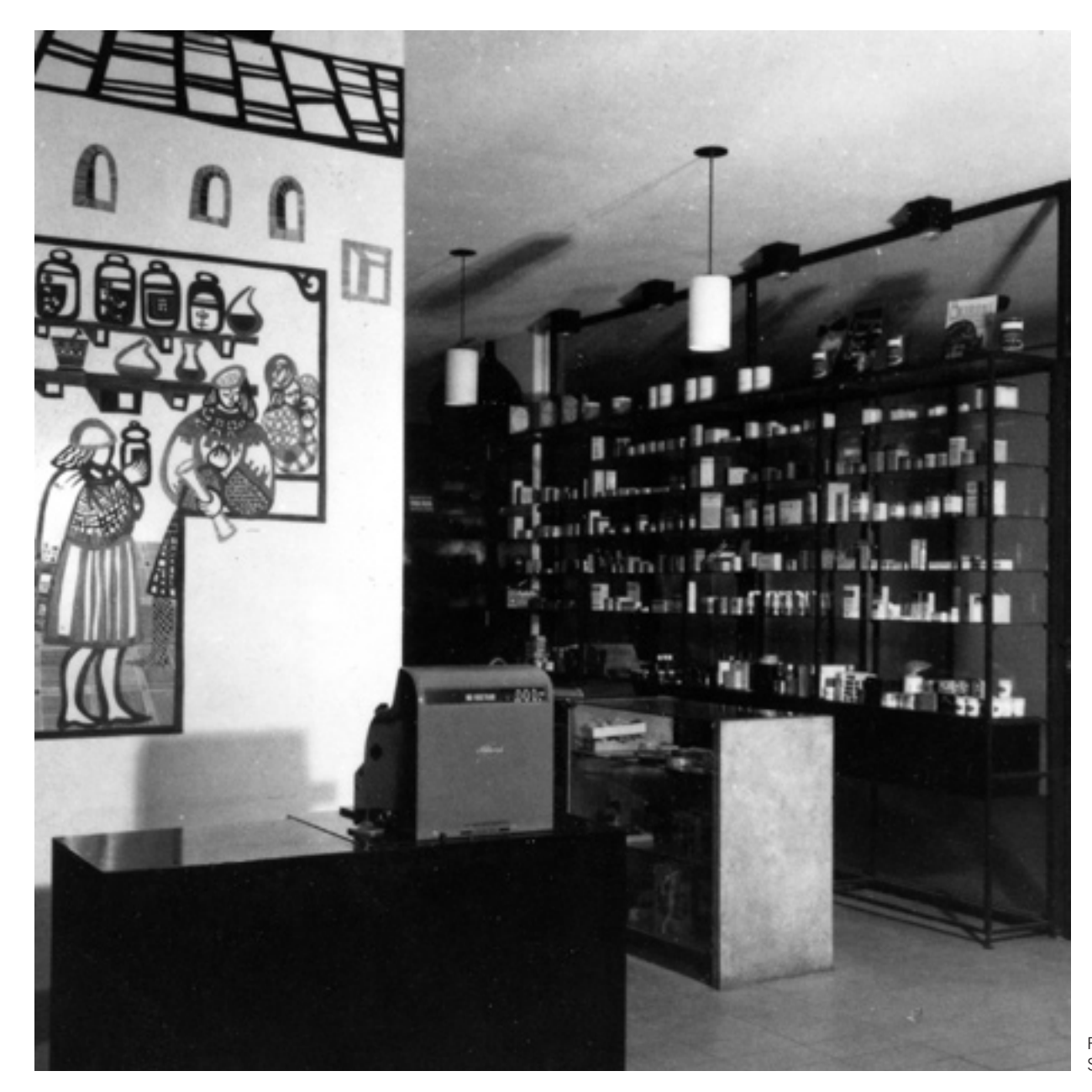

Farmácia Drogamérica, São Paulo (1964).

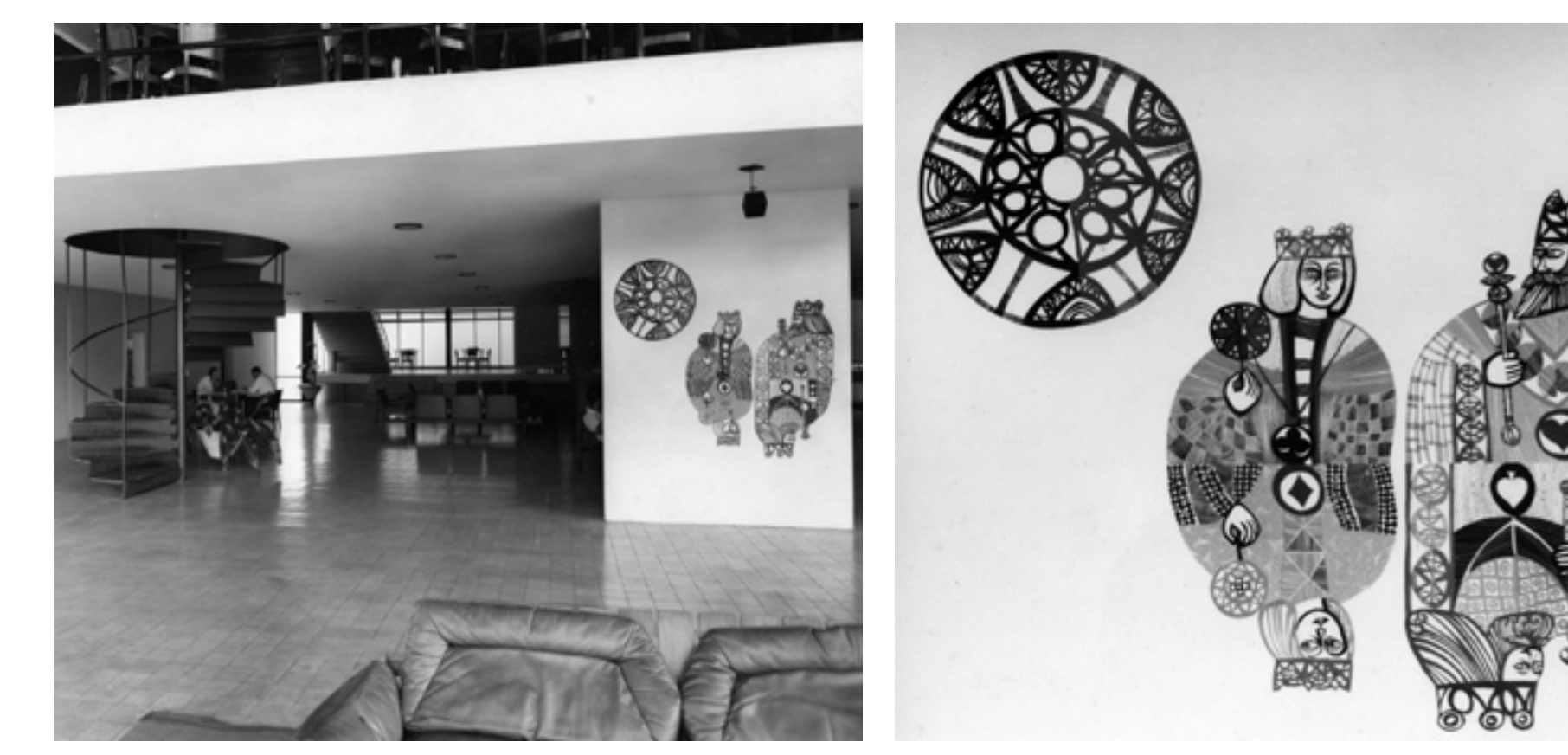

Clube Recreativo de Assis (1964).

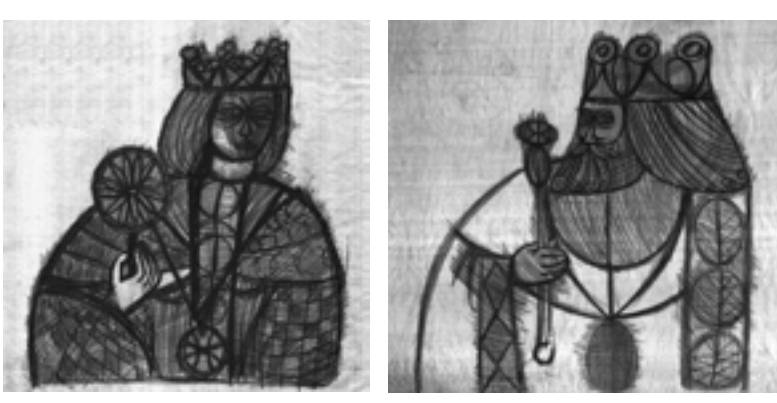

Estudos.

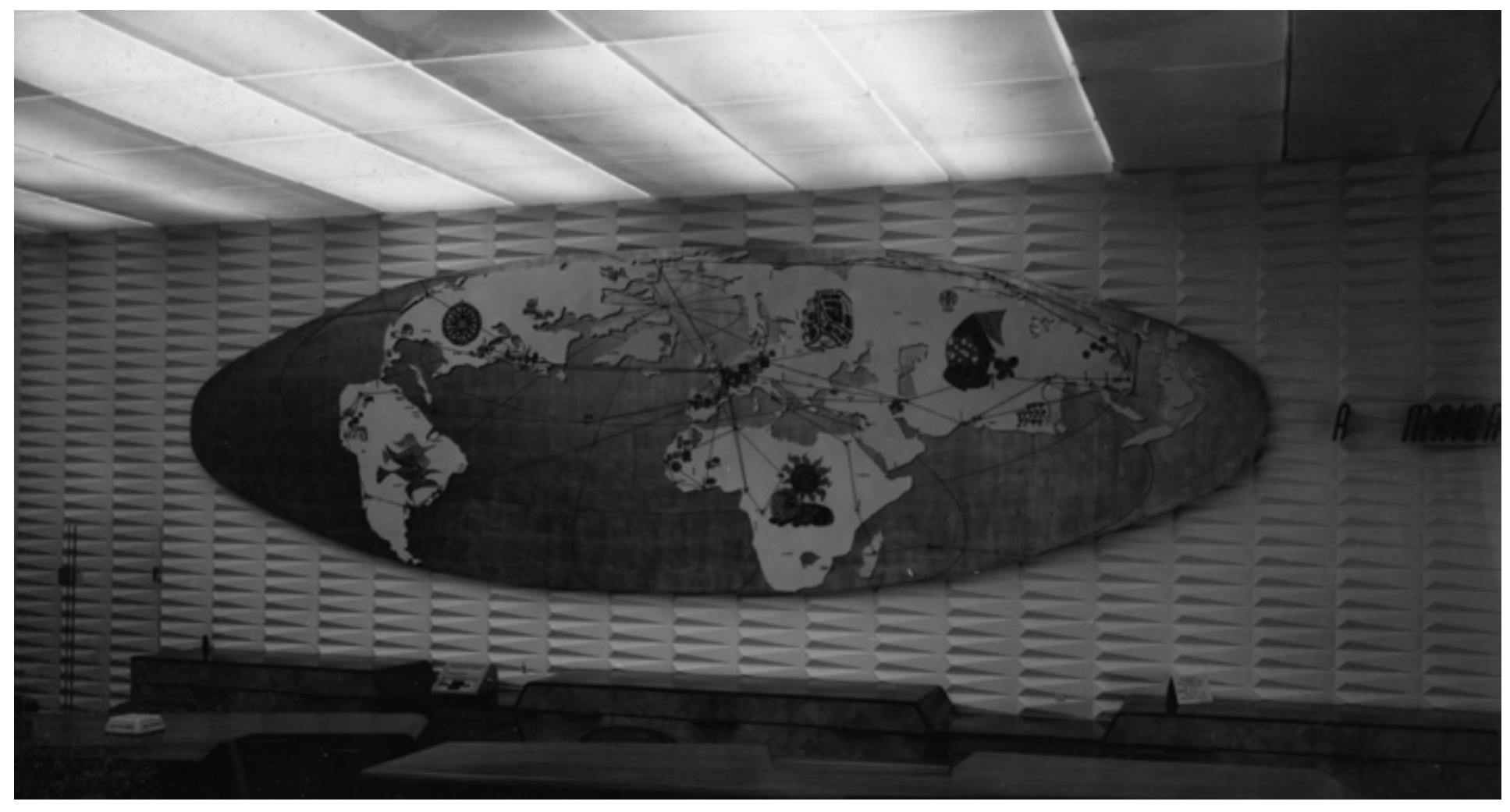

Painel para agência da Air France, Buenos Aires (1960).

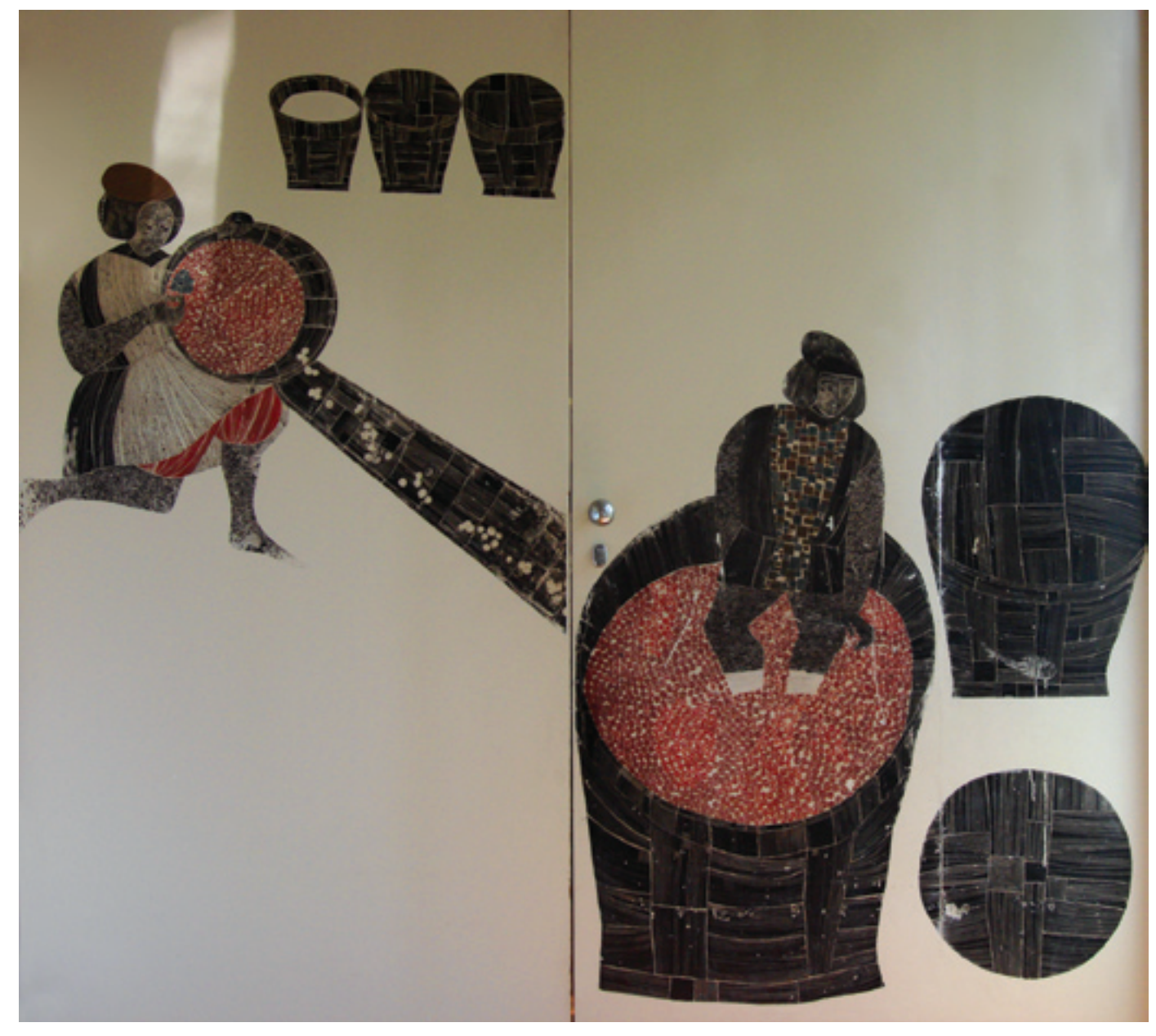

Painel para o Bar Cinzano, São Paulo (1963). As placas foram recuperadas por João Toscano após a demolição do bar e colocadas em sua residência como portas.

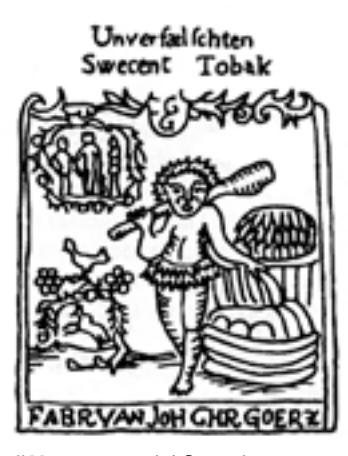

"Marca comercial figurativa e verbal do século XVIII." (FRUTIGER, 1999, p.297).

[...] eu mesma executava os murais, que tinham mais um caráter de desenho sobre um fundo branco, uma relação mais forte figura-fundo, linguagem que me era mais familiar. (TOSCANO, 1991, p.110).

Nos painéis para Drogamérica, Centro Recreativo de Assis e Bar Cinzano, Odiléa renuncia à representação de uma paisagem para ambientar as figuras, deixando-as livres sobre o fundo branco da parede. Essa decisão contraria a tradição da pintura mural que, nas palavras de Agnaldo Farias (1998, p.31): "tinha por vocação a tendência a ignorar, a escamotear a parede que lhe servia de suporte; tratava-a como um cavalete fixo de dimensões incomuns". O partido de Odiléa para a execução desses painéis vai em uma direção mais gráfica do que pictórica. Ainda que o fundo branco pudesse atuar como parte constituinte do espaço representado (sendo o painel da Drogamérica um bom exemplo disso), pode-se dizer que nesses três casos a parede foi tratada como uma folha de papel na escala do ambiente e o desenho, como um "grande carimbo". Odiléa consegue desviar-se da corrente tradicional da pintura de grandes dimensões na medida em que entende e respeita o branco da parede como parte da arquitetura. As figuras identificam a atividade desempenhada naquele espaço à semelhança de uma marca que identifica um estabelecimento comercial.

## Painéis e murais para espaços públicos

Dadas as características inerentes aos espaços públicos – ambientes de grandes dimensões, freqüentados por usuários anônimos e na maioria das vezes em trânsito –, a linguagem visual empregada por Odiléa encaminhou-se para uma direção diversa daquilo que já havia realizado anteriormente nos painéis instalados em espaços privados. A linguagem linear do desenho cede lugar à linguagem pictórica da cor. De fato, o uso da cor como elemento expressivo é assunto que já suscitava seu interesse há tempos:

Lembro-me de que nos anos 60, quando eu cumpria um estágio em Paris como bolsista, ouvia sempre falar de uma profissão que me intrigava bastante, a dos chamados "coloristas".

Procurando me informar de qual seria precisamente a função desses especialistas da cor, descobri que eram pessoas encarregadas de desenvolver projetos cromáticos em edifícios residenciais, públicos ou industriais. Do que pude saber, esses profissionais centravam suas atenções sobre o aspecto decorativo da cor. E do decorativo deriva a palavra "decoração", à qual, pelo caráter atávico que foi adquirindo, de coisa aposta, sempre fui avessa.

Em todo o meu trabalho relacionado com a cor na arquitetura procurei sempre entender o caráter dos espaços, suas qualidades intrínsecas, de tal forma que qualquer intervenção cromática estivesse estreitamente ligada a esses elementos. Fiz dessa condição um princípio. (TOSCANO, 1991, p.109).

Outra mudança significativa em relação aos projetos destinados a espaços privados foi o método de execução dos painéis. Da produção artesanal dos murais pintados à mão, Odiléa passa a cuidar apenas da fase de projeto dos mesmos, que seriam posteriormente pintados por profissionais especializados.

A partir da oportunidade – e mesmo da necessidade – de se trabalhar com planos maiores, a execução passou a estar a cargo de firmas especializadas, cujos recursos permitiriam mais precisão e rapidez. Acompanho sempre a ampliação dos traçados e construções geométricas e verifico a fidelidade das cores, muitas vezes trabalhando junto com os pintores, misturando tintas, para obter os valores o mais aproximados possível dos indicados no projeto. (TOSCANO, 1991, p.110).

De certa forma, a produção de projetos de design visual destinados ao uso público já era um desafio cotidiano para Odiléa que, desde as primeiras ilustrações para o Suplemento Literário do jornal *O Estado de S. Paulo*, sempre teve os seus desenhos reproduzidos graficamente em largas tiragens, ou seja, dirigidos a toda a sociedade. Pode-se então afirmar que a cidade – além de comparecer como tema freqüentemente representado nos trabalhos de design impresso, transparecendo suas inquietações enquanto arquiteta – é mais uma vez o destinatário de sua mensagem visual, desta vez sob a forma de intervenções cromáticas na arquitetura.

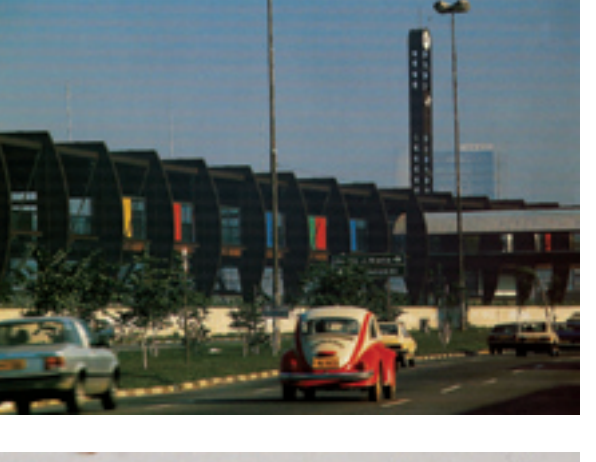

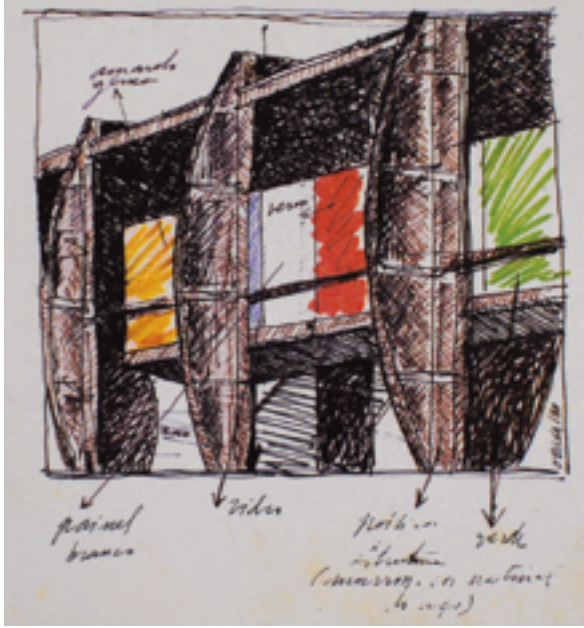

## Estação Largo 13 de Maio (Fepasa)

Projeto de destaque no conjunto da obra de João Toscano, a Estação Largo 13 é também um bem-sucedido exemplo de integração entre as propostas cromáticas e a arquitetura. O planejamento da cor parte de um raciocínio estrutural e não meramente decorativo. A cor incorpora-se à construção, pois é pensada como elemento fundamental desde o início do projeto.

[...] A maior parte dos trabalhos que desenvolvi nesse sentido referia-se a projetos nossos, que acompanhei desde o início, até a construção, onde as propostas cromáticas nasceram junto com os primeiros croquis, ao menos a nível de intenção. Nessas condições, a partir do estudo preliminar, ficavam definidos, com bastante aproximação, os suportes que deveriam receber pintura e aqueles elementos que permaneceriam sem revestimento, revelando seu próprio material, como o concreto, o aço, o tijolo, o vidro. (TOSCANO, 1991, p.109).

De acordo com o depoimento de Odiléa transcrito acima, o uso do aço cos-arcor como sistema estrutural já traz em si uma cor marcante, uma vez que a natureza do material é deixada à mostra, sem revestimento. As fachadas do corpo principal do edifício, onde localiza-se a gare, revelam a estrutura dos pórticos de aço intercaladas com fechamentos em madeira (painel *wall*<sup>2</sup> ) e vidro. Os painéis *wall* receberam um tratamento cromático que pode ser visto tanto de dentro como de fora da estação. O conjunto apresenta variações dentro de um espectro de cores, formando um contraponto com o marrom do aço aparente. Vista do lado externo, a cor trabalha para caracterizar e humanizar ainda mais o edifício, valorizando-o na paisagem acinzentada do rio Pinheiros.

Visto da marginal, o edifício tem sinais de cor que saem da estrutura marrom. É uma surpresa. Imagine se não tivesse cor? A marginal é curva, a estação é curva também. É como uma sanfona abrindo: você vai andando e vai vislumbrando novas cores porque elas não estão todas em uma reta. Você não tem uma visão do conjunto de uma vez só, você tem que percorrer a curva para perceber esse desenvolvimento. [4]

2 Segundo Odiléa, painel *wall* é uma espécie de painel industrial de fibrocimento. (Informação verbal transmitida em 22/11/2007).

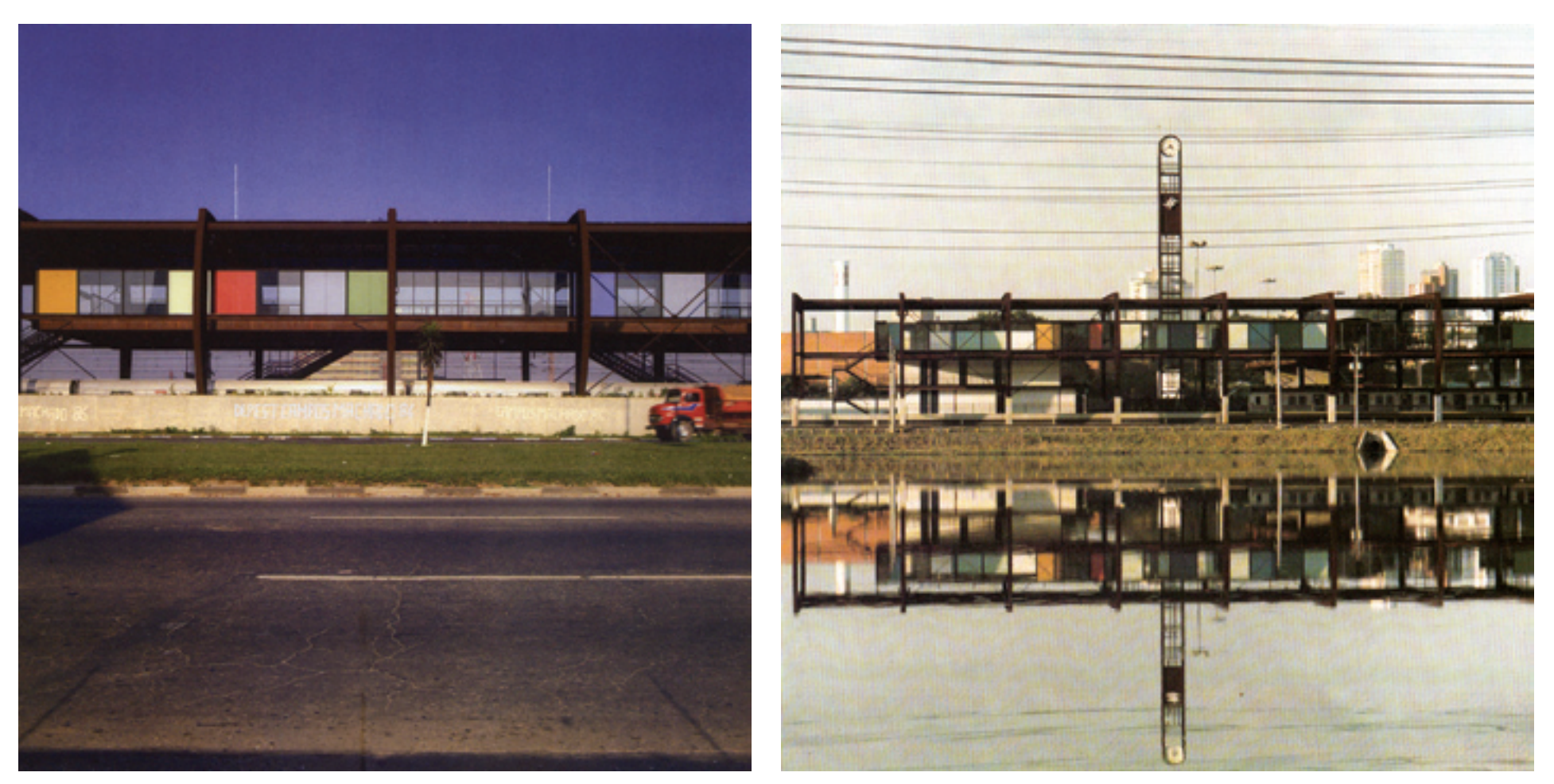

Vistas externas da Estação Largo 13 de Maio.

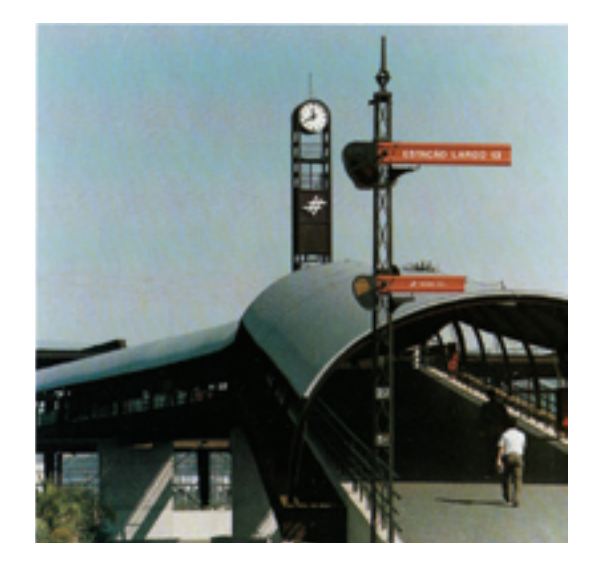

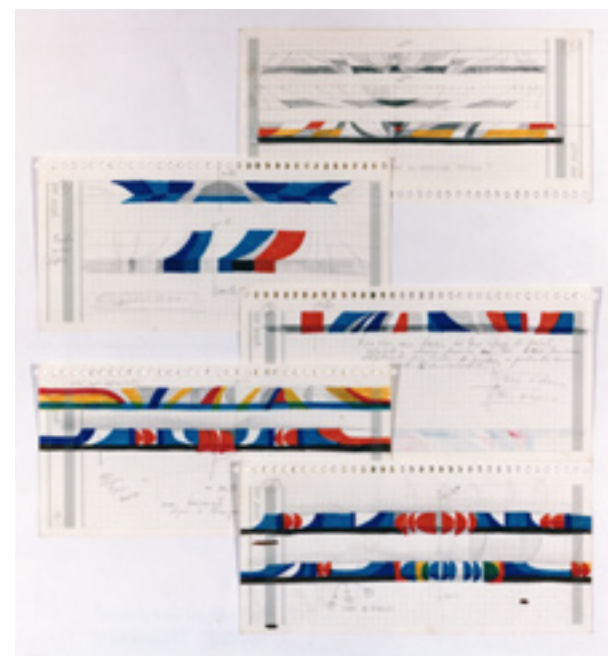

Croquis para o mural da Estação Largo 13.

Do lado de dentro da estação, pode-se dizer que as cores envolvem o usuário de maneira que ele não apenas observa, mas move-se dentro desse espaço conformado por paredes coloridas.

O edifício associa-se a uma passarela que faz a ligação entre a gare e a avenida. Para a cobertura da passarela, o material utilizado foi a termotelha de alumínio, já encomendada na cor verde-água. Esse verde ilumina o caminho até o edifício, já que a entrada da luz solar é restrita às laterais abertas da passarela. Além disso, a trama estrutural de aço marrom que sustenta a cobertura ganha um respiro tendo a cor verde-claro como fundo.

Além dos tratamentos cromáticos integrados à arquitetura descritos acima, Odiléa executou também o projeto de um mural na parede localizada atrás dos trilhos; parede que vencia a diferença de cota de terreno entre a linha do trem e a cota da avenida, e também onde foram apoiados os pórticos. Pintado com tinta acrílica diretamente sobre o concreto, o mural foi realizado através da ampliação de um desenho previamente estudado. O traçado geométrico é composto por uma seqüência de arcos coloridos sobre fundo branco, com variações de largura e espelhamentos ao longo do percurso. Tais arcos repercutem a seqüência de pórticos de aço que estruturam o edifício, tornando-se, assim, uma continuação da própria arquitetura. Nesse painel para a Estação Largo 13, Odiléa parece enxergar, nas formas do edifício, as matrizes para sua pintura.

Os arcos são o motivo. Eu não podia pôr nada que brigasse com o espaço. Embora uma coisa seja em três dimensões e a outra seja uma pintura num muro bidimensional, o tema é o mesmo. [4]

A repetição dos arcos em seqüência também pode ter significados associados ao tempo, ao ritmo do trem que tem a estação apenas como um momento de parada em sua incessante viagem.

Tem uma dinâmica aqui que lembra o trem-bala – por mais que isso apareça apenas na minha cabeça. [4]

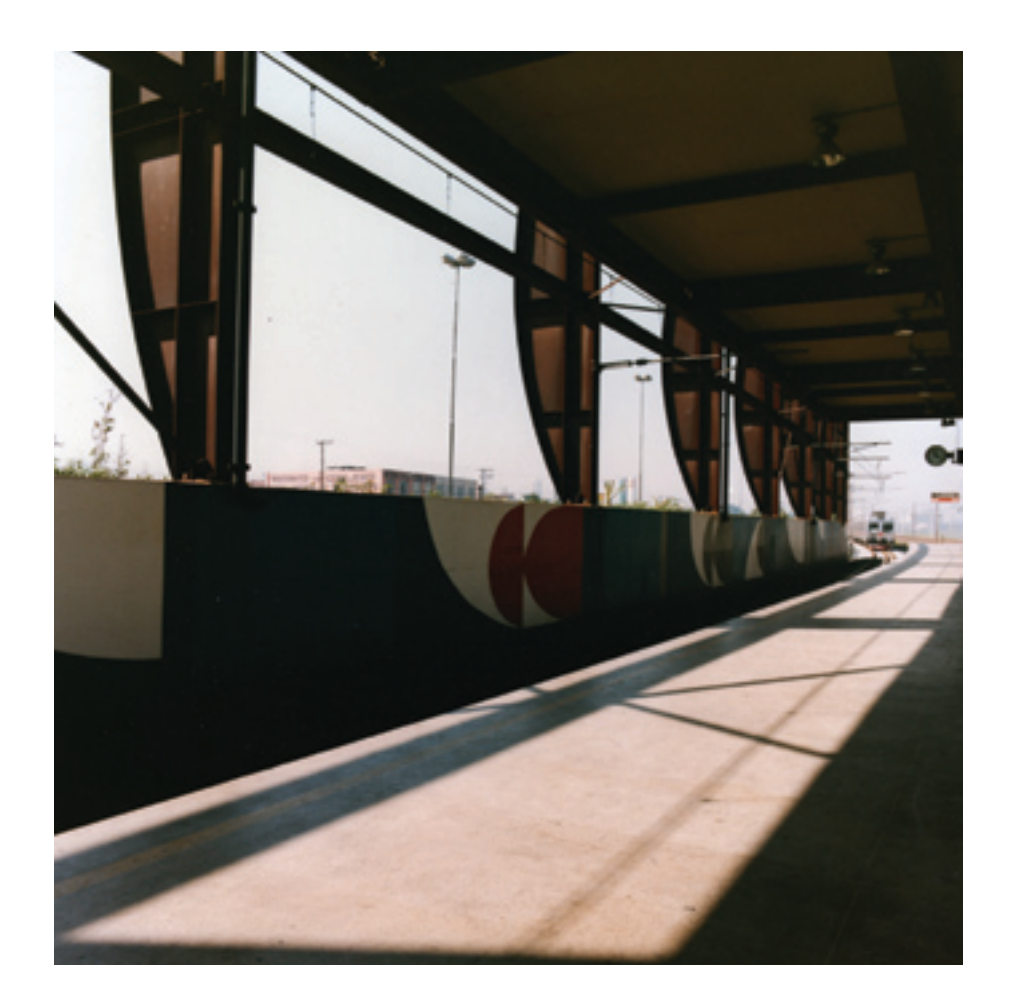

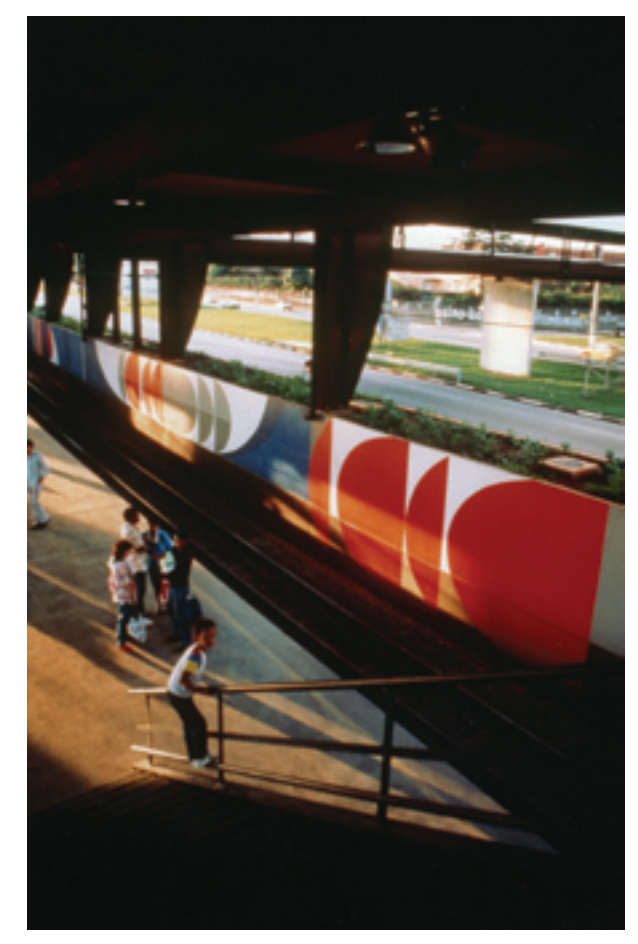

O uso das cores segue um critério mais ou menos livre. O fundo branco define o mural em relação ao entorno e as cores vermelho e azul dialogam com o ambiente sem perder a racionalidade que norteou as demais intervenções cromáticas da estação.

## Estações do Metrô de São Paulo: Paraíso, Jabaquara, Santana e São Bento

A participação no projeto "Arte no Metrô" representou para Odiléa a possibilidade de expor seu trabalho em um novo patamar de visibilidade, tanto pela importância do metrô na cidade como pela divulgação que teve essa iniciativa.

[...] O maior desafio têm sido para mim, entretanto, as soluções para edifícios já projetados ou já construídos, cujos espaços e relações de volumes e planos é necessário conhecer e compreender corretamente, como acontece com as estações de metrô de São Paulo, nas quais tenho trabalhado neste último ano. (TOSCANO, 1991, p.109).

Dentro do projeto "Arte no Metrô", cujo foco principal era a exposição de obras de arte contemporânea brasileira nos espaços das estações, existiu um ramo específico denominado "Tratamento cromático das estações", onde o trabalho de Odiléa foi incluído. Diferentemente do caso da Estação Largo 13, no qual Odiléa participou das etapas do projeto do edifício, no metrô ela recebeu encomendas de murais para espaços já concebidos. Para cada estação, era preciso então identificar e entender as características físicas dadas pelos volumes, pelos planos, pela luz etc., em conjunto com as características transitórias, como a circulação dos passageiros no decorrer do dia, os direcionamentos e a velocidade de seu andar, para então determinar quais os locais que receberiam as intervenções cromáticas.

Eu tinha que ir para a estação e dar várias voltas, eu parecia um tatu, o dia inteiro lá pra sacar onde que tinha um impacto maior, ou que ia funcionar melhor uma série de cores divididas em planos, significando ou não alguma coisa, geométrico ou figurativo. Saber qual é o caminho do pedestre. Fiquei muito tempo nessas estações. Mas valeu. [1]

A alocação dos artistas nos espaços das estações pela coordenação do projeto já levava em conta o caráter das obras em relação às características intrínsecas de cada lugar, como escreve Radhá Abramo (1994, p.16-17):

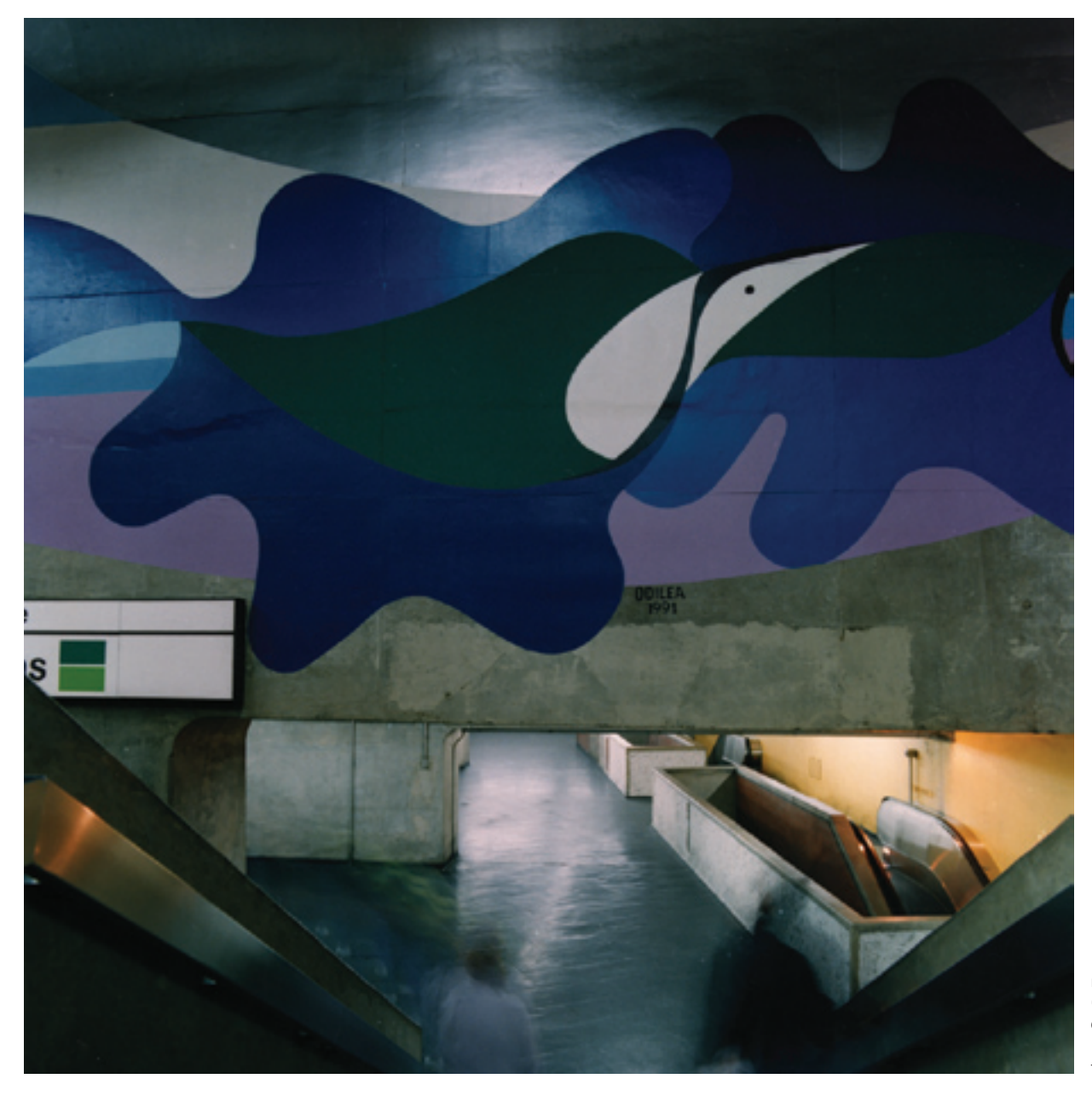

Estação Paraíso: detalhe do Mural 5, **Sem título**, localizado no hall de acesso à plataforma. Os murais de Odiléa para as estações Paraíso, Jabaquara e Santana foram pintados com tinta acrílica sobre concreto.

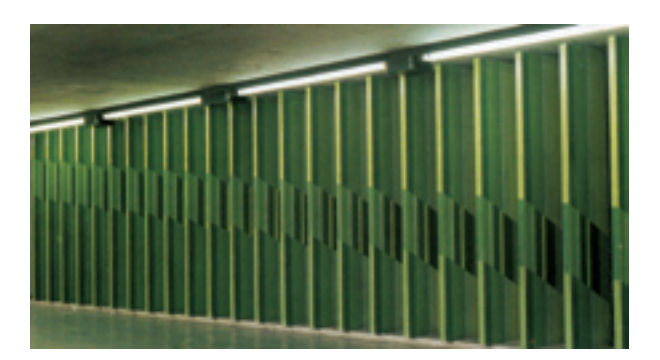

Mural de Renina Katz na Estação Sé.

No Metrô de São Paulo há obras à disposição de ambas as percepções. Em locais de movimentação desafogada encontram-se peças exigentes de pausa, da contemplação pura e simples. Em outros, de trânsito mais acirrado, estão obras concebidas já a partir da percepção fragmentada como as de Cícero Dias, Fernando Lemos, Tomie Ohtake, Renina Katz, Odiléa Toscano, Maurício Nogueira Lima e Antônio Peticov. Todavia, as de Aguilar e Claudio Tozzi são perceptíveis aos poucos, tomam forma quando o trem pára na estação. As obras de Mário Gruber, de Glauco Pinto de Moraes e de Lygia Reinach residem em espaços de menos pressa, convidam a uma breve e fugaz parada. Roubam o instante do êxtase do usuário do Metrô. Cada indivíduo é um indivíduo e cada espaço tem o seu próprio destino.

De maneira geral, os projetos desses murais denominados "cromáticos" orientavam-se segundo uma mesma direção: a de procurar a maior integração possível com a arquitetura a fim de evitar qualquer semelhança com um quadro pregado em uma parede. Renina Katz, ao comentar sobre a execução de seu mural na Estação Sé (de 1978), explica (informação pessoal)<sup>3</sup>:

A cor no metrô depende da luz em cada local. O plano tem que se incorporar à estrutura arquitetônica, senão fica um quadro em cima de uma parede. No metrô a estrutura arquitetônica é tão forte que o que entrar ali tem que entrar nesse espírito, não é algo que você agrega depois.

Cumpre lembrar que o movimento concreto na arte brasileira, ocorrido nos anos 1950, deixou um legado formal incorporado pelas gerações seguintes. O uso sistemático de "elementos puramente plásticos, isto é, planos e cores" (VAN DOESBURG in AMARAL, 1977, p.42), para os artistas concretos, era a maneira mais eficaz e direta da linguagem visual:

[…] Arte Concreta é a consciência construtiva do mundo contemporâneo, que propõe uma comunicação por linguagens visuais universais, desligando-se das formas e conteúdos pouco prováveis, criando um sistema de comunicação mais provável. Arte Concreta é a atuação sensível no século XX.

3 Renina Katz, depoimento à autora em 24/10/2007.

[...] Mostro o que sinto. E o que sinto não difere do que os outros sentem. Concretizo, com formas simples e compreensíveis, as contradições que existem numa linguagem visual direta e não verbal. Uso os recursos que sei manipular: formas e cores. (LIMA, 1982, p.19).

Maurício Nogueira Lima – integrante do grupo paulista de arte concreta, arquiteto, pintor, artista gráfico e professor – explica que a "história da consciência construtiva" (LIMA, 1982, p.4) inicia-se nas primeiras experiências do impressionismo:

[...] Aparentemente, um quadro impressionista se parece com essas pinturas que a gente vê de perto e não entende nada; mas depois vê de longe e começa a divisar o objeto apreendido no quadro (…). Os pioneiros impressionistas foram os primeiros artistas, nas décadas finais do século XIX, a introduzir em seus trabalhos as teorias científicas nascentes naquela época. A teoria da cor, além de Newton, com Goethe, Munsell e Ostwald fizeram ou influenciaram artistas no sentido de apreender o *tempo* na arte, atitude completamente elaborada no futuro (primórdios do século XX) pelos cubistas.

[...] Como exemplo contemporâneo (um pouco bruto, porém informativo), quando observamos aqueles grandes painéis de mensagens publicitárias nas ruas e estradas – out door – a uma distância conveniente, divisamos todas as formas e mensagens normalmente. Porém, quando nos aproximamos bastante (aproximadamente a uns 30 centímetros) enxergamos uma enorme quantidade de pontos coloridos (retículas), tornando as formas e as mensagens completamente desfocadas; isto é, só enxergamos conjuntos de retículas coloridas, que numa distância conveniente misturam-se oticamente resultando na mensagem real. (LIMA, 1982, p.5).

Mas se há alguma semelhança formal entre os murais de Maurício Nogueira Lima, Renina Katz e Odiléa, ela deve-se, antes, à semelhança que os três profissionais apresentaram no entendimento do problema. Para os espaços do metrô, marcados por uma arquitetura robusta e um fluxo contínuo de pedestres característico da cidade contemporânea, a solução precisava estar alinhada a tais especificidades. Planos e cores eram primordialmente os elementos a ser trabalhados de acordo com técnicas industriais de produção. As tintas e seus respectivos suportes deveriam ser pensados para se obter durabilidade e facilidade de conservação.

A obra de arte do Metrô de São Paulo é considerada objeto de criação durável. Tem prerrogativas, quesitos fundamentais que orientam a sua criação, execução e instalação. Os espaços subterrâneos do Metrô são grandes, amplos, abertos para uma população crescente, prevista anteriormente nos projetos. Daí as obras de arte terem normalmente proporções monumentais. Os materiais empregados são aqueles considerados facilitadores de conservação, dando corpo estável e durabilidade ao trabalho. (ABRAMO, 1994, p.19).

## Estação Paraíso

Na Estação Paraíso, as intervenções de Odiléa ganham vulto, pois todos os murais da estação – seis ao todo – são de sua autoria. Além de tornar o percurso subterrâneo mais interessante com a alocação dos murais, era também intenção da artista criar referências que auxiliassem a localização do usuário em seu trajeto. Essa intenção guiou a escolha dos nichos a ser trabalhados: as entradas da estação e os principais acessos às plataformas.

O emprego de planos e cores a serviço da construção de figuras que representam elementos da natureza subsidiou a produção de seis diferentes murais interligados por essa idéia comum. Além da sugestão de elementos da natureza, a noção de conjunto é transmitida pela coerência da escala cromática e pela linguagem da pintura propriamente dita. O comentário de Renina Katz (informação pessoal)<sup>4</sup> revela a complexidade que é escolher a escala cromática para os murais do metrô:

Eu fiquei lá no metrô vários dias. O que passa de blusa vermelha, laranja, azul…o mural tem que ter uma cor neutra, rebaixada, porque senão fica a maior confusão.

Uma primeira consideração que pode ser feita a respeito da linguagem da pintura de Odiléa na Estação Paraíso é a intenção em representar transparências. Nos capítulos anteriores, foi largamente mencionado o desenho da trama como recurso usual para a construção gráfica da figura. Nos murais, quando a construção da

4 Renina Katz, depoimento à autora em 24/10/2007.

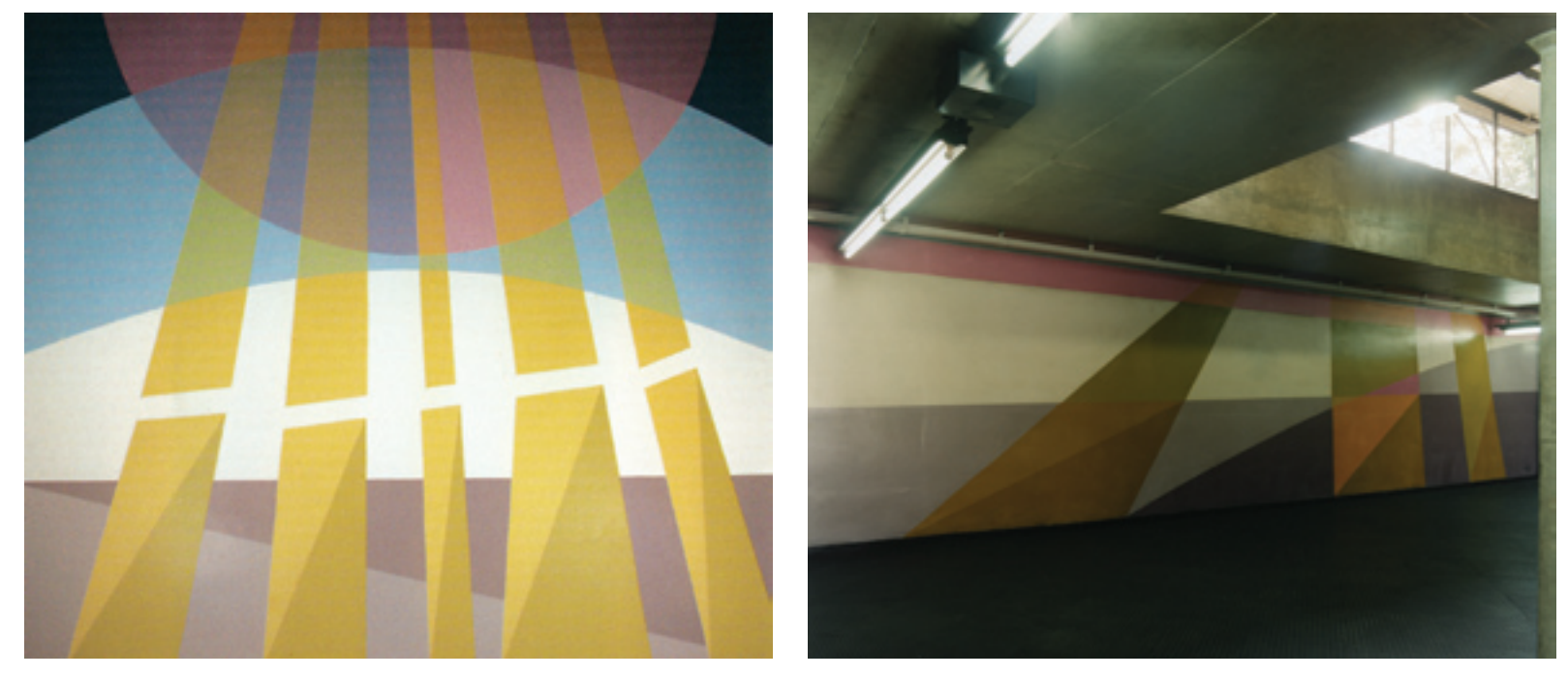

figura torna-se pictórica, a trama ganha corpo na sugestão de camadas transparentes de cor que, de fato, não são transparentes. A impressão da transparência é conseguida através de uma detalhada programação dos campos de cor a ser preenchidos na figura, seguida da preparação de uma extensa gama de valores tonais.

[…] ainda encontro restrições em relação aos meus projetos, se quiser me ater apenas a tintas prontas disponíveis no mercado. Por essa razão, utilizo misturas que me permitem trabalhar no desenho com transparências, e com maior número de variações tonais. Para exemplificar, em alguns murais do metrô, preparamos até quinze valores distintos usando três ou quatro cores básicas. Tenho utilizado também o prata, que recebe a luz de maneira diferente, conferindo leituras diferentes a cada ponto de vista do observador. (TOSCANO, 1991, p.110).

Estação Paraíso: Mural 1, **Raios de sol** (4,40 x 4,00 m) e Mural 2, **Sem título** (2,50 x 11,70 m). Ambos localizados no acesso Catedral Ortodoxa.

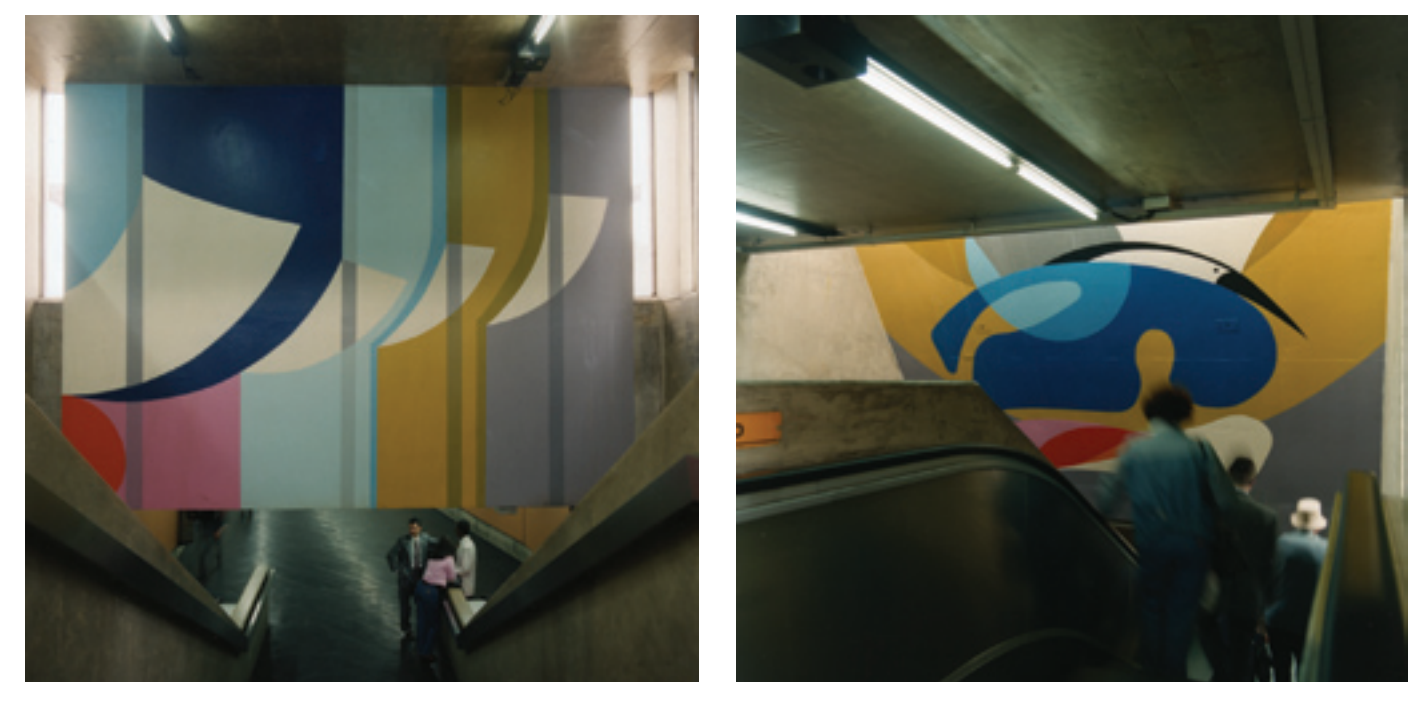

Estação Paraíso: Mural 3, **Sem título** (2,30 x 9,30 m), localizado no acesso Brahma. Mural 4, **Sem título** (5,85 x 6,60 m), localizado no acesso viaduto Santa Generosa.

Nota-se que, na Estação Paraíso, a linguagem visual dos murais apresenta diversas semelhanças em relação aos trabalhos de design impresso apresentados nos capítulos anteriores desta dissertação. O mural *Raios de sol*, localizado no acesso Catedral Ortodoxa e beneficiado por faixas de iluminação natural acima dele e nas laterais, lembra especialmente algumas ilustrações de Odiléa para *Nossas crianças*, realizadas com a técnica de recorte de filmes coloridos autoadesivos. No mural seguinte (Mural 2), localizado na parede frontal do mesmo acesso, as formas geométricas poderiam ser consideradas como uma espécie de *zoom* para um enquadramento específico do mural *Raios de sol*.

Associado às transparências, verifica-se novamente a já comentada precisão no desenho das figuras, na localização de elementos ornamentais que não têm caráter decorativo, mas estrutural. Tanto no mural de maior extensão (Mural 5), localizado no hall de acesso à plataforma, como no mural do acesso viaduto Santa Ge-

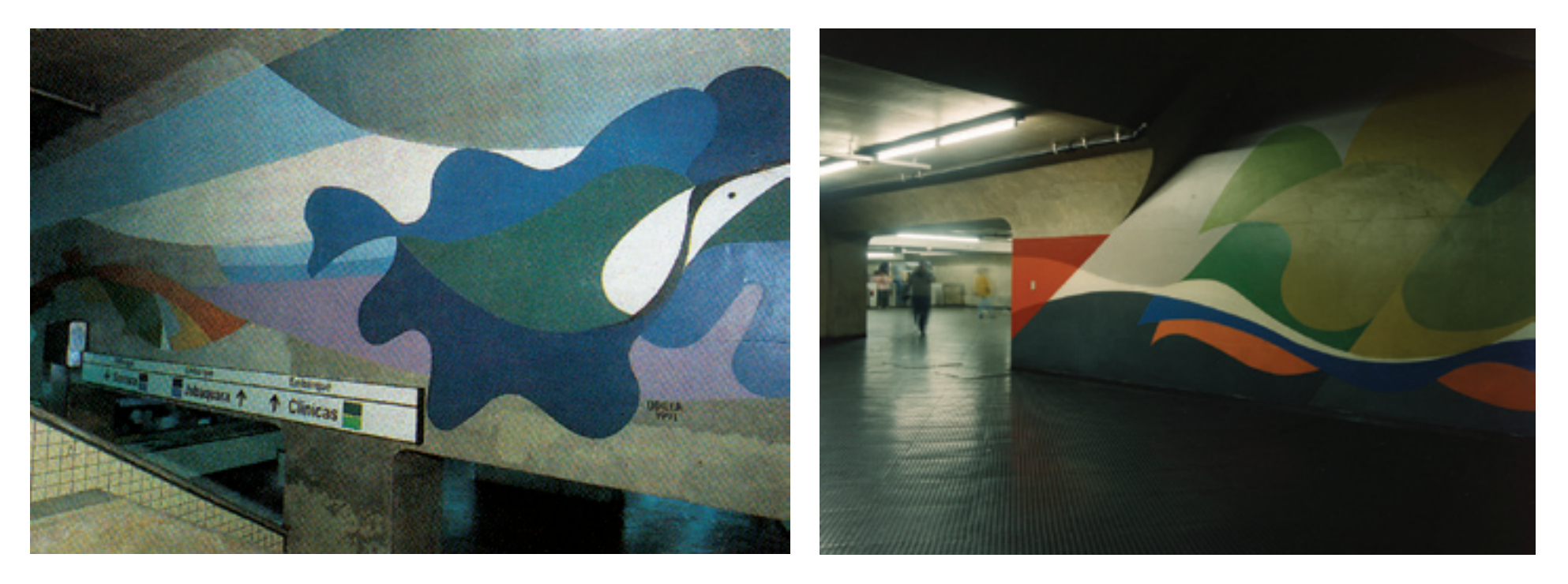

nerosa (Mural 4), a paisagem que ambienta os pássaros é configurada por formas orgânicas que contêm os planos de cor. Mesmo quando não é possível ter a visão completa desse extenso painel, há igual interesse nas suas partes isoladas, ainda que a iluminação nesse local seja pouco eficiente. No mural do acesso ao 2º subso lo (Mural 6), o mesmo ocorre para a representação de um rio. No mural do acesso Brahma (Mural 3), as formas orgânicas cedem lugar a uma estrutura mais geomé trica, para uma representação que sugere espaços internos da arquitetura configu rados pela perspectiva e por aberturas de luz mencionadas nas áreas brancas.

Dada a dimensão monumental dos murais e a distância variável em que o usuário está posicionado – subindo ou descendo escadas, caminhando frontal ou lateralmente a eles –, não seria possível criar uma narrativa pictórica que deman dasse um tempo maior de observação. Dessa forma, Odiléa produziu figuras que não necessitam de leitura: diluem-se e imaterializam-se até tornar-se apenas cor.

Estação Paraíso: Mural 5, **Sem título** (3,20 x 33,00 m), localizado no hall de acesso à plataforma. Mural 6, **Sem título**  (9,90 x 4,00 m), localizado no acesso ao 2º subsolo.

Uma outra característica notável na passagem do plano do papel para o plano espacial é a manutenção de breves espaços brancos em determinadas áreas da figura. No espaço do papel, o branco era dado pelo próprio suporte; no espaço da estação, o uso da tinta branca sobre o cinza escuro do concreto aparente traz para a imagem pontos de intensa luminosidade.

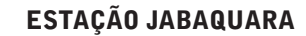

Localizados em frente às escadas de acesso às plataformas, os dois murais possuem a mesma estrutura formal – o mural da direita é o espelho do mural da esquerda –, porém cada um preenchido por um tratamento cromático individual. Planos de cor estilhaçam-se e conformam um espaço onde se vêem resquícios de uma representação arquitetônica.

Odiléa, Maurício Nogueira Lima e Renina Katz trabalham com a linguagem plástica das formas e das cores. A geometria de Odiléa, contudo, raramente

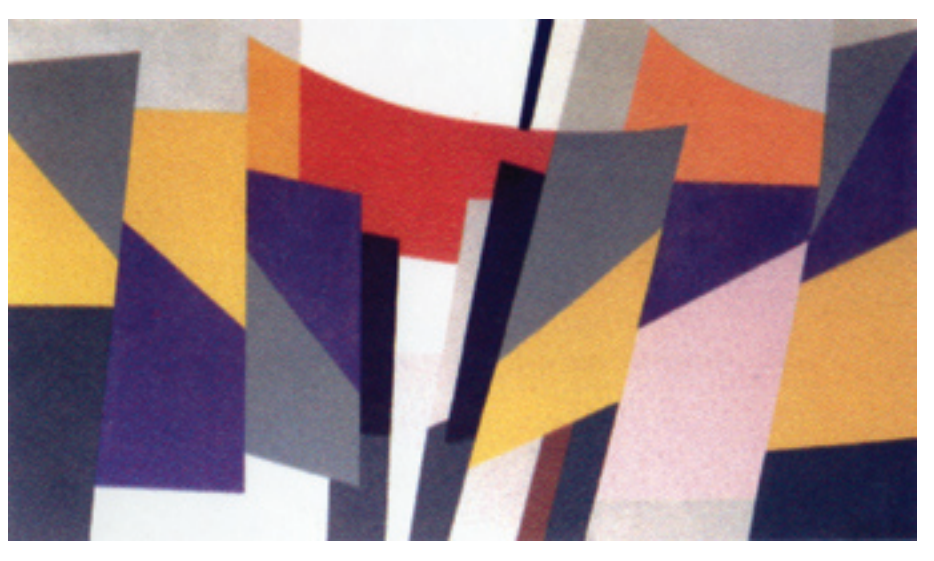

Estação Jabaquara: Mural **Sem título**  (4,85 x 2,96 m), localizado no acesso ao Terminal Metropolitano.

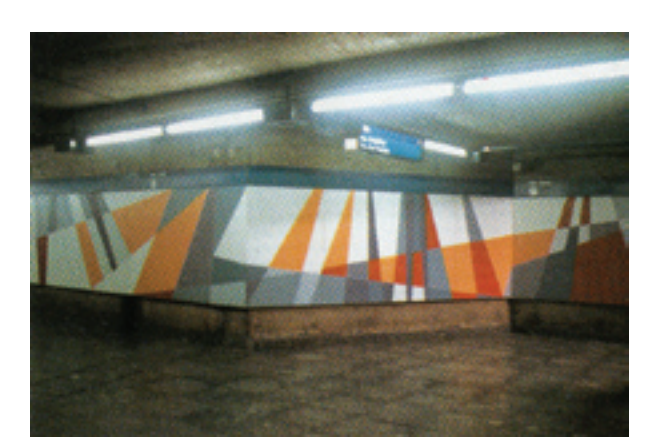

Tratamento cromático de Renina Katz na Estação Jabaquara.

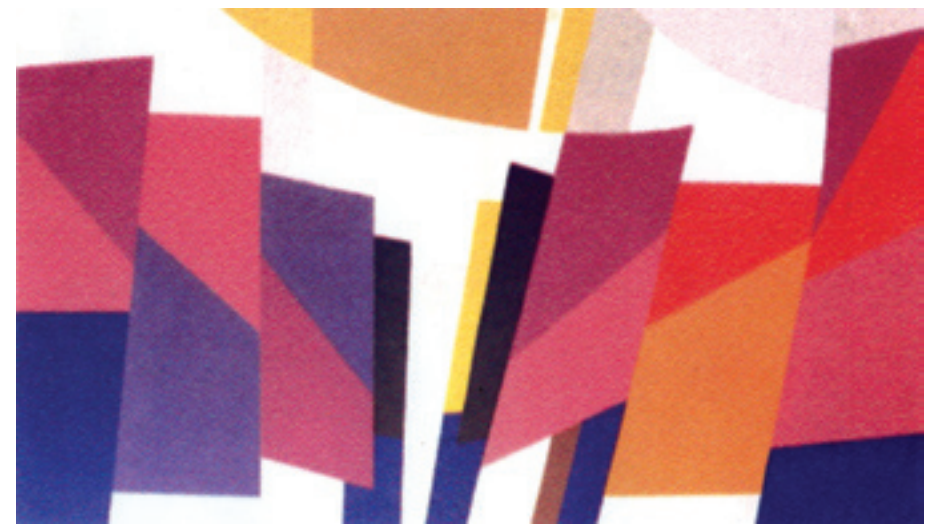

Estação Jabaquara: Mural **Sem título**  (4,85 x 2,96 m), localizado no acesso ao Terminal Metropolitano.

chega a uma abstração total. Refere-se, antes, aos elementos da arquitetura que lhe são familiares – planos, perspectivas, arcos, janelas etc.

O problema da perspectiva nunca falta: nos meus trabalhos tem sempre o problema da profundidade. Esse mural do Jabaquara te dá de cara uma noção de profundidade, há uma convergência entre os dois murais. A arquitetura pesa muito na nossa formação. É difícil escapar. [4]

Na Estação Jabaquara, o usuário inicia a observação do mural logo após inserir o bilhete na catraca, e vai aproximando-se gradativamente até a descida das escadas. É possível identificar alguma ressonância entre essa aproximação do usuário em linha reta em direção ao painel e a profundidade de um caminho representado na pintura.

Mais uma vez nota-se o uso do fundo branco como recurso de linguagem, tanto para destacar o mural à frente do cinza do concreto, como para possibilitar o arranjo das formas coloridas com alguma distinção entre figura e fundo. Nestes murais há também o uso do prata que reflete a luz de maneira singular a cada diferente ponto de vista.

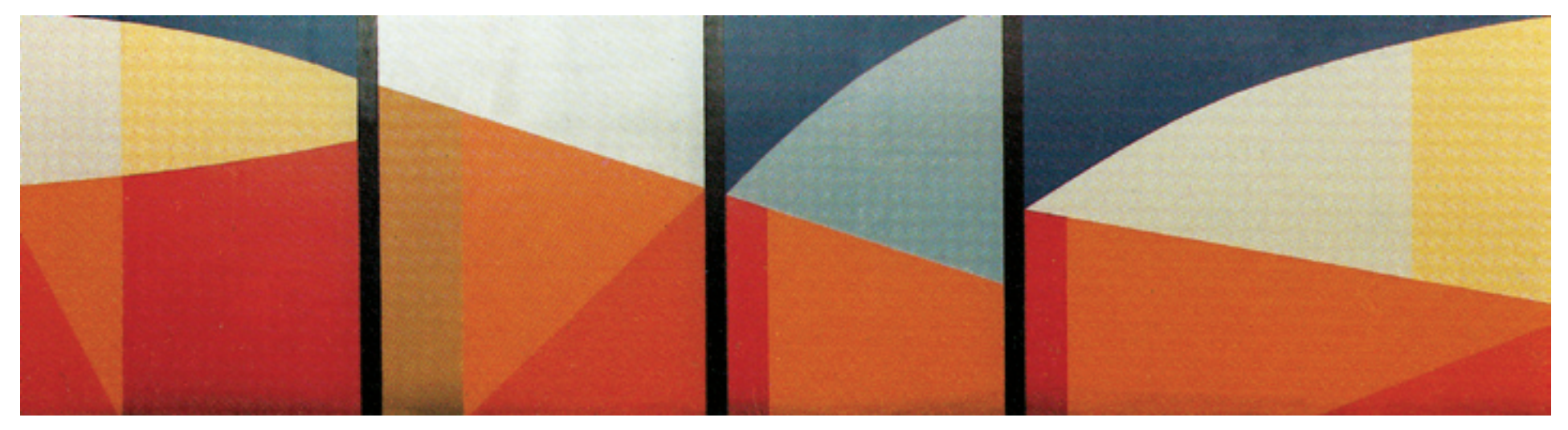

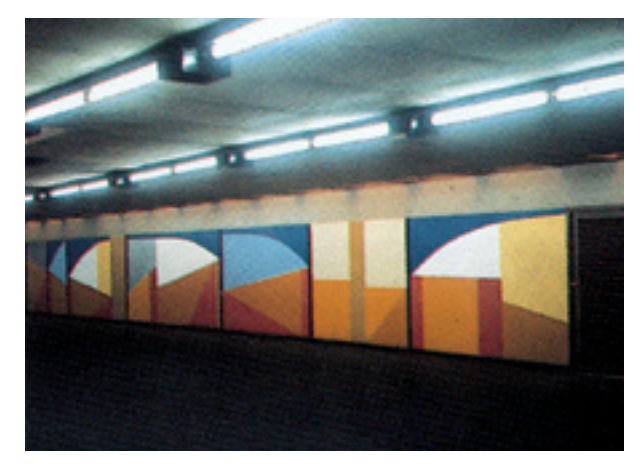

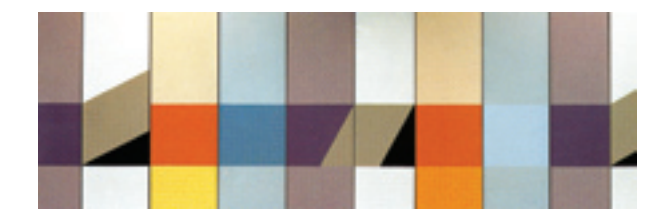

# Estação Santana

No mural da Estação Santana, o arranjo de formas também faz alusão a espaços da arquitetura. Pilares, arcos e aberturas de luz subdividem-se em quatro planos seqüenciais. As formas ora são interrompidas pela faixa preta vertical ora completam-se no plano seguinte. Há o predomínio de cores quentes na região inferior e o predomínio de cores frias na região superior do mural, reiterando uma vaga lembrança da linha do horizonte.

Esse painel de Santana é uma paisagem de arquitetura interna. Há a estrutura de um arco. É claro que pode ser considerado uma coisa abstrata, mas não é. [4]

Se comparado ao mural de Maurício Nogueira Lima localizado no mezanino da mesma estação, percebe-se que o espaço pictórico criado por Odiléa mantém certos vínculos com a paisagem real, em oposição à maior simplificação da forma que se vê no trabalho de Nogueira Lima.

Estação Santana: Mural **Sem título** (2,30 x 3,00 m), localizado no acesso oeste. Abaixo, à esquerda, mural de Maurício Nogueira Lima na mesma estação.

## Estação São Bento

Esse jogo de placas pintadas com tinta automotiva se repete. São oito placas que fui virando de maneira a dar um desenho diferente. Saiu baratíssimo, a conservação é perfeita, a limpeza é fácil. Diferentemente de quando você trabalha a tinta acrílica em cima de muro. [4]

Para as plataformas da Estação São Bento, Odiléa projetou um painel composto por um jogo de chapas metálicas recortadas e pintadas, que foram posteriormente associadas de diferentes maneiras ao longo da extensão da plataforma.

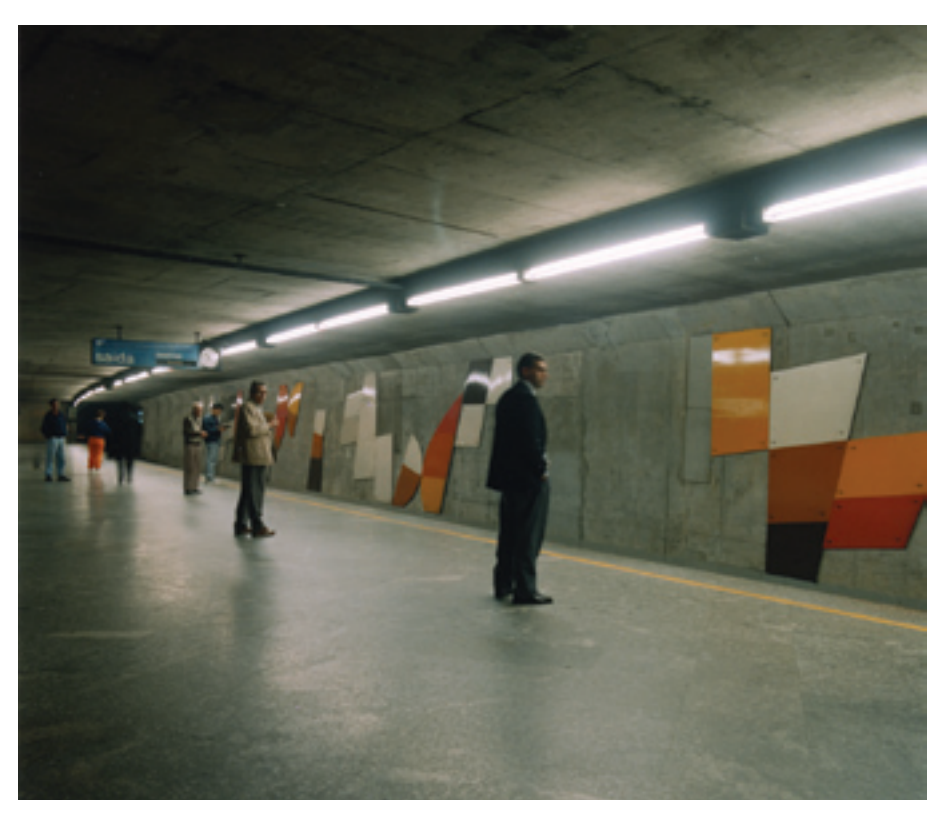

Estação São Bento: Painel **Sem título**  (350 m2 ), localizado na plataforma sentido Tucuruvi.

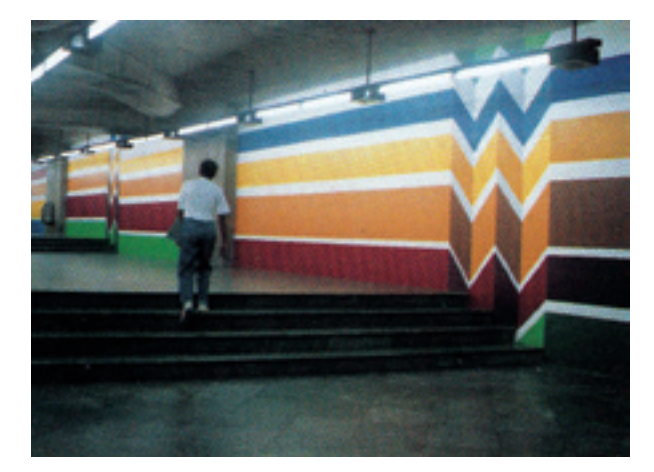

Mural de Maurício Nogueira Lima na Estação São Bento.

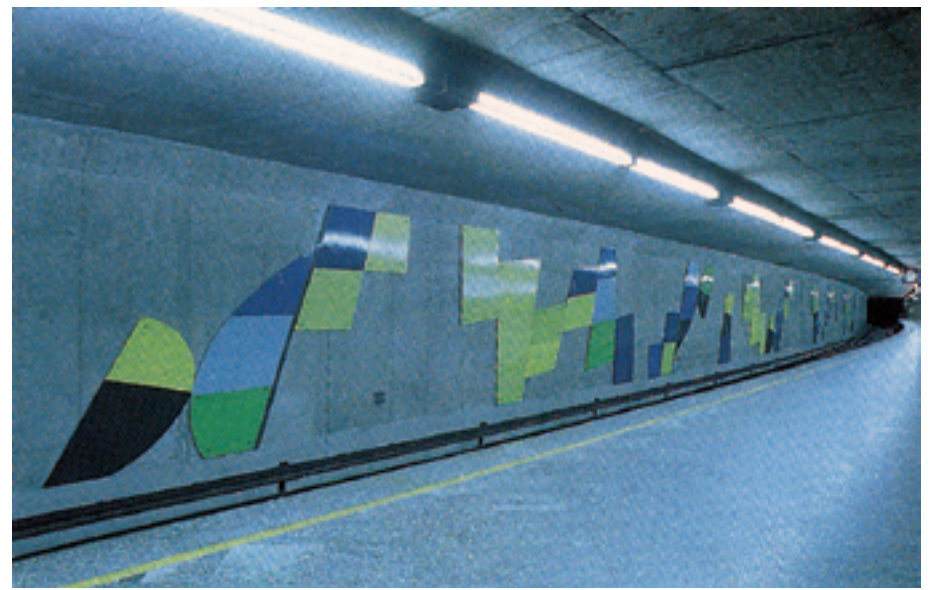

Estação São Bento: Painel **Sem título**  (350 m2 ), localizado na plataforma sentido Jabaquara.

Das quatro estações de metrô que receberam intervenções de Odiléa, somente na São Bento a artista propõe um painel que recobre a parede e não uma pintura mural. Nesse projeto, a cor é manipulável como uma peça de quebra-cabeça, renunciando a qualquer referência da paisagem real para poder se constituir. A geometria não ortogonal das placas – o que, na prática, representa distorções e perspectivas instáveis – parece ter sido originada pelo rastro de velocidade deixado pelo trem.

O concreto é mantido como fundo para a dança dessas figuras geométricas que, no olhar de quem está de pé na plataforma, aparecem gradativamente atrás do trem quando ele deixa a estação e, da mesma forma, são por ele encobertas no seu retorno.

A composição formal é a mesma para ambas as plataformas (sentido Tucuruvi e sentido Jabaquara), apenas o tratamento cromático foi diferenciado. Em um caso, Odiléa aplicou diversos brancos e o preto associados a cores quentes e, no outro, diversos amarelos e o preto associados a cores frias.

# Considerações finais

A documentação desta série de trabalhos realizados pela arquiteta Odiléa Toscano no âmbito do design ofereceu, primordialmente, a oportunidade para um embate com a linguagem visual em sua materialidade. O exame das imagens coletadas foi o ponto de partida para a interpretação dos múltiplos aspectos que contextualizaram e influenciaram os processos criativos de Odiléa.

Do registro sistematizado das imagens e sua posterior análise foi possível extrair algumas linhas de força que nortearam a produção. Em primeiro lugar, pode-se mencionar o compromisso que Odiléa manteve com a formação em arquitetura ao longo dos anos. A representação dos espaços reais na superfície plana é para ela uma questão sempre presente e, mais do que solucioná-la, Odiléa procurou mantê-la enquanto questão, como um estímulo constante para seus trabalhos.

Da formação em arquitetura decorreu também a preocupação com a cidade. Tema de fundamental interesse, foi assunto de suas pesquisas acadêmicas. Pode-se dizer, então, que os projetos de painéis e murais para espaços públicos surgem mais tarde como uma possibilidade de participar efetivamente da construção da cidade contemporânea.

A análise simultânea de duas vertentes da sua produção – o design gráfico e o design ambiental – revelou a passagem da linguagem do traço, empregada nos desenhos impressos, mas inicialmente também nas pinturas murais, para a linguagem da cor, mais apropriada para a solução de painéis e murais na escala monumental da cidade. Nesses projetos cromáticos percebe-se, contudo, que Odiléa raramente chega a uma abstração geométrica total. Mantém, ainda que implícitos, os vínculos com a representação figurativa dos espaços, de elementos da natureza ou da arquitetura que lhe são familiares, conforme mostrado nos murais das Estações Paraíso, Santana e Jabaquara do Metrô de São Paulo. Em conjunto com a transformação da linguagem, houve igualmente uma transformação no processo de trabalho: a pintura mural, feita pelas mãos da própria artista, cede lugar ao planejamento cromático, a ser executado por terceiros.

A inclusão dos projetos de azulejos e ladrilhos hidráulicos auxiliou o entendimento dessa passagem do papel para o espaço, pois neles a figura ainda constróise de maneira gráfica, mas destina-se ao revestimento de paredes. Os azulejos e ladrilhos mostram, ainda, o envolvimento de Odiléa com questões características do movimento moderno na arquitetura, tal qual a qualificação estética dos edifícios por meio de painéis feitos a partir de elementos modulares industrializados.

Nos trabalhos de ilustração, a questão da cidade é representada através de paisagens e personagens. Mas é o interior da casa, entendido também como parte da cidade, que se sobressai no conjunto. Talvez isto se deva, em parte, ao teor dos assuntos que ela mais tenha sido solicitada a ilustrar. Odiléa traz para o papel muitos elementos do ambiente doméstico, fixando o indivíduo na intimidade de sua habitação.

Nesse sentido, verifica-se um constante esforço em colocar no desenho certos vínculos que localizam o assunto em determinado lugar e determinado tempo. Para tanto, a pesquisa em fontes visuais sobre os mais variados assuntos e períodos históricos incorporou-se como parte de seus procedimentos. O resultado que se vê, especialmente no capítulo sobre a coleção *Jovens do mundo todo*, é um desenho que fala de outros desenhos, lembrando que o momento presente decorre sempre de um passado, e que os homens estão interligados por algo maior, que é a história das sociedades. Como disse Vilanova Artigas (1972, s.p.) "O conteúdo semântico da palavra desenho desvenda o que ela contém de trabalho humano acrisolado durante o nosso longo fazer histórico".

Ainda relacionado de certa maneira à formação em arquitetura, Odiléa destaca-se, entre outros ilustradores atuantes na mesma época, pela precisão que caracteriza o seu desenhar, tanto do ponto de vista do assunto como do traço propriamente dito. Como mencionado acima, o assunto é interpretado e recriado em suas minúcias. A intenção em transmitir informações por meio do desenho é primordial, conforme visto no capítulo *Nossas crianças*. Com relação ao traço, percebe-se a firmeza – paradoxalmente delicada – para a qual o seu gesto encaminhou-se já no início da carreira, nas ilustrações para o Suplemento Literário do jornal *O Estado de S. Paulo*. As tramas e texturas foram incorporadas como elementos gráficos que resolvem, a um só tempo, a caracterização das superfícies e o problema da qualidade do desenho quando impresso.

Vê-se que, desde cedo, o seu desenho esteve condicionado pelos meios industriais de reprodução gráfica e pelos contextos de mercado para os quais destinavam-se os produtos ilustrados. Ao mesmo tempo, nota-se no conjunto da obra de Odiléa um empenho em considerar a peça gráfica na sua totalidade: seja em uma capa de livro, pensada como objeto tridimensional, seja em uma página dupla de revista, onde a figura cresce e estrutura o campo. Todos esses fatores mostram como o seu desenho se aproximou da noção de projeto, representada pela palavra *design*.

De acordo com Flavio Motta (1970, s.p.) "'design' permanece graças a um projeto social ligado às transformações do viver dentro da assim chamada 'Revolução Industrial'". Vilanova Artigas identificou no trabalho de Odiléa, assim como no de outros artistas de sua geração, não só a capacidade, mas também a responsabilidade de atribuir um conteúdo artístico à produção industrial brasileira. Para Odiléa e outros profissionais que se tornaram também educadores, acrescentou-se o dever de transmitir esses conceitos para as novas gerações de estudantes de arquitetura.

Acompanho de perto a expressão de Odiléa, como de outros artistas gráficos saídos dos bancos de nossa Escola de Arquitetura, hoje tão modificada em sua estrutura de ensino, golpeada pelo imperativo de preparar profissionais que possam interpretar o desenvolvimento industrial transformando-o em ferramenta para a expressão artística. Não discuto o humorismo penetrante, nem a riqueza gráfica que, em Odiléa, decorrem, a meu ver, de uma posição crítica em face da realidade que ela observa e explora com tanto vigor. É assunto para outros. O que mais me entusiasma é sentir a presença de artistas gráficos dêsse nível concorrendo para modificar o aspecto, e um pouco da estrutura mesmo, da produção industrial brasileira, comunicando-lhe um conteúdo artístico novo, inteligente. Artistas da geração de Odiléa são representantes de uma geração de intelectuais cuja visão dos problemas de nosso tempo ultrapassam as limitações do autodidatismo. O livro, a ilustração, a cartazística, todos os meios de comunicação visual, começam a revelar a presença

de seu talento pessoal e mais a capacidade que tem de nutrir-se na cultura brasileira, em seus aspectos populares e eruditos. O que é preciso é reconhecê-los; criar os meios para que desempenhem a enorme tarefa que lhes cabe no desenvolvimento dêste país. (ARTIGAS, 1963, s.p.).

Assim, entende-se que a finalidade do desenhar de Odiléa não é o deleite pessoal, embora encontre satisfação nesse fazer. O seu desenho é movido por uma preocupação que, como escreve Flavio Motta (1970, s.p.), "compartilha da consciência da necessidade" e, "desde que se considere a preocupação como resultante de dimensões históricas e sociais, ela transforma o projeto em projeto social" (MOTTA, 1970, s.p.). A força da linguagem gráfica de Odiléa reside na união consciente do seu projeto pessoal de desenho – com todas as referências, estímulos e procedimentos que lhe são tão caros – ao projeto social inerente à atividade do design.

# Créditos das imagens

As imagens aqui reproduzidas, em sua maioria, pertencem ao acervo de Odiléa Toscano e foram fotografadas ou digitalizadas pela autora. A lista abaixo refere-se às demais imagens apresentadas nesta dissertação:

p.18 Capa do livro *Robin Hood*. Acervo Biblioteca Monteiro Lobato.

p.27 *Biblia Pauperum*. In MEGGS, Philip. *A history of graphic design*. New York: John Wiley & Sons, 1998, p.62.

p.28 *Crônica de Nuremberg*. In ARAÚJO, Emanuel. *A construção do livro*. Rio de Janeiro: Nova Fronteira, 1995, p.494. *Der Edelstein*. In ARAÚJO, Emanuel. *A construção do livro*. Rio de Janeiro: Nova Fronteira, 1995, p.497.

- p.29 [da esquerda para a direita, de cima para baixo] *Apocalipse*, Albrecht Dürer. In ARAÚJO, Emanuel. *A construção do livro*. Rio de Janeiro: Nova Fronteira, 1995, p.499. *Túmulo de Cecilia Metella*, Giovanni Battista Piranesi. In The Metropolitan Museum of Art. New York: The Metropolitan Museum of Art, 2000. Disponível em: <http://www.metmuseum.org/ toah/hd/pira/ho\_41.71.1.3.53.htm>. Acesso em 13/01/2008. Ilustração de William Blake. In ARAÚJO, Emanuel. *A construção do livro*. Rio de Janeiro: Nova Fronteira, 1995, p.509. Xilogravura de Thomas Bewick. In ARAÚJO, Emanuel. *A construção do livro*. Rio de Janeiro: Nova Fronteira, 1995, p.510.
- p.31 [acima, à esquerda] Desenhos de Saul Steinberg. In STEINBERG, Saul. *The passport*. New York: Harper, 1954, s.p.
- p.40 Capas dos livros *Avalanche*, *Um jovem ator* e *Crepúsculo da magia*. Coleção Sara Goldchmit. Capas dos livros *Plutônia* e *A coroa de violetas*. Coleção Chico Homem de Melo. Capa do livro *Viagem às ilhas*. Coleção Juliana Kuperman. Capas dos livros *Pablo, o índio* e *Anita e o cinema*. Coleção Wilson Jorge Filho. Capas dos livros *Lasse Lanta, o menino lapão* e *Filho da liberdade*. Acervo Biblioteca Monteiro Lobato.
- p.42 Capas dos livros *Glorinha e o mar*, *Terry na Austrália*, *Dois irmãos contra os vikings*. Acervo Biblioteca FAU-USP. Capa

do livro *O anfíbio*. Coleção Sara Goldchmit. Capa do livro *A montanha partida*. Coleção Chico Homem de Melo. Capas dos livros *Glorinha bandeirante* e *Glorinha e a quermesse*. Coleção Wilson Jorge Filho.

- p.45 Capa do livro *Antologia do conto húngaro*. Coleção Chico Homem de Melo.
- p.47 Capa do livro *Jona und der grosse Fisch*. In WEIDEMANN, Kurt. *Book jackets and record sleeves*. Teufen: Niggli, 1969, p.99.
- p.51 Páginas internas do livro *O país da espuma*. Coleção Wilson Jorge Filho.
- p.52 [acima, à esquerda] *Figura*, Milton Dacosta. In Museu de Arte Moderna de São Paulo. *Milton Dacosta*. São Paulo: MAM-SP, 1981, p.59. [acima, à direita] *Figura verde*, Milton Dacosta. In Museu de Arte Moderna de São Paulo. *Milton Dacosta*. São Paulo: MAM-SP, 1981, p.43.
- p.58 [acima, à esquerda] *Homecoming Marine*, Norman Rockwell. In Fine Arte Brokers. Disponível em: <http://www. fineartbrokers.com/media/wdfabMedia/Homecoming%20 Marine.jpg>. Acesso em 08/01/2008. [abaixo] Capas da revista *Time*. In: Time Magazine Archives. New York: Time Inc. Disponível em: <http://www.time.com/time/ covers/0,16641,19560702,00.html >. Acesso em 05/08/2007. <http://www.time.com/time/covers/0,16641,19560813,00. html>. Acesso em 05/08/2007. <http://www.time.com/time/ covers/0,16641,19600328,00.html>. Acesso em 05/08/2007. [acima, à direita] Capas da revista *Visão*. Acervo Biblioteca Municipal Mário de Andrade.
- p.59 Capas da revista *Visão*. Acervo Biblioteca Municipal Mário de Andrade.
- p.61 [abaixo, da esquerda para a direita] Cartaz *Oferta matrymonialna*, Jerzy Flisak. In *Graphis annual* 68/69, p.69. Cartaz *Wozzeck*, Jan Lenica. In MELO, Chico Homem (org.). *O design gráfico brasileiro:* anos 60. São Paulo: Cosac Naify, 2006, p.33.

p.62 [da esquerda para a direita] Cartaz *Os fuzis*, Ziraldo. In MELO,

Chico Homem (org.). *O design gráfico brasileiro:* anos 60. São Paulo: Cosac Naify, 2006, p.52. Capa da revista *Senhor* nº 7. In MELO, Chico Homem (org.). *O design gráfico brasileiro:* anos 60. São Paulo: Cosac Naify, 2006, p.110.

- p.63 [no centro e à direita] Páginas internas da revista *Visão*. Acervo Biblioteca Municipal Mário de Andrade.
- p.65 Capa da revista *Bondinho*. Coleção Sara Goldchmit.
- p.66 Capa e páginas internas da revista *Bondinho*. Coleção Sara Goldchmit.
- p.67 [da esquerda para a direita] Capas e página dupla da revista *Bondinho*. Coleção Sara Goldchmit.
- p.68 [acima] Páginas duplas da revista *Bondinho*. Coleção Sara Goldchmit.
- p.73 [acima, à direita] Desenho com colagem de Saul Steinberg. In STEINBERG, Saul. *The passport*. New York: Harper, 1954, s.p.
- p.75 [acima, no centro e à direita] *Marilyn Monroe*, Andy Warhol. In ARGAN, Giulio Carlo. *Arte moderna*. São Paulo, Cia. das Letras, 1996, p.649. *Moça afogada*, Roy Lichtenstein. In ARGAN, Giulio Carlo. *Arte moderna*. São Paulo, Cia. das Letras, 1996, p.582.
- p.77 [de cima para baixo, da esquerda para a direita] *Bob Dylan*, Milton Glaser. In MELO, Chico Homem (org.). *O design gráfico brasileiro:* anos 60. São Paulo: Cosac Naify, 2006, p.33. Capa do livro *The left handed dictionary*, Seymour Chwast. In WEIDEMANN, Kurt. *Book jackets and record sleeves*. Teufen: Niggli, 1969, p.61. Cartaz *Deus e o diabo na terra do sol*, Rogério Duarte. In MELO, Chico Homem (org.). *O design gráfico brasileiro:* anos 60. São Paulo: Cosac Naify, 2006, p.193. Capa do disco *Caetano Veloso*, Rogério Duarte. In MELO, Chico Homem (org.). *O design gráfico brasileiro:* anos 60. São Paulo: Cosac Naify, 2006, p.198.

p.78 Página dupla de *Nossas crianças*. Coleção Sara Goldchmit.

p.79 Capa encadernada de *Nossas crianças*. Coleção Sara Goldchmit.

- p.81 Páginas duplas de *Nossas crianças*. Coleção Sara Goldchmit.
- p.85 Página dupla de *Nossas crianças*. Coleção Sara Goldchmit.
- p.86 Página dupla de *Nossas crianças*. Coleção Sara Goldchmit.
- p.87 Páginas duplas de *Nossas crianças*. Coleção Sara Goldchmit.
- p.93 [de cima para baixo] Capas dos livros de português, Ary Normanha. Acervo Editora Ática. Capas dos livros de matemática, Sylvio Ulhôa Cintra. Coleção Didier Moraes.
- p.109 Ladrilho hidráulico de Flavio de Carvalho. In revestir.com. br. Disponível em: <http://www.revestir.com.br/noticias/ Noticias\_Jul\_05/body\_noticias\_jul\_05.html>. Acesso em 09/01/2008.
- p.111 Painel de Portinari para o Ministério da Educação e da Saúde no Rio de Janeiro. In FABRIS, Annateresa. *Cândido Portinari*. São Paulo: Edusp, 1996, p.158. Painel de Athos Bulcão para a Igrejinha Nossa Senhora de Fátima em Brasília. *In Athos Bulcão 80 anos*. Fundação Athos Bulcão: Pinacoteca do Estado de São Paulo, 1998. Catálogo de exposição, p.44.
- p.113 Farmácia Drogamérica. Coleção Paulo Queiroz Marques.
- p.117 Marca comercial. In FRUTIGER, Adrian. *Sinais e símbolos:* desenho, projeto e significado. São Paulo: Martins Fontes, 1999, p.297.
- p.119 [acima] Estação Largo 13 de Maio. In TOSCANO, João Walter. *João Walter Toscano*. São Paulo: Editora Unesp, Instituto Takano, 2002, p.98.
- p.120 [à esquerda] Estação Largo 13 de Maio. In TOSCANO, João Walter. *João Walter Toscano*. São Paulo: J.J. Carol Editora, 2007, p.27. [à direita] Estação Largo 13 de Maio. In TOSCANO, João Walter. *João Walter Toscano*. São Paulo: J.J. Carol Editora, 2007, p.38.
- p.121 [acima] Passarela da Estação Largo 13 de Maio. In TOSCANO, João Walter. *João Walter Toscano*. São Paulo: Editora Unesp, Instituto Takano, 2002, p.94.
- p.125 Mural de Renina Katz na Estação Sé. In Companhia do Metropolitano de São Paulo. *Arte no metrô*. São Paulo: Alter Market, 1994, p.49.
- p.128 [à esquerda] Mural *Raios de sol*, Odiléa Toscano. In Companhia do Metropolitano de São Paulo. *Arte no metrô*. São Paulo: Alter Market, 1994, p.62.
- p.130 [à esquerda] Mural 5, *Sem título*, Odiléa Toscano. In Companhia do Metropolitano de São Paulo. *Arte no metrô*. São Paulo: Alter Market, 1994, p.66.
- p.131 [à esquerda] Tratamento cromático de Renina Katz na Estação Jabaquara. In Companhia do Metropolitano de São Paulo. *Arte no metrô*. São Paulo: Alter Market, 1994, p.73. [à direita] Mural *Sem título*, Odiléa Toscano. In Companhia do Metropolitano de São Paulo. *Arte no metrô*. São Paulo: Alter Market, 1994, p.72.
- p.132 Mural *Sem título*, Odiléa Toscano. In Companhia do Metropolitano de São Paulo. *Arte no metrô*. São Paulo: Alter Market, 1994, p.72.
- p.133 [acima e à esquerda no centro] Mural *Sem título*, Odiléa Toscano. In Companhia do Metropolitano de São Paulo. *Arte no metrô*. São Paulo: Alter Market, 1994, p.39. [abaixo, à esquerda] Mural de Maurício Nogueira Lima na Estação Santana. In Companhia do Metropolitano de São Paulo. *Arte no metrô*. São Paulo: Alter Market, 1994, p.37.
- p.135 [à esquerda] Mural de Maurício Nogueira Lima na Estação São Bento. In Companhia do Metropolitano de São Paulo. *Arte no metrô*. São Paulo: Alter Market, 1994, p.40. [à direita] Mural *Sem título*, Odiléa Toscano. In Companhia do Metropolitano de São Paulo. *Arte no metrô*. São Paulo: Alter Market, 1994, p.41.
- p.146 [à esquerda, acima e abaixo] Páginas internas do livro *Histórias diversas*. Acervo Biblioteca Monteiro Lobato.
- p.147 Capa e páginas internas do livro *Robin Hood*. Acervo Biblioteca Monteiro Lobato.
- p.150 Capa e páginas internas do livro *Cozinha pra brincar*. Acervo Biblioteca FAU-USP.
- p.152 Páginas internas da revista *Saúde*. Coleção Wilson Jorge Filho.
- p.153 Capa e páginas internas da cartilha *Água é vida*. Acervo Biblioteca FAU-USP.

As imagens que reproduzem as páginas do Suplemento Literário do jornal *O Estado de S. Paulo* (1957-1963) pertencem ao acervo do Instituto de Estudos Brasileiros da Universidade de São Paulo (IEB-USP).

# Referências bibliográficas

- ABRAMO, Radhá. A filosofia do projeto. In Companhia do Metropolitano de São Paulo. *Arte no metrô*. São Paulo: Alter Market, 1994, p.15-20.
- AMARAL, Aracy. *Projeto construtivo brasileiro na arte (1950-1962)*. Rio de Janeiro: Museu de Arte Moderna; São Paulo: Pinacoteca do Estado, 1977.
- ARAÚJO, Emanuel. *A construção do livro*. Rio de Janeiro: Nova Fronteira, 1995.
- *A revista no Brasil*. São Paulo: Editora Abril, 2000.
- ARTIGAS, Vilanova. Azulejos e ladrilhos. *Revista Acrópole*, abril 1967, n. 338, p.43-46.

\_\_\_\_\_\_\_\_\_\_\_\_\_\_\_\_\_. São Paulo: Galeria Ambiente, 1963. *Folder* da Mostra de Artes Gráficas.

- \_\_\_\_\_\_\_\_\_\_\_\_\_\_\_\_\_. O desenho. Aula inaugural pronunciada na Faculdade de Arquitetura e Urbanismo da Universidade de São Paulo em 01/03/1967. In International Union of Architects. *Exposição Vilanova Artigas; prêmio Jean Tschumi da União Internacional de Arquitetos*. São Paulo: Instituto de Arquitetos do Brasil, 1972.
- BARTHES, Roland. *L'Empire des signes*. Genève: Editions d'Art Albert Skira, 1970.
- BUENO, Daniel Oliveira. *O desenho moderno de Saul Steinberg:*  obra e contexto. São Paulo: Faculdade de Arquitetura e Urbanismo; Universidade de São Paulo, 2007. Dissertação de Mestrado.
- CAMPOS, Haroldo (org.). *Ideograma*: lógica, poesia, linguagem. São Paulo: Edusp, 2000.
- CAMPOS, Maria Cristina André. *Memória urbana:* mural moderno em São Paulo. São Paulo: Faculdade de Arquitetura e Urbanismo; Universidade de São Paulo, 2001. Dissertação de Mestrado.
- CARDOSO, Rafael. *Uma introdução à história do design*. São Paulo: Edgard Blücher, 2004.
- CARDOSO, Rafael (org.). *O design brasileiro antes do design*. São Paulo: Cosac Naify, 2005.
- CIVITA, Victor. Apresentação. *Nossas crianças*, volume 1, s.p. São Paulo: Abril Cultural, 1973.
- COSTA, Cacilda Teixeira. *Obras para ilustração do Suplemento Literário 1956-1967*. São Paulo: Museu de Arte Moderna, 1993.
- CRAIG, James. *Produção gráfica*: para planejador gráfico, editor, diretor de arte, produtor, estudante. Traduzido por Alfredo G. Galliano, João J. Noro, Edmilson O. Conceição. São Paulo: Mosaico: Edusp, 1980.
- *Dictionnaire de la peinture*: La peinture occidentale du moyen âge à nos jours. Paris: Larousse, 1991.
- DWORECKI, Silvio. *Ensino e desenho*. São Paulo: Faculdade de Arquitetura e Urbanismo; Universidade de São Paulo, 1984. Dissertação de Mestrado.

\_\_\_\_\_\_\_\_\_\_\_\_\_\_\_\_\_. *Em busca do traço perdido*. São Paulo: Scipione Cultural: Edusp, 1998.

- ECO, Umberto. *Obra aberta:* forma e indeterminação nas poéticas contemporâneas. São Paulo: Perspectiva, 2005.
- FARIAS, Agnaldo. Athos Bulcão: construtor de espaços. In *Athos Bulcão 80 anos*. Fundação Athos Bulcão: Pinacoteca do Estado de São Paulo, 1998. Catálogo de exposição.
- FERNANDES, Ana Cândida de Avelar. Artistas plásticos no Suplemento Literário do jornal *O Estado de S. Paulo* (1956-1967). In Anais do IV Fórum de Pesquisa Científica em Arte. Curitiba: Escola de Música e Belas Artes do Paraná, 2006.
- FERREIRA, Orlando da Costa. *Imagem e letra:* introdução à bibliologia brasileira: a imagem gravada. São Paulo: Edusp, 1994.
- FRANCASTEL, Pierre. *A realidade figurativa*. São Paulo: Perspectiva, 1993.
- FRUTIGER, Adrian. *Sinais e símbolos:* desenho, projeto e significado. São Paulo: Martins Fontes, 1999.
- GILL, Bob. *Illustration:* aspects and directions. London; New York: Reinhold Publishing Corporation: Studio Vista, 1964.
- GOMBRICH, Ernest Hans. *A história da arte*. Rio de Janeiro: Guanabara Koogan, 1993.
- GROPIUS, Walter. O programa da Bauhaus. In AMARAL, Aracy. *Projeto construtivo brasileiro na arte (1950-1962)*. Rio de Janeiro: Museu de Arte Moderna; São Paulo: Pinacoteca do Estado, 1977, p.46.
- HALLEWELL, Lawrence. *O livro no Brasil:* sua história. São Paulo: T.A. Queiroz, Editor: Edusp, 1985.
- HOLLIS, Richard. *Design gráfico:* uma história concisa. São Paulo: Martins Fontes, 2000.
- HOUAISS, Antônio. *Dicionário Houaiss da língua portuguesa*. Rio de Janeiro: Objetiva, 2004.
- HUTTER, Heribert. *Le Dessin, ses techniques, son évolution. Texte français de Maurice Muller-Strauss*. Paris: Hachette, 1968.
- KATINSKY, Júlio Roberto. São Paulo: Galeria Ambiente, 1963. *Folder* da Mostra de Artes Gráficas.
- KUCINSKI, Bernardo. *Jornalistas e revolucionários:* nos tempos da imprensa alternativa. São Paulo: Scritta Editorial, 1991.
- LIMA, Maurício Nogueira. *Da cidade para a cidade*. São Paulo: Faculdade de Arquitetura e Urbanismo; Universidade de São Paulo, 1982. Dissertação de Mestrado.
- LIMA, Yone Soares. *A ilustração na produção literária:* São Paulo – década de vinte. Instituto de Estudos Brasileiros da Universidade de São Paulo,1985.
- LORENZOTTI, Elizabeth de Souza. *Do artístico ao jornalístico:* vida e morte de um Suplemento. Suplemento Literário de *O Estado de S. Paulo* (1956 a 1974). São Paulo: Escola de Comunicações e Artes; Universidade de São Paulo, 2002. Dissertação de Mestrado.
- MACAMBIRA, Yvoty. *Evandro Carlos Jardim*. São Paulo: Edusp, Imprensa Oficial, 1998.
- MACHADO, Lucio Gomes. Texto para a exposição *Se esta rua fosse minha*. São Paulo: Museu da Casa Brasileira, 2005. Disponível em <http://www.mcb.sp.gov.br/mcbItem.asp?sMenu=P002& sTipo=5&sItem=224&sOrdem=1>. Acesso em 23/12/2007.
- MEGGS, Philip. *A history of graphic design*. New York: John Wiley & Sons, 1998.
- MELO, Chico Homem (org.). *O design gráfico brasileiro:* anos 60. São Paulo: Cosac Naify, 2006.

*Momentos do livro no Brasil.* São Paulo: Ática, 1996.

- MOTTA, Flavio. Desenho e emancipação. In Universidade de São Paulo. Faculdade de Arquitetura e Urbanismo. *Desenho industrial e comunicação visual / Faculdade de Arquitetura e Urbanismo, Universidade de São Paulo*. São Paulo: FAU-USP, 1970.
- *Novo dicionário Folha Webster's Inglês/Português Português/Inglês*. São Paulo: Publifolha, 1996.
- PINTO, Yolanda Prado Alves. Carta ao leitor. In LOBE, Mira. *Anita e o cinema*. São Paulo: Brasiliense, 1961.
- RODRIGUES, Jorge Caê. O design tropicalista de Rogério Duarte. In MELO, Chico Homem. *O design gráfico brasileiro:* anos 60. São Paulo: Cosac Naify, 2006.
- ROLLEMBERG, Marcello Chami. *Um circo de letras:* a editora Brasiliense e as transformações sociais, culturais e políticas do Brasil nos anos 80. São Paulo: Escola de Comunicações e Artes; Universidade de São Paulo, 2005. Dissertação de Mestrado.
- SCHNAIDERMAN, Boris. *A poética de Maiakóvski*. São Paulo: Perspectiva, 1984.
- TÀPIES, Antoni. *A prática da arte*. Lisboa: Cotovia, 2002.
- TOSCANO, Odiléa Setti. *A cidade:* imagens. São Paulo: Faculdade de Arquitetura e Urbanismo; Universidade de São Paulo, 1981. Dissertação de Mestrado.

\_\_\_\_\_\_\_\_\_\_\_\_\_\_\_\_\_\_\_\_\_. *A cidade contemporânea, a visão de Piranesi*. São Paulo: Faculdade de Arquitetura e Urbanismo; Universidade de São Paulo, 1988. Tese de Doutorado.

\_\_\_\_\_\_\_\_\_\_\_\_\_\_\_\_\_\_\_\_\_. Propostas cromáticas na arquitetura. *Revista Projeto*, 1991, n. 139, p.109-110.

\_\_\_\_\_\_\_\_\_\_\_\_\_\_\_\_\_\_. Sobre a ilustração. In Manual do professor para livros didáticos Criatividade em língua portuguesa 5ª série e 6ª série. São Paulo: McGraw-Hill, 1978.

. Texto de apresentação. In Painéis da 6<sup>ª</sup> Bienal Internacional de Arquitetura de São Paulo [CD-ROM]. São Paulo: Fundação Bienal de São Paulo, 2005.

- VAN DOESBURG, Theo. Arte concreta. In AMARAL, Aracy. *Projeto construtivo brasileiro na arte (1950-1962)*. Rio de Janeiro: Museu de Arte Moderna; São Paulo: Pinacoteca do Estado, 1977, p.42-44.
- WEINHARDT, Marilene. *O Suplemento Literário d'*O Estado de S. Paulo: *1956-67* – subsídios para a história da crítica literária do Brasil. São Paulo: OESP, 1982.

### SITES ACESSADOS

- USP Universidade de São Paulo. São Paulo: Universidade de São Paulo, 2000. Disponível em: <http://www2.usp.br/ portugues/conteudo.php?dir=/ausp/sobreausp/sobreausp. htm>. Acesso em 10/03/2007.
- Portal Vitruvius universo paralelo de arquitetura e urbanismo. São Paulo: Romano Guerra Editora. Disponível em: <http:// www.vitruvius.com.br/ac/ac015/ac015\_2.asp>. Acesso em 05/11/2007.
- Portal Vitruvius universo paralelo de arquitetura e urbanismo. São Paulo: Romano Guerra Editora. Disponível em: <http://www. vitruvius.com.br/arquitextos/arq000/esp259.asp.> Acesso em 05/11/2007.
- Enciclopédia Itaú Cultural de Artes Visuais. São Paulo: Itaú Cultural, 2001. Disponível em: <http://www. itaucultural.org.br/aplicexternas/enciclopedia\_ic/index. cfm?fuseaction=termos\_texto&cd\_verbete=4959&cd\_ item=8>. Acesso em 23/12/2007.

Apêndice

Mais alguns trabalhos realizados por Odiléa Setti Toscano no campo do design visual

### WENTERN LOCATO

 $\sim$ 

Os sacis gostam do escuro e entrara na garrafa. De

 $\tau$  and the matrix for a<br>senate the senate of a models come as instruction due Podendo, que sen a model models and the decay and the senate models in the first part is that the same power decay and the senate part  $\tau$  a tudo o que eu quero, não o soltano monca -- e queso

Duis dias passos a ex-housen in voltas com o and, was misterlinear conversar que não academies mais. "Que tanto lida Essilia com aquela guerala?" — manuscus Dena Benta — mas sem de suda desember. Nisguite na casa possibes que a dishiduestava dona de son suci.

Depois de muita diversión, elegacam a soledo: a sait prometes esteronar todos os seus comthe  $\alpha$  and persons our<br>condition as we can depend to the set of the conditions. Come the conditions<br> $\alpha$  and  $\alpha$  is the set of the party<br>of the conditions, considered in the set of the party of the conditions, consider

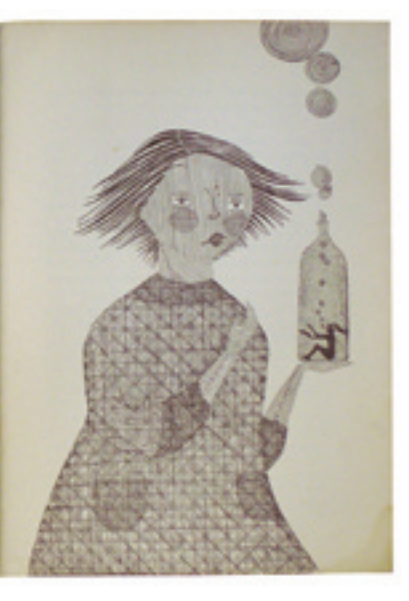

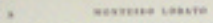

de um monento para estro le esmaga com e seu intendasina pé ... Como quem possui uma bota-de-<br>sete léguas anda assim com ela ao cosbos?

web-paper and neutron con win at side parameter per causa das butus. Umas delas, a de pé emparado, horia ar desarranjado, de modo que em vers de causa dels horias de modo que em vers de causa de modo que em vers de mandato **botus** 

### $= 7$  or spe?

 $\begin{tabular}{rcl} $-$\hspace{0.5em} There are the same same even $-$\hspace{0.5em}$ of double $${\scriptstyle \alpha}$ and $${\scriptstyle \beta}$ are very small, the same point is the same as $${\scriptstyle \alpha}$ and $${\scriptstyle \beta}$ are equal to $${\scriptstyle \alpha}$, and $${\scriptstyle \beta}$ are equal to $${\scriptstyle \alpha}$, and $${\scriptstyle \beta}$ are the same. The above shows that the case of the same sign of the form of the system is shown by the system of the system is shown by the system of the system. The system is shown by the system of the system is shown by the system of the system. The system is shown by the system of the system is shown by the system of the system.} \end{tabular}$ é uma vergonha.

- Quer dizer que a bota expanda atrasa, como um religir ...

- hoo mesmo. E visa a esta cidade para ver se algun squesto a conserta.

 $-$  Nics and, nics art, Polegar. Exte<br/>s appateires dappi só unbesn better senior se alles a particular operator and<br/>reso de botts. Vat Rose how subscribe consenter arrow de botts. Vat Rose how subscribe local<br/>  $-$  Similar

 $-$  Per que excelheu justamento date?  $-$  7% are constraints parameters and the children triata and<br>are. Queen from his an aims. Gosto mailto de cospir on gente, codo<br>ou solba que into é uma

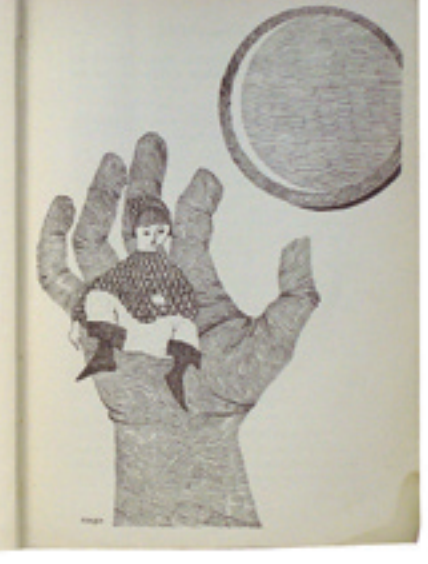

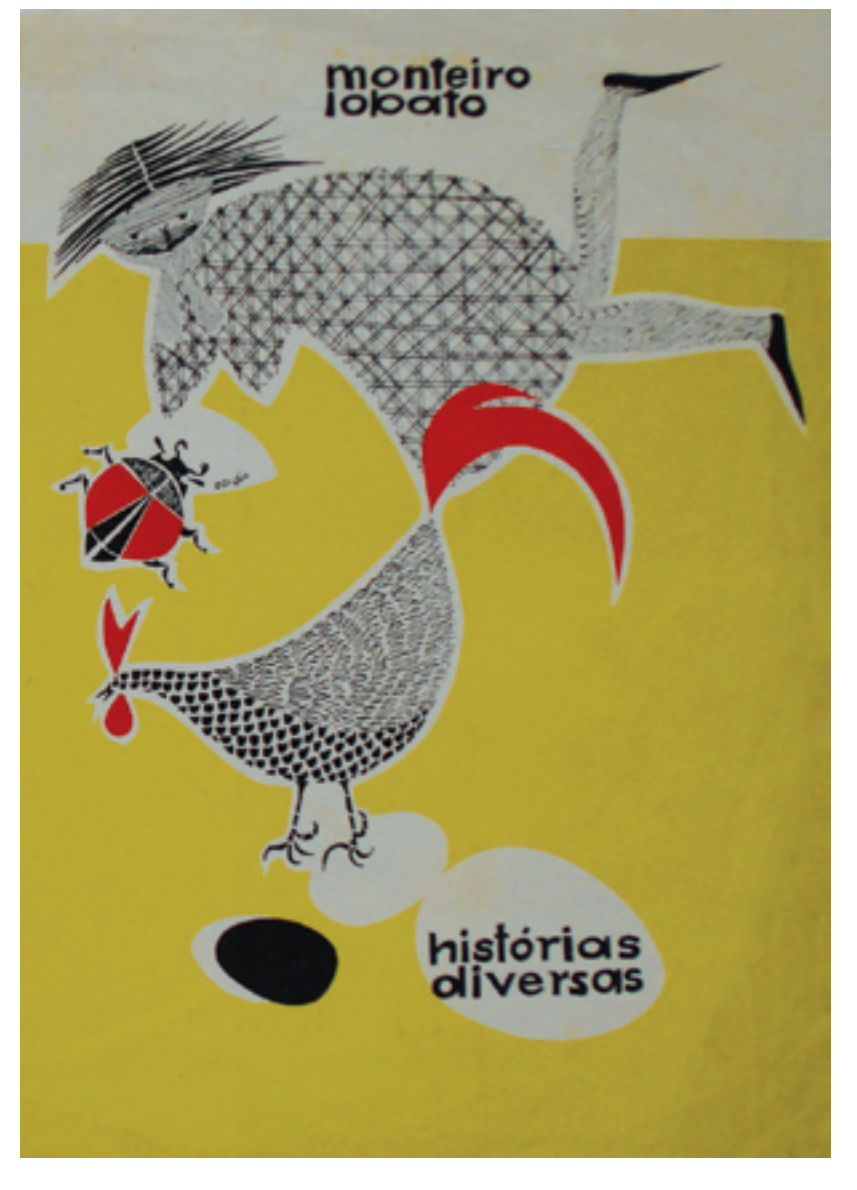

Capa e ilustrações para o livro Histórias diversas. Editora Brasiliense (1959).

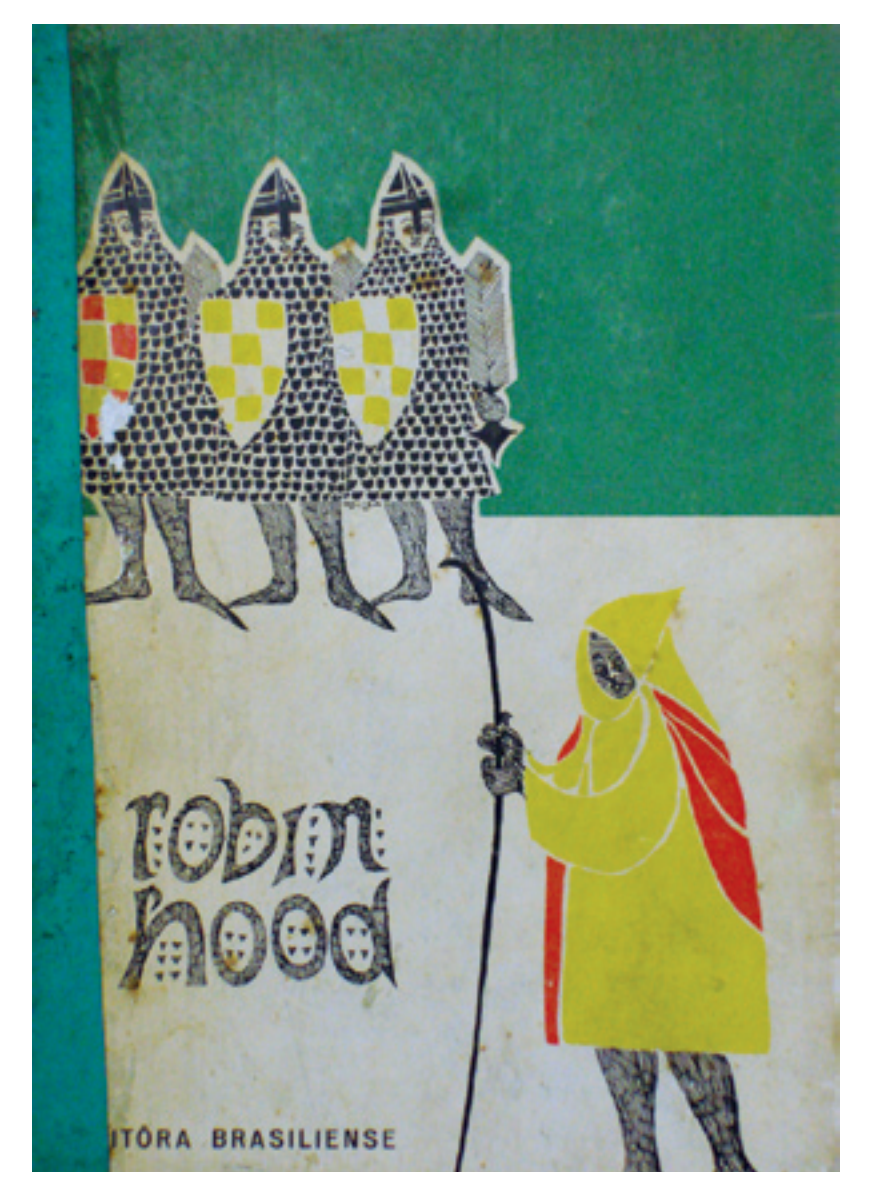

Capa e ilustrações para o livro Robin Hood. Editora Brasiliense (1960).

**MONTHERN LORATO** 

**Call 1** 

peaks, souring going as ministerious mondige. Não at as addeds do non-communicate bets com a capisto de principal de principal de principal de principal de principal de principal de principal de principal de principal de

A situate para e bandelo<br/>to bibles terrando cala vez mais atén. Pour all a lavar golpes aux consequé<br/>r $\alpha$  tente en retrando d'avar pels différences aux<br/>rando d'avar pels différences aux consequés d'avar pels **Insulanz** 

form . No, and adds ... any set<br>from of units to the  $\sim 10^{11}$  MeV is presented to the form of<br>the state of the spectrals. The state of the state of the state of<br>the state of the state of the state of the state of the s

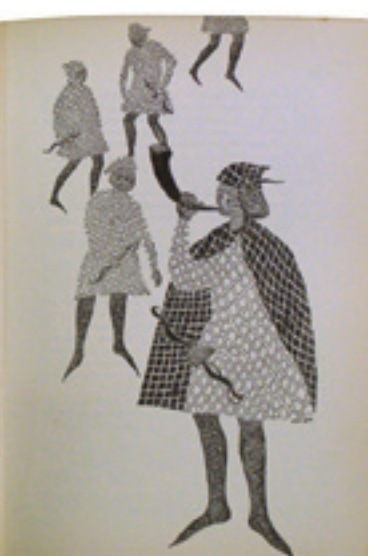

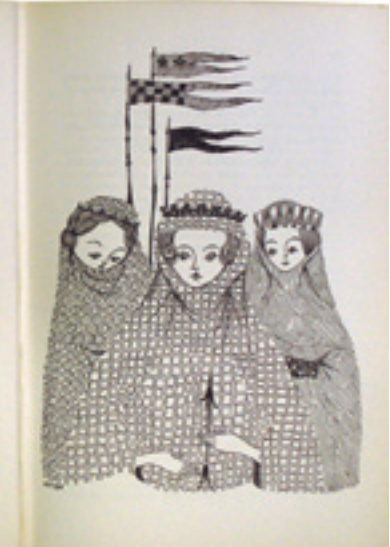

#### MONTHLIS LORATO

**Sec** 

 $\begin{array}{l} \displaystyle \frac{1}{\sqrt{2\pi}}\int_0^1\frac{1}{\sqrt{2\pi}}\int_0^1\frac{1}{\sqrt{2\pi}}\frac{1}{\sqrt{2\pi}}\int_0^1\frac{1}{\sqrt{2\pi}}\frac{1}{\sqrt{2\pi}}\int_0^1\frac{1}{\sqrt{2\pi}}\frac{1}{\sqrt{2\pi}}\frac{1}{\sqrt{2\pi}}\frac{1}{\sqrt{2\pi}}\frac{1}{\sqrt{2\pi}}\frac{1}{\sqrt{2\pi}}\frac{1}{\sqrt{2\pi}}\frac{1}{\sqrt{2\pi}}\frac{1}{\sqrt{2\pi}}\frac{1}{\$ 

**Wallen** 

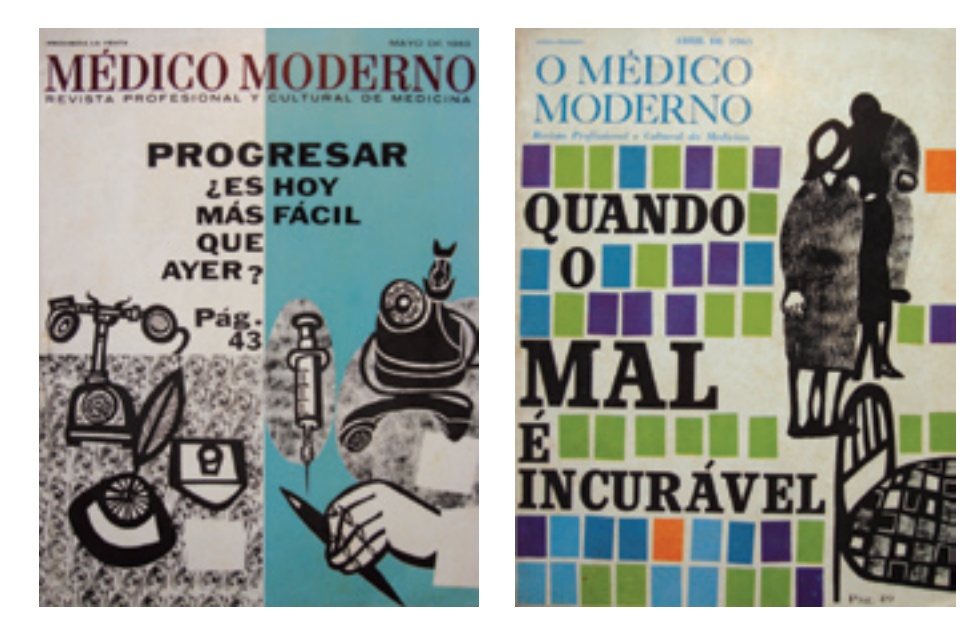

Capas para a revista **Médico moderno** (1963).

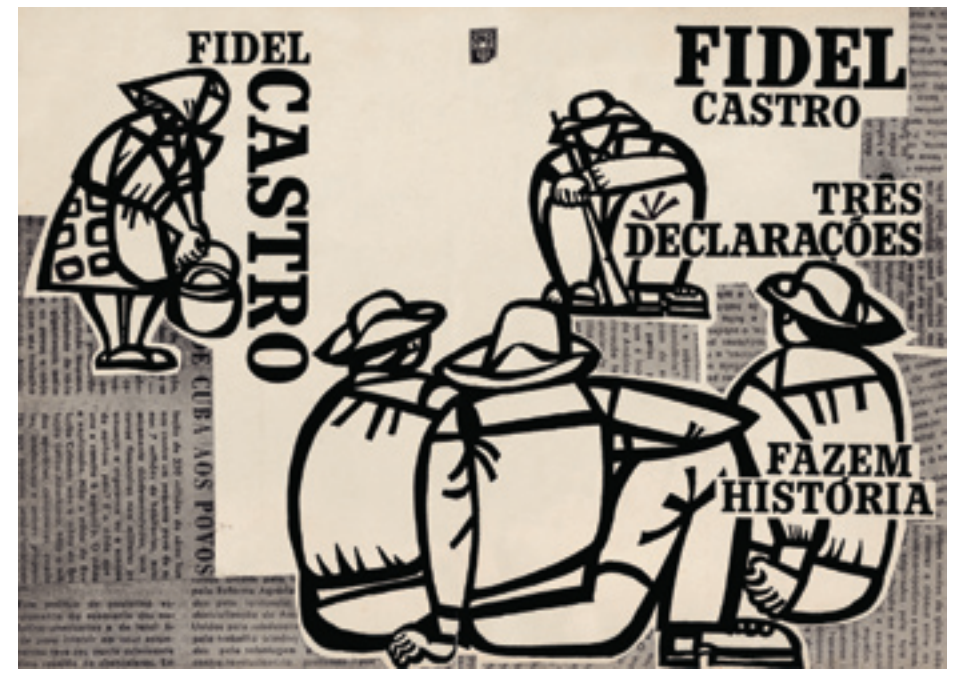

Capa para o livro **Três declarações fazem história**. Editora Brasiliense.

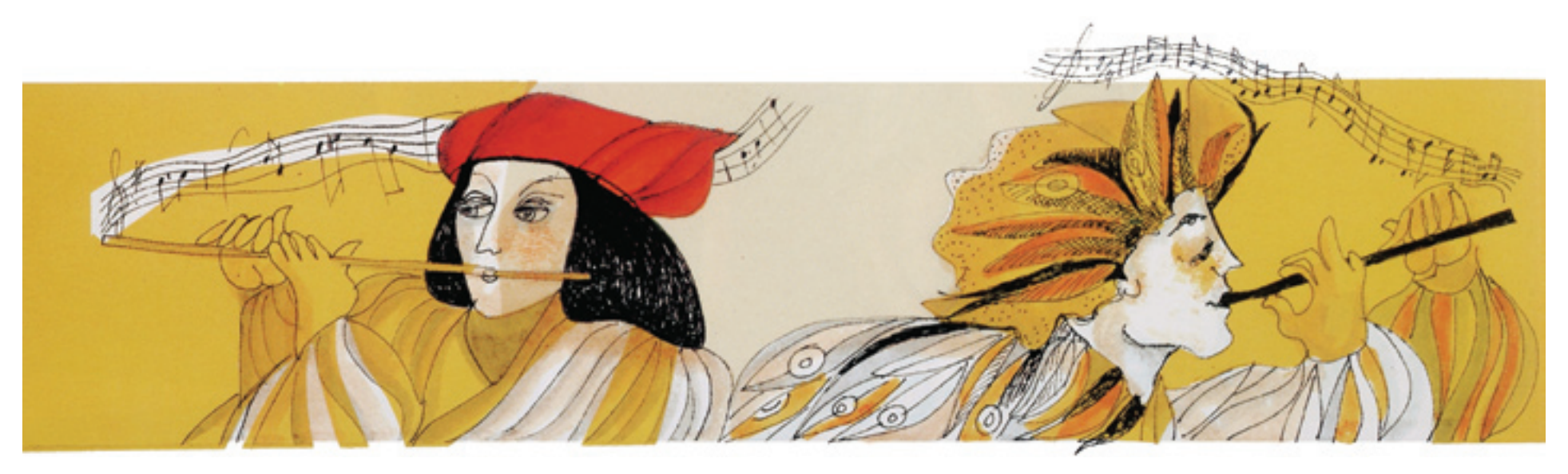

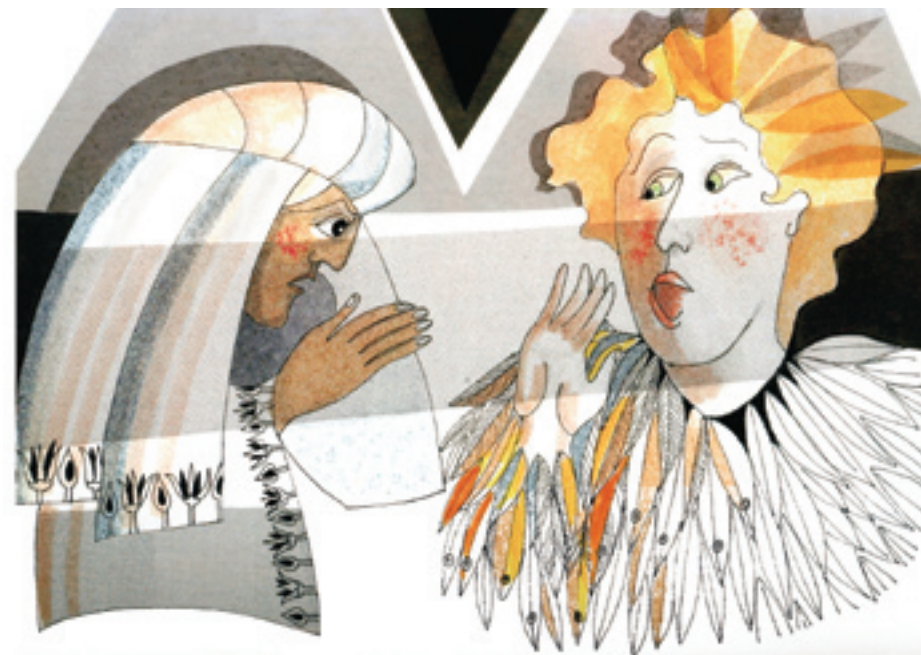

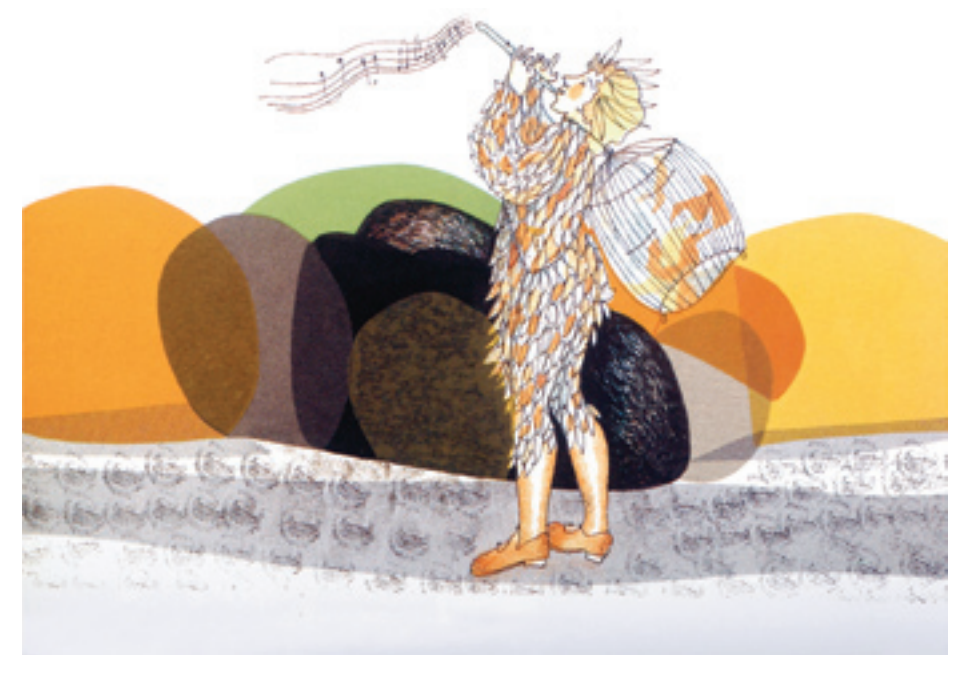

Ilustrações para o livro **A flauta mágica**. Editora Kallis (1994).

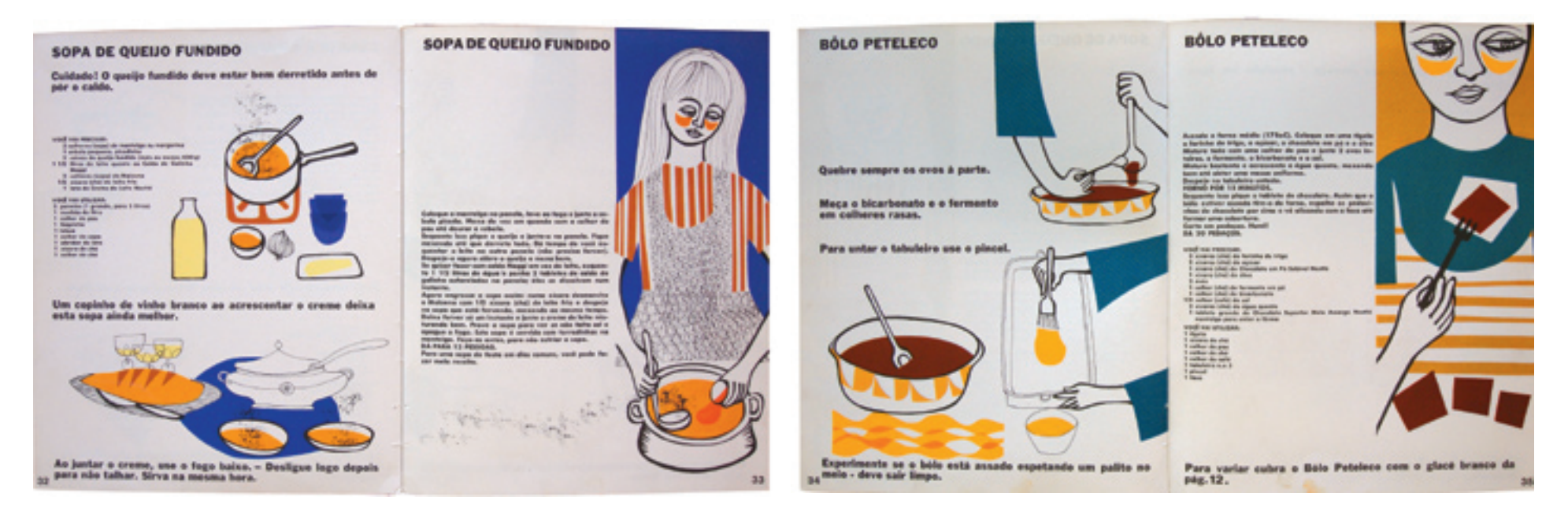

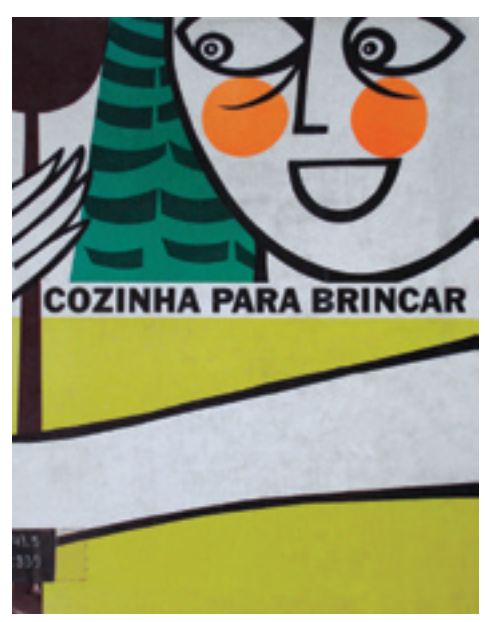

Projeto gráfico e ilustrações para o livro **Cozinha para brincar**. Nestlé (1970).

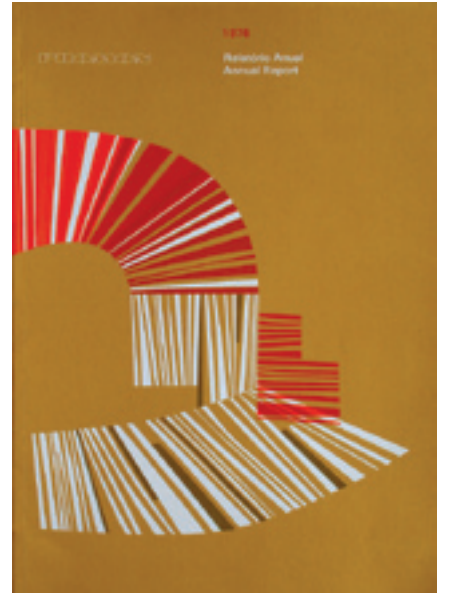

Projeto gráfico de Relatório Anual para Promom Engenharia (1976). Realizado em conjunto com Minoru Naruto e Maria Argentina Bibas.

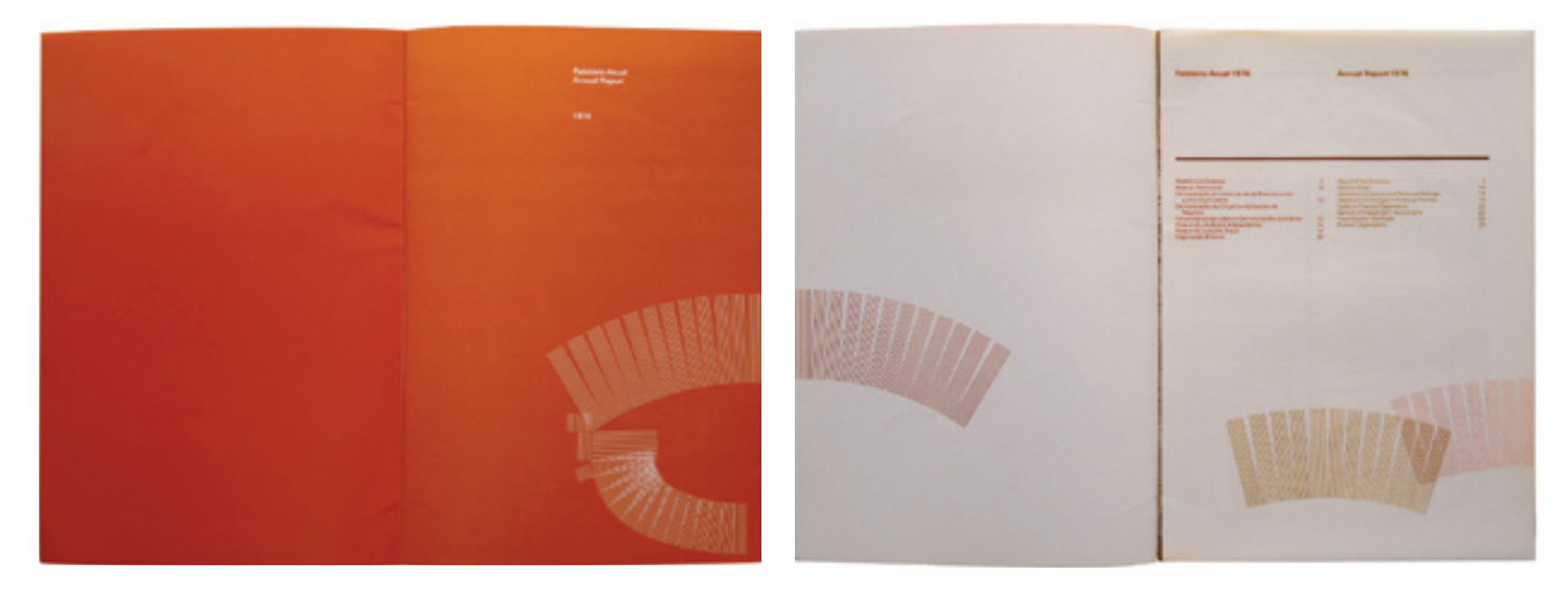

## **GOLPE BAIXO NOS PULMOES**

Prevenção...

É incrível, mas a pneumonia anda à solta. Aprenda a se proteger — não facilite!

aulo Siqueira, administrador de empresas, 44 anos, sofre de bronquite crônica desde os 20. Carolina, uma garotinha de apenas 4, tem pais do tipo "chaminé", que acendem um cigarro atrás do outro. Maria Isabel, secretária executiva de uma grande firma, mais uma vez acaba de embarcar num regime "milagroso" para perder 15 de seus

atuais 70 kg. Internado em estado grave no hospital, o aposentado Pedro Moacir está prestes a passar por uma intervenção cirúrgica. Enfim. por força da profissão, José de Freitas, operário da indústria química, há cinco anos passa o dia num ambiente impregnado de poeira tóxica.

Todas essas pessoas tão diferentes entre si correm, em grau variado, SAÚDEI 55 Comportamento...

### Por que homens têm medo de médicos

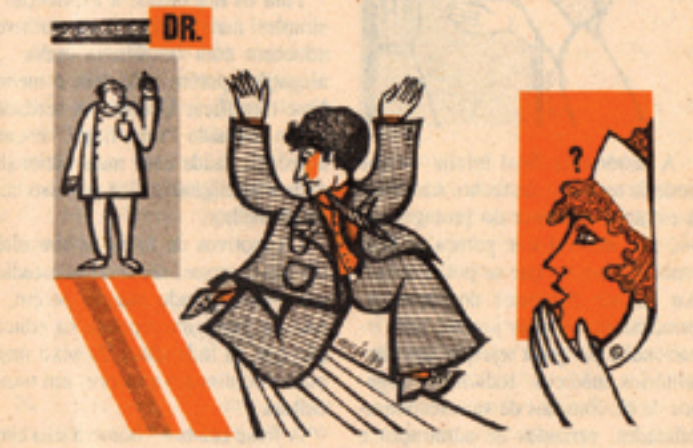

Eles são seguros de si, fortes, bem sucedidos. Mas só longe dos consultórios.

### Sinral Medina

uarta-feira à noite, seguindo uma rotina de vários anos, o engenheiro J.D., descasado, 39, "malhou" firme em sua aula de musculação. Durante o banho, comentou com os companheiros que sentira uma fisgada no peito, atribuindo-a a uma pequena distensão. Diante do comentário de que deveria procurar um médico, retrucou, sorridente: "Imagina se vou

me submeter a uma consulta cada vez que um músculo protestar".

Na sexta-feira, como a "dorzinha" persistisse, J.D. procurou o farmacêutico da esquina e pediu que lhe aplicasse uma injecão analgésica - no que foi prontamente atendido. Sábado de madrugada o jovem engenheiro morreu, fulminado por um ataque cardíaco, diante da televisão e a dois passos do telefone.

SAÚDEI 63

Ilustrações para a revista Saúde, Editora Abril (1988).

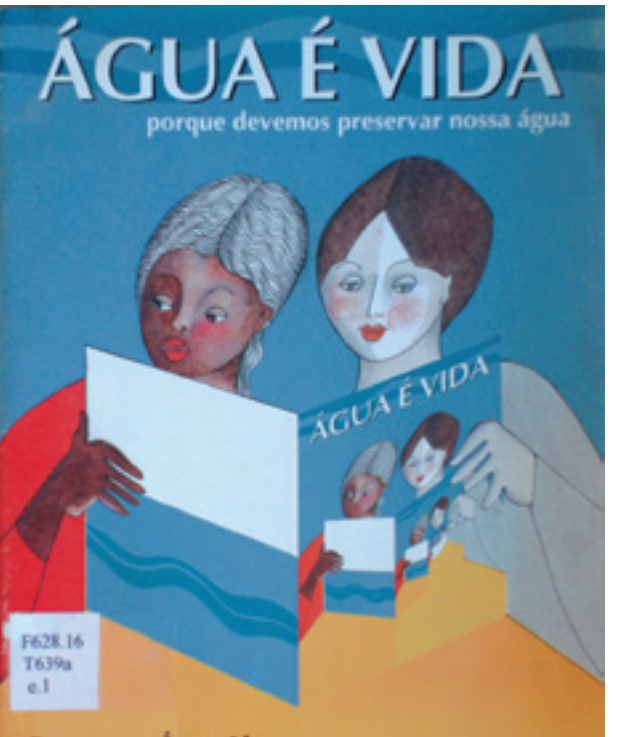

Programa Água Limpa TEXTO E ILUSTRAÇÕES: ODILÉA SETTI TOSCANO

Texto e ilustrações para a cartilha **Água é vida**. Projeto Guarapiranga – Estratégias Visuais para Educação Ambiental SEHAB/FUPAM. Prefeitura do Município de São Paulo (1996).

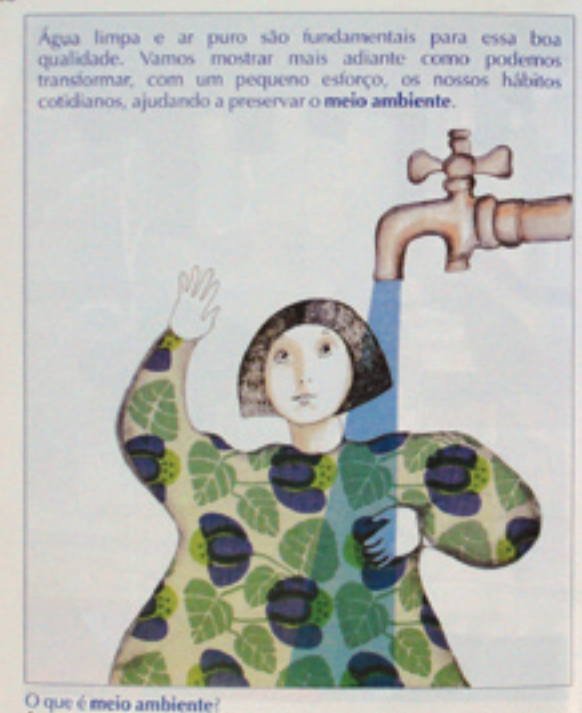

É o conjunto de todas as coisas que compõe o espaço em que vivemos: a água, o ar, as plantas e os seres vivos, dos quais fazemos parte.

Vamos entender a importância da água. Mais da metade do corpo humano é água. Isto significa que, para termos boa saúde, devemos manter nosso corpo hidratado, bebendo água diariamente e ingerindo água nos alimentos, leite, sucos, frutas...

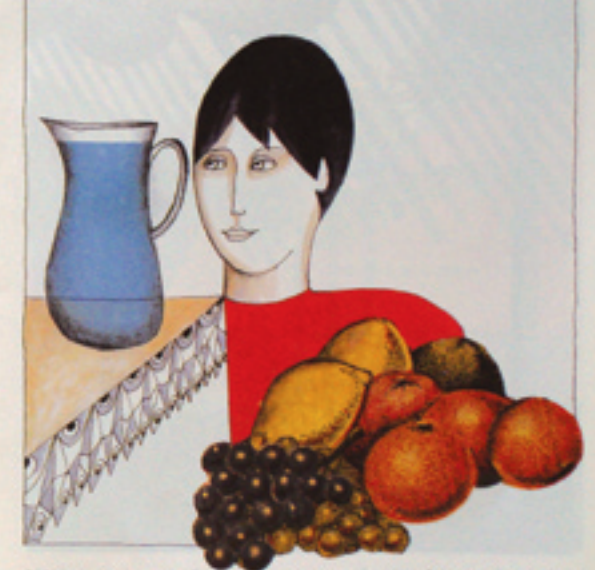

A água que consumimos em nossas casas vem das represas. Ela é tratada para evitar riscos de contaminação por bactérias, fungos e outros microorganismos.

 $60$ 

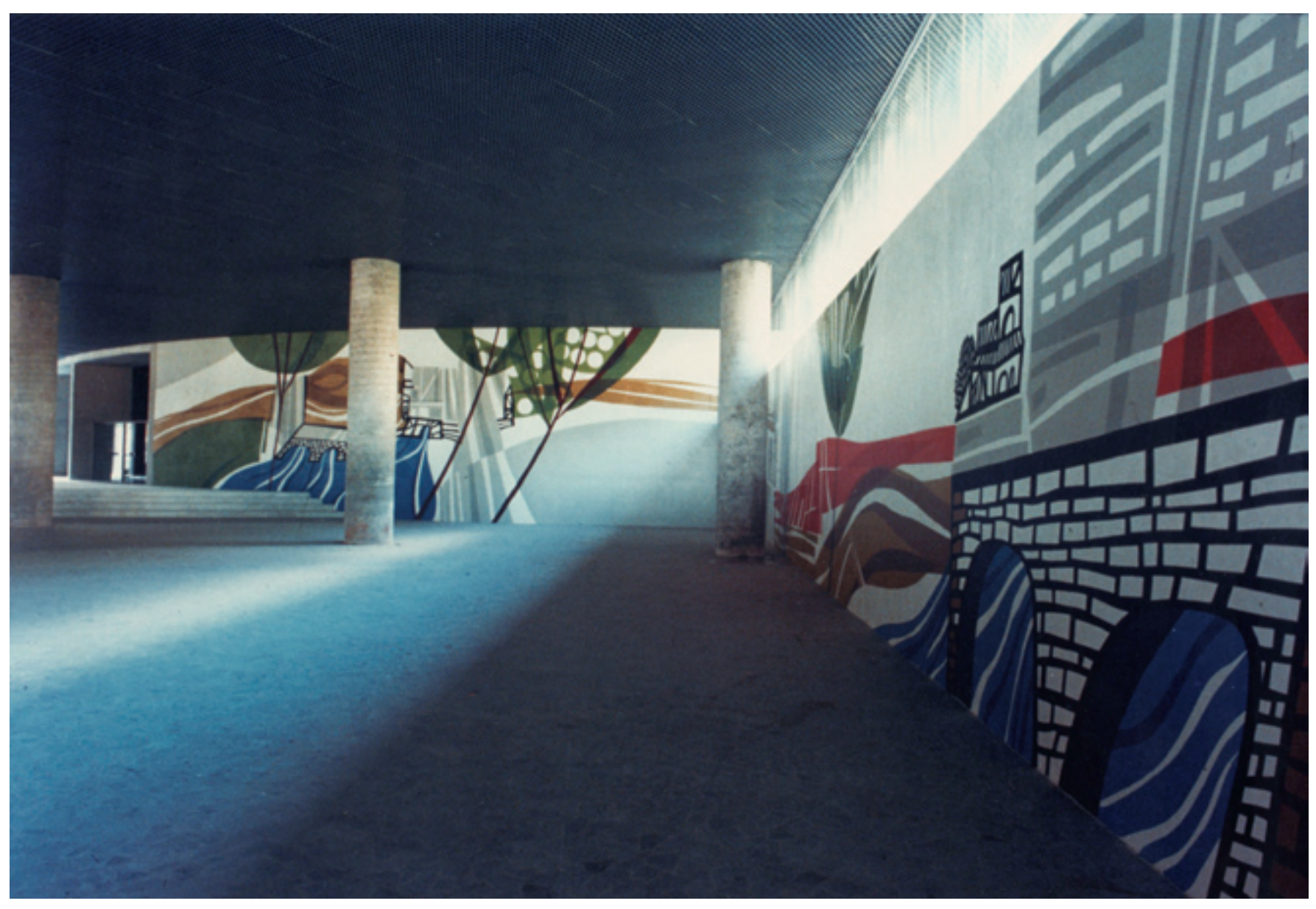

Projeto de mural para o Centro de Convenções de Serra Negra (1988).

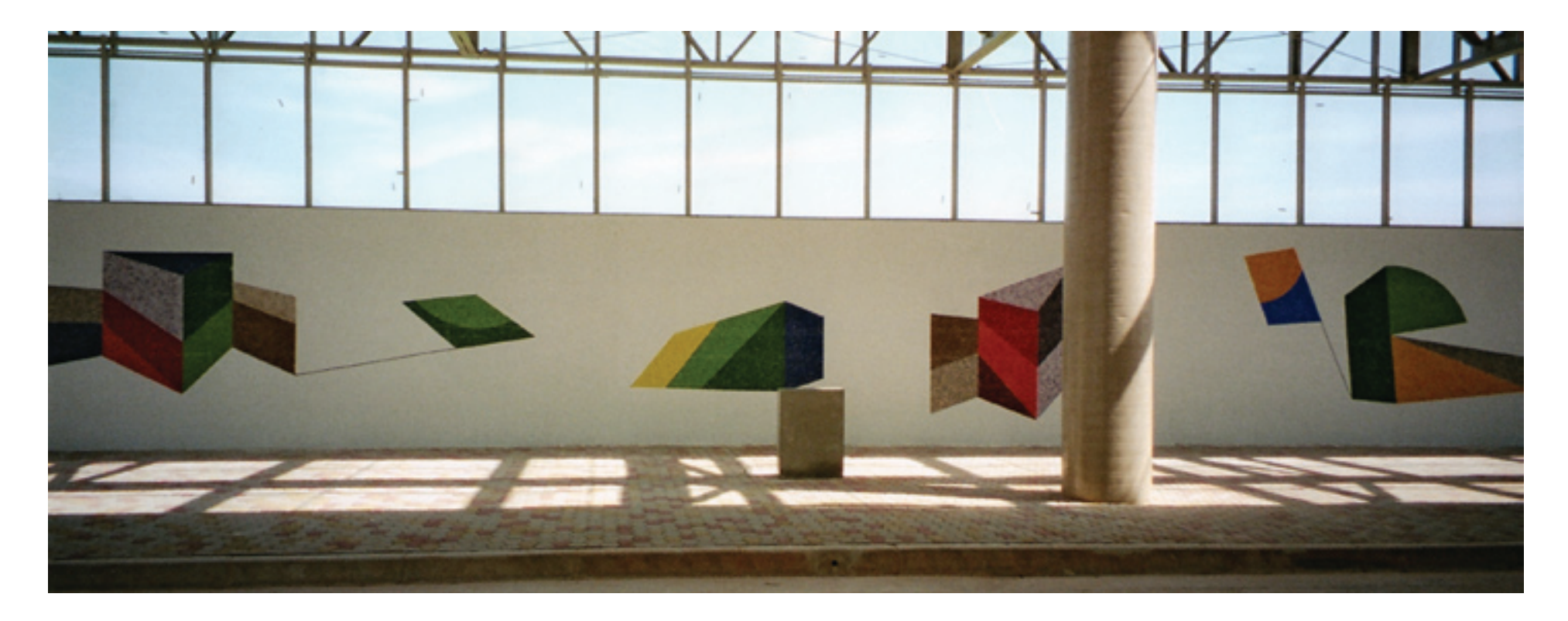

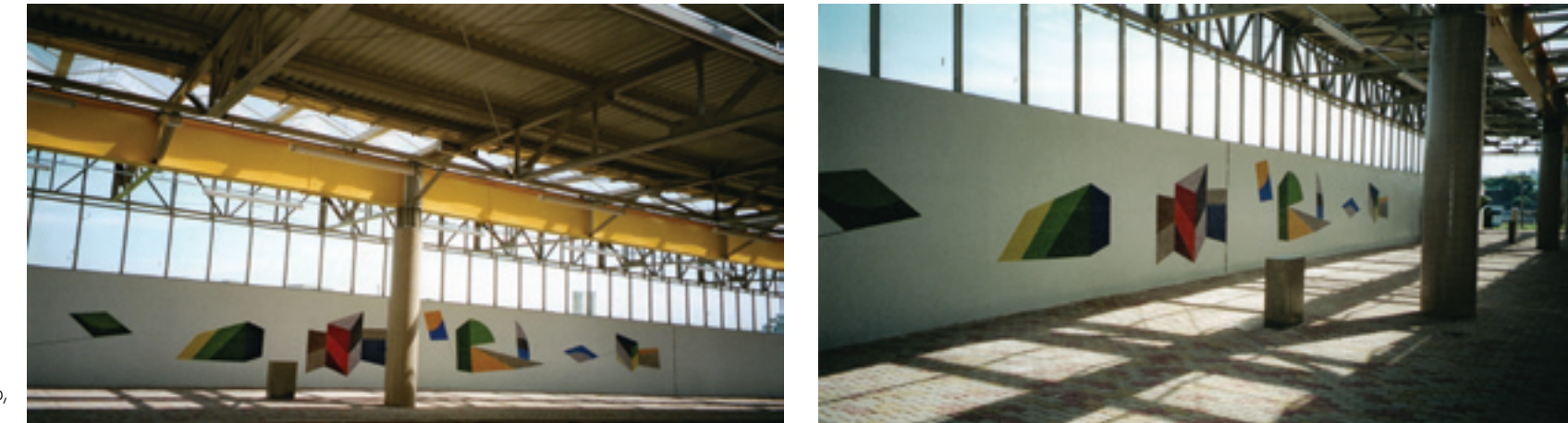

Projeto de mural para o Terminal de ônibus Santo Amaro, São Paulo (2003).

# **Livros Grátis**

( <http://www.livrosgratis.com.br> )

Milhares de Livros para Download:

[Baixar](http://www.livrosgratis.com.br/cat_1/administracao/1) [livros](http://www.livrosgratis.com.br/cat_1/administracao/1) [de](http://www.livrosgratis.com.br/cat_1/administracao/1) [Administração](http://www.livrosgratis.com.br/cat_1/administracao/1) [Baixar](http://www.livrosgratis.com.br/cat_2/agronomia/1) [livros](http://www.livrosgratis.com.br/cat_2/agronomia/1) [de](http://www.livrosgratis.com.br/cat_2/agronomia/1) [Agronomia](http://www.livrosgratis.com.br/cat_2/agronomia/1) [Baixar](http://www.livrosgratis.com.br/cat_3/arquitetura/1) [livros](http://www.livrosgratis.com.br/cat_3/arquitetura/1) [de](http://www.livrosgratis.com.br/cat_3/arquitetura/1) [Arquitetura](http://www.livrosgratis.com.br/cat_3/arquitetura/1) [Baixar](http://www.livrosgratis.com.br/cat_4/artes/1) [livros](http://www.livrosgratis.com.br/cat_4/artes/1) [de](http://www.livrosgratis.com.br/cat_4/artes/1) [Artes](http://www.livrosgratis.com.br/cat_4/artes/1) [Baixar](http://www.livrosgratis.com.br/cat_5/astronomia/1) [livros](http://www.livrosgratis.com.br/cat_5/astronomia/1) [de](http://www.livrosgratis.com.br/cat_5/astronomia/1) [Astronomia](http://www.livrosgratis.com.br/cat_5/astronomia/1) [Baixar](http://www.livrosgratis.com.br/cat_6/biologia_geral/1) [livros](http://www.livrosgratis.com.br/cat_6/biologia_geral/1) [de](http://www.livrosgratis.com.br/cat_6/biologia_geral/1) [Biologia](http://www.livrosgratis.com.br/cat_6/biologia_geral/1) [Geral](http://www.livrosgratis.com.br/cat_6/biologia_geral/1) [Baixar](http://www.livrosgratis.com.br/cat_8/ciencia_da_computacao/1) [livros](http://www.livrosgratis.com.br/cat_8/ciencia_da_computacao/1) [de](http://www.livrosgratis.com.br/cat_8/ciencia_da_computacao/1) [Ciência](http://www.livrosgratis.com.br/cat_8/ciencia_da_computacao/1) [da](http://www.livrosgratis.com.br/cat_8/ciencia_da_computacao/1) [Computação](http://www.livrosgratis.com.br/cat_8/ciencia_da_computacao/1) [Baixar](http://www.livrosgratis.com.br/cat_9/ciencia_da_informacao/1) [livros](http://www.livrosgratis.com.br/cat_9/ciencia_da_informacao/1) [de](http://www.livrosgratis.com.br/cat_9/ciencia_da_informacao/1) [Ciência](http://www.livrosgratis.com.br/cat_9/ciencia_da_informacao/1) [da](http://www.livrosgratis.com.br/cat_9/ciencia_da_informacao/1) [Informação](http://www.livrosgratis.com.br/cat_9/ciencia_da_informacao/1) [Baixar](http://www.livrosgratis.com.br/cat_7/ciencia_politica/1) [livros](http://www.livrosgratis.com.br/cat_7/ciencia_politica/1) [de](http://www.livrosgratis.com.br/cat_7/ciencia_politica/1) [Ciência](http://www.livrosgratis.com.br/cat_7/ciencia_politica/1) [Política](http://www.livrosgratis.com.br/cat_7/ciencia_politica/1) [Baixar](http://www.livrosgratis.com.br/cat_10/ciencias_da_saude/1) [livros](http://www.livrosgratis.com.br/cat_10/ciencias_da_saude/1) [de](http://www.livrosgratis.com.br/cat_10/ciencias_da_saude/1) [Ciências](http://www.livrosgratis.com.br/cat_10/ciencias_da_saude/1) [da](http://www.livrosgratis.com.br/cat_10/ciencias_da_saude/1) [Saúde](http://www.livrosgratis.com.br/cat_10/ciencias_da_saude/1) [Baixar](http://www.livrosgratis.com.br/cat_11/comunicacao/1) [livros](http://www.livrosgratis.com.br/cat_11/comunicacao/1) [de](http://www.livrosgratis.com.br/cat_11/comunicacao/1) [Comunicação](http://www.livrosgratis.com.br/cat_11/comunicacao/1) [Baixar](http://www.livrosgratis.com.br/cat_12/conselho_nacional_de_educacao_-_cne/1) [livros](http://www.livrosgratis.com.br/cat_12/conselho_nacional_de_educacao_-_cne/1) [do](http://www.livrosgratis.com.br/cat_12/conselho_nacional_de_educacao_-_cne/1) [Conselho](http://www.livrosgratis.com.br/cat_12/conselho_nacional_de_educacao_-_cne/1) [Nacional](http://www.livrosgratis.com.br/cat_12/conselho_nacional_de_educacao_-_cne/1) [de](http://www.livrosgratis.com.br/cat_12/conselho_nacional_de_educacao_-_cne/1) [Educação - CNE](http://www.livrosgratis.com.br/cat_12/conselho_nacional_de_educacao_-_cne/1) [Baixar](http://www.livrosgratis.com.br/cat_13/defesa_civil/1) [livros](http://www.livrosgratis.com.br/cat_13/defesa_civil/1) [de](http://www.livrosgratis.com.br/cat_13/defesa_civil/1) [Defesa](http://www.livrosgratis.com.br/cat_13/defesa_civil/1) [civil](http://www.livrosgratis.com.br/cat_13/defesa_civil/1) [Baixar](http://www.livrosgratis.com.br/cat_14/direito/1) [livros](http://www.livrosgratis.com.br/cat_14/direito/1) [de](http://www.livrosgratis.com.br/cat_14/direito/1) [Direito](http://www.livrosgratis.com.br/cat_14/direito/1) [Baixar](http://www.livrosgratis.com.br/cat_15/direitos_humanos/1) [livros](http://www.livrosgratis.com.br/cat_15/direitos_humanos/1) [de](http://www.livrosgratis.com.br/cat_15/direitos_humanos/1) [Direitos](http://www.livrosgratis.com.br/cat_15/direitos_humanos/1) [humanos](http://www.livrosgratis.com.br/cat_15/direitos_humanos/1) [Baixar](http://www.livrosgratis.com.br/cat_16/economia/1) [livros](http://www.livrosgratis.com.br/cat_16/economia/1) [de](http://www.livrosgratis.com.br/cat_16/economia/1) [Economia](http://www.livrosgratis.com.br/cat_16/economia/1) [Baixar](http://www.livrosgratis.com.br/cat_17/economia_domestica/1) [livros](http://www.livrosgratis.com.br/cat_17/economia_domestica/1) [de](http://www.livrosgratis.com.br/cat_17/economia_domestica/1) [Economia](http://www.livrosgratis.com.br/cat_17/economia_domestica/1) [Doméstica](http://www.livrosgratis.com.br/cat_17/economia_domestica/1) [Baixar](http://www.livrosgratis.com.br/cat_18/educacao/1) [livros](http://www.livrosgratis.com.br/cat_18/educacao/1) [de](http://www.livrosgratis.com.br/cat_18/educacao/1) [Educação](http://www.livrosgratis.com.br/cat_18/educacao/1) [Baixar](http://www.livrosgratis.com.br/cat_19/educacao_-_transito/1) [livros](http://www.livrosgratis.com.br/cat_19/educacao_-_transito/1) [de](http://www.livrosgratis.com.br/cat_19/educacao_-_transito/1) [Educação - Trânsito](http://www.livrosgratis.com.br/cat_19/educacao_-_transito/1) [Baixar](http://www.livrosgratis.com.br/cat_20/educacao_fisica/1) [livros](http://www.livrosgratis.com.br/cat_20/educacao_fisica/1) [de](http://www.livrosgratis.com.br/cat_20/educacao_fisica/1) [Educação](http://www.livrosgratis.com.br/cat_20/educacao_fisica/1) [Física](http://www.livrosgratis.com.br/cat_20/educacao_fisica/1) [Baixar](http://www.livrosgratis.com.br/cat_21/engenharia_aeroespacial/1) [livros](http://www.livrosgratis.com.br/cat_21/engenharia_aeroespacial/1) [de](http://www.livrosgratis.com.br/cat_21/engenharia_aeroespacial/1) [Engenharia](http://www.livrosgratis.com.br/cat_21/engenharia_aeroespacial/1) [Aeroespacial](http://www.livrosgratis.com.br/cat_21/engenharia_aeroespacial/1) [Baixar](http://www.livrosgratis.com.br/cat_22/farmacia/1) [livros](http://www.livrosgratis.com.br/cat_22/farmacia/1) [de](http://www.livrosgratis.com.br/cat_22/farmacia/1) [Farmácia](http://www.livrosgratis.com.br/cat_22/farmacia/1) [Baixar](http://www.livrosgratis.com.br/cat_23/filosofia/1) [livros](http://www.livrosgratis.com.br/cat_23/filosofia/1) [de](http://www.livrosgratis.com.br/cat_23/filosofia/1) [Filosofia](http://www.livrosgratis.com.br/cat_23/filosofia/1) [Baixar](http://www.livrosgratis.com.br/cat_24/fisica/1) [livros](http://www.livrosgratis.com.br/cat_24/fisica/1) [de](http://www.livrosgratis.com.br/cat_24/fisica/1) [Física](http://www.livrosgratis.com.br/cat_24/fisica/1) [Baixar](http://www.livrosgratis.com.br/cat_25/geociencias/1) [livros](http://www.livrosgratis.com.br/cat_25/geociencias/1) [de](http://www.livrosgratis.com.br/cat_25/geociencias/1) [Geociências](http://www.livrosgratis.com.br/cat_25/geociencias/1) [Baixar](http://www.livrosgratis.com.br/cat_26/geografia/1) [livros](http://www.livrosgratis.com.br/cat_26/geografia/1) [de](http://www.livrosgratis.com.br/cat_26/geografia/1) [Geografia](http://www.livrosgratis.com.br/cat_26/geografia/1) [Baixar](http://www.livrosgratis.com.br/cat_27/historia/1) [livros](http://www.livrosgratis.com.br/cat_27/historia/1) [de](http://www.livrosgratis.com.br/cat_27/historia/1) [História](http://www.livrosgratis.com.br/cat_27/historia/1) [Baixar](http://www.livrosgratis.com.br/cat_31/linguas/1) [livros](http://www.livrosgratis.com.br/cat_31/linguas/1) [de](http://www.livrosgratis.com.br/cat_31/linguas/1) [Línguas](http://www.livrosgratis.com.br/cat_31/linguas/1)

[Baixar](http://www.livrosgratis.com.br/cat_28/literatura/1) [livros](http://www.livrosgratis.com.br/cat_28/literatura/1) [de](http://www.livrosgratis.com.br/cat_28/literatura/1) [Literatura](http://www.livrosgratis.com.br/cat_28/literatura/1) [Baixar](http://www.livrosgratis.com.br/cat_30/literatura_de_cordel/1) [livros](http://www.livrosgratis.com.br/cat_30/literatura_de_cordel/1) [de](http://www.livrosgratis.com.br/cat_30/literatura_de_cordel/1) [Literatura](http://www.livrosgratis.com.br/cat_30/literatura_de_cordel/1) [de](http://www.livrosgratis.com.br/cat_30/literatura_de_cordel/1) [Cordel](http://www.livrosgratis.com.br/cat_30/literatura_de_cordel/1) [Baixar](http://www.livrosgratis.com.br/cat_29/literatura_infantil/1) [livros](http://www.livrosgratis.com.br/cat_29/literatura_infantil/1) [de](http://www.livrosgratis.com.br/cat_29/literatura_infantil/1) [Literatura](http://www.livrosgratis.com.br/cat_29/literatura_infantil/1) [Infantil](http://www.livrosgratis.com.br/cat_29/literatura_infantil/1) [Baixar](http://www.livrosgratis.com.br/cat_32/matematica/1) [livros](http://www.livrosgratis.com.br/cat_32/matematica/1) [de](http://www.livrosgratis.com.br/cat_32/matematica/1) [Matemática](http://www.livrosgratis.com.br/cat_32/matematica/1) [Baixar](http://www.livrosgratis.com.br/cat_33/medicina/1) [livros](http://www.livrosgratis.com.br/cat_33/medicina/1) [de](http://www.livrosgratis.com.br/cat_33/medicina/1) [Medicina](http://www.livrosgratis.com.br/cat_33/medicina/1) [Baixar](http://www.livrosgratis.com.br/cat_34/medicina_veterinaria/1) [livros](http://www.livrosgratis.com.br/cat_34/medicina_veterinaria/1) [de](http://www.livrosgratis.com.br/cat_34/medicina_veterinaria/1) [Medicina](http://www.livrosgratis.com.br/cat_34/medicina_veterinaria/1) [Veterinária](http://www.livrosgratis.com.br/cat_34/medicina_veterinaria/1) [Baixar](http://www.livrosgratis.com.br/cat_35/meio_ambiente/1) [livros](http://www.livrosgratis.com.br/cat_35/meio_ambiente/1) [de](http://www.livrosgratis.com.br/cat_35/meio_ambiente/1) [Meio](http://www.livrosgratis.com.br/cat_35/meio_ambiente/1) [Ambiente](http://www.livrosgratis.com.br/cat_35/meio_ambiente/1) [Baixar](http://www.livrosgratis.com.br/cat_36/meteorologia/1) [livros](http://www.livrosgratis.com.br/cat_36/meteorologia/1) [de](http://www.livrosgratis.com.br/cat_36/meteorologia/1) [Meteorologia](http://www.livrosgratis.com.br/cat_36/meteorologia/1) [Baixar](http://www.livrosgratis.com.br/cat_45/monografias_e_tcc/1) [Monografias](http://www.livrosgratis.com.br/cat_45/monografias_e_tcc/1) [e](http://www.livrosgratis.com.br/cat_45/monografias_e_tcc/1) [TCC](http://www.livrosgratis.com.br/cat_45/monografias_e_tcc/1) [Baixar](http://www.livrosgratis.com.br/cat_37/multidisciplinar/1) [livros](http://www.livrosgratis.com.br/cat_37/multidisciplinar/1) [Multidisciplinar](http://www.livrosgratis.com.br/cat_37/multidisciplinar/1) [Baixar](http://www.livrosgratis.com.br/cat_38/musica/1) [livros](http://www.livrosgratis.com.br/cat_38/musica/1) [de](http://www.livrosgratis.com.br/cat_38/musica/1) [Música](http://www.livrosgratis.com.br/cat_38/musica/1) [Baixar](http://www.livrosgratis.com.br/cat_39/psicologia/1) [livros](http://www.livrosgratis.com.br/cat_39/psicologia/1) [de](http://www.livrosgratis.com.br/cat_39/psicologia/1) [Psicologia](http://www.livrosgratis.com.br/cat_39/psicologia/1) [Baixar](http://www.livrosgratis.com.br/cat_40/quimica/1) [livros](http://www.livrosgratis.com.br/cat_40/quimica/1) [de](http://www.livrosgratis.com.br/cat_40/quimica/1) [Química](http://www.livrosgratis.com.br/cat_40/quimica/1) [Baixar](http://www.livrosgratis.com.br/cat_41/saude_coletiva/1) [livros](http://www.livrosgratis.com.br/cat_41/saude_coletiva/1) [de](http://www.livrosgratis.com.br/cat_41/saude_coletiva/1) [Saúde](http://www.livrosgratis.com.br/cat_41/saude_coletiva/1) [Coletiva](http://www.livrosgratis.com.br/cat_41/saude_coletiva/1) [Baixar](http://www.livrosgratis.com.br/cat_42/servico_social/1) [livros](http://www.livrosgratis.com.br/cat_42/servico_social/1) [de](http://www.livrosgratis.com.br/cat_42/servico_social/1) [Serviço](http://www.livrosgratis.com.br/cat_42/servico_social/1) [Social](http://www.livrosgratis.com.br/cat_42/servico_social/1) [Baixar](http://www.livrosgratis.com.br/cat_43/sociologia/1) [livros](http://www.livrosgratis.com.br/cat_43/sociologia/1) [de](http://www.livrosgratis.com.br/cat_43/sociologia/1) [Sociologia](http://www.livrosgratis.com.br/cat_43/sociologia/1) [Baixar](http://www.livrosgratis.com.br/cat_44/teologia/1) [livros](http://www.livrosgratis.com.br/cat_44/teologia/1) [de](http://www.livrosgratis.com.br/cat_44/teologia/1) [Teologia](http://www.livrosgratis.com.br/cat_44/teologia/1) [Baixar](http://www.livrosgratis.com.br/cat_46/trabalho/1) [livros](http://www.livrosgratis.com.br/cat_46/trabalho/1) [de](http://www.livrosgratis.com.br/cat_46/trabalho/1) [Trabalho](http://www.livrosgratis.com.br/cat_46/trabalho/1) [Baixar](http://www.livrosgratis.com.br/cat_47/turismo/1) [livros](http://www.livrosgratis.com.br/cat_47/turismo/1) [de](http://www.livrosgratis.com.br/cat_47/turismo/1) [Turismo](http://www.livrosgratis.com.br/cat_47/turismo/1)